# **ESCUELA POLITÉCNICA NACIONAL**

# **FACULTAD DE INGENIERÍA CIVIL Y AMBIENTAL**

# **ANÁLISIS Y COMPARACIÓN DE LA AMENAZA SÍSMICA EN EL TERRITORIO FRONTERIZO DE ECUADOR – PERÚ**

# **COMPARACIÓN**

**TRABAJO DE INTEGRACIÓN CURRICULAR PRESENTADO COMO REQUISITO PARA LA OBTENCIÓN DEL TÍTULO DE INGENIERO CIVIL**

**SANTIAGO FELIPE OLEAS GARCÍA**

**santiago.oleas@epn.edu.ec**

**DIRECTOR: ING. MARÍA BELÉN CORREA VALLEJO MSC.**

**maría.corream@epn.edu.ec**

**DMQ, agosto 2023**

# **CERTIFICACIONES**

<span id="page-1-0"></span>Yo, Santiago Felipe Oleas García declaro que el trabajo de integración curricular aquí descrito es de mi autoría; que no ha sido previamente presentado para ningún grado o calificación profesional; y, que he consultado las referencias bibliográficas que se incluyen en este documento.

# **Santiago Felipe Oleas García**

Certifico que el presente trabajo de integración curricular fue desarrollado por Santiago Felipe Oleas García, bajo mi supervisión.

> **María Belén Correa Vallejo DIRECTOR**

## **DECLARACIÓN DE AUTORÍA**

<span id="page-2-0"></span>A través de la presente declaración, afirmamos que el trabajo de integración curricular aquí descrito, así como el (los) producto(s) resultante(s) del mismo, son públicos y estarán a disposición de la comunidad a través del repositorio institucional de la Escuela Politécnica Nacional; sin embargo, la titularidad de los derechos patrimoniales nos corresponde a los autores que hemos contribuido en el desarrollo del presente trabajo; observando para el efecto las disposiciones establecidas por el órgano competente en propiedad intelectual, la normativa interna y demás normas.

SANTIAGO FELIPE OLEAS GARCÍA MARÍA BELÉN CORREA VALLEJO

#### **DEDICATORIA**

<span id="page-3-0"></span>Para mis queridos padres y hermanos,

Gracias por acompañarme en este camino como guías y compañeros. Cada uno ha dejado su huella imborrable en mi corazón, formando recuerdos que guardare con cariño.

A mis hermanos Paola y Luis, gracias por su aliento constante y las experiencias compartidas que siempre serán para mí un recordatorio de que la familia es importante en cada una de las etapas de la vida. Demostrando que el camino que se recorre siempre es mejor acompañado.

A mis padres Elva y Alberto, dando su ejemplo de tenacidad, perseverancia y sabiduría con sus consejos que siempre me acobijaban en momentos cruciales durante mi vida académica. Sus sacrificios y apoyo son el cimiento de mis logros.

Dedico este logro a todos ustedes, siendo siempre grato con el amor y el respaldo que me han sabido brindar.

# **AGRADECIMIENTO**

<span id="page-4-0"></span>Agradezco el apoyo incondicional de mi familia que desde la distancia han sabido apoyarme y alentarme.

A mi asesor de trabajo MSc. María Belén Correa por su experticia, paciencia y soporte en este proceso.

También, reconozco a mis compañeros Jaime, Ricardo y Carlos el apoyo, consejos y ayuda que contribuyeron de manera valiosa para el desarrollo de este trabajo.

Quiero expresar mi más sincero agradecimiento a todas las personas que ayudaron con la elaboración de este trabajo de integración curricular.

# ÍNDICE DE CONTENIDO

<span id="page-5-0"></span>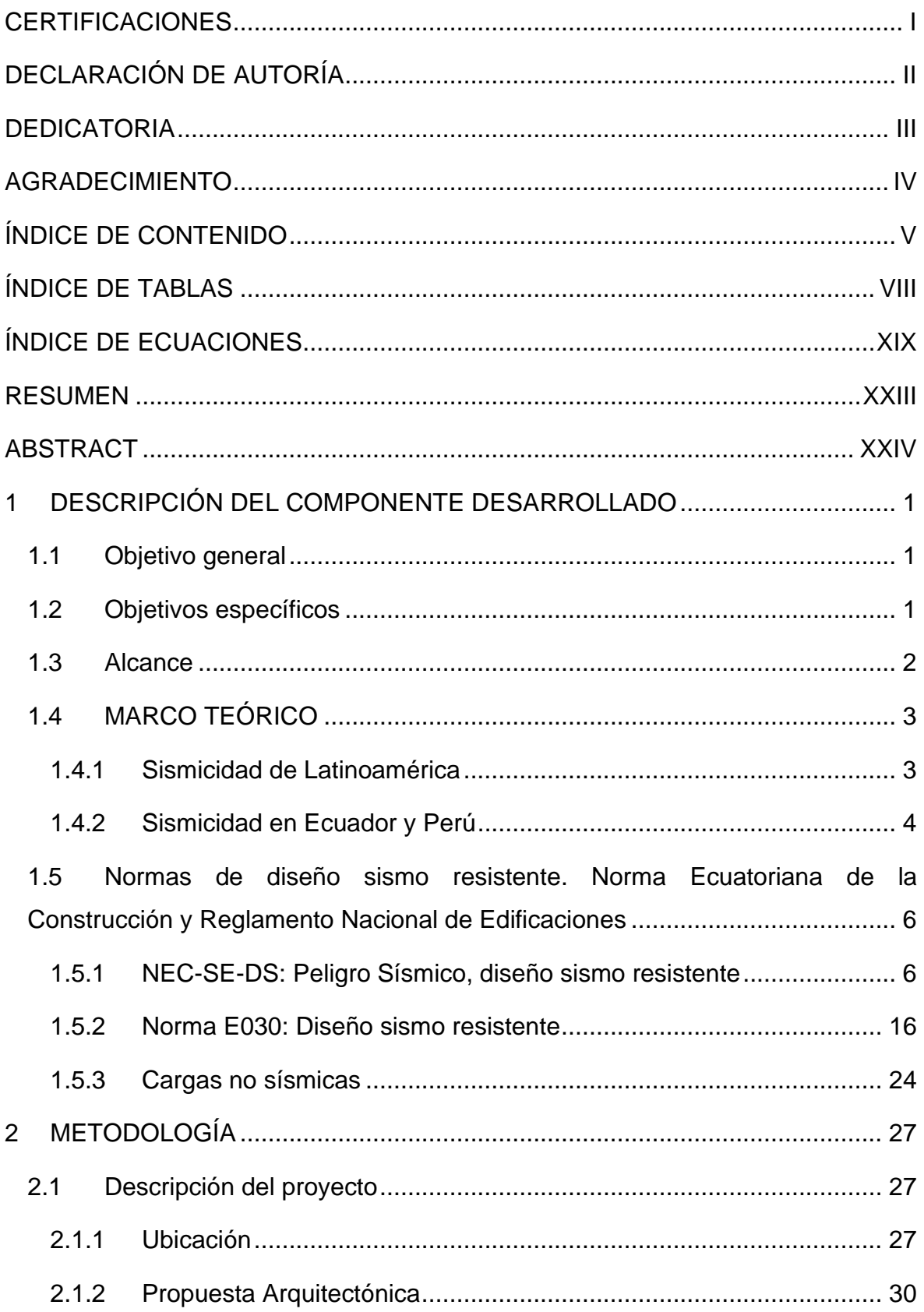

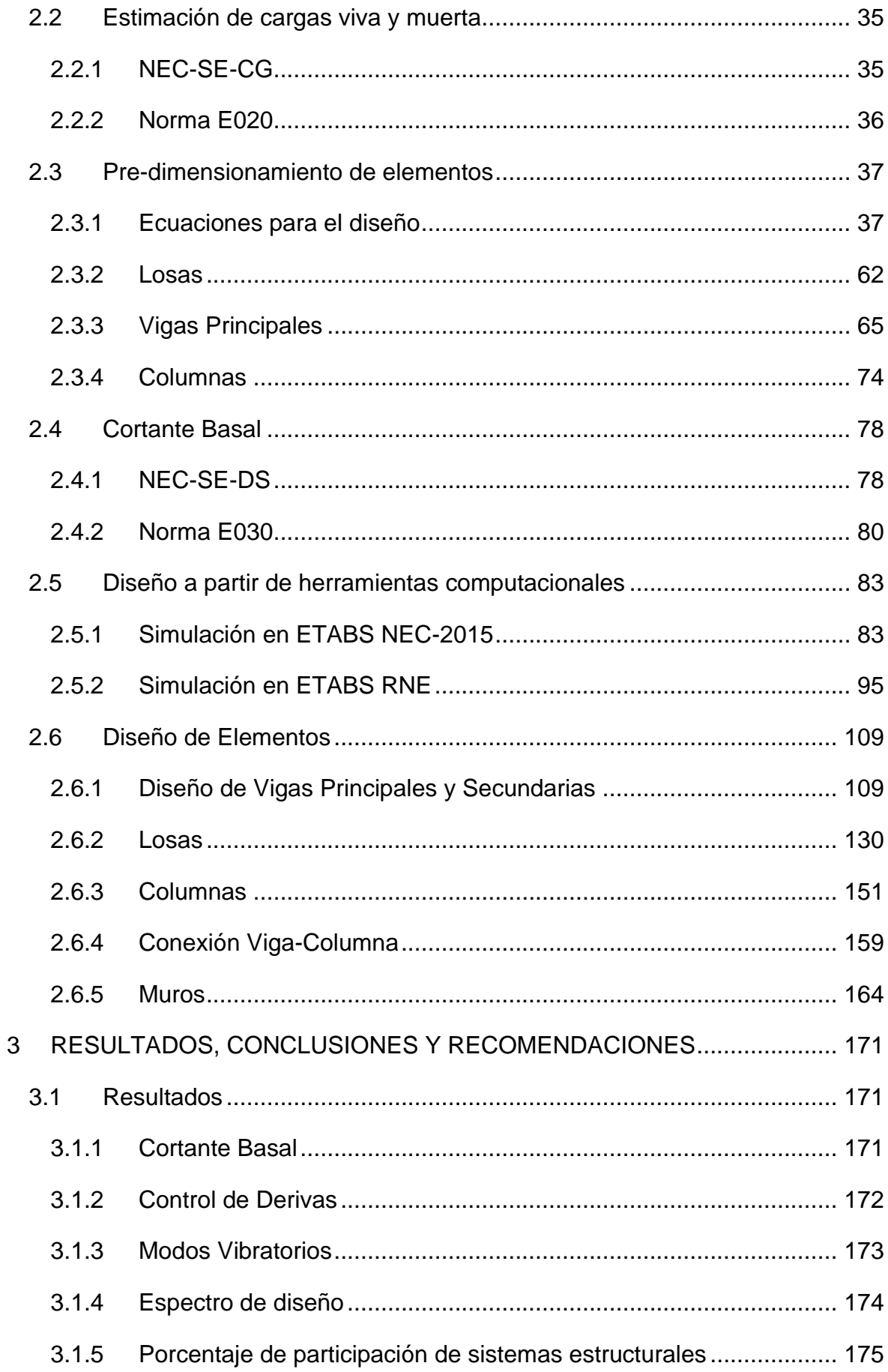

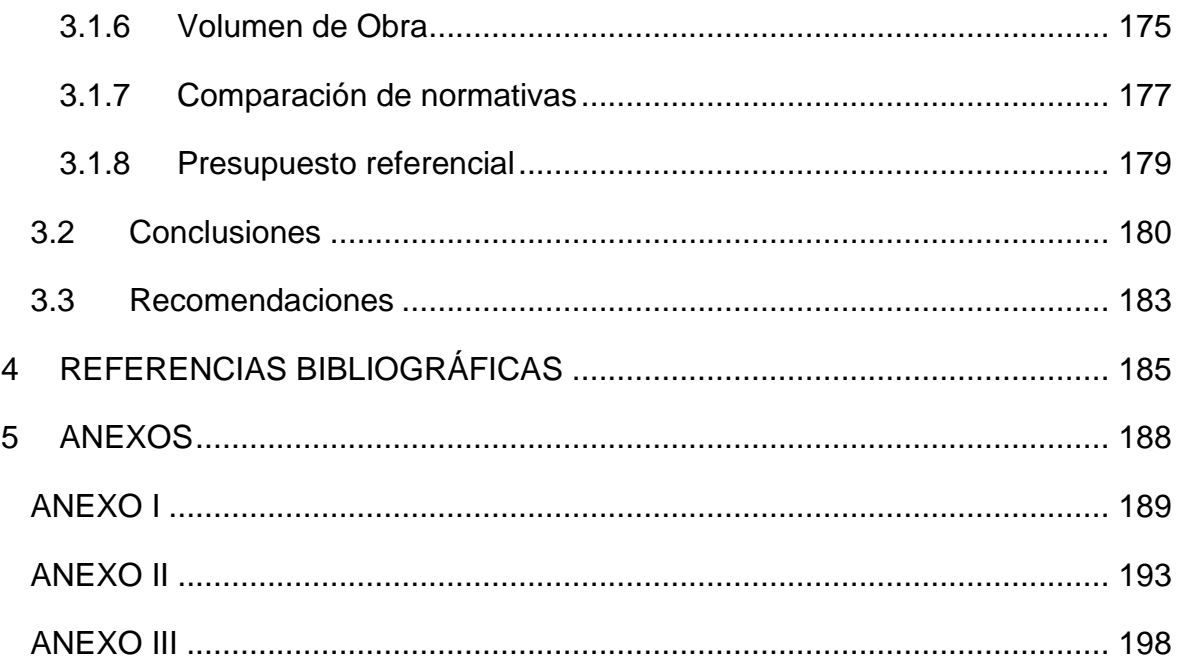

# **ÍNDICE DE TABLAS**

<span id="page-8-0"></span>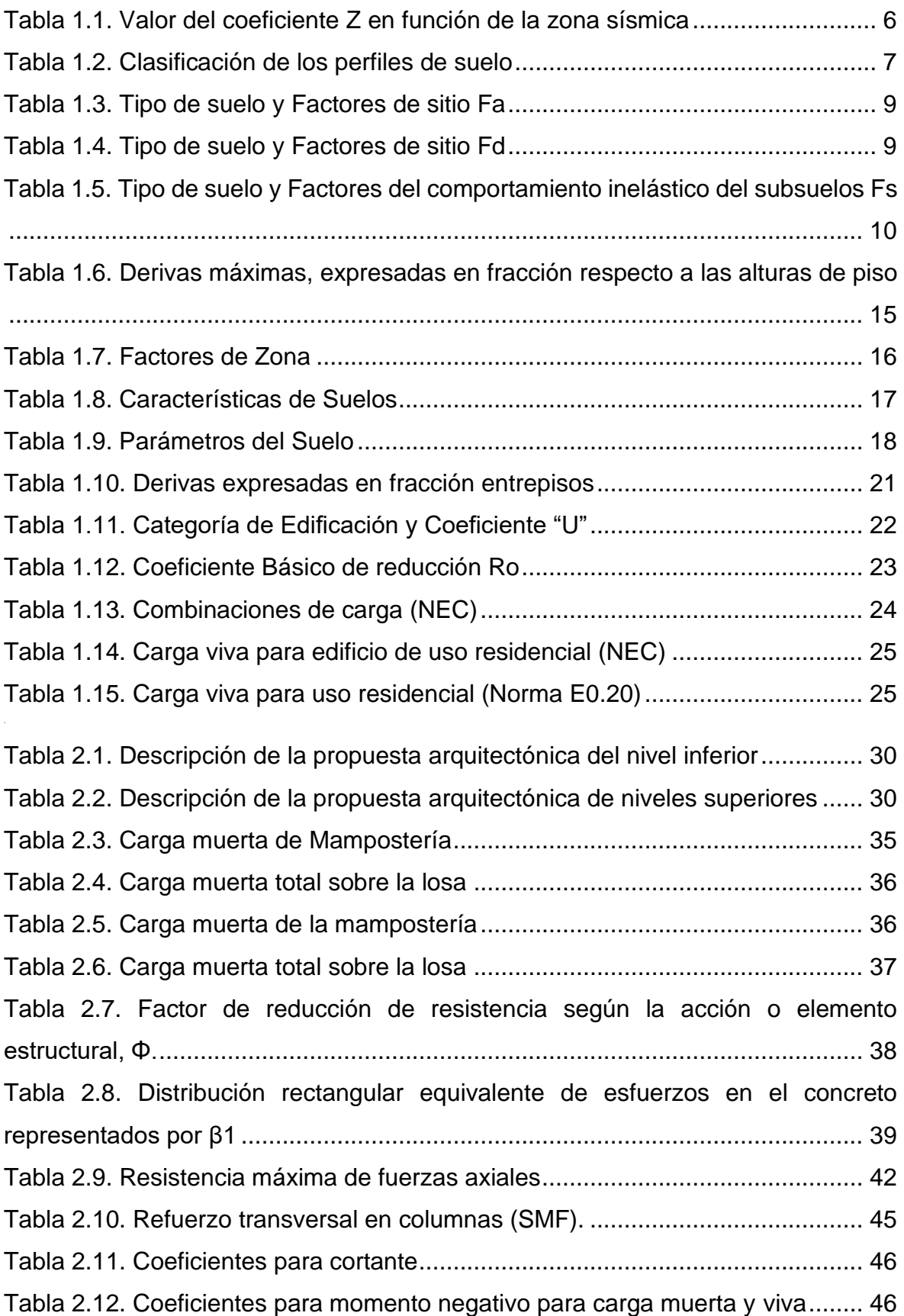

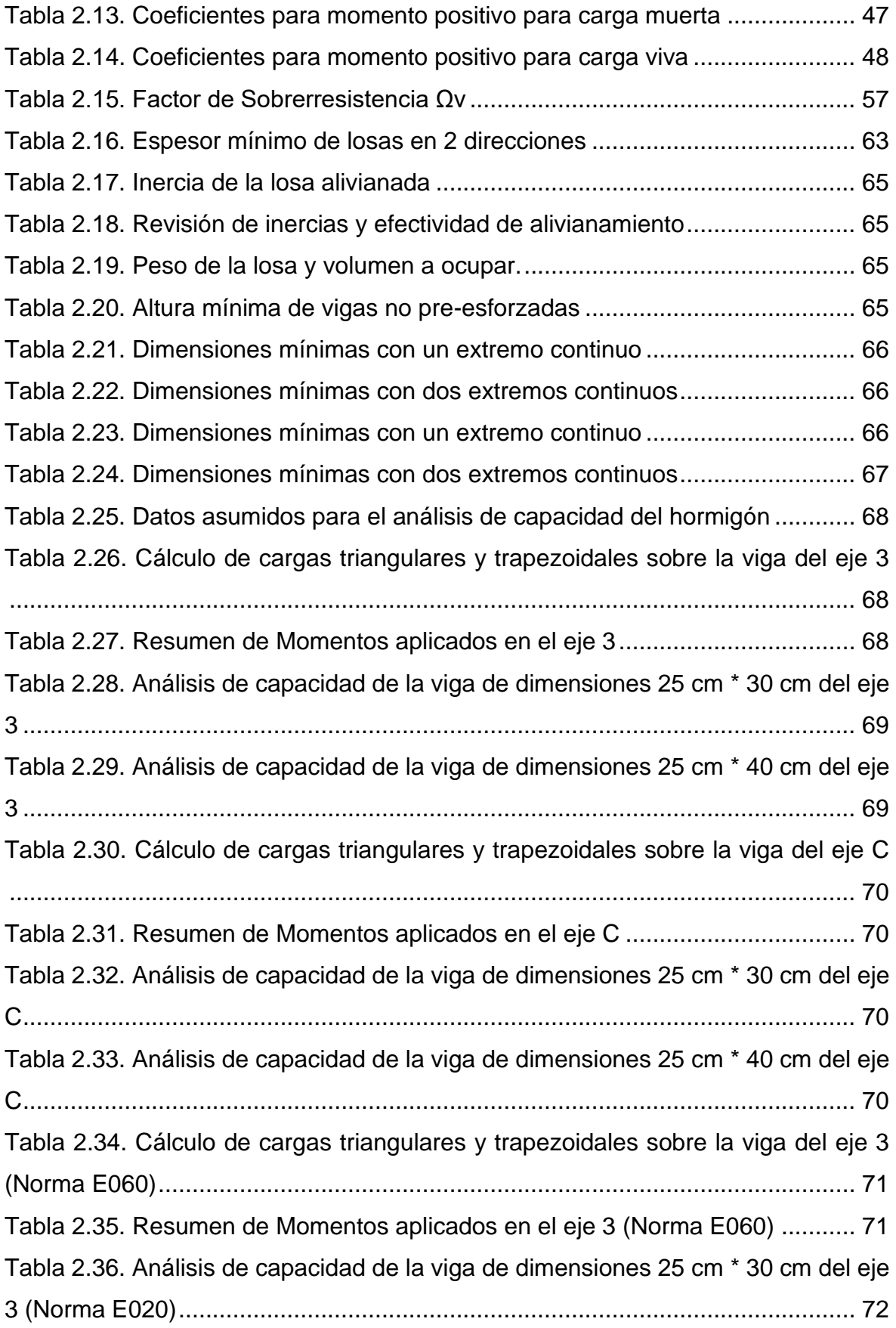

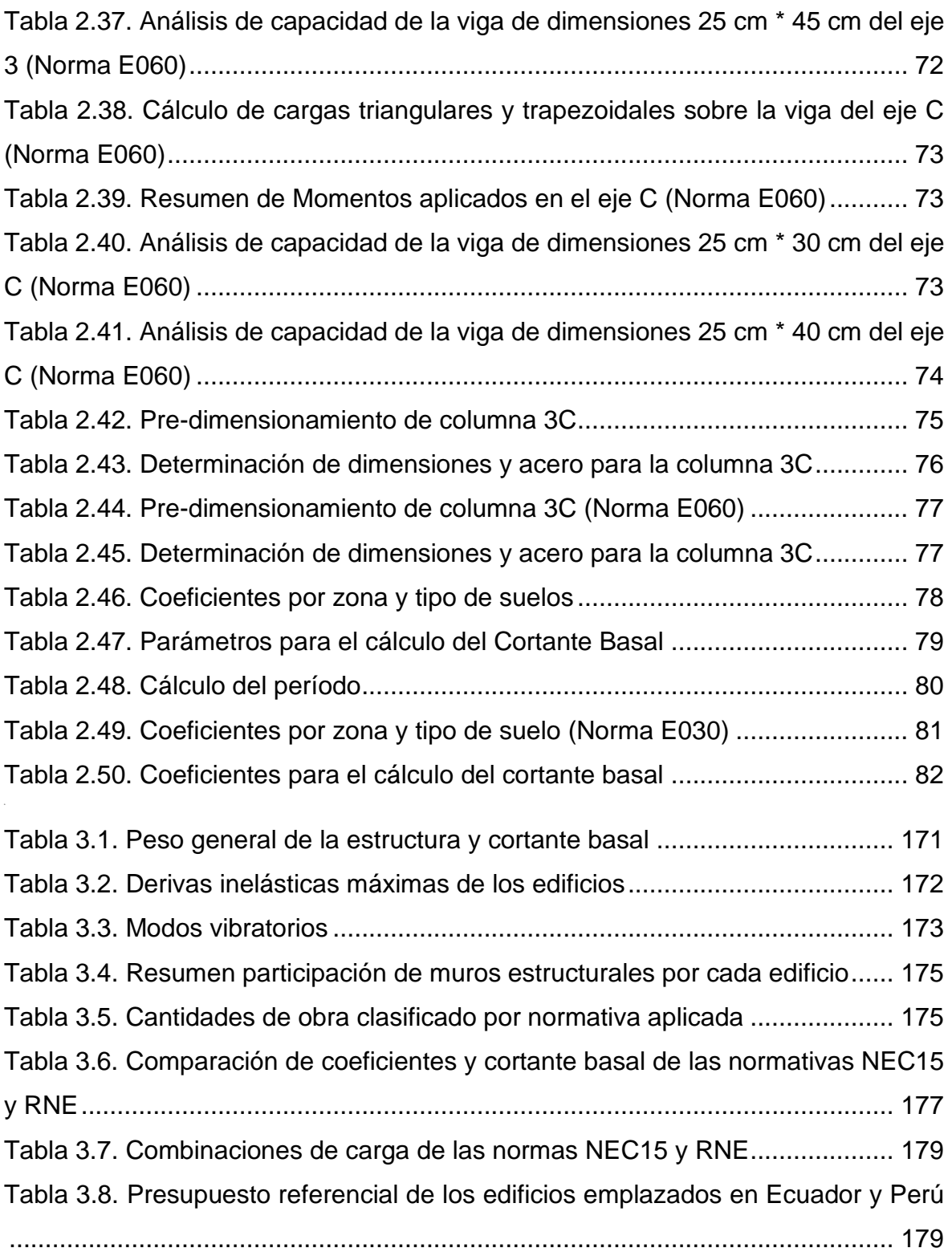

# **ÍNDICE DE FIGURAS**

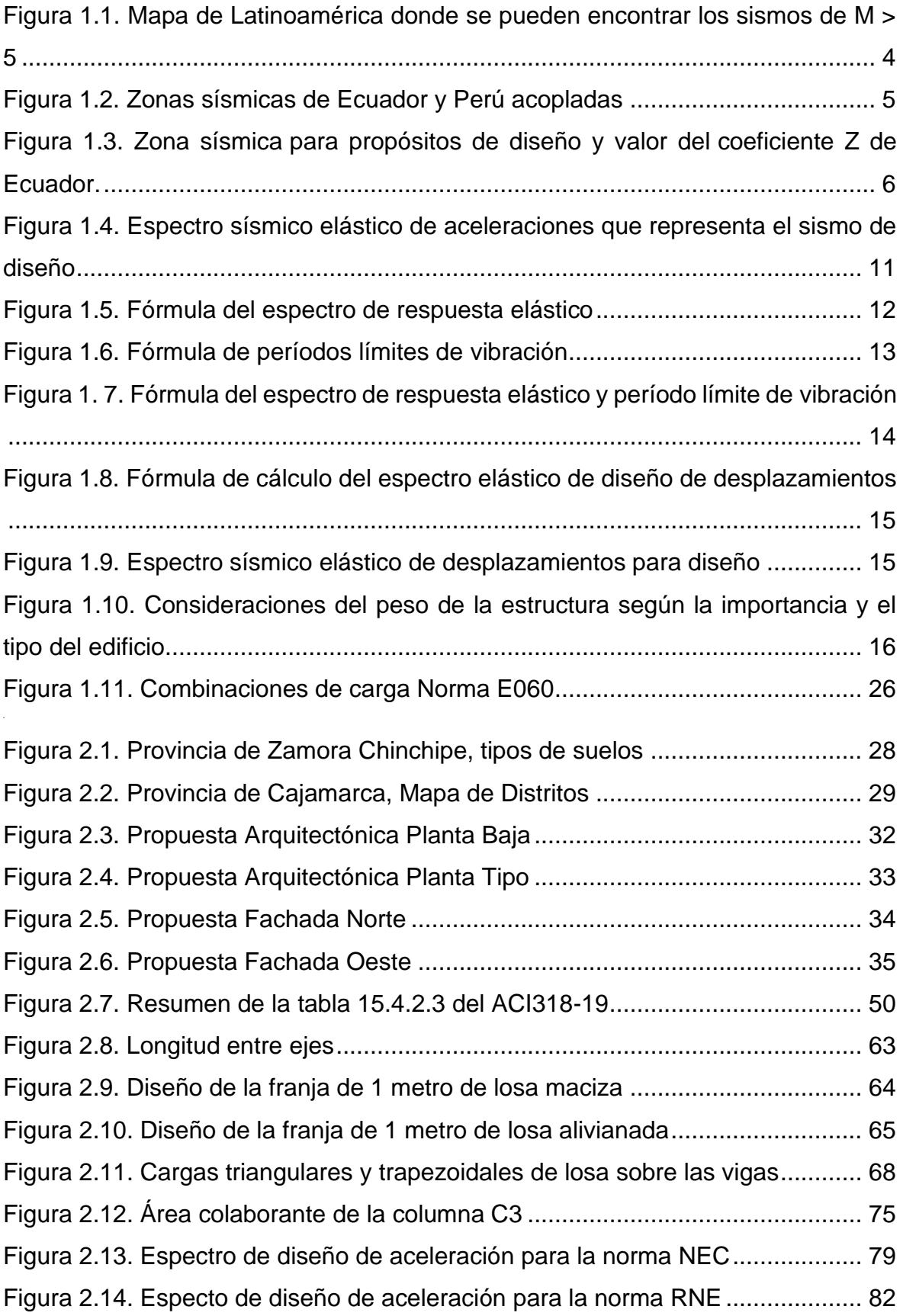

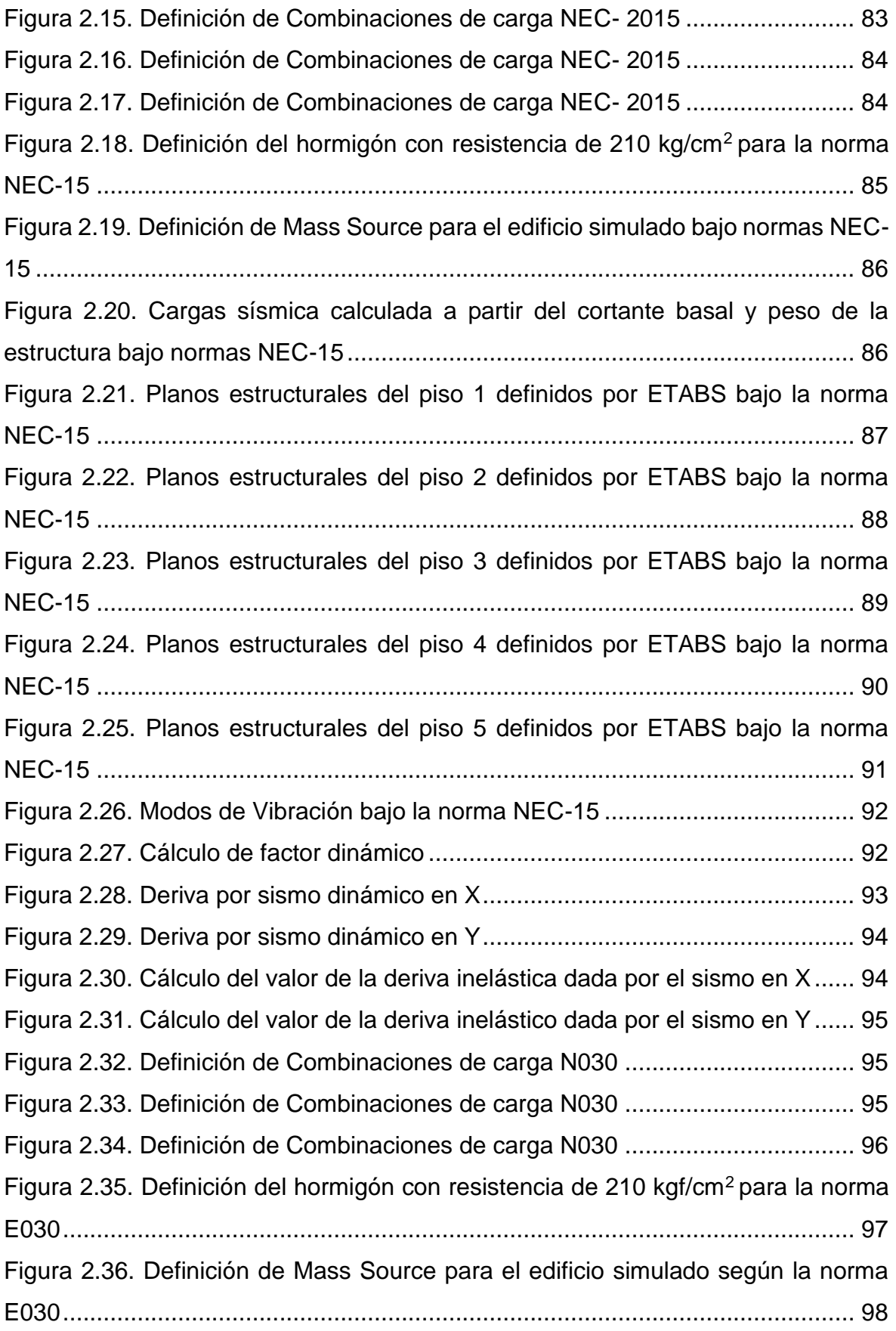

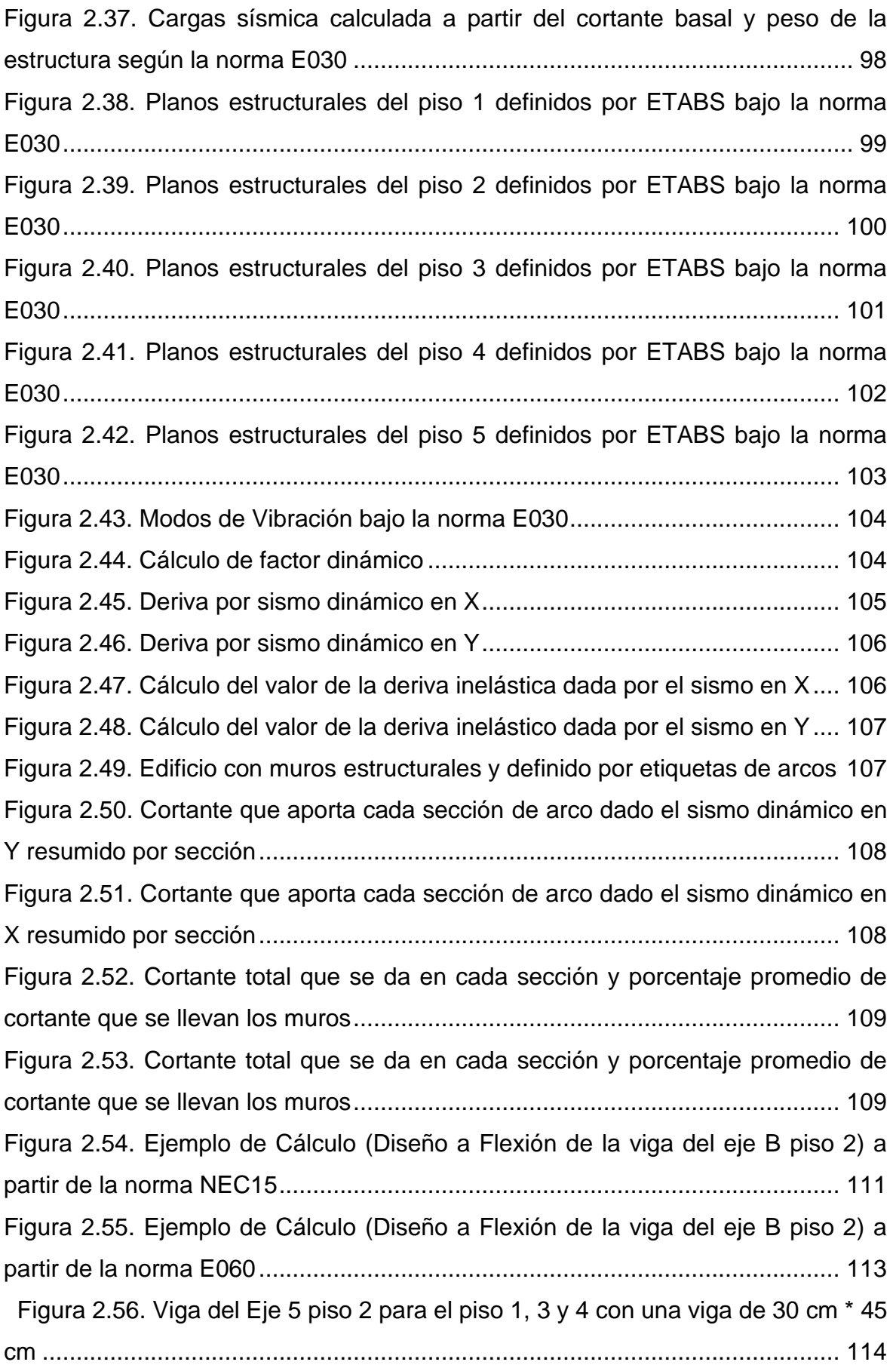

[Figura 2.57. Viga del Eje 1 piso 2 para el piso 1, 3 y 4 con una viga de 30 cm \\* 45](#page-138-1)  cm [......................................................................................................................](#page-138-1) 114 [Figura 2.58. Viga del Eje A piso 2 para el piso 1, 3 y 4 con una viga de 30 cm \\* 45](#page-138-2)  cm [......................................................................................................................](#page-138-2) 114 [Figura 2.59. Viga del Eje E piso 2 para el piso 1, 3 y 4 con una viga de 30 cm \\* 45](#page-139-0)  cm [......................................................................................................................](#page-139-0) 115 [Figura 2.60. Viga del Eje 2 piso 2 para el piso 1, 3 y 4 con una viga de 30 cm \\* 45](#page-139-1)  cm [......................................................................................................................](#page-139-1) 115 [Figura 2.61. Viga del Eje B piso 2 para el piso 1, 3 y 4 con dos vigas, una de 30 cm](#page-140-0)  [\\* 45 cm y otra de 40 \\* 65 cm ubicada en el tercer vano.](#page-140-0) .................................... 116 [Figura 2.62. Viga del Eje C piso 2 para el piso 1 y 3 con dos vigas, una de 30 cm \\*](#page-140-1)  [45 cm y otra de 40 \\* 60 cm ubicada en el tercer vano.](#page-140-1) ...................................... 116 [Figura 2.63. Viga del Eje C piso 4 con dos vigas, una de 30 cm \\* 45 cm y otra de](#page-140-2)  35 \* 60 cm ubicada en el tercer vano. [................................................................](#page-140-2) 116 [Figura 2.64. Viga del Eje D piso 2 para el piso 1 con dos vigas, una de 30 cm \\* 45](#page-141-0)  [cm y otra de 40 \\* 60 cm ubicada en el tercer vano.](#page-141-0) ........................................... 117 [Figura 2.65. Viga del Eje D piso 3 para el piso 4 con dos vigas, una de 30 cm \\* 45](#page-141-1)  [cm y otra de 35 \\* 50 cm ubicada en el segundo vano........................................](#page-141-1) 117 [Figura 2.66 Viga del Eje 3 piso 1 para el piso 3 y 4 con dos vigas, una de 30 cm \\*](#page-142-0)  [45 cm y otra de 35 \\* 50 cm ubicada en el segundo vano...................................](#page-142-0) 118 [Figura 2.67. Viga del Eje 3 piso 2 con dos vigas, una de 30 cm \\* 45 cm y otra de 35](#page-142-1)  \* 60 cm ubicada en el tercer vano. [.....................................................................](#page-142-1) 118 [Figura 2.68. Viga del Eje 4 piso 1 para el piso 3 y 4 con dos vigas, una de 30 cm \\*](#page-142-2)  [45 cm y otra de 35 \\* 50 cm ubicada en el segundo y tercer vano......................](#page-142-2) 118 [Figura 2.69. Viga del Eje 4 piso 2 con tres vigas, una de 30 cm \\* 45 cm, otra de 35](#page-143-0)  [cm \\* 60 cm en el segundo vano y otra de 35 cm \\* 50 cm en el tercer vano.......](#page-143-0) 119 [Figura 2.70. Viga del Eje 5 piso 5 para el eje 1, 2, 3 y 4 con una viga de 30 cm \\* 45](#page-143-1)  cm [......................................................................................................................](#page-143-1) 119 [Figura 2.71. Viga del Eje A piso 5 para el eje B, C, D y E con una viga de 30 cm \\*](#page-143-2)  45 cm [.................................................................................................................](#page-143-2) 119 [Figura 2.72. Viga del eje 4´ piso 2 con una viga de 30 cm \\*45 cm para piso 1, 3 y 4](#page-144-0) [...........................................................................................................................](#page-144-0) 120

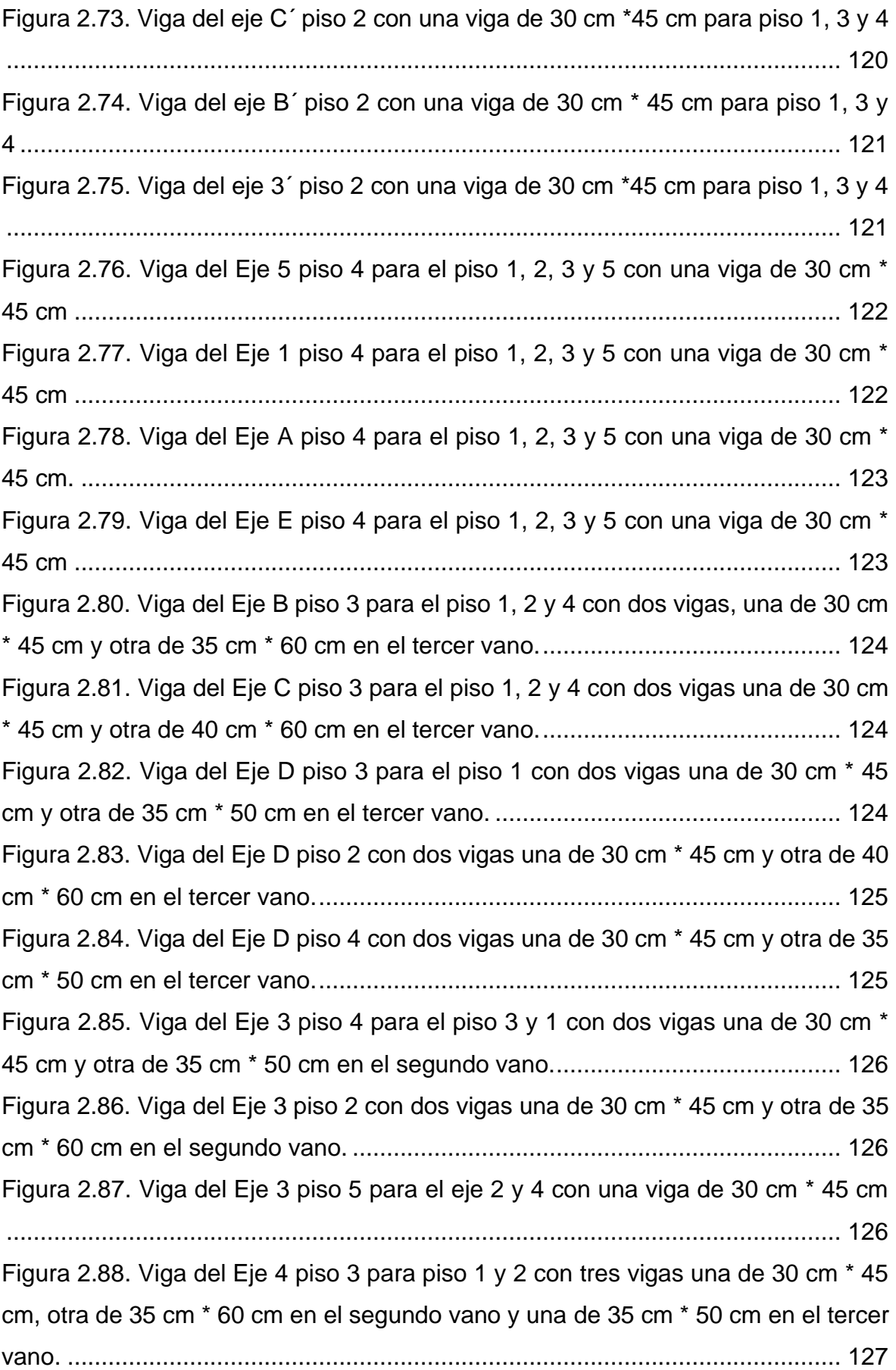

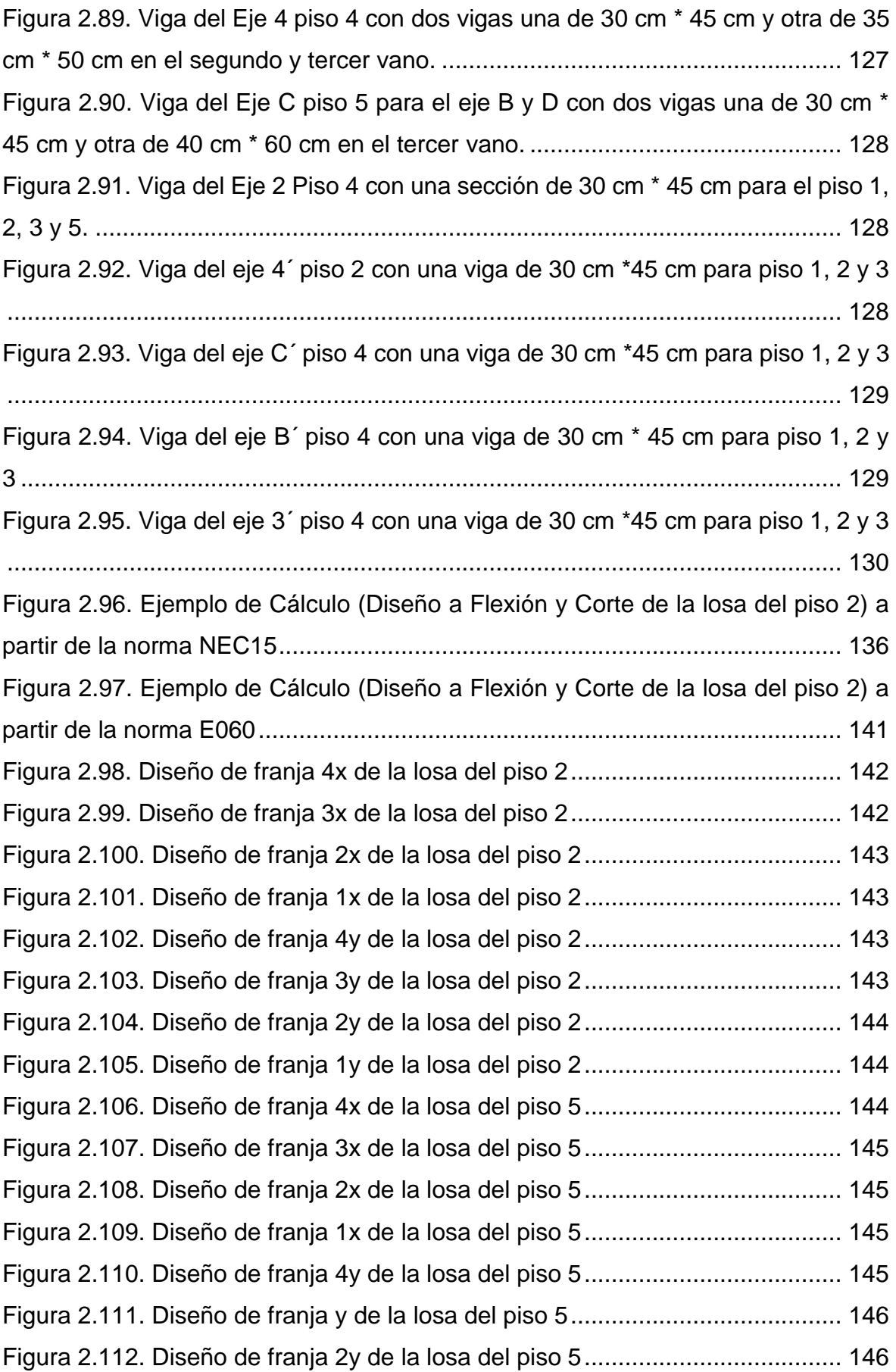

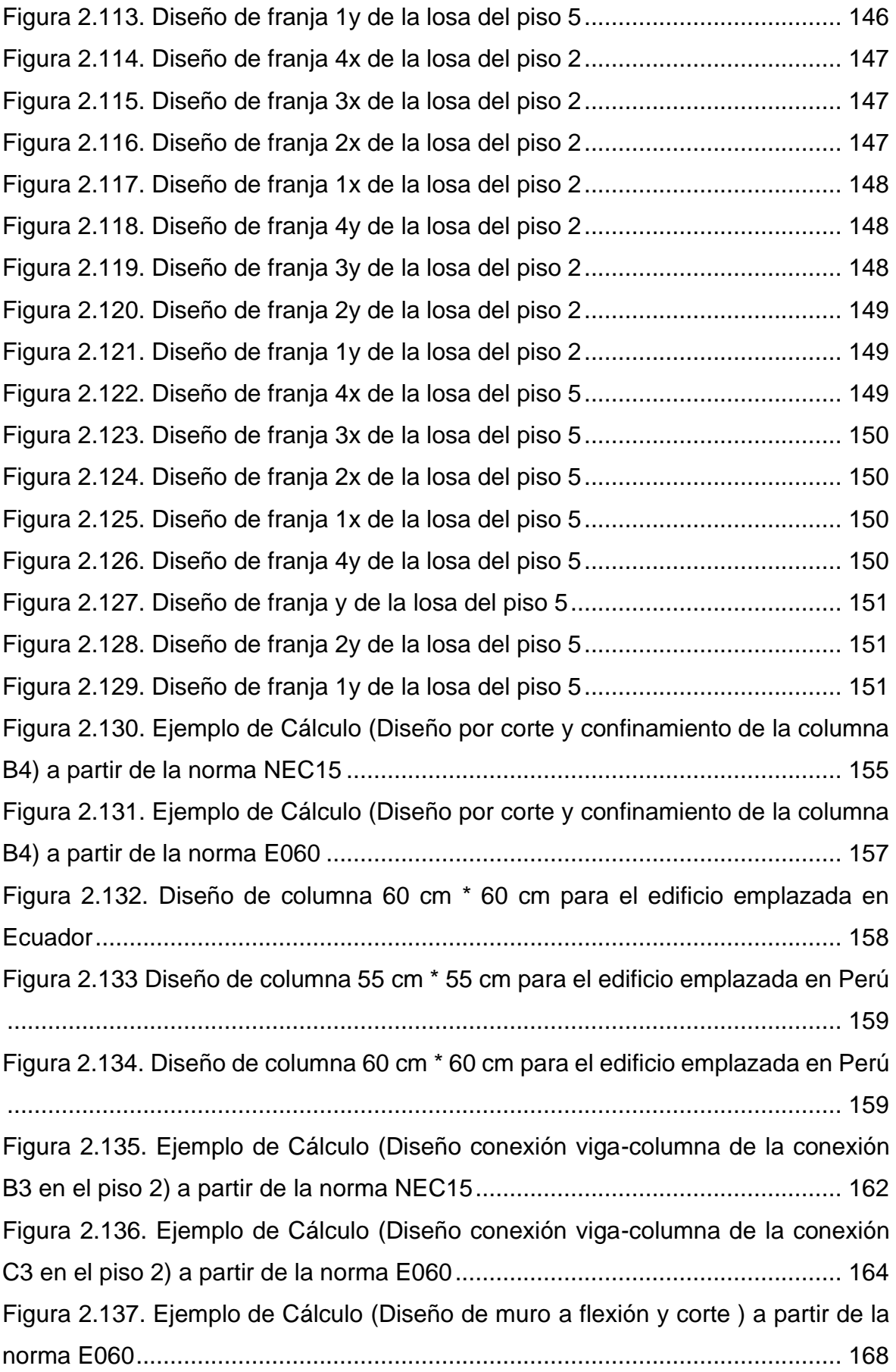

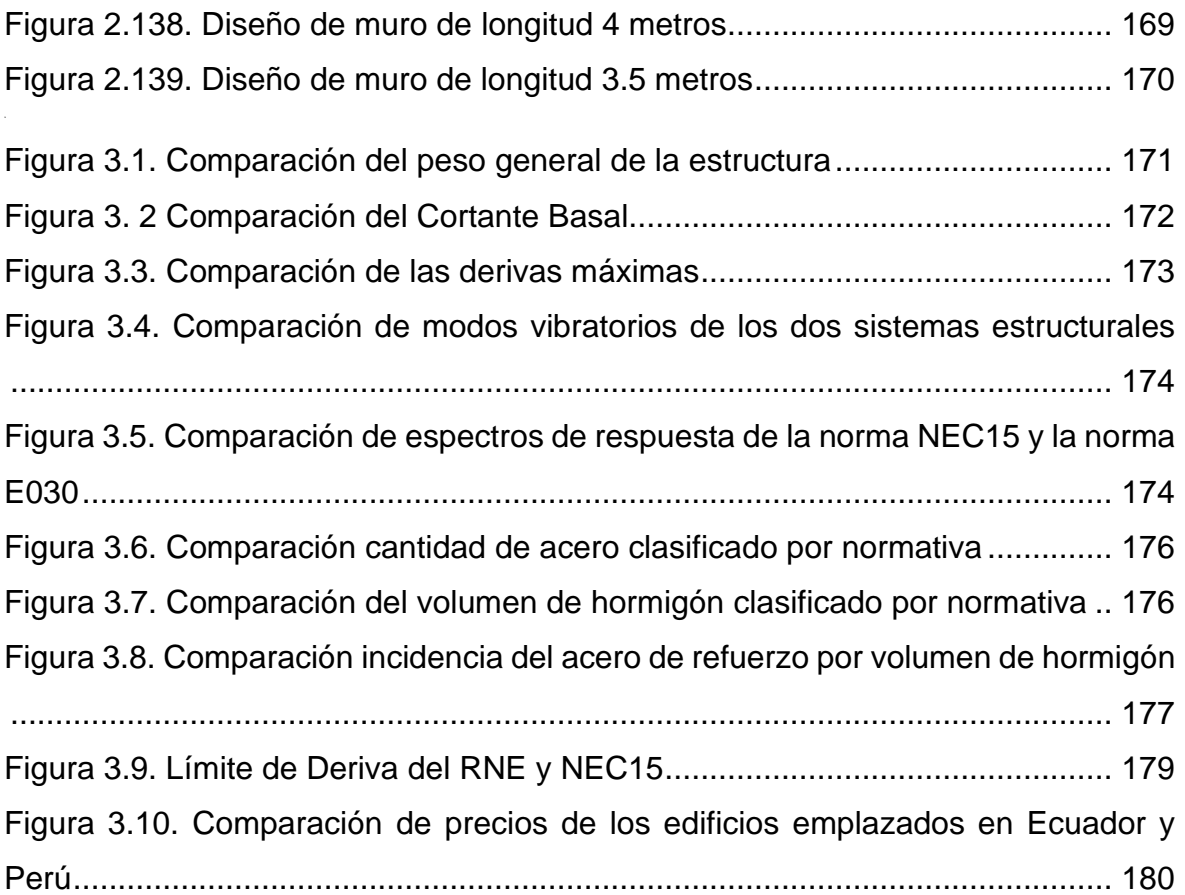

# **ÍNDICE DE ECUACIONES**

<span id="page-19-0"></span>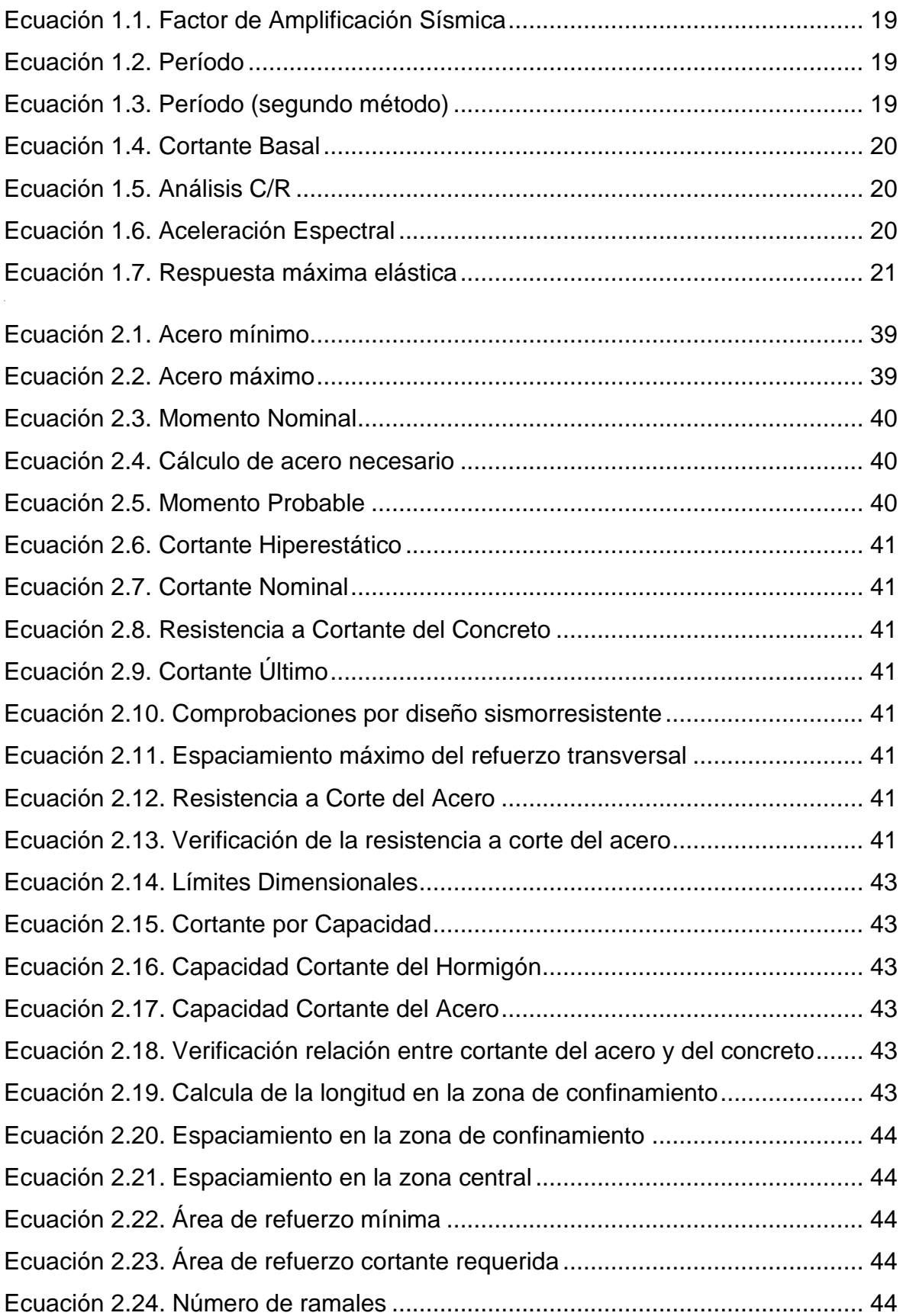

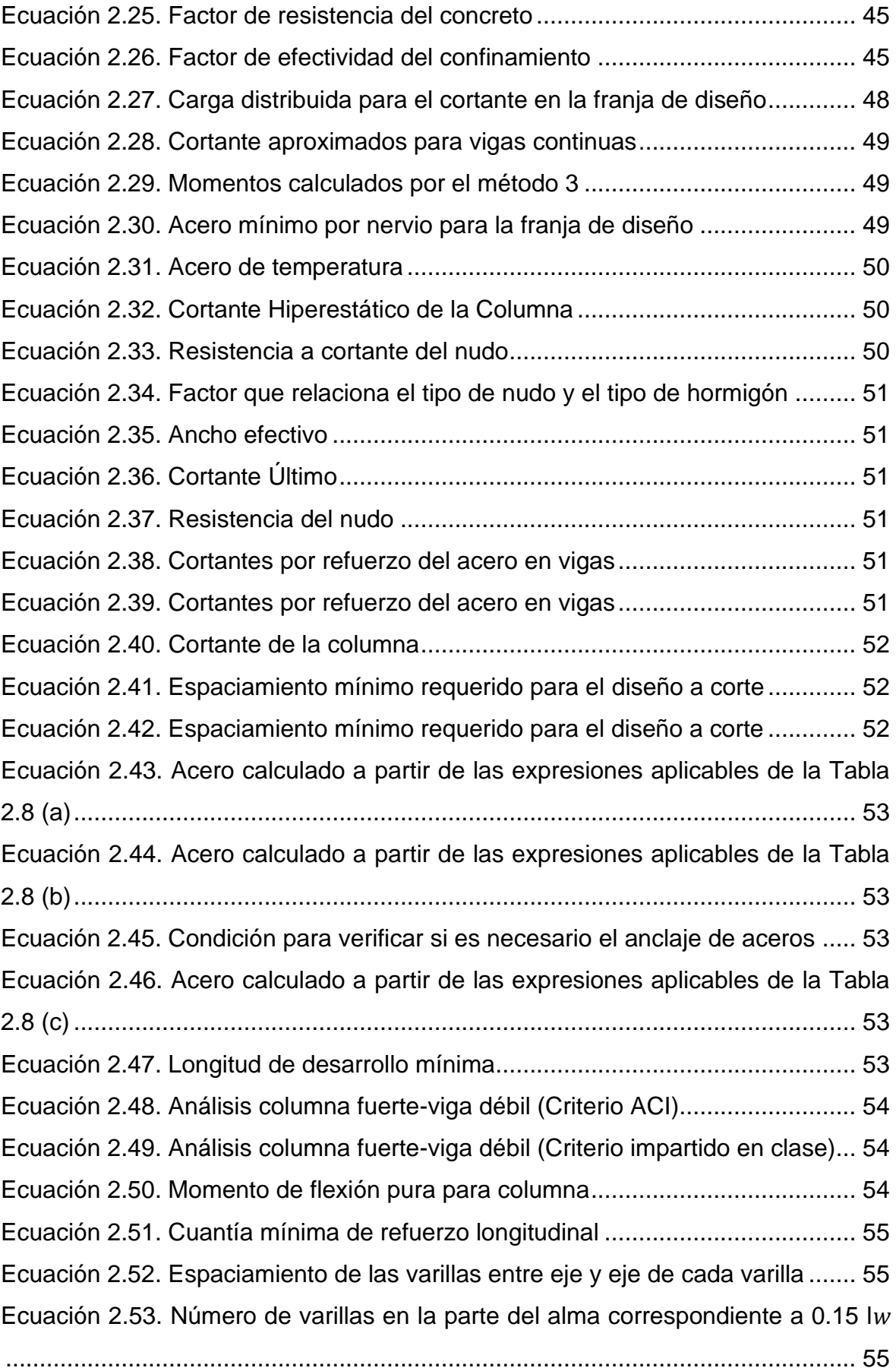

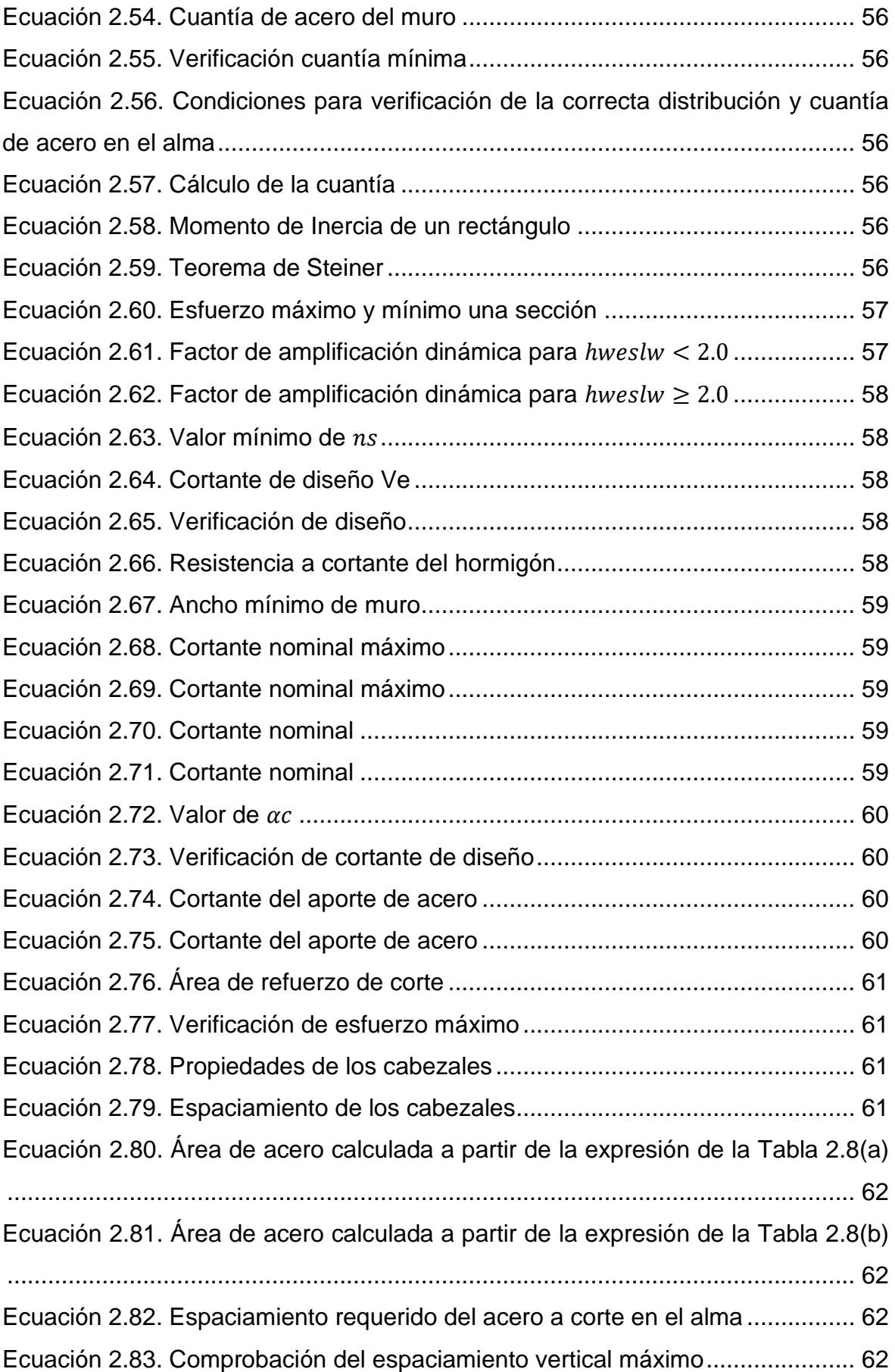

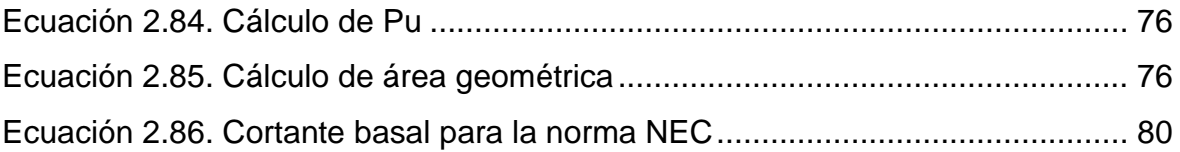

#### **RESUMEN**

<span id="page-23-0"></span>Este estudio se enfoca en realizar una comparación de los diseños de dos edificios, el presupuesto referencial, volumen de obra, derivas, secciones, cortante basal y respuesta ante sismos de una estructura tipo de 5 pisos basados en las normativas NEC15 y RNE, emplazados en la zona fronteriza de Ecuador y Perú.

Se realiza un pre-diseño de elementos estructurales y el cálculo del cortante basal. Se determinan las cargas vivas, muertas y sísmicas con sus respectivas combinaciones para efectuar una simulación a partir de herramientas computacionales donde se determinan las secciones óptimas a utilizar en cada estructura. Una vez asegurado el correcto comportamiento estructural, se procede al diseño detallado de los elementos a utilizar de acuerdo a las normativas vigentes en Ecuador y Perú.

Una vez obtenidos los resultados de diseño se determina el volumen de obra de los elementos más influyentes en el presupuesto: hormigón y acero de refuerzo. Al final, para establecer el presupuesto se realiza el análisis de precios unitarios ajustados al país donde se ubica cada edificio.

**PALABRAS CLAVE:** NEC15, RNE, presupuesto, volumen de obra, comparación de normativas

#### **ABSTRACT**

<span id="page-24-0"></span>This study aims to undertake a comprehensive comparison of the designs for two 5-story buildings. It encompasses aspects such as the reference budget, the volume of work, drifts, sections, basal shear, and seismic response. These buildings are based on a standardized structural model and are located in the border region between Ecuador and Peru, while adhering to the NEC15 and RNE regulations of each respective country.

The research process commences with the development of preliminary structural elements, followed by a meticulous calculation of basal shear. To ensure a rigorous analysis, live, dead, and seismic loads are determined, accounting for all relevant load combinations. Subsequently, a simulation is executed employing advanced computational tools, aimed at determining the optimal sections to be utilized in each structure. Upon confirming correct structural behavior, a detailed design of elements follows, in accordance with the prevailing regulations of Ecuador and Peru.

Within the design phase, comprehensive assessments of the obtained results are conducted. This includes ascertaining the volume of work required for the elements exerting a significant influence on the budget, specifically concrete and reinforcing steel. At the culmination of this process, an analysis of unit prices adjusted to the respective countries is conducted, thereby establishing the final budget for each building.

**KEYWORDS:** NEC15, RNE, budget, volume of work, comparison of regulations

# <span id="page-25-0"></span>**1 DESCRIPCIÓN DEL COMPONENTE DESARROLLADO**

Al estar situado en una de las regiones con mayor actividad sísmica, América del Sur, esta azotada por terremotos que con mucha frecuencia provocan grandes desastres, gran cantidad de víctimas y pérdidas materiales. Bajo este contexto se ha legislado una serie de normativas para contribuir en el diseño y comportamiento sismorresistente de edificaciones.

En función de esto Ecuador ha desarrollado la norma NEC 15 y Perú ha desarrollado la norma RNE, las cuales presentan sus propios parámetros de diseño sismorresistentes en base a zonas de emplazamiento y de riesgo que se catalogan de mayor a menor amenaza con la metodología del ACI para diseñar un edificio.

Para el diseño del espectro dentro de la norma ecuatoriana NEC 15 se utilizan factores de zona que dividen al país en 5 partes, se describen diferentes perfiles del suelo catalogados desde A hasta F que proporcionan varios coeficientes, se describen coeficientes de importancia para las edificaciones y de configuración en planta y elevación.

Dentro de lo que cabe en la norma peruana se describen factores de zona que dividen al país en 4 partes, con 5 tipos de suelo descritos desde  $S_0$  hasta  $S_4$ , de igual manera estos nos brindan varios coeficientes para el diseño del espectro, un coeficiente por categoría de la edificación y por irregularidades estructurales en altura y planta.

Se propone el análisis y comparación del comportamiento sismorresistente de una edificación de hormigón armado de 5 pisos, destinada a vivienda con una configuración en planta y elevación regular en el territorio fronterizo entre Ecuador y Perú, en base a normativas vigentes de la NEC 15 y el Reglamento Nacional de Edificaciones (RNE).

# <span id="page-25-1"></span>**1.1 Objetivo general**

Diseño de una estructura tipo de hormigón armado, emplazada en los límites fronterizos de Ecuador – Perú, mediante aplicación de norma ecuatoriana y peruana.

# <span id="page-25-2"></span>**1.2 Objetivos específicos**

1

- 1. Revisar normativas de cada país para establecer los parámetros de diseño que difieren por las zonas de emplazamiento.
- 2. Modelar un edificio de a través de un diseño sismorresistente utilizando la normativa NEC 15 y RNE en el software ETABS.
- 3. Analizar los resultados mediante la aplicación de las normas NEC 15 y RNE para el comportamiento del edificio.
- 4. Comparar el comportamiento, derivas, secciones, presupuesto, cortante basal y respuesta antes sismos.
- 5. Realizar un presupuesto en base a las cantidades de obra estimadas en el diseño.

# <span id="page-26-0"></span>**1.3 Alcance**

El alcance del componente "Comparación Edificación en Amazonas Zona 2 Perú con Edificación en Zamora Chinchipe Zona II Ecuador" es ubicar y plantear una edificación de hormigón armado de 5 pisos, destinada a vivienda con una configuración en planta y elevación regular.

Donde se establecerá el prediseño y el análisis de diseño en base a las normas NEC y RNE con la ayuda del software ETAB´s y un modelo matemático, en el cual se va a analizar las diferentes propuestas para los parámetros de diseño y evidenciar las grandes diferencias que existen en cada una de ellas.

Se establecerá un análisis estructural y desarrollará planos estructurales, se elaborará un presupuesto referencial en base a la revisión de costos unitarios y para la comparación de resultados se espera evaluar el comportamiento estructural, los desplazamientos, punto de desempeño, cortante basal y respuesta ante sismos.

# <span id="page-27-0"></span>**1.4 MARCO TEÓRICO**

#### <span id="page-27-1"></span>**1.4.1 Sismicidad de Latinoamérica**

La región que abarca el borde occidental de América Central y del Sur se caracteriza por ser una de las zonas con mayor actividad sísmica en el planeta. En esta zona se producen con frecuencia fuertes terremotos que provocan grandes desastres, víctimas mortales y cuantiosos daños materiales.

La distribución de terremotos con M > 5 en los años 1970-1996 se muestra en la figura 1.1. La franja costera del Pacífico, que abarca desde México hasta el sur de Chile, es el epicentro de la mayoría de los terremotos en la región. Estos eventos sísmicos tienen su punto de origen en la profundidad, extendiéndose desde la superficie hasta una distancia de 600 km en las capas internas de la Tierra. Esta profundidad aumenta de manera gradual desde la costa hacia el interior del continente.

La exploración de la propagación de los terremotos y su mecánica de enfoque representa un elemento fundamental en el desarrollo de la teoría de las placas tectónicas. En América Central y del Sur, la situación tectónica se explica por la interacción de seis placas.

Las cuatro placas principales pertenecen a Estados Unidos, que a veces se divide en América del Norte y del Sur, Nazca, el Océano Pacífico y la Antártida, a las que habría que sumar las Islas Cocos y el Caribe. La zona de colisión más redundante es la ubicada entre NASCA y Sudamérica.

Este choque de la placa oceánica con la placa continental condujo a la subducción de la placa oceánica y al establecimiento de los Andes. Según la mayoría de los autores, la región donde la Placa de Nazca y el margen occidental de la Placa Sudamericana convergen es un área geodinámica altamente compleja y activa.

América Central y del Sur son áreas propensas a terremotos y, debido a su ubicación en áreas vecinas, los terremotos ocurren con frecuencia. Las áreas urbanas causaron grandes pérdidas y daños materiales. Las regiones más activas corresponden a los márgenes occidentales, donde la placa litosférica americana choca con las placas litosféricas del Pacífico, Nazca y

3

Cocos. Toda la costa tiene una zona de subducción con sismicidad moderada a profunda. El borde oriental de América del Sur es un límite pasivo, y todo el continente al este de los Andes tiene una sismicidad muy baja. En el Caribe existe una placa del mismo nombre, cuyo límite activo contribuye a la actividad sísmica en la región.

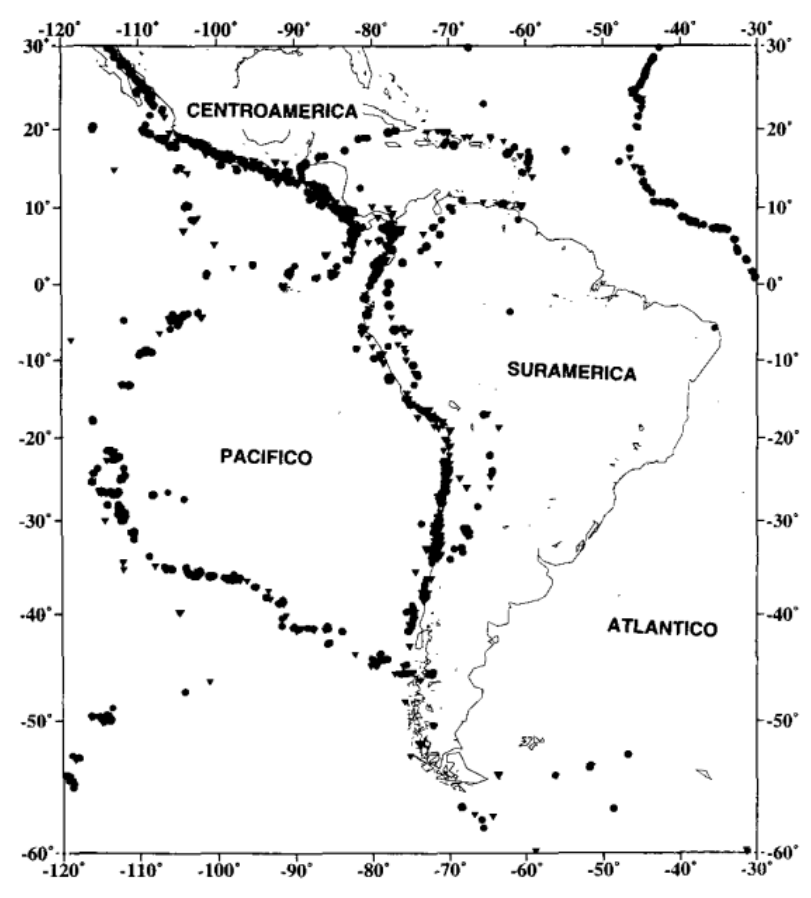

**Figura 1.** Sismicidad de América Central y del Sur (1970-1995,  $M > 4$ ). Profundidad, círculos  $h < 40$  km, triángulos  $h > 40$  km. (NEIC, U.S. Geological Survey).

<span id="page-28-1"></span>**Figura 1.1.** Mapa de Latinoamérica donde se pueden encontrar los sismos de M > 5

Referencia: [1, p. 15]

#### <span id="page-28-0"></span>**1.4.2 Sismicidad en Ecuador y Perú**

Las diferentes aceleraciones en proporción de la aceleración de la gravedad nos dan a determinar la aceleración sísmica a la cual van a estar sometidos varios elementos, donde para poder estudiarlos acorde a las normas de Ecuador y Perú se procedió a sobreponer los mapas de aceleraciones en proporción de la aceleración de la gravedad de Ecuador y Perú para analizar la diferencia entre los criterios al momento de hacer el análisis sísmico.

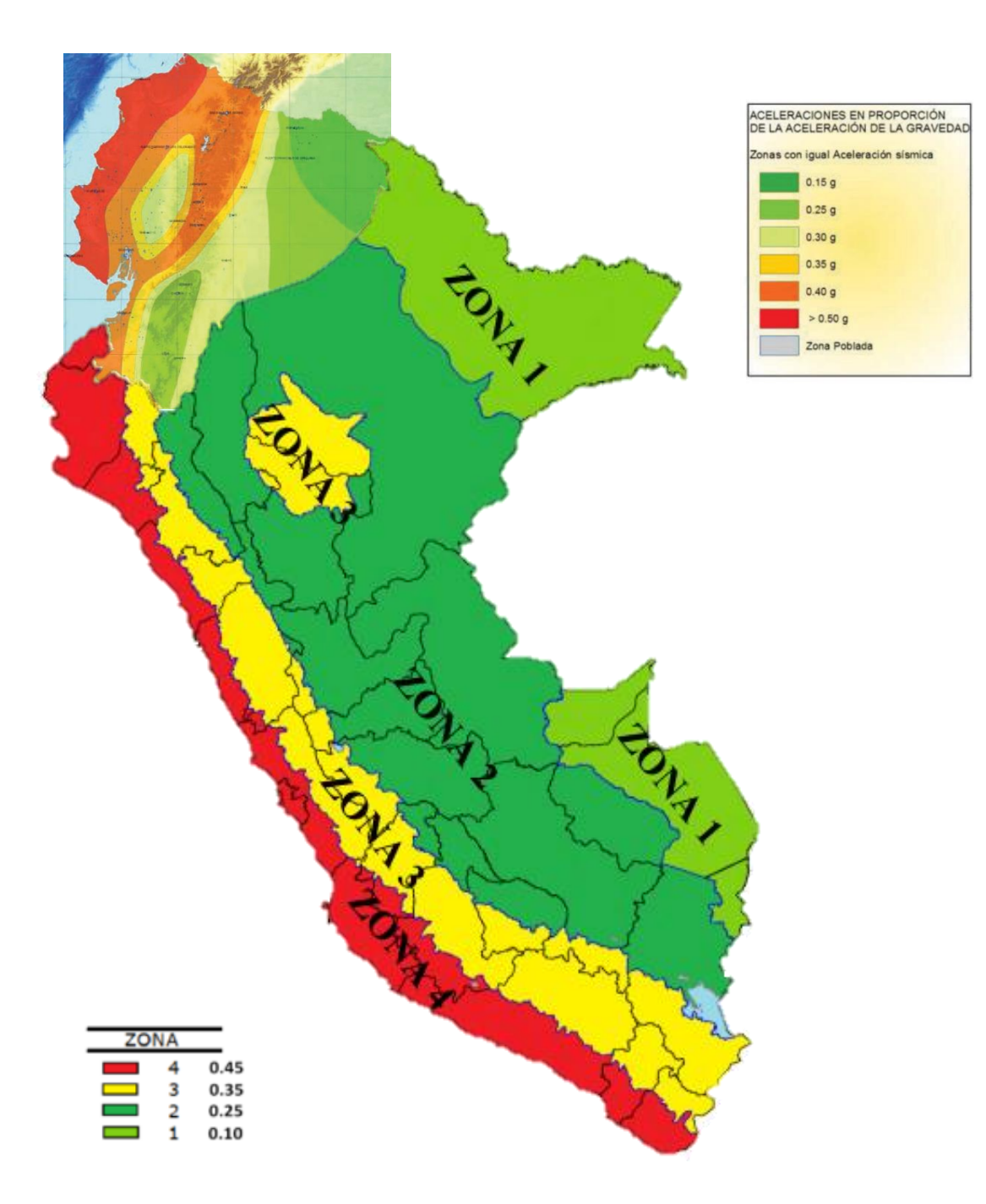

<span id="page-29-0"></span>**Figura 1.2.** Zonas sísmicas de Ecuador y Perú acopladas Referencia: [2, Fig. 1] y [3, Fig. 1]

# <span id="page-30-0"></span>**1.5 Normas de diseño sismo resistente. Norma Ecuatoriana de la Construcción y Reglamento Nacional de Edificaciones**

## <span id="page-30-1"></span>**1.5.1 NEC-SE-DS: Peligro Sísmico, diseño sismo resistente**

#### **1.5.1.1 Zonas sísmicas y curvas de peligro sísmico**

Para edificios en uso normal, se utiliza el valor Z, que es la aceleración máxima esperada en la roca durante un sismo de diseño, expresada como una fracción de la aceleración debida a la gravedad.

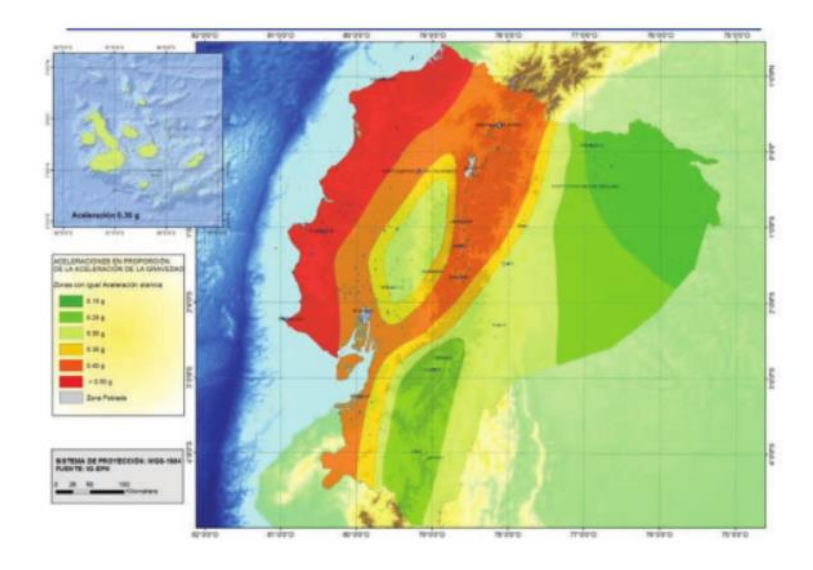

<span id="page-30-3"></span>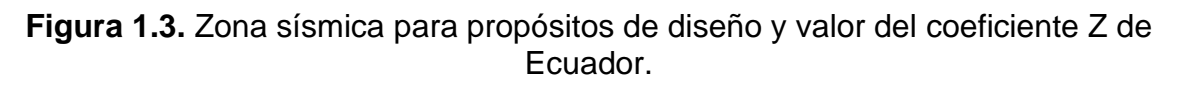

#### Referencia: [2, Fig. 1]

Los mapas de zonas sísmicas para el diseño basado en los resultados de las pruebas de riesgos sísmicos superiores al 10 % en 50 años (período de recuperación de 475 años), incluido un valor de 0,50 g de aceleración sísmica de saturación en rocas costeras.

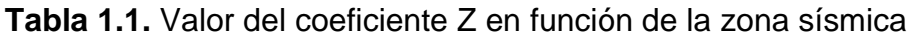

<span id="page-30-2"></span>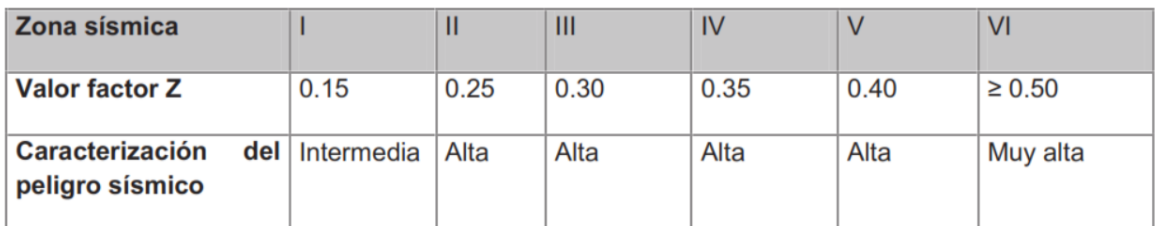

Tabla 1. Valores del factor Z en función de la zona sísmica adoptada

## Referencia: [2, Tbl. 1]

Todo el territorio del Ecuador está clasificado como sísmicamente peligroso excepto:

• Nororiente, riesgo de terremoto moderado

• La Costa de Ecuador, donde existe un riesgo sísmico muy alto.

#### **1.5.1.2 Curvas de peligro sísmico**

Para diseñar edificios residenciales especiales, estructuras principales, puentes, puertos y otras estructuras, excepto obras de construcción; Es necesario aplicar diferentes clases de peligro sísmico para comprobar el cumplimiento de los diferentes niveles de rendimiento.

El período de recuperación correspondiente es inversamente proporcional a la probabilidad de exceso anual. Cada figura también incluye curvas de aceleración espectral máxima para los períodos de estructura de 0,1, 0,2, 0,5 y 1,0 s.

Para las condiciones de geología local se tiene las siguientes consideraciones:

• Tipos de perfiles de suelos para el diseño sísmico

<span id="page-31-0"></span>Los parámetros utilizados en la clasificación corresponden a los 30 m superiores del perfil para los tipos de configuración A, B, C, D y E. Se deben subdividir aquellos perfiles con clases claramente distinguibles pequeñas asignándoles el subíndice i, a partir del 1 en el área, hasta n en la parte inferior de los 30 m superiores del perfil.

**Tabla 1.2.** Clasificación de los perfiles de suelo

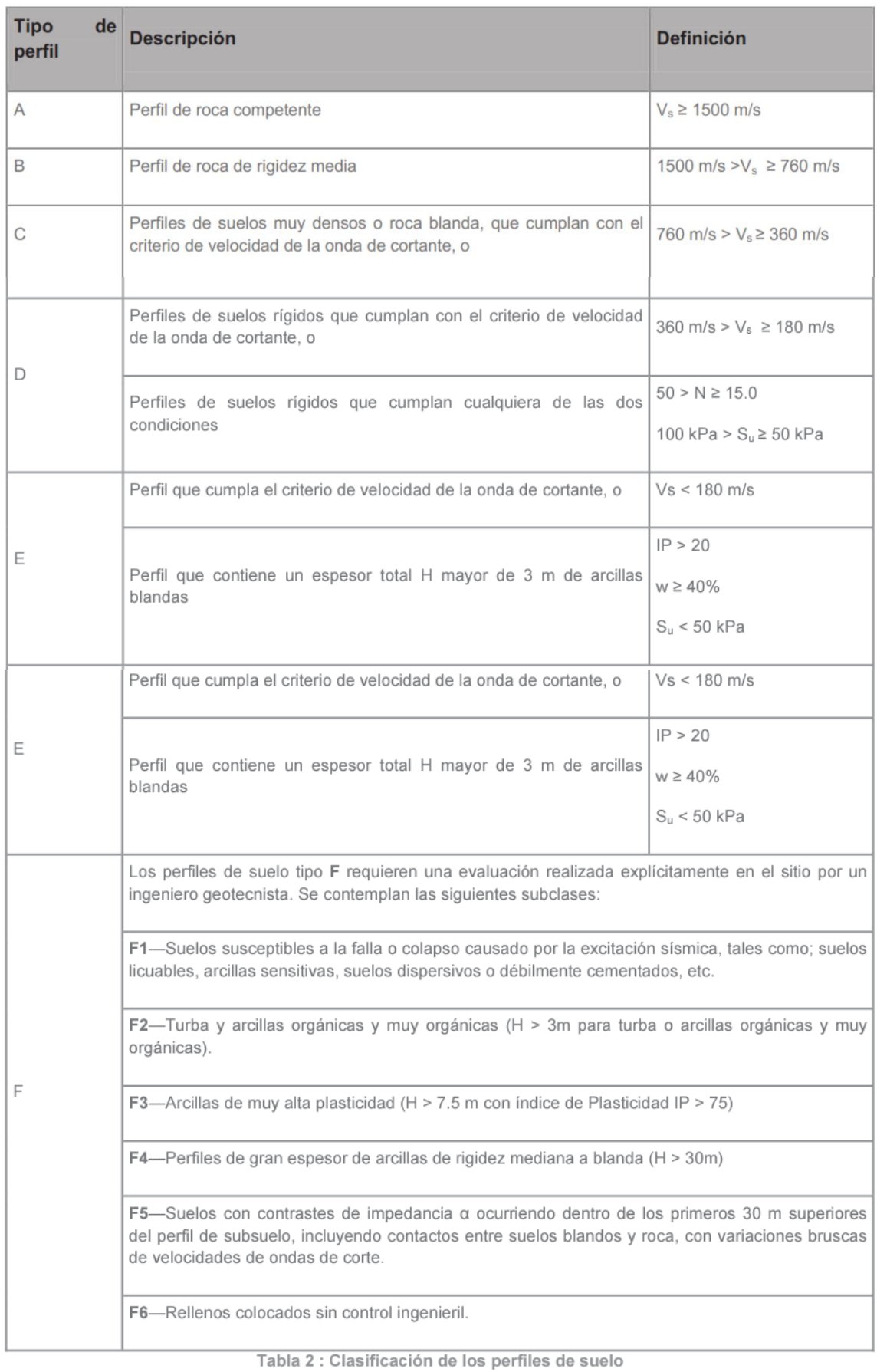

Referencia: [2, Tbl. 2]

• Coeficientes de perfil de suelo Fa, Fd y Fs

La Tabla 1.3 presenta los valores del coeficiente Fa que amplifica la magnitud del espectro de aceleración elástica para cálculos de rocas teniendo en cuenta las influencias locales.

<span id="page-33-0"></span>a. Fa: Coeficiente de amplificación de suelo en la zona de período corto.

| Tipo de perfil del<br>subsuelo | Zona sismica y factor Z |           |           |            |                     |                  |   |     |
|--------------------------------|-------------------------|-----------|-----------|------------|---------------------|------------------|---|-----|
|                                | 0.15                    | П<br>0.25 | Ш<br>0.30 | IV<br>0.35 | $\mathbf v$<br>0.40 | VI<br>$\geq 0.5$ |   |     |
|                                |                         |           |           |            |                     |                  | А | 0.9 |
| B                              | 1                       | 1         | 1         | 1          | 1                   | $\mathbf{1}$     |   |     |
| C                              | 1.4                     | 1.3       | 1.25      | 1.23       | 1.2                 | 1.18             |   |     |
| D                              | 1.6                     | 1.4       | 1.3       | 1.25       | 1.2                 | 1.12             |   |     |
| Ε                              | 1.8                     | 1.4       | 1.25      | 1.1        | 1.0                 | 0.85             |   |     |

**Tabla 1.3.** Tipo de suelo y Factores de sitio Fa

Tabla 3: Tipo de suelo y Factores de sitio Fa

## Referencia: [2, Tbl. 3]

b. Fd: amplificación de las ordenadas del espectro elástico de respuesta de desplazamientos para diseño en roca

En la Tabla 1.4 presenta los valores del coeficiente Fd, que mejora las coordenadas del espectro de respuesta de desplazamiento elástico para cálculos de rocas teniendo en cuenta las influencias locales.

<span id="page-33-1"></span>

| Tipo de perfil del<br>subsuelo | Zona sismica y factor Z |           |           |            |           |                          |   |     |
|--------------------------------|-------------------------|-----------|-----------|------------|-----------|--------------------------|---|-----|
|                                | 0.15                    | Ħ<br>0.25 | Ш<br>0.30 | IV<br>0.35 | V<br>0.40 | VI<br>20.5               |   |     |
|                                |                         |           |           |            |           |                          | Α | 0.9 |
| B                              | 1                       | 1         | 1         | 1          | 1         | $\overline{\phantom{a}}$ |   |     |
| C                              | 1.36                    | 1.28      | 1.19      | 1.15       | 1.11      | 1.06                     |   |     |
| D                              | 1.62                    | 1.45      | 1.36      | 1.28       | 1.19      | 1.11                     |   |     |
| E                              | 2.1                     | 1.75      | 1.7       | 1.65       | 1.6       | 1.5                      |   |     |

**Tabla 1.4.** Tipo de suelo y Factores de sitio Fd

## Referencia [2, Tbl. 4]

c. Fs: comportamiento no lineal de los suelos

La Tabla 1.5 presenta los valores del coeficiente Fs teniendo en cuenta el comportamiento no lineal del suelo, el periodo de degradación del sitio depende de la intensidad y frecuencia de la componente sísmica y del desplazamiento relativo del suelo, para espectros de aceleración y desplazamiento.

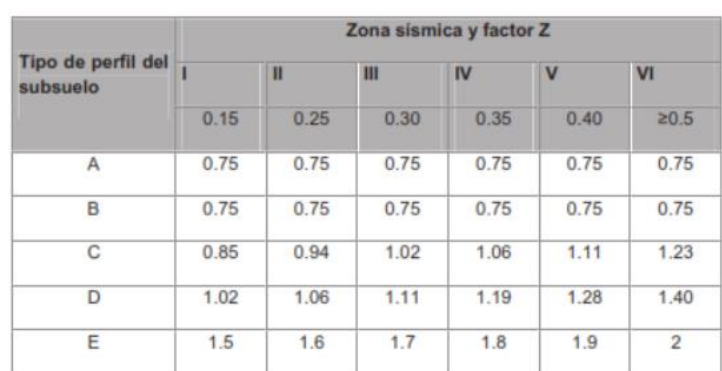

<span id="page-34-0"></span>**Tabla 1.5.** Tipo de suelo y Factores del comportamiento inelástico del subsuelos Fs

Referencia: [2, Tbl. 5]

# **1.5.1.3 Componentes horizontales de la carga sísmica: espectros elásticos de diseño**

Espectro elástico horizontal de diseño en aceleraciones

El espectro de respuesta elástico de aceleraciones Sa expresada como una fracción de la aceleración gravitacional para la magnitud calculada del terremoto, que se muestra en la Fig. 1.4, adecuado para:

- coeficiente de zona sísmica Z,
- el tipo de suelo para la ubicación de la instalación,
- considerar los coeficientes de refuerzo del suelo Fa, Fd, Fs.

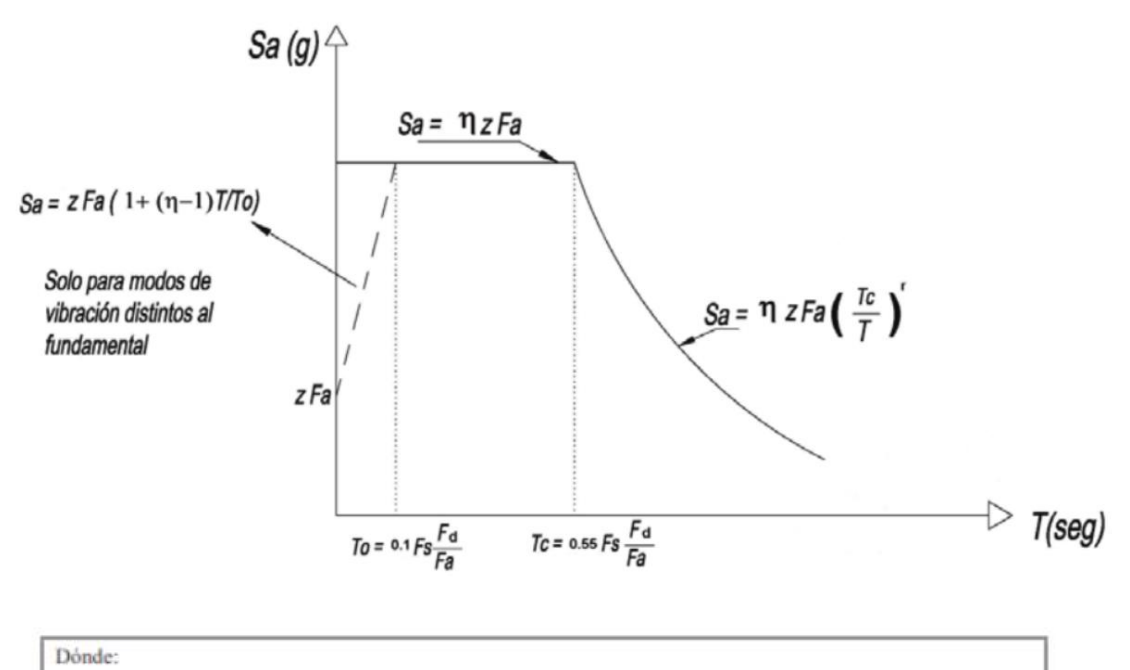

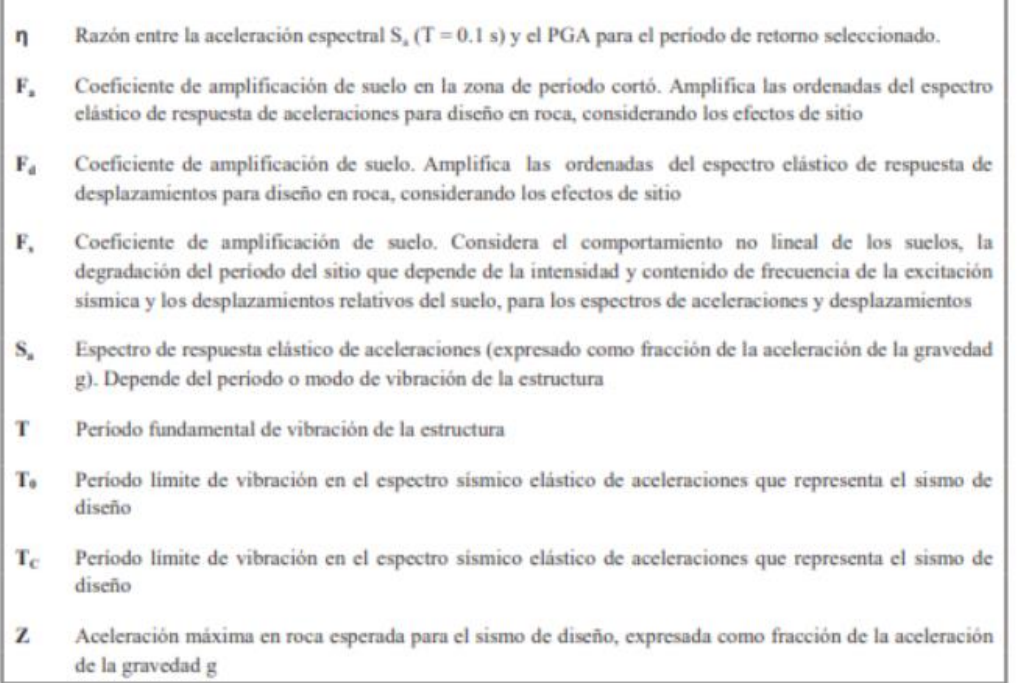

#### <span id="page-35-0"></span>**Figura 1.4.** Espectro sísmico elástico de aceleraciones que representa el sismo de diseño

#### Referencia: [2, Fig. 3]

El espectro especificado sujeto a un facto de amortiguamiento relativo al límite crítico del 5%, obtenido por las siguientes ecuaciones, es válido para los periodos de oscilación de la estructura T, en dos rangos:
$S_a = \eta Z F_a$  para  $0 \le T \le T_C$  $S_a = \eta Z F_a \left(\frac{r_c}{r}\right)^r$  para T > T<sub>C</sub> Dónde: Razón entre la aceleración espectral S<sub>a</sub> (T = 0.1 s) y el PGA para el período de retorno seleccionado. η Factor usado en el espectro de diseño elástico, cuyos valores dependen de la ubicación geográfica del r proyecto  $r = 1$ para todos los suelos, con excepción del suelo tipo E  $r = 1.5$ para tipo de suelo E.  $S_{a}$ Espectro de respuesta elástico de aceleraciones (expresado como fracción de la aceleración de la gravedad g). Depende del período o modo de vibración de la estructura T Período fundamental de vibración de la estructura  $T_C$ Período límite de vibración en el espectro sísmico elástico de aceleraciones que representa el sismo de diseño z Aceleración máxima en roca esperada para el sismo de diseño, expresada como fracción de la aceleración de la gravedad g

# **Figura 1.5.** Fórmula del espectro de respuesta elástico

#### Referencia: [2, p. 33]

Del mismo modo, a partir del análisis de coordenadas de un espectro homogéneo de peligrosidad en rocas con probabilidad de exceder el 10% en 50 años (período de recuperación de 475 años), obtenido a partir de los valores de las aceleraciones espectrales que se muestran en la Fig.1.6 visualizadas por curvas de peligrosidad sísmica y normalizándolas a la máxima aceleración terrestre Z, determinaron los valores de la ganancia espectral, (Sa/Z, en rocas), que varían según la región del Ecuador, toman los siguientes valores:

η=1.80 : Provincias de la Costa (excepto Esmeraldas)

η=2.48 : Provincias de la Sierra, Esmeraldas y Galápagos

η=2.60 : Provincias del Oriente

Los límites para el período de vibración TC y TL se obtienen de las siguientes expresiones:

 $T_c = 0.55 F_s \frac{F_d}{F_a}$  $T_L = 2.4. F_d$ 

Dónde:

- $\mathbf{F}_a$ Coeficiente de amplificación de suelo en la zona de período cortó. Amplifica las ordenadas del espectro elástico de respuesta de aceleraciones para diseño en roca, considerando los efectos de sitio
- Coeficiente de amplificación de suelo. Amplifica las ordenadas del espectro elástico de respuesta de  $F_d$ desplazamientos para diseño en roca, considerando los efectos de sitio
- $\mathbf{F}_{\epsilon}$ Coeficiente de amplificación de suelo. Considera el comportamiento no lineal de los suelos, la degradación del período del sitio que depende de la intensidad y contenido de frecuencia de la excitación sísmica y los desplazamientos relativos del suelo, para los espectros de aceleraciones y desplazamientos
- $T_c$ Es el período límite de vibración en el espectro sísmico elástico de aceleraciones que representa el sismo de diseño.
- Es el período límite de vibración utilizado para la definición de espectro de respuesta en desplazamientos  $T_{L}$

#### **Figura 1.6.** Fórmula de períodos límites de vibración

Referencia: [2, pp. 34 y 35]

Para el análisis dinámico y únicamente para evaluar la respuesta de modos de vibración distintos al fundamental, el valor de Sa se estimará mediante la siguiente expresión para valores de periodo de vibración menores a T0:

Para determinar el espectro elástico para diferentes intervalos de retorno, se supone que el valor de PGA obtenido de las curvas de riesgo para una ubicación determinada y para el intervalo de retorno considerado está en el rango de 0,15 g a 0,50 g, el espectro especificado se puede estimar mediante el procedimiento descrito al inicio de este capítulo, utilizando los valores de los coeficientes Fa, Fs y Fd obtenidos por interpolación lineal a partir de valores discretos, suponiendo en este caso que PGA es igual a Z.

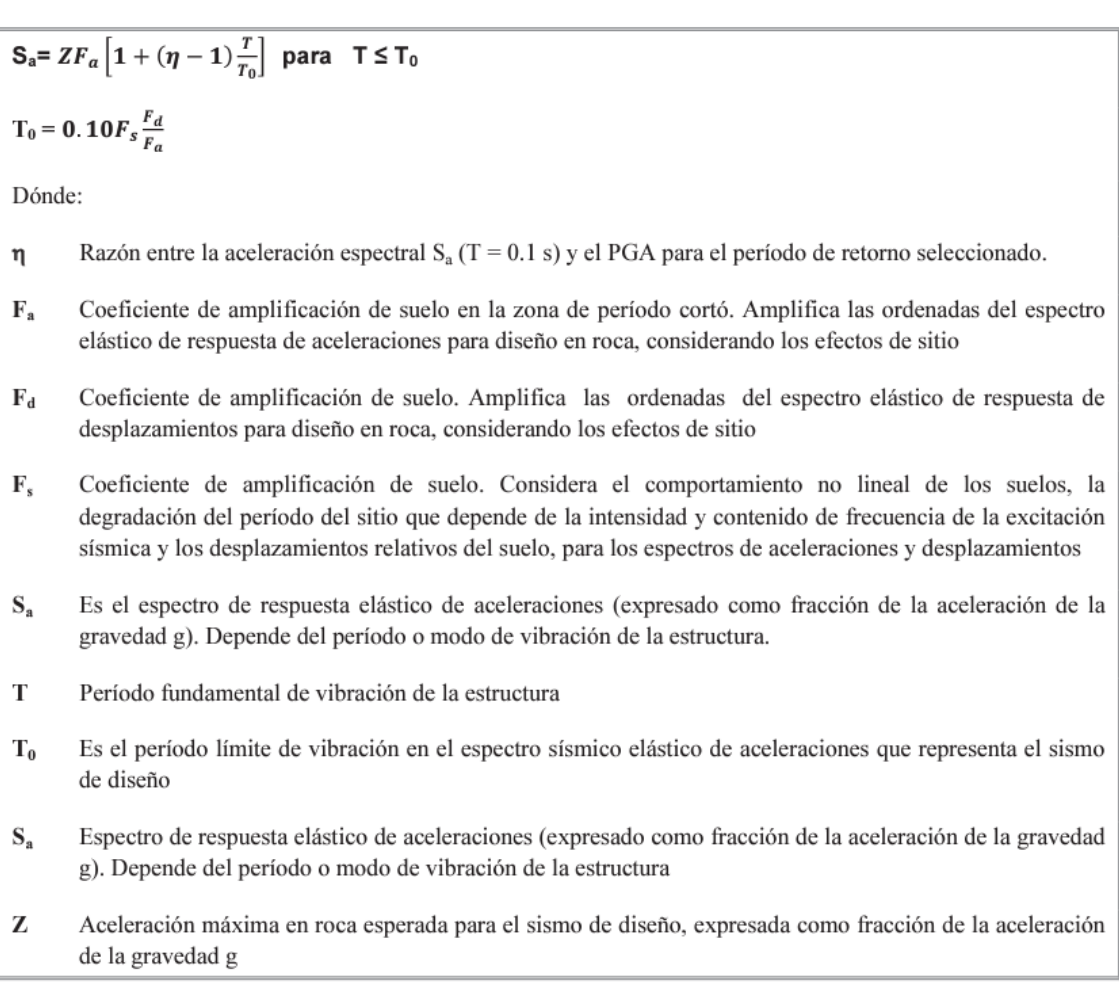

# **Figura 1. 7.** Fórmula del espectro de respuesta elástico y período límite de vibración

# Referencia: [2, p. 35]

# **1.5.1.4 Espectro elástico de diseño en desplazamientos**

Para determinar el espectro de diseño de desplazamiento elástico correspondiente a la clase sísmica de diseño, se utilizará el siguiente espectro de diseño de desplazamiento elástico Sd (en metros), el cual se determina a partir del espectro de aceleraciones.

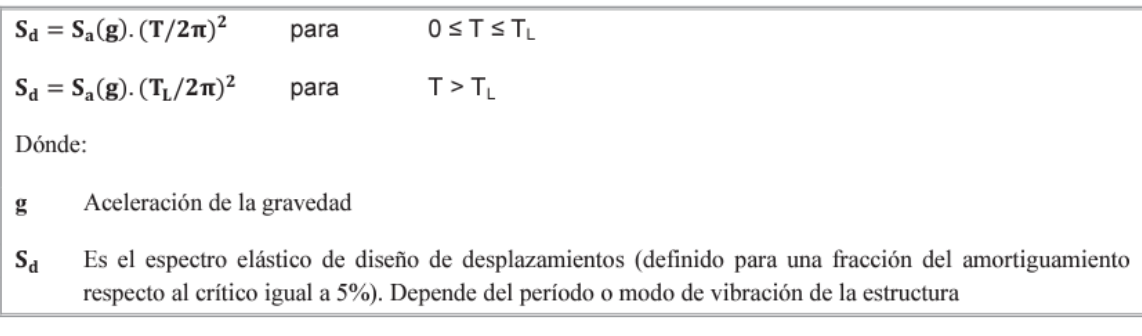

# **Figura 1.8.** Fórmula de cálculo del espectro elástico de diseño de desplazamientos

Referencia: [2, p. 36]

Donde los valores de los periodos límite T0, Tc y TL son los mismos que los determinados para el espectro de aceleración elástica.

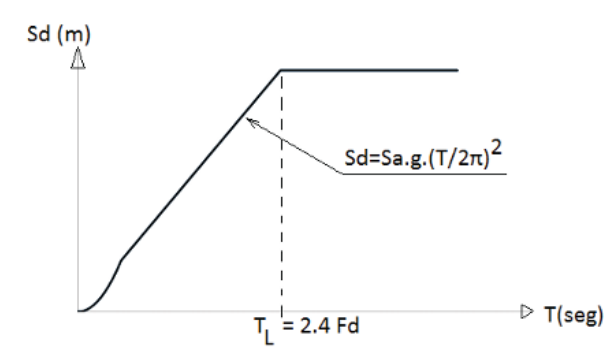

Figura 4 : Espectro sísmico elástico de desplazamientos para diseño

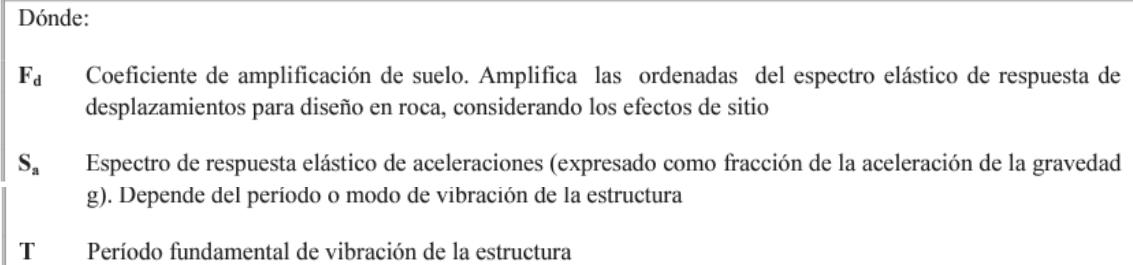

**Figura 1.9.** Espectro sísmico elástico de desplazamientos para diseño

Referencia: [2, Fig. 4]

# **1.5.1.5 Límites permisibles de las derivas de los pisos**

**Tabla 1.6.** Derivas máximas, expresadas en fracción respecto a las alturas de

piso

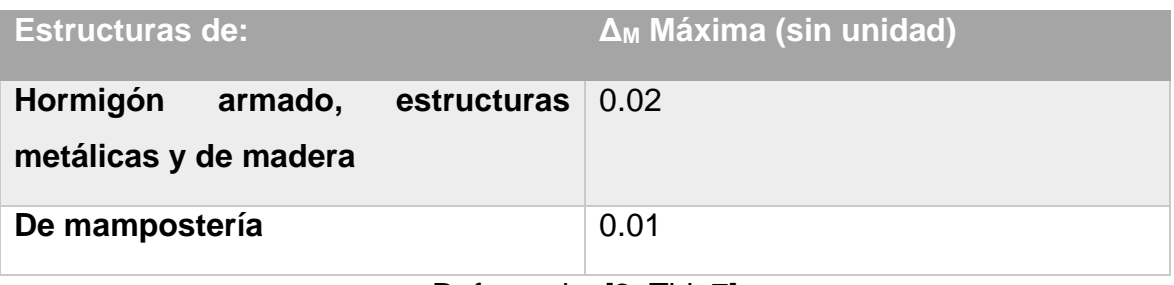

Referencia: [2, Tbl. 7]

# **1.5.2 Norma E030: Diseño sismo resistente**

Para las normas peruanas N030 se considera:

Para estimar el peso de la estructura, se calcula sumando el porcentaje de la carga dinámica a la carga estática total para expresarlo en los siguientes casos mostrados en la figura 1.10.

- $a)$ En edificaciones de las categorías A y B, se toma el 50% de la carga viva.
- $b)$ En edificaciones de la categoría C, se toma el 25% de la carga viva.
- En depósitos, se toma el 80% del peso total que es posible almacenar.  $\mathbf{C}$
- En azoteas y techos en general se toma el 25% de la carga viva.  $\mathsf{d}$
- En estructuras de tanques, silos y estructuras similares se considera el 100% de la carga que puede  $e)$ contener.

# **Figura 1.10.** Consideraciones del peso de la estructura según la importancia y el tipo del edificio

# Referencia: [3, Art. 26]

A cada región se le asigna un factor Z como se muestra en la Tabla 1.7. Este factor se entiende como la aceleración máxima de fondo con probabilidad de superar el 10% al cabo de 50 años.

# **Tabla 1.7.** Factores de Zona

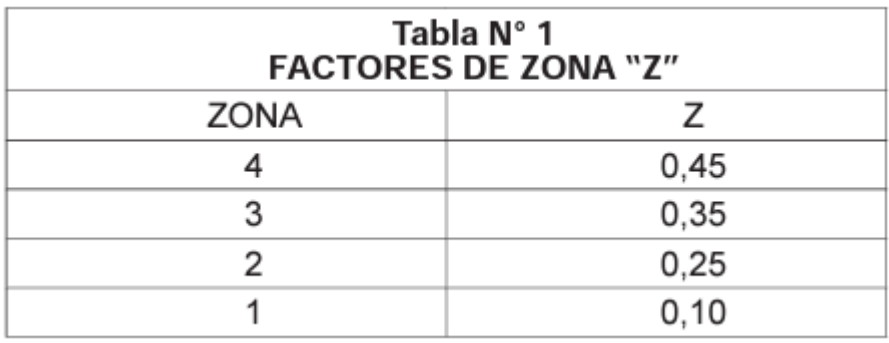

Referencia: [3, Tbl. 1]

# **1.5.2.1 Condiciones Geotécnicas**

a. Perfil tipo S1: Roca o suelos muy rígidos.

Esta clase incluye rocas muy duras y suelos con una velocidad de onda cortante similar a la de las rocas, donde el período principal de oscilaciones de baja amplitud no excede los 0,25 s, incluso en el caso base:

- Roca dura o parcialmente modificada con una resistencia infinita a la compresión mayor o igual a 500 kPa (5 kg/cm2).

- Arena gruesa y grava.

-Una capa que no exceda los 20 m de espesor de material aglomerado muy duro con una resistencia al corte no drenado superior a 100 kPa (1 kg/cm<sup>2</sup>) sobre roca u otro material con velocidades de onda de corte similares ondas de deformación de la roca.

- Una capa de arena muy gruesa que no exceda los 20 m con N > 30, sobre roca u otro material con una velocidad de onda cortante cercana a la roca.

b. Perfil tipo S2: Suelos intermedios.

Esta categoría incluye secciones con propiedades intermedias entre los perfiles S1 y S3.

c. Perfil tipo S3: Suelos flexibles o con estratos de gran espesor.

Esta clase se aplica a suelos elásticos o de capa gruesa, en los que el período de oscilación principal de pequeña amplitud supera los 0,6 s, incluso cuando el espesor de la capa del suelo supera los valores establecidos en la tabla 1.8.

**Tabla 1.8.** Características de Suelos

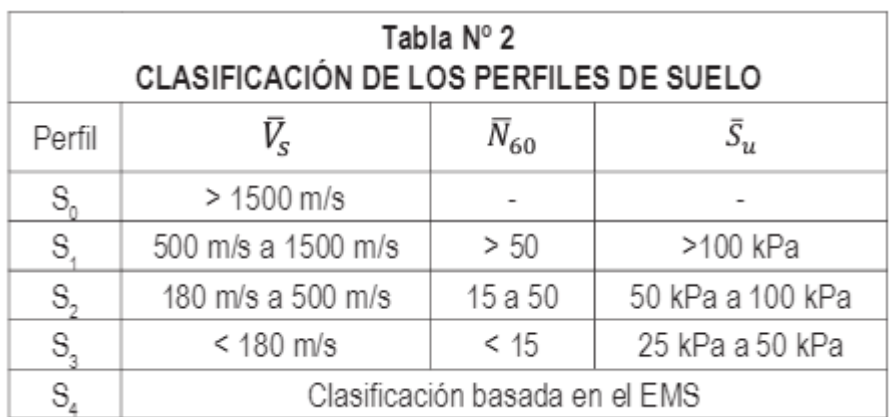

# Referencia: [3, Tbl. 2]

d. Perfil Tipo S4: Condiciones excepcionales.

Este grado es adecuado para suelos muy plásticos y áreas con condiciones geológicas y/o topográficas particularmente desfavorables.

Considere el tipo de perfil que mejor describa las condiciones locales usando los valores Tp apropiados y el coeficiente de refuerzo del suelo S dado en la Tabla 1.8

Cuando las propiedades del suelo no se entiendan bien, se pueden usar los valores correspondientes a las secciones tipo S3.

La configuración tipo S4 sólo deberá ser considerada si está especificada en los estudios geotécnicos.

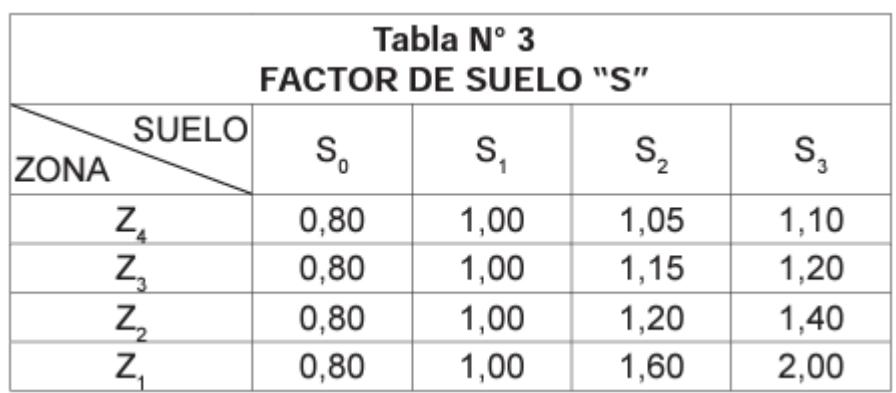

# **Tabla 1.9.** Parámetros del Suelo

Referencia: [3, Tbl. 3]

# **1.5.2.2 Factor de Amplificación Sísmica**

De acuerdo con las características del terreno, se define el factor de amplificación sísmica (C) por la siguiente expresión:

$$
C = 2.5 * \left(\frac{T_p}{T}\right); C \le 2.5
$$

**Ecuación 1.1.** Factor de Amplificación Sísmica

Referencia: [3, Art. 14]

Este coeficiente se interpreta como el factor de amplificación de la respuesta estructural respecto de la aceleración en el suelo.

T es el período según se define:

$$
T = \frac{h_n}{C_T}
$$

#### **Ecuación 1.2.** Período

#### Referencia: [3, Art. 28.4.1]

donde:

CT = 35 para edificios con partes portantes en la dirección considerada como el pórtico únicamente.

CT = 45 para edificios de hormigón armado, cuyos elementos de resistencia sísmica son portones y huecos de ascensores y escaleras.

TC = 60 para estructuras de mampostería y todas las edificaciones de hormigón armado cuyos principales elementos sismorresistentes sean arriostramientos.

b. También se puede utilizar un procedimiento de análisis dinámico, teniendo en cuenta las características de rigidez y distribución de masa de la estructura. La ecuación 1.3 se puede utilizar como una forma simplificada de este procedimiento:

$$
T = 2\pi * \sqrt{\frac{(\sum_{i=1}^{n} P_i * D_i^2)}{(g * \sum_{i=1}^{n} F_i * D_i)}}
$$

**Ecuación 1.3.** Período (segundo método)

#### Referencia: [3, Art. 28.4.2]

#### **1.5.2.3 Fuerza Cortante en la Base**

La fuerza cortante total en el pie de la estructura correspondiente a la dirección en cuestión vendrá dada por la siguiente expresión:

$$
V = \frac{ZUCS}{R} * P
$$

# **Ecuación 1.4.** Cortante Basal

Referencia: [3, Art. 28.2.1]

debiendo considerarse para C/R el siguiente valor mínimo:

$$
\frac{C}{R} \ge 0.125
$$

**Ecuación 1.5.** Análisis C/R

Referencia: [3, Art. 28.2.2]

#### **1.5.2.4 Análisis por combinación modal espectral**

a. Modos de Vibración

El período natural y el patrón de vibración se pueden determinar mediante un procedimiento analítico que tiene en cuenta las características de rigidez y la distribución de masa de la estructura.

b. Aceleración Espectral

Para cada dirección horizontal analizada se utilizará un espectro de pseudoaceleración inelástica, el cual viene determinado por la ecuación 1.6.

$$
S_a = \frac{ZUCS}{R} * g
$$

**Ecuación 1.6.** Aceleración Espectral

Referencia: [3, Art. 29.2.1]

Para el análisis vertical, se puede utilizar un espectro con dos tercios empleado en la dirección horizontal

#### c. Criterios de Combinación

Usando los criterios de combinación dados, se puede obtener la reacción máxima esperada (r) tanto para las fuerzas internas en los elementos estructurales como para los parámetros generales del edificio, como la fuerza cortante inferior, la fuerza cortante entre pisos, el momento de vuelco, el desplazamiento total y relativo entre pisos.

La respuesta elástica máxima esperada (r) correspondiente a los efectos combinados de los diferentes modos de vibración (ri) utilizados se puede determinar mediante la ecuación 1.7.

$$
r = 0.25 * \sum_{i=1}^{m} r_i + 0.75 * \sqrt{\sum_{i=1}^{m} r_i^2}
$$

**Ecuación 1.7.** Respuesta máxima elástica

Referencia: [3, Art. 29.3.4]

d. Fuerza Cortante Mínima en la Base

Para cada dirección tenida en cuenta en el cálculo, el esfuerzo cortante en el pie de la estructura no debe ser inferior al 80 % del valor calculado del análisis estático para estructuras normales e inferior al 90 % para estructuras irregulares.

e. Efectos de Torsión

La incertidumbre sobre la ubicación de los centroides en cada nivel se calculará como una excentricidad aleatoria perpendicular a la dirección del terremoto, igual a 0.05 del tamaño del edificio en la dirección perpendicular a la dirección de análisis.

En cada caso, se debe tener en cuenta el signo más desfavorable.

f. Desplazamientos Laterales Relativos Admisibles

**Tabla 1.10.** Derivas expresadas en fracción entrepisos

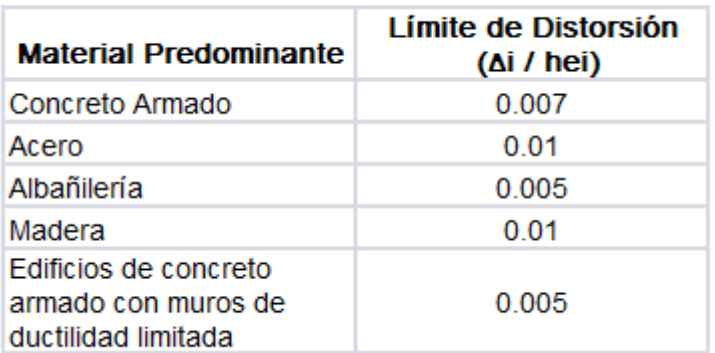

Referencia: [3, Tbl. 11]

# **1.5.2.5 Categoría de la Edificación**

Dentro de la definición del factor U podemos encontrar en la tabla 1.10 que clasifica los coeficientes que deben tomarse según el tipo de edificio:

**Tabla 1.11.** Categoría de Edificación y Coeficiente "U"

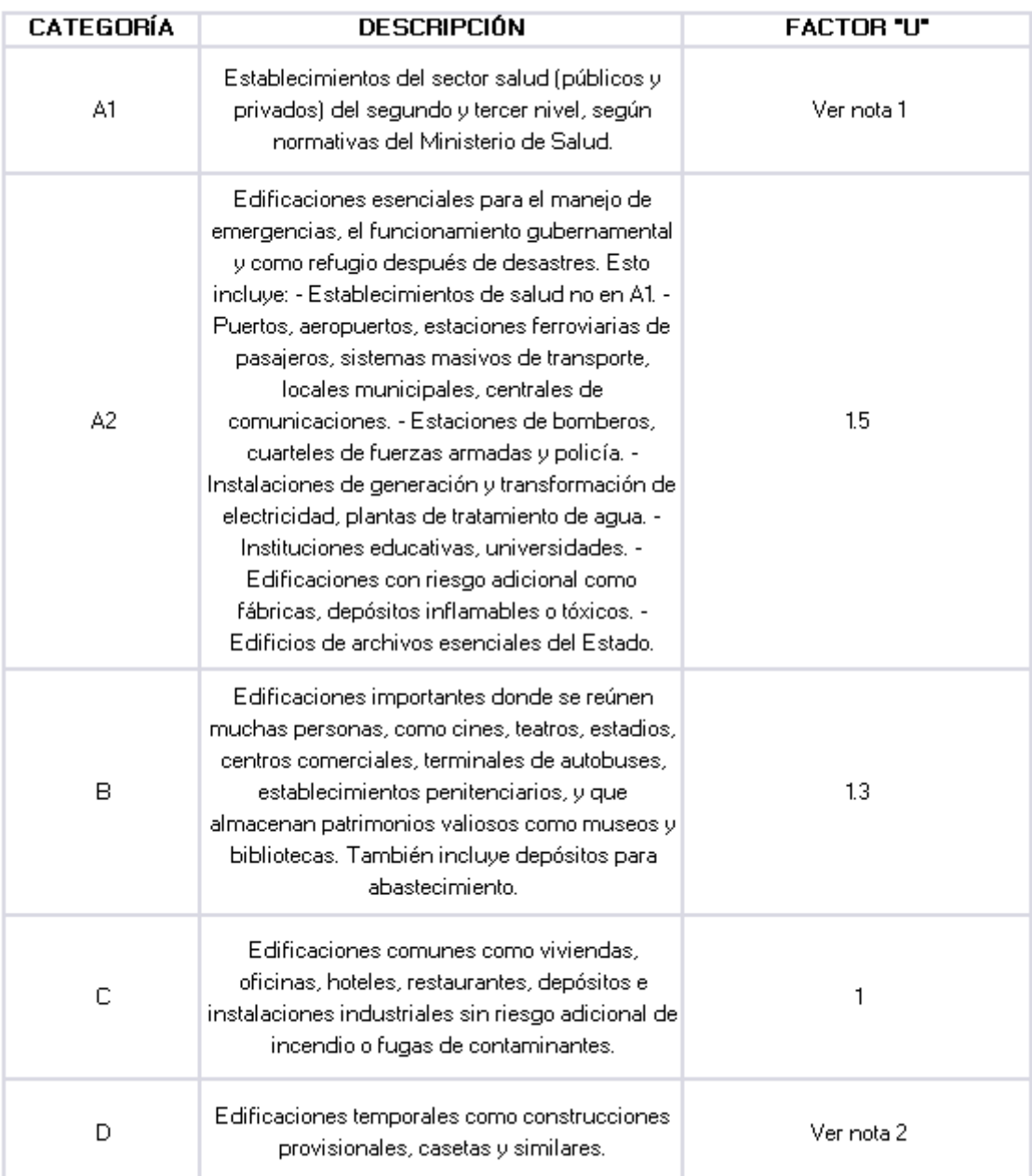

Referencia: [3, Tbl. 5]

Además, para definir el tipo de sistema estructural se señala en tabla 1.11:

**Tabla 1.12.** Coeficiente Básico de reducción Ro

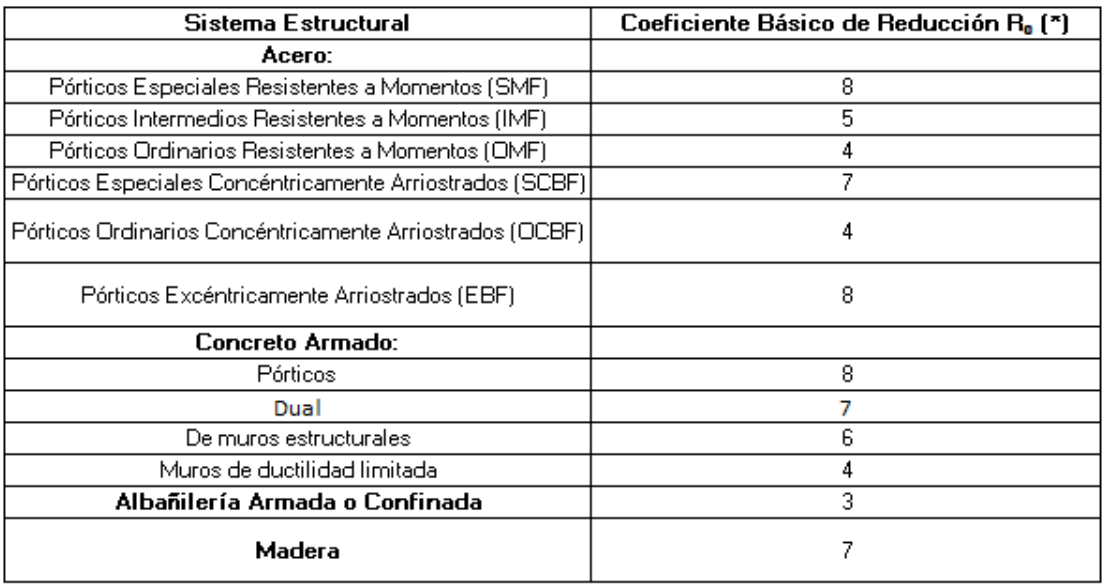

Referencia: [3, Tbl. 7]

# **1.5.3 Cargas no sísmicas**

Para las cargas no sísmicas tienen su propia definición por país presentándose de la NEC15 en tabla 1.12:

**Tabla 1.13.** Combinaciones de carga (NEC)

Combinación 1

 $1.4<sub>D</sub>$ 

Combinación 2

1.2 D + 1.6 L + 0.5 max $[L_r; S; R]$ 

Combinación 3\*

1.2 D + 1.6  $max[L_r; S; R]+max[L; 0.5W]$ 

Combinación 4\*

1.2 D + 1.0 W + L + 0.5  $max[L_r; S; R]$ 

Combinación 5\*

 $1.2$  D +  $1.0$  E + L +  $0.2$  S

Combinación 6

 $0.9$  D + 1.0 W

Combinación 7

 $0.9$  D +  $1.0$  E

Referencia: [4, Art. 3.4.3(a)]

Carga viva:

# **Tabla 1.14.** Carga viva para edificio de uso residencial (NEC)

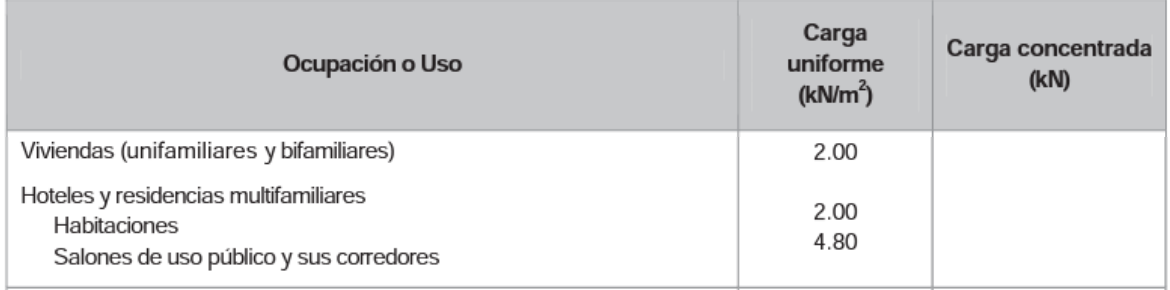

# Referencia: [4, Tbl. 8]

#### **Tabla 1.15.** Carga viva para uso residencial (Norma E0.20)

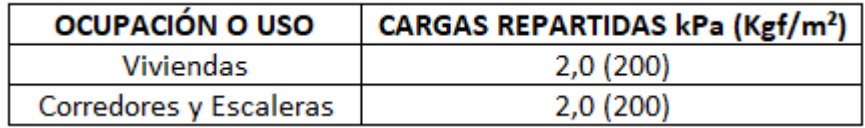

# Referencia: [5, Tbl. 1]

Y las cargas muertas difieren en las consideraciones, para la norma ecuatoriana se basa en elementos comunes, para la peruana para los que se especifica en el ACI.

Para las combinaciones de carga de Norma E060 se tiene lo siguiente:

#### **RESISTENCIA REQUERIDA**  $9.2$

- $9.2.1$ La resistencia requerida para cargas muertas  $(CM)$  y cargas vivas  $(CV)$  será como mínimo:  $U = 1,4 CM + 1,7 CV$  $(9-1)$
- $9.2.2$ Si en el diseño se tuvieran que considerar cargas de viento (CVi), además de lo indicado en 9.2.1, la resistencia requerida será como mínimo:

$$
U = 1,25 (CM + CV \pm CVi)
$$
 (9-2)

$$
U = 0.9 \; CM \; \pm \; 1.25 \; CVi \tag{9-3}
$$

 $9.2.3$ Si en el diseño se tuvieran que considerar cargas de sismo (CS), además de lo indicado en 9.2.1, la resistencia requerida será como mínimo:

$$
U = 1,25 (CM + CV) \pm CS \tag{9-4}
$$

$$
U = 0.9 \, CM \pm CS \tag{9-5}
$$

#### **Figura 1.11.** Combinaciones de carga Norma E060

Referencia: [6, Art. 9.2]

# **2 METODOLOGÍA**

La metodología se basa en una descripción del proyecto, estimación de carga muerta y viva, pre-dimensionamiento de elementos, cortante basal, modelación y diseños.

# **2.1 Descripción del proyecto**

# **2.1.1 Ubicación**

La zona de implantación del proyecto se ubicará en las ciudad de Zamora en la provincia de Zamora Chinchipe, en la zona limítrofe con el Perú

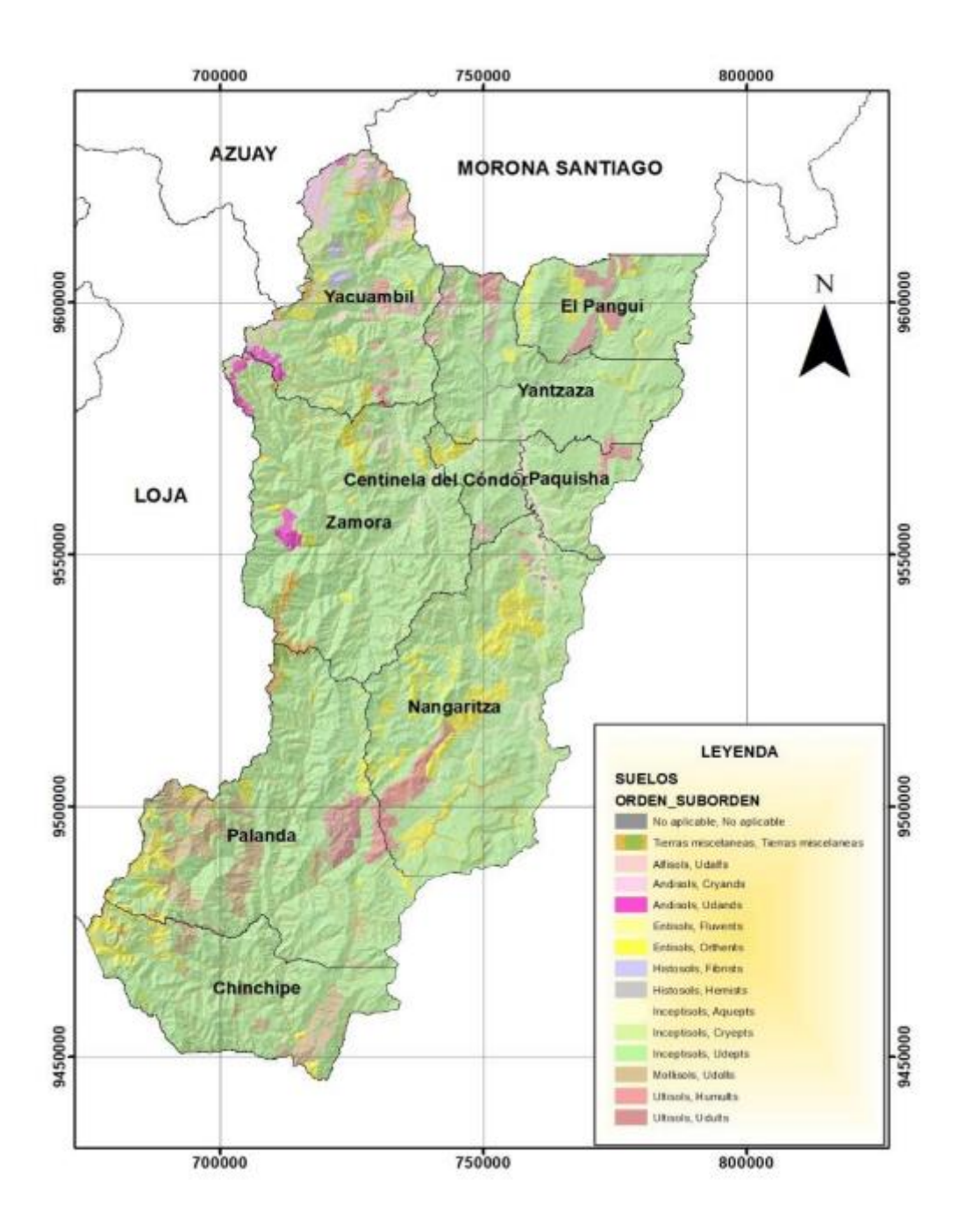

**Figura 2.1.** Provincia de Zamora Chinchipe, tipos de suelos

Referencia: [7, Mapa 6]

En Perú la zona de implantación se ubicará en la provincia de Cajamarca en el distrito de San Ignacio

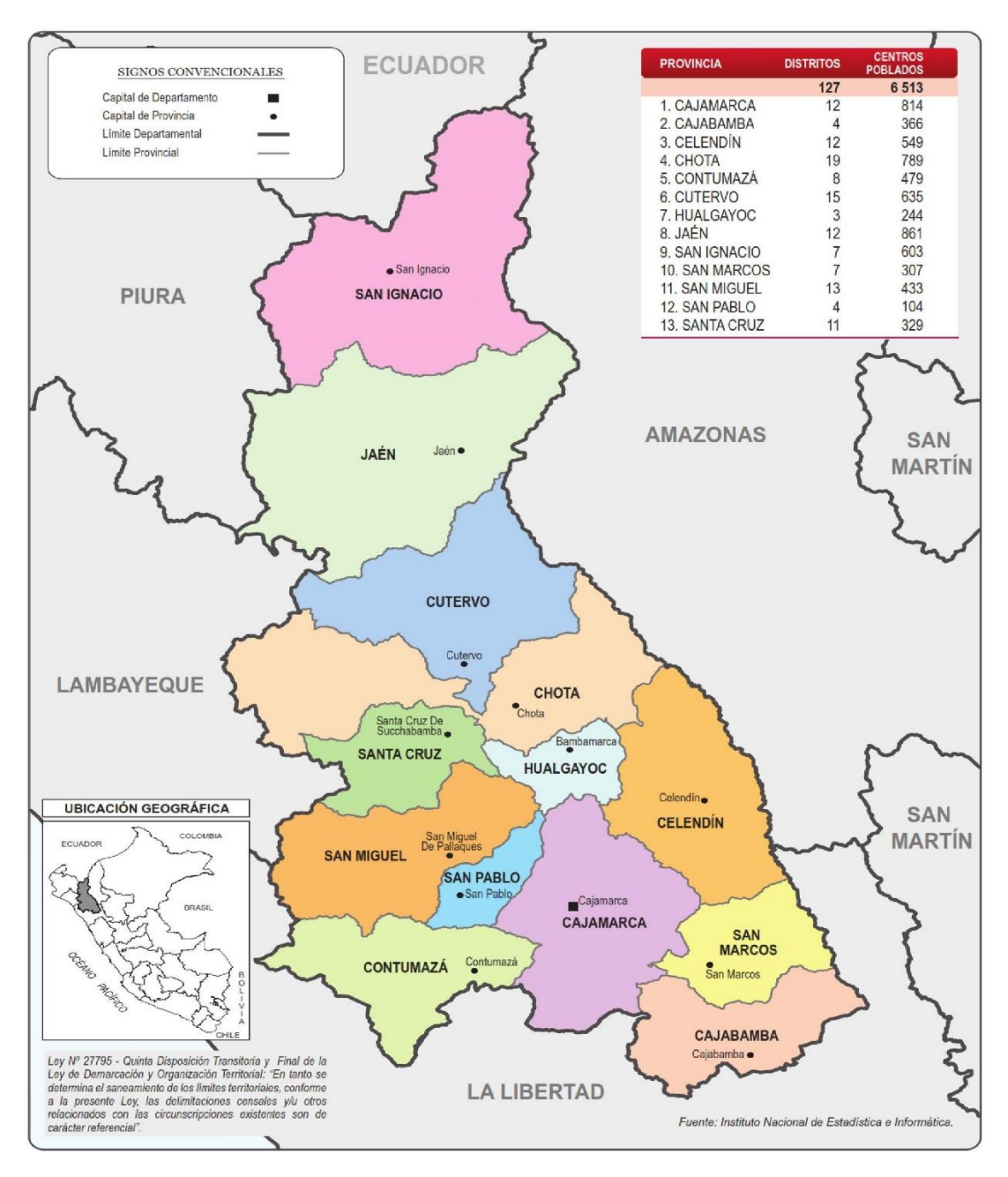

**Figura 2.2.** Provincia de Cajamarca, Mapa de Distritos

Referencia: [8, Loc. Apéndice]

Recogiendo un estudio para la construcción de carreteras en el cantón Chinchipe, podemos determinar que los suelos en la frontera donde se ubica la Balsa en su mayoría están constituidos por un suelo limo arcilloso con arena, susceptible a la humedad.

Recopilando información acerca del tipo de los ensayos realizados en campo se determina una velocidad sísmica de 53-174 m/s por lo que se coloca como un perfil tipo E.

# **2.1.2 Propuesta Arquitectónica**

El edificio propuesto reúne varios usos dentro del proyecto con el objetivo de considerar las necesidades de los futuros ocupantes. El proyecto incorpora departamentos residenciales en los niveles superiores y, locales comerciales y oficinas, al nivel inferior.

# **2.1.2.1 Nivel Inferior**

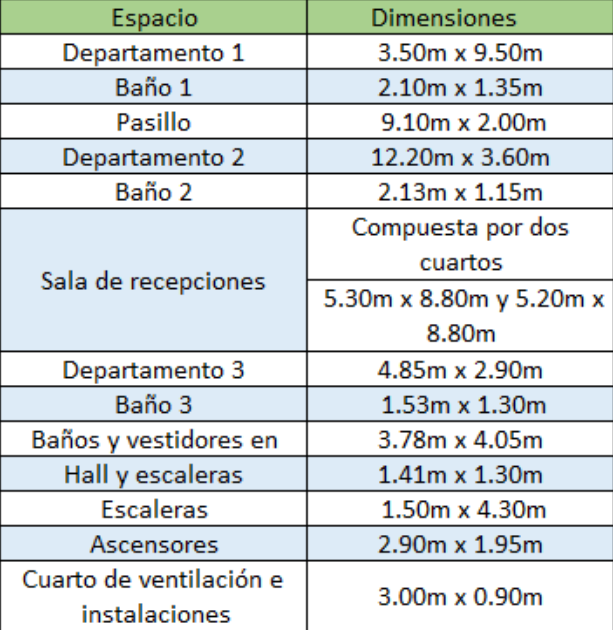

**Tabla 2.1.** Descripción de la propuesta arquitectónica del nivel inferior

Referencia: [Elaborado por Santiago Oleas]

# **2.1.2.2 Niveles superiores**

**Tabla 2.2.** Descripción de la propuesta arquitectónica de niveles superiores

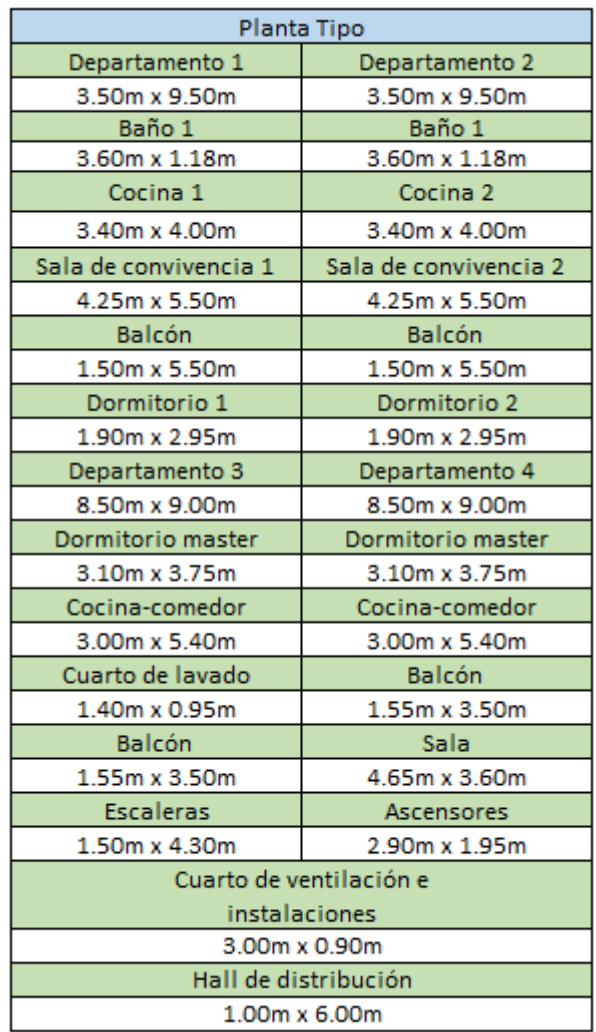

Referencia: [Elaborado por Santiago Oleas]

# **2.1.2.3 Planos arquitectónicos**

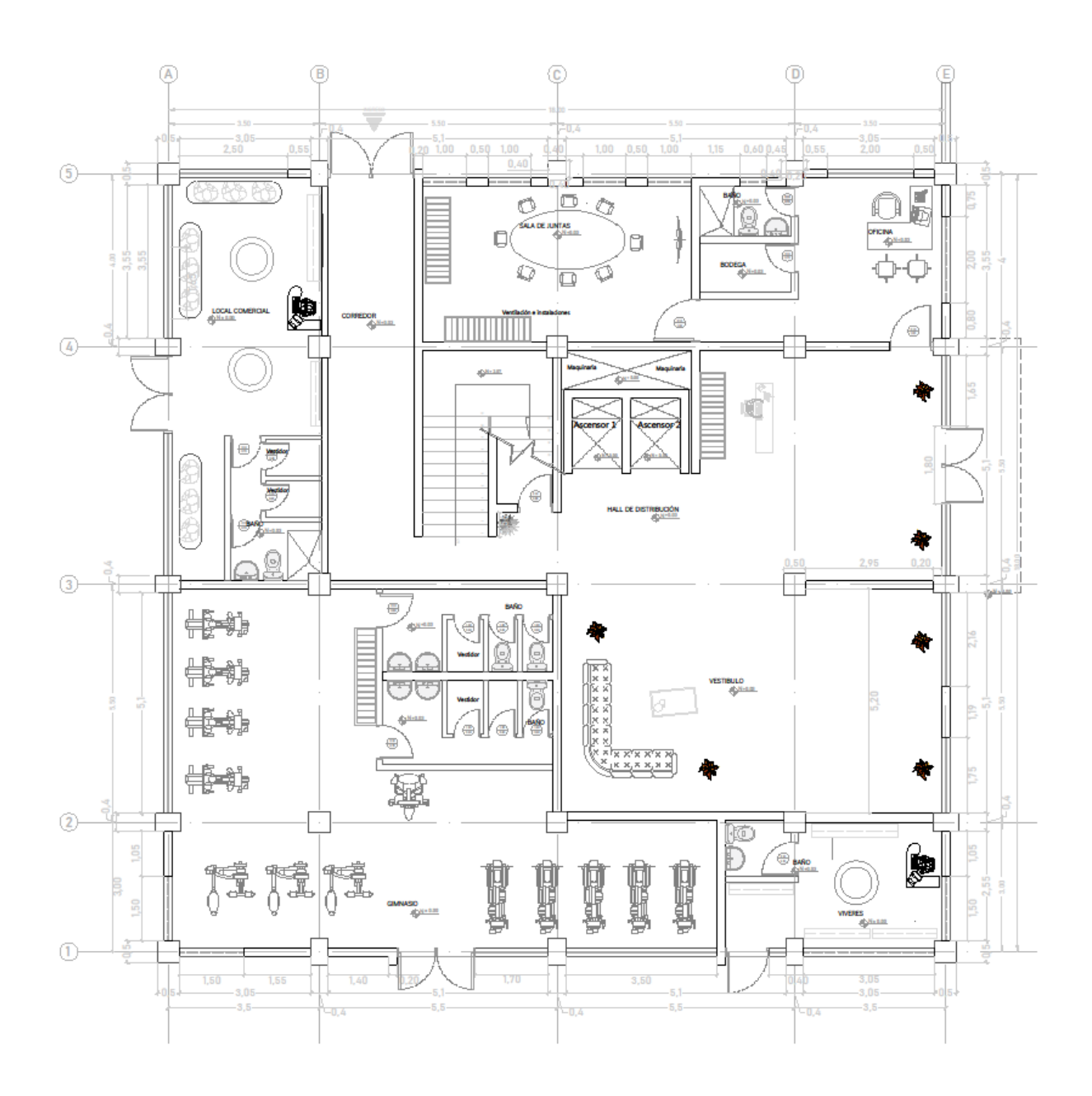

**Figura 2.3.** Propuesta Arquitectónica Planta Baja

Referencia: AutoCAD. Elaborado por Santiago Oleas

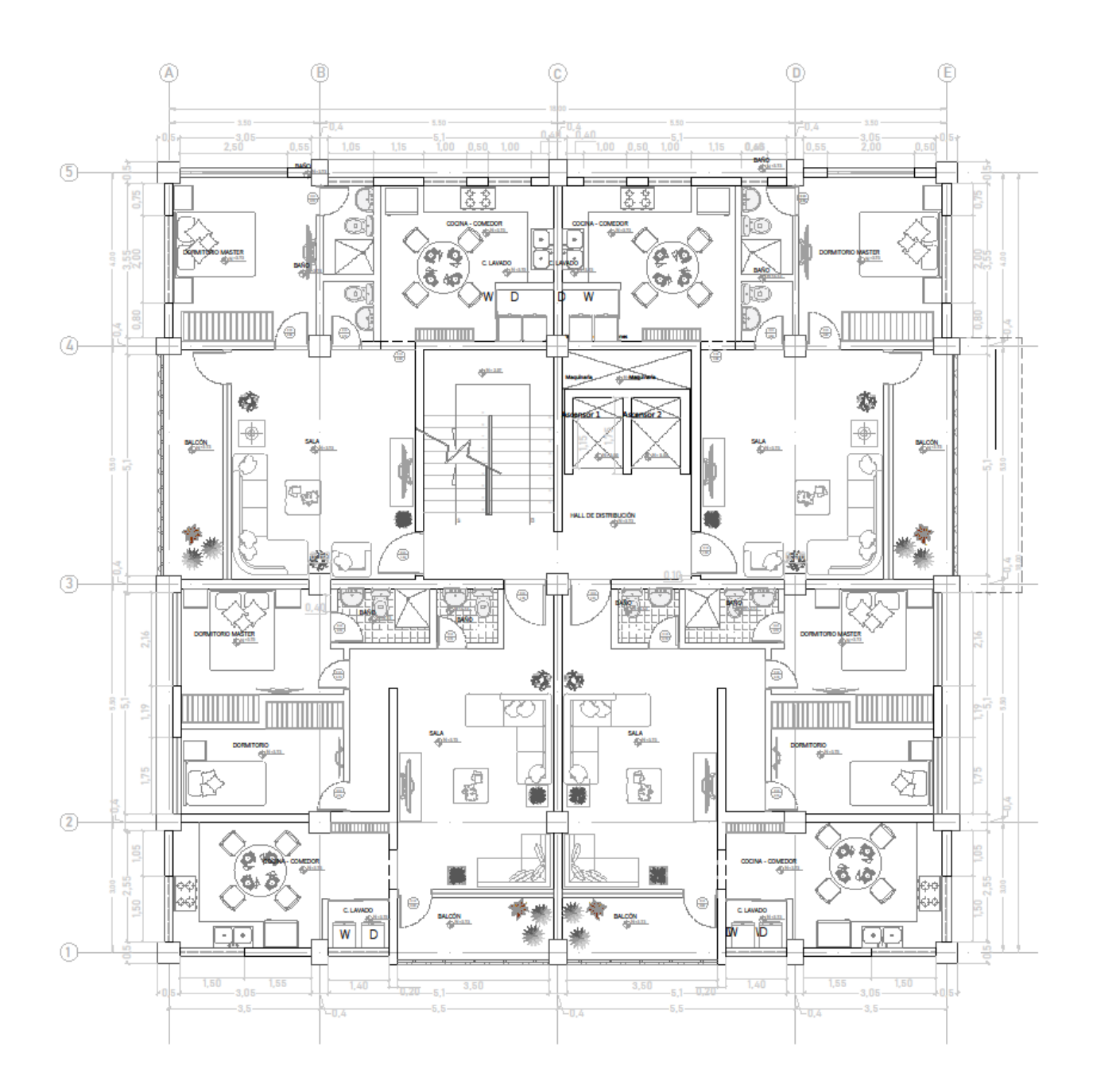

**Figura 2.4.** Propuesta Arquitectónica Planta Tipo

Referencia: AutoCAD. Elaborado por Santiago Oleas

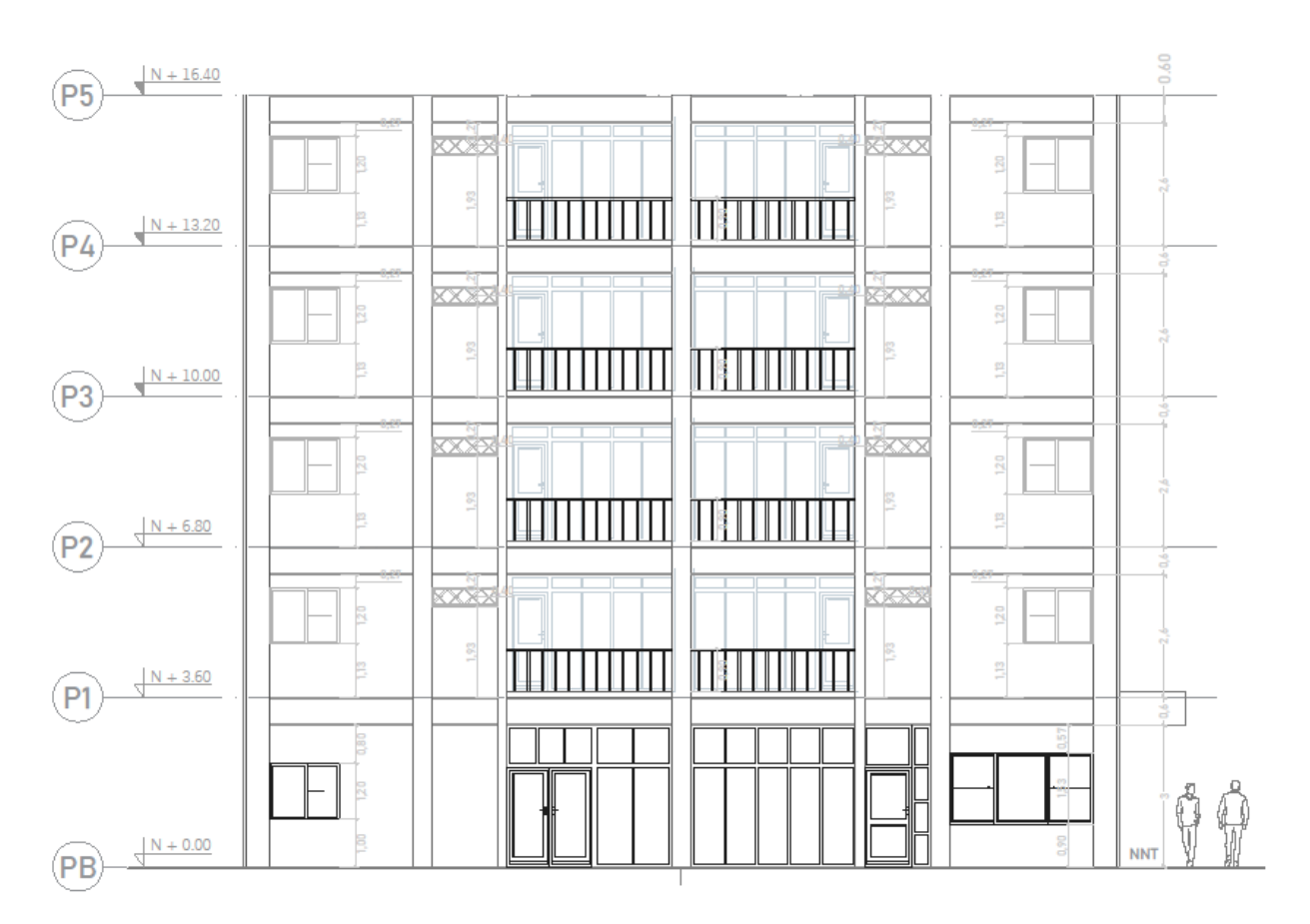

**Figura 2.5.** Propuesta Fachada Norte

referencia: AutoCAD. Elaborado por Santiago Oleas

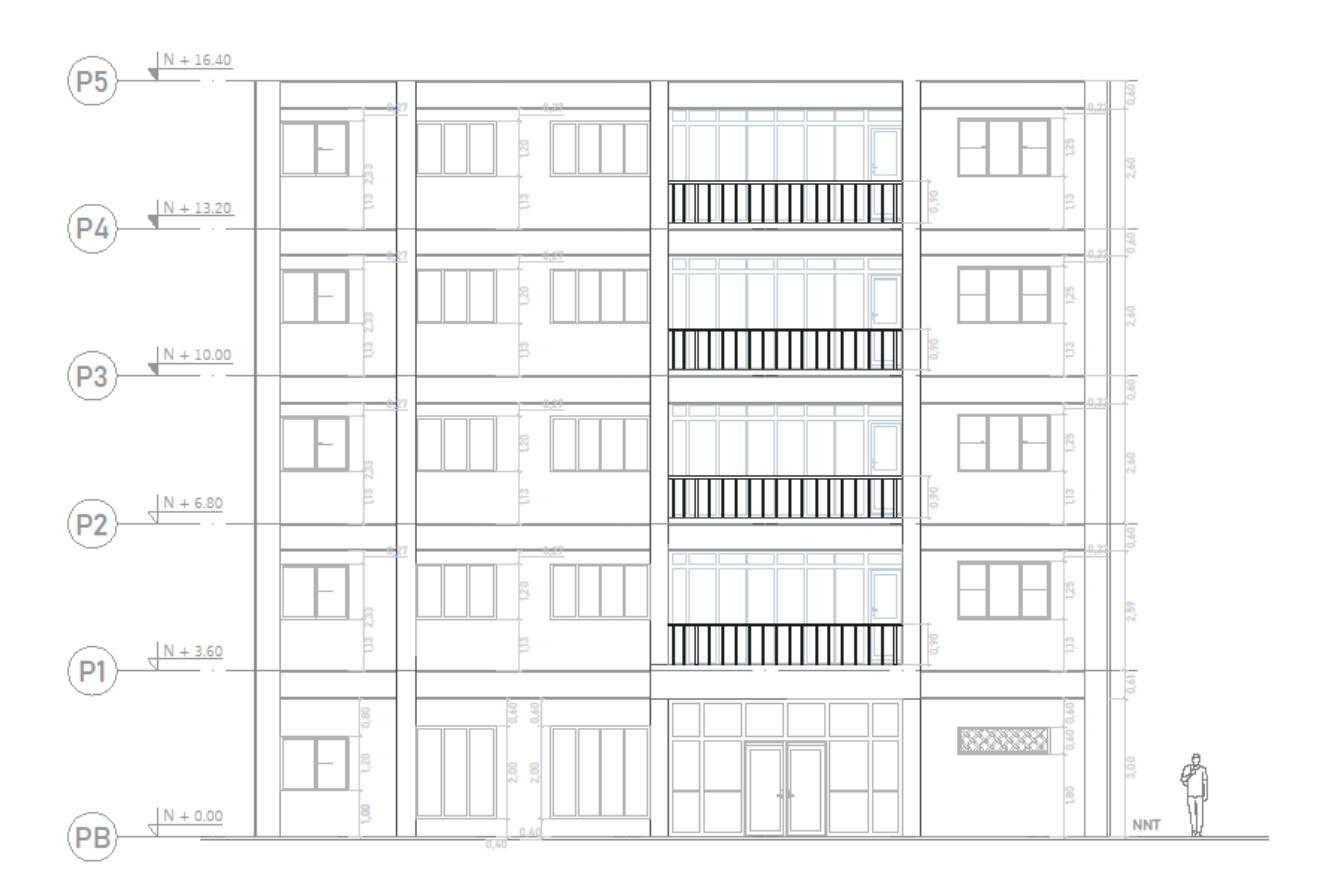

**Figura 2.6.** Propuesta Fachada Oeste

Referencia: AutoCAD. Elaborado por Santiago Oleas

# **2.2 Estimación de cargas viva y muerta**

# **2.2.1 NEC-SE-CG**

La determinación de las cargas muertas se lo realiza con los lineamientos donde se incluye el peso propio de la losa, instalaciones, recubrimientos y paredes.

Para la mampostería se midió la longitud de paredes en los planos y se calculó la cantidad de peso aplicada.

**Tabla 2.3.** Carga muerta de Mampostería

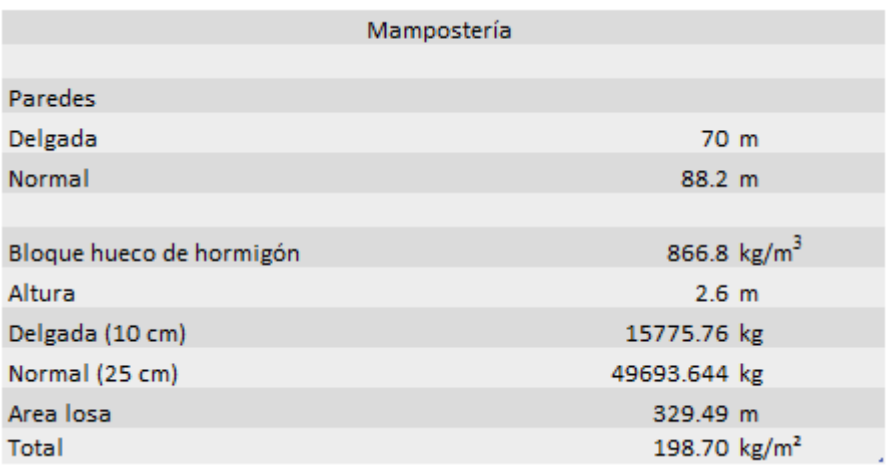

Referencia: [Elaborado por Santiago Oleas]

Y la carga muerta total es:

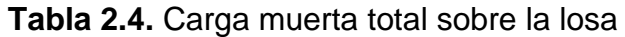

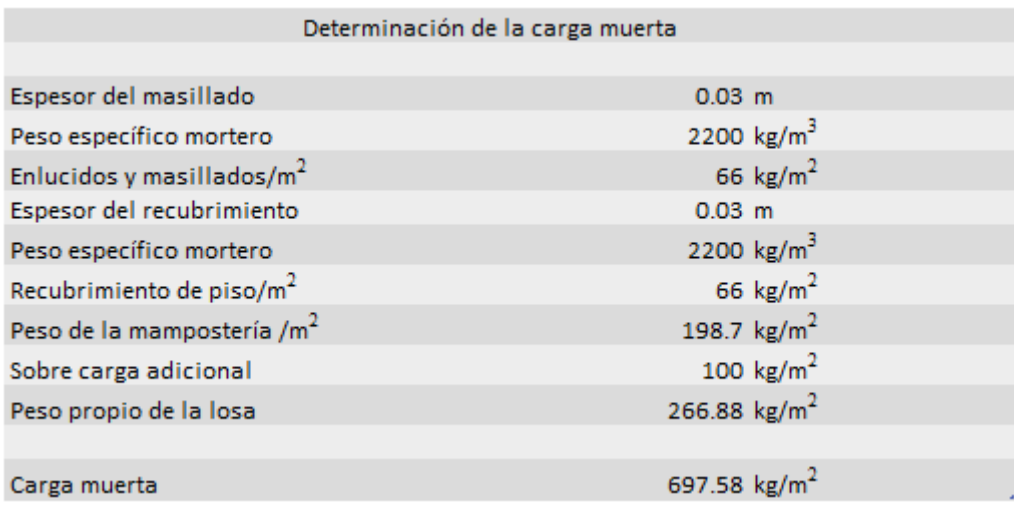

Referencia: [Elaborado por Santiago Oleas]

Para la carga viva es 0.204 T/m<sup>2</sup>.

Además, se colocó un sobrepeso de carga adicional de 100 kg/cm<sup>2</sup> y se considera el peso propio de la losa para el prediseño.

# **2.2.2 Norma E020**

Recogiendo información desde la norma peruana obtenemos:

**Tabla 2.5.** Carga muerta de la mampostería

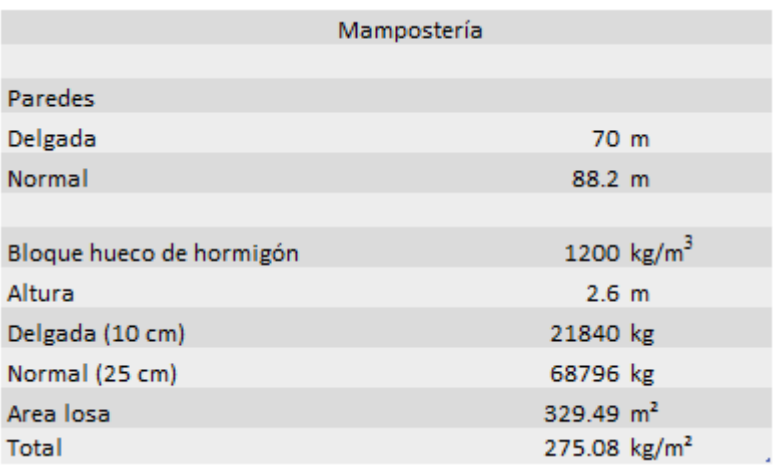

Referencia: [Elaborado por Santiago Oleas]

Como carga total muerta esta:

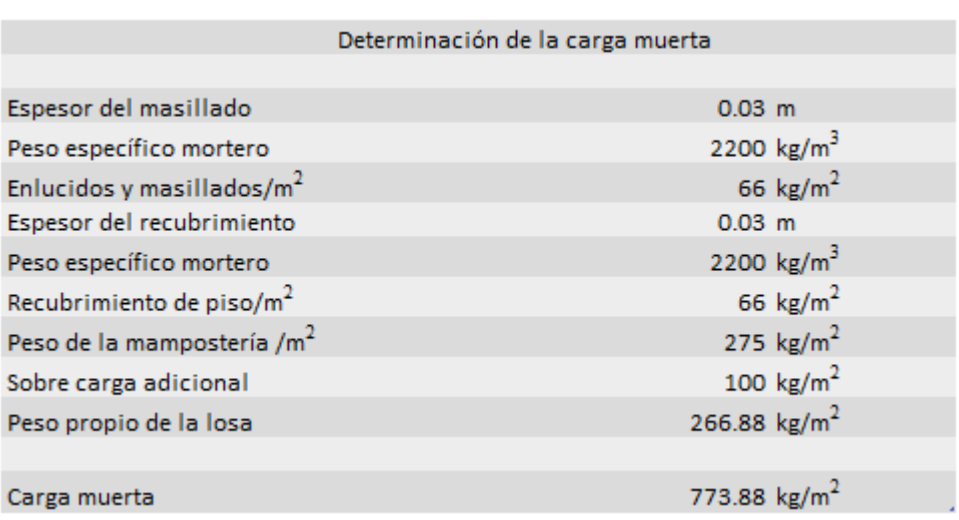

# **Tabla 2.6.** Carga muerta total sobre la losa

Referencia: [Elaborado por Santiago Oleas]

Además, se colocó un sobrepeso de carga adicional de 100 kg/cm<sup>2</sup> y se considera el peso propio de la losa para el prediseño.

# **2.3 Pre-dimensionamiento de elementos**

# **2.3.1 Ecuaciones para el diseño**

# **2.3.1.1 Vigas Principales y Secundarias**

Siguiendo la filosofía de diseño por capacidad, considerando las normas ACI318- 19 se diseña y se escogen los elementos que permanecerán en el rango elástico y cuales tendrán la posibilidad de ceder.

Para este enfoque es necesario garantizar el funcionamiento de columna fuerteviga débil, ante el caso de un gran sismo y la necesidad de disipar energía.

Dentro del diseño es necesario utilizar coeficientes de reducción de resistencia, para proporcionar seguridad al momento de diseñar los edificios, además de factores de carga.

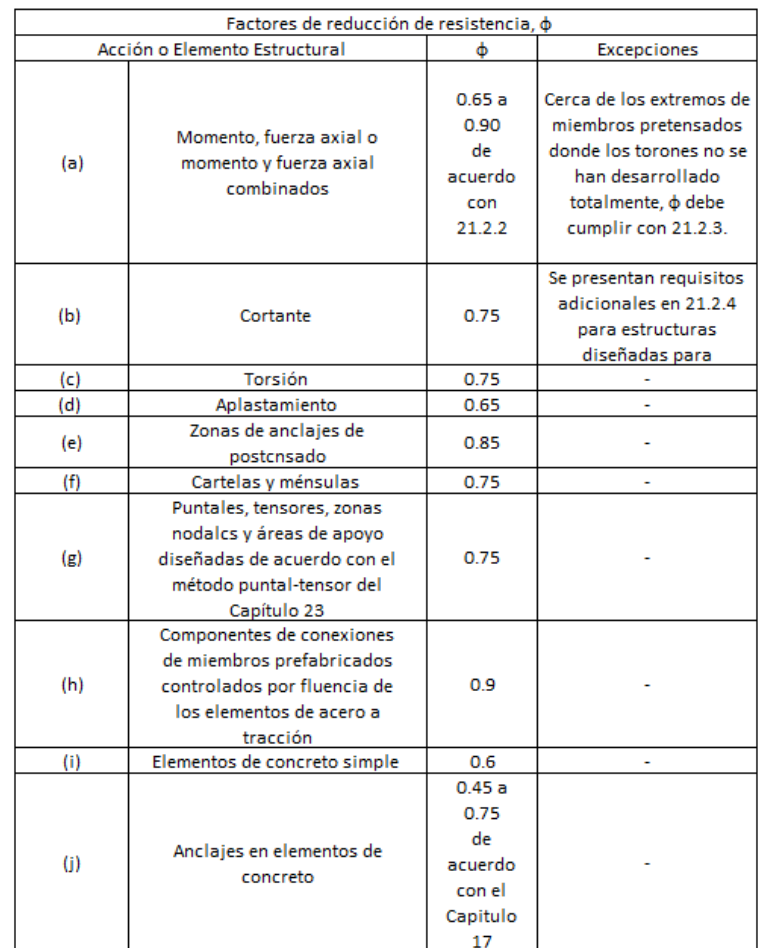

**Tabla 2.7.** Factor de reducción de resistencia según la acción o elemento estructural, Φ.

Referencia: [9, Tbl. 21.2.1]

Dados los resultados de análisis por parte de herramientas computacionales, recogemos los datos de combinaciones de carga y la envolvente para establecer los momentos de diseño y determinar la cantidad de acero a usar.

Para las consideraciones de acero mínimo y máximo se obtuvo:

$$
As_{min} = \frac{14}{fy} * b * d
$$

**Ecuación 2.1.** Acero mínimo

Referencia: [9, Eq. 9.6.1.2]

 $As_{max} = 0.5 * \rho_b * b_w * d$ 

**Ecuación 2.2.** Acero máximo

Referencia: [9, Eq. 18.6.3.1]

Para el cual:

$$
\rho_b = 0.85 * \beta_1 * \frac{f'c}{fy} * \left(\frac{\varepsilon_u}{\varepsilon_u + \varepsilon_y}\right), \text{ siendo sus elementos:}
$$

f´c, la resistencia a compresión del hormigón, fy el esfuerzo a flexión del acero, bw el ancho del alma de la sección y d el peralte efectivo de la misma.

Para determinar el valor de  $\beta_1$ , se debe determinar a partir del valor de compresión del hormigón.

**Tabla 2.8.** Distribución rectangular equivalente de esfuerzos en el concreto representados por β1

| f'c (Mpa)                                                                                | 31                          |     |
|------------------------------------------------------------------------------------------|-----------------------------|-----|
| 17≤f'c≤28                                                                                | 0.85                        | a   |
| 28 <f'c<55< td=""><td><math>0.05 * (f'c - 28)</math><br/>0.85</td><td>(b)</td></f'c<55<> | $0.05 * (f'c - 28)$<br>0.85 | (b) |
| $f'c \geq 55$                                                                            | 0.65                        |     |

Referencia: [2, Tbl. 22.2.2.4.3.]

Para el cálculo del momento nominal se toma en cuenta la siguiente fórmula

$$
Mn = As * fy * \left(d - \frac{As * fy}{1.7 * f'c * b_w}\right)
$$

**Ecuación 2.3.** Momento Nominal

Referencia: [9, Eq. 2.3.1.1]

Dentro de los nudos se toman las siguientes consideraciones dadas por ACI318- 19

• 
$$
M^{(+)} \geq \frac{1}{2} * M^{(-)}
$$

- $As_{colocado} \geq As_{min}$ ,  $As(+) \geq \frac{1}{3}$  $\frac{1}{3}$  \* As(-)
- $As_{colocado} \geq \frac{1}{4}$  $\frac{1}{4} * A s$ zona más armada

Para el acero necesario pasa por otra revisión definida por la siguiente fórmula:

$$
As = \frac{30 * M_u}{d}
$$

**Ecuación 2.4.** Cálculo de acero necesario

Referencia: [10, Fig. 47]

Dentro del diseño a corte se definirán factores y se tomarán en cuenta las siguientes ecuaciones para determinar el refuerzo a colocar.

Se define al factor "λ" como factor de modificación para reducir las propiedades mecánicas del hormigón en caso sea liviano o normal (0.75 y 1.00, respectivamente), de acuerdo con la sección 25.4.2.5 del ACI318-19.

Se utilizarán las siguientes ecuaciones:

$$
M_{prob} = \alpha * As * fy * \left(d - \frac{\alpha * As * fy}{1.7 * f'c * b_w}\right), \text{ siendo } \alpha = 1.4
$$

### **Ecuación 2.5.** Momento Probable

Referencia: [9, Eq. 18.7.6.1.1]

$$
V_{Hip} = \frac{M_{p_{izq}} + M_{p_{der}}}{L}
$$

**Ecuación 2.6.** Cortante Hiperestático

Referencia: [9, Eq. R18.7.6.1.1]

 $Vn = Vc + Vs$ 

**Ecuación 2.7.** Cortante Nominal

Referencia: [9, Eq. 22.5.1.1]

$$
Vc = 0.53 * \lambda * \sqrt{f'c} * b_w * d
$$

**Ecuación 2.8.** Resistencia a Cortante del Concreto

Referencia: [9, Eq. 22.5.1.1]

 $Vu \leq \emptyset * Vn$ ,  $Vu = Vcv + V_{\text{H}in}$ 

**Ecuación 2.9.** Cortante Último

Referencia: [9, Eq. 18.4.2.3(a)]

 $V_{Hip} > \frac{1}{2}$  $\frac{1}{2} * Vu \rightarrow Vc = 0, Vu = \emptyset * Vc + \emptyset * Vs$ 

**Ecuación 2.10.** Comprobaciones por diseño sismorresistente

Referencia: [9, Eq. 18.6.5.2]

$$
s \le \min \begin{cases} d/4 \\ 6 * db \\ 24 * \emptyset_{estribo} \\ 15 cm \end{cases}
$$

**Ecuación 2.11.** Espaciamiento máximo del refuerzo transversal

Referencia: [9, Eq. 18.6.4.4]

$$
Vs = \frac{A_v * fy * d}{s}
$$

**Ecuación 2.12.** Resistencia a Corte del Acero

$$
[9, \, \mathsf{Eq.} \, 22.5.8.5.3]
$$

$$
Vs \leq 4 * Vc
$$

**Ecuación 2.13.** Verificación de la resistencia a corte del acero

# [9, Eq. 22.5.8.5.3]

Para el cual se definen estas ecuaciones se definen con los siguiente elementos:

 $Vcv$  es el cortante último obtenido por combinaciones de carga,  $Vu$  es el cortante último,  $\lambda$  es el factor de modificación por hormigón liviano,  $Av$  es el área de refuerzo transversal, es el espaciamiento del refuerzo transversal,  $db$  es el diámetro de la varilla, As es el acero colocado, bw se define como el ancho del alma de la sección, d es el peralte efectivo de la sección, β1 es un factor que relaciona el tamaño del bloque rectangular equivalente de esfuerzos de compresión con la distancia del eje neutro.  $\alpha$  es el factor de diseño por capacidad, MPr es el momento probable, Vc es la resistencia a cortante proporcionada por el hormigón y  $Vs$  es la resistencia a cortante proporcionada por el acero.

# **2.3.1.2 Columnas**

Dentro del diseño de las columnas no existe diferencia al diseñar con hormigón liviano y normal, solo queda para el análisis el caso de efectos de esbeltez.

Se necesita del diagrama de interacción, el cual describe el comportamiento a flexocompresión y permite visualizar la capacidad del elemento estructural para soportar la fuerza axial y momento. Para determinar si los puntos de diseño dados por los puntos máximos de esfuerzo y axial se comparan con la curva reducida y se encuentran en un lugar admisible dentro de la gráfica.

Para esta curva de reducción se toma en cuenta el coeficiente de reducción dado por la tabla 2.9.

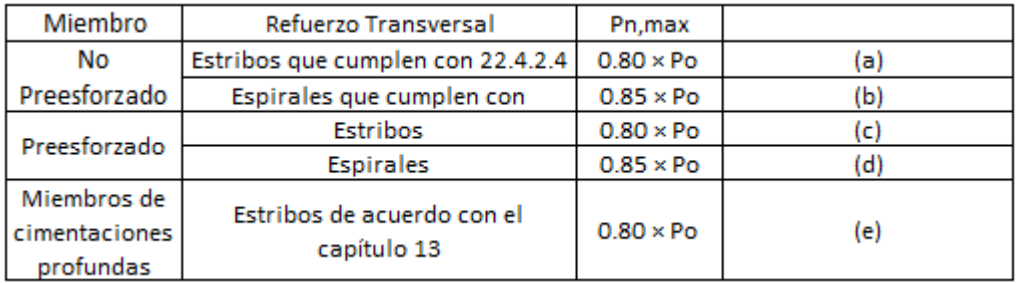

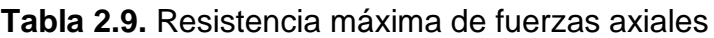

Referencia: [9, Tbl. 22.4.2.1.]

Se verifican los limites dimensionales con las siguiente fórmulas:

$$
L_{menor} \ge \begin{cases} 30 \text{ cm} \\ 0.4 * L_{perpendicular} \end{cases}
$$

**Ecuación 2.14.** Límites Dimensionales

Referencia: [9, Eq. 18.7.2]

Para el diseño a corte por capacidad, se obtiene a partir de las siguientes fórmulas:

$$
V_{u_{capacidad}} = \frac{2 * M_b}{H_n}
$$

**Ecuación 2.15.** Cortante por Capacidad

Referencia: [10, Eq. 9.2.3]

$$
V_c = 0.53 * \lambda * \sqrt{f'c} * b * d
$$

**Ecuación 2.16.** Capacidad Cortante del Hormigón

Referencia: [2, Eq. 22.5.6.2]

$$
V_s \geq \frac{V_u}{\phi} - V_c
$$

**Ecuación 2.17.** Capacidad Cortante del Acero

Referencia: [9, Eq. 22.5.8.1]

 $Vs < 4 * Vc$ 

**Ecuación 2.18.** Verificación relación entre cortante del acero y del concreto

Referencia: [9, Eq. 22.5.1.2]

$$
L_o = \min\left(\frac{h_n}{6}; bc; hc; 45cm\right)
$$

**Ecuación 2.19.** Calcula de la longitud en la zona de confinamiento

Referencia: [9, Eq. 18.7.5.1]

$$
S_{Lo} = \min\left(\frac{b}{4}, \frac{h}{4}, 6\emptyset_{Lmin}; 10cm\right)
$$

**Ecuación 2.20.** Espaciamiento en la zona de confinamiento

Referencia: [9, Eq. 18.7.5.3]

$$
S_{L1} = \min\left(\frac{d}{2}, 6\phi_{Lmin}; 15cm\right)
$$

**Ecuación 2.21.** Espaciamiento en la zona central

Referencia: [9, Eq. 18.7.5.5]

$$
A_{vmin} = \min\left(0.2\sqrt{f'c} * \frac{b*s}{f_{yt}}; 3.5 * \frac{b*s}{f_{yt}}\right)
$$

**Ecuación 2.22.** Área de refuerzo mínima

Referencia: [9, Eq. 10.6.2.2]

$$
A_v = \frac{s * V_s}{f_{yt} * d}
$$

**Ecuación 2.23.** Área de refuerzo cortante requerida

Referencia: [9, Eq. 22.5.8.5.3]

Para el cálculo de numero de ramales necesarios se usa la ecuación 2.24.

$$
\#ramales = \frac{A_v}{A_e}
$$

**Ecuación 2.24.** Número de ramales

Referencia: [10, Eq. 9.2.3.]

Para cada uno de los términos se especifica que:

 $L_{meror}$  es la longitud menor del perímetro de la columna,  $L_{perpendicular}$  es la longitud perpendicular a la longitud menor de la columna,  $V_{u_{canonical}}$  es el cortante de diseño por capacidad,  $M_b$  es el momento balanceado nominal de la curva de flexocompresión, Hn o  $h_n$  es la altura libre de la columna,  $V_s$  es la capacidad cortante del acero,  $Vc$  es la capacidad cortante del hormigón, bc es el ancho de la columna sin recubrimiento, hc es la altura de la sección transversal de la columna sin recubrimiento, b es el ancho geométrico de la columna, h es la altura de la sección transversal de la columna, d es el peralte efectivo,  $\phi_{Lmin}$  es el ancho mínimo de acero de refuerzo,  $s$  es el espaciamiento aplicado,  $f_{\gamma t}$  es la resistencia a compresión del acero,  $A_v$  es el área de acero requerida.

Para el diseño de corte por confinamiento se tomó en cuenta las siguientes ecuaciones:

Se verifica la siguiente condición, dada por las condiciones indicadas en la tabla 2.10.

| Refuerzo<br>Transversal | Condición                   |               | <b>Expresiones aplicables</b>                                      |
|-------------------------|-----------------------------|---------------|--------------------------------------------------------------------|
| Ash/sdc para            | $P_u \le 0.3 * Ag * f'c y$  | Mayor de (a)  | $0.3 * \left(\frac{Ag}{A_{ch}-1}\right) * \frac{f'c}{f_{vt}}(a)$   |
| estribos cerrados de    | $f'c \leq 70 MPa$           | y (b)         |                                                                    |
| confinamiento           | $P_u > 0.3 * Ag * f'co$     | Mayor de (a)  | $0.2 * k_f * k_n * \frac{P_u}{f_{yt} * A_{ch}}(c)$                 |
| rectilíneos             | f'c > 70 MPa                | y(b)          | $0.09 * \frac{f'c}{f_{vt}}(b)$                                     |
| ps para espirales o     | $P_u \le 0.3 * Ag * f' c y$ | Mayor de (d)  | $0.45 * \left(\frac{A_g}{A_{ch}-1}\right) * \frac{f'c}{f_{vt}}(a)$ |
| estribos cerrados de    | $f'c \leq 70 MPa$           | y(e)          |                                                                    |
| confinamiento           | $P_u > 0.3 * Ag * f' c o$   | Mayor de (d), | 0129 $*\frac{f'c}{f_{xx}}(b)$                                      |
| circulares              | f'c > 70 MPa                | (e) y (f)     | 0.35 * $k_f * \frac{P_u}{f_{vt} * A_{ch}}(c)$                      |

**Tabla 2.10.** Refuerzo transversal en columnas (SMF).

Referencia: [9, Tbl. 18.7.5.4]

Para nuestro caso que colocaremos estribos cerrados de confinamiento rectilíneos y se tiene un f´c del hormigón de 21 MPa.

Para el cálculo de la ecuación del ACI318-19 18.7.5.4 (c), se necesitan de las expresiones:

$$
k_f = \frac{f'c}{1750} + 0.6 \ge 1
$$

**Ecuación 2.25.** Factor de resistencia del concreto

Referencia: [2, Eq. 18.7.4(a)]

$$
kn = \frac{\# variables}{\# variables - 2}
$$

**Ecuación 2.26.** Factor de efectividad del confinamiento

Referencia: [2, Eq. 18.7.4(b)]

El acero de refuerzo a escoger será el máximo entre los 3 calculados.

#### **2.3.1.3 Losas**

Para el diseño de losas se escogió el método dado por el ACI a través de coeficientes para losas bidireccionales.

Para este caso se define un lado corto (A) y un lado largo (B) por a través de los valores determinamos m que es la relación entre vano corto y vano largo.

Identificamos los diferentes casos para el cual aplicar el coeficiente que se refiere al empotramiento que tiene cada losa.

Luego debemos identificar los coeficientes tanto para cortante como momento positivo para carga muerta , momento positivo para carga viva, momento negativo por carga muerta y carga viva.

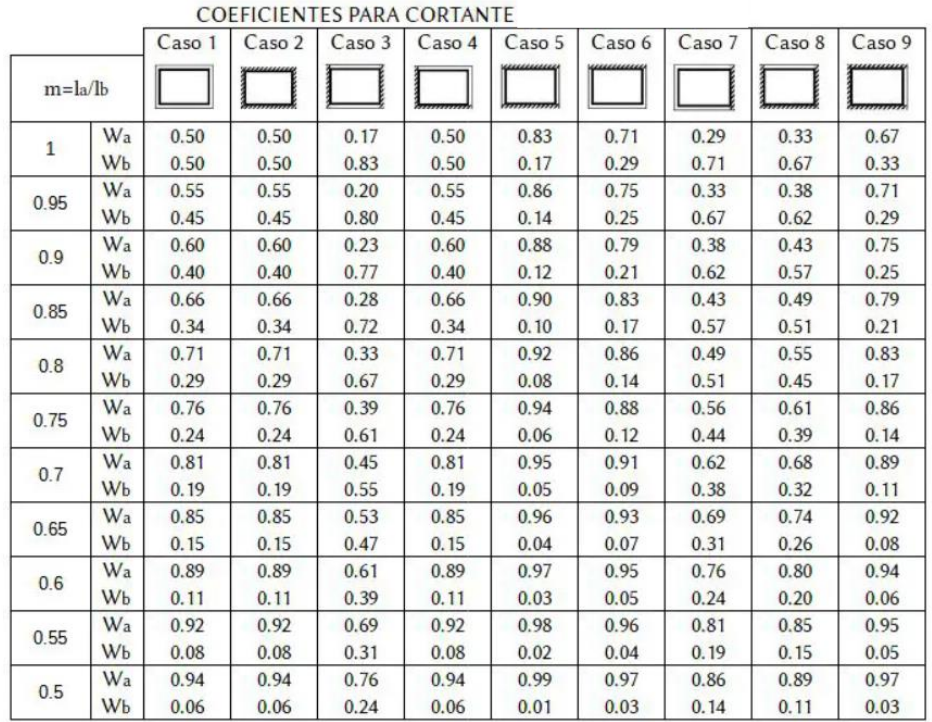

# **Tabla 2.11.** Coeficientes para cortante

Referencia: [4, Tbl. 4 - RATIO OF LOAD w IN A and B DIRECTIONS FOR

SHEAR IN SLAB AND LOAD ON SUPPORTS]

**Tabla 2.12.** Coeficientes para momento negativo para carga muerta y viva

|              |             | Caso 1 | Caso 2 | Caso 3 | Caso 4 | Caso 5 | Caso 6 | Caso 7 | Caso 8 | Caso 9 |
|--------------|-------------|--------|--------|--------|--------|--------|--------|--------|--------|--------|
|              | $m = la/lb$ |        |        |        |        |        |        |        |        |        |
| $\mathbf{1}$ | $Ca$ -neg   |        | 0.045  |        | 0.050  | 0.075  | 0.071  |        | 0.033  | 0.061  |
|              | $Cb$ -neg   |        | 0.045  | 0.076  | 0.050  |        |        | 0.071  | 0.061  | 0.033  |
| 0.95         | $Ca$ -neg   |        | 0.050  |        | 0.055  | 0.079  | 0.075  |        | 0.038  | 0.065  |
|              | $Cb$ -neg   |        | 0.041  | 0.072  | 0.045  |        |        | 0.067  | 0.056  | 0.029  |
| 0.9          | $Ca$ -neg   |        | 0.055  |        | 0.060  | 0.080  | 0.079  |        | 0.043  | 0.068  |
|              | $Cb$ -neg   |        | 0.037  | 0.070  | 0.040  |        |        | 0.062  | 0.052  | 0.025  |
| 0.85         | $Ca$ -neg   |        | 0.060  |        | 0.066  | 0.082  | 0.083  |        | 0.049  | 0.072  |
|              | $Cb$ -neg   |        | 0.031  | 0.065  | 0.034  |        |        | 0.057  | 0.046  | 0.021  |
| 0.8          | $Ca$ -neg   |        | 0.065  |        | 0.071  | 0.083  | 0.086  |        | 0.055  | 0.075  |
|              | $Cb$ -neg   |        | 0.027  | 0.061  | 0.029  |        |        | 0.051  | 0.041  | 0.017  |
| 0.75         | $Ca$ -neg   |        | 0.069  |        | 0.076  | 0.085  | 0.088  |        | 0.061  | 0.078  |
|              | $Cb$ -neg   |        | 0.022  | 0.056  | 0.024  |        |        | 0.044  | 0.036  | 0.014  |
| 0.7          | $Ca$ -neg   |        | 0.074  |        | 0.081  | 0.086  | 0.091  |        | 0.068  | 0.081  |
|              | $Cb$ -neg   |        | 0.017  | 0.050  | 0.019  |        |        | 0.038  | 0.029  | 0.011  |
| 0.65         | $Ca$ -neg   |        | 0.077  |        | 0.085  | 0.087  | 0.093  |        | 0.074  | 0.083  |
|              | $Cb$ -neg   |        | 0.014  | 0.043  | 0.015  |        |        | 0.031  | 0.024  | 0.008  |
| 0.6          | $Ca$ -neg   |        | 0.081  |        | 0.089  | 0.088  | 0.095  |        | 0.080  | 0.085  |
|              | $Cb$ -neg   |        | 0.010  | 0.035  | 0.011  |        |        | 0.024  | 0.018  | 0.006  |
| 0.55         | $Ca$ -neg   |        | 0.084  |        | 0.092  | 0.089  | 0.096  |        | 0.085  | 0.086  |
|              | $Cb$ -neg   |        | 0.007  | 0.028  | 0.008  |        |        | 0.019  | 0.014  | 0.005  |
|              | $Ca$ -neg   |        | 0.086  |        | 0.094  | 0.090  | 0.097  |        | 0.089  | 0.088  |
| 0.5          | $Cb$ -neg   |        | 0.006  | 0.022  | 0.006  |        |        | 0.014  | 0.010  | 0.003  |

COEFICIENTES DE MOMENTO NEGATIVO PARA CARGA VIVA+CARGA MUERTA

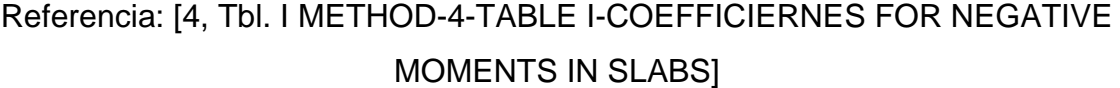

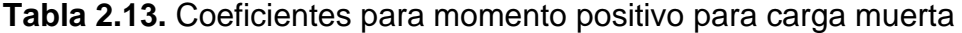

|              |            | Caso 1 | Caso 2 | Caso 3 | Caso 4 | Caso 5                       | Caso 6 | Caso 7 | Caso 8 | Caso 9 |
|--------------|------------|--------|--------|--------|--------|------------------------------|--------|--------|--------|--------|
|              | $m = la1b$ |        |        |        |        | ,,,,,,,,,,,,<br>,,,,,,,,,,,, |        |        |        | maanaa |
| $\mathbf{1}$ | $Ca-dl$    | 0.036  | 0.018  | 0.018  | 0.027  | 0.027                        | 0.033  | 0.027  | 0.020  | 0.023  |
|              | $Cb-dl$    | 0.036  | 0.018  | 0.027  | 0.027  | 0.018                        | 0.027  | 0.033  | 0.023  | 0.020  |
| 0.95         | $Ca-dl$    | 0.040  | 0.020  | 0.021  | 0.030  | 0.028                        | 0.036  | 0.031  | 0.022  | 0.024  |
|              | $Cb-dl$    | 0.033  | 0.016  | 0.025  | 0.024  | 0.015                        | 0.024  | 0.031  | 0.021  | 0.017  |
| 0.9          | $Ca-dl$    | 0.045  | 0.022  | 0.025  | 0.033  | 0.029                        | 0.039  | 0.035  | 0.025  | 0.026  |
|              | $Cb-dl$    | 0.029  | 0.014  | 0.024  | 0.022  | 0.013                        | 0.021  | 0.028  | 0.019  | 0.015  |
| 0.85         | $Ca-dl$    | 0.050  | 0.024  | 0.029  | 0.036  | 0.031                        | 0.042  | 0.040  | 0.029  | 0.028  |
|              | $Cb-d$     | 0.026  | 0.012  | 0.022  | 0.019  | 0.011                        | 0.017  | 0.025  | 0.017  | 0.013  |
| 0.8          | $Ca-dl$    | 0.056  | 0.026  | 0.034  | 0.039  | 0.032                        | 0.045  | 0.045  | 0.032  | 0.029  |
|              | $Cb-dl$    | 0.023  | 0.011  | 0.020  | 0.016  | 0.009                        | 0.015  | 0.022  | 0.015  | 0.010  |
| 0.75         | $Ca-dl$    | 0.061  | 0.028  | 0.040  | 0.043  | 0.033                        | 0.048  | 0.051  | 0.036  | 0.031  |
|              | $Cb-dl$    | 0.019  | 0.009  | 0.018  | 0.013  | 0.007                        | 0.012  | 0.020  | 0.013  | 0.007  |
|              | $Ca-dl$    | 0.068  | 0.030  | 0.046  | 0.046  | 0.035                        | 0.051  | 0.058  | 0.040  | 0.033  |
| 0.7          | $C_{b-dl}$ | 0.016  | 0.007  | 0.016  | 0.011  | 0.005                        | 0.009  | 0.017  | 0.011  | 0.006  |
| 0.65         | $Ca-dl$    | 0.074  | 0.032  | 0.054  | 0.050  | 0.036                        | 0.054  | 0.065  | 0.044  | 0.034  |
|              | $Cb-d$     | 0.013  | 0.006  | 0.014  | 0.009  | 0.004                        | 0.007  | 0.014  | 0.009  | 0.005  |
|              | $Ca-dl$    | 0.081  | 0.034  | 0.062  | 0.053  | 0.037                        | 0.056  | 0.073  | 0.048  | 0.036  |
| 0.6          | $Cb-dl$    | 0,010  | 0.004  | 0.011  | 0.007  | 0.003                        | 0.006  | 0.012  | 0.007  | 0.004  |
|              | $Ca-dl$    | 0.088  | 0.035  | 0.071  | 0.056  | 0.038                        | 0.058  | 0.081  | 0.052  | 0.037  |
| 0.55         | $Cb-dl$    | 0.008  | 0.003  | 0.009  | 0.005  | 0.002                        | 0.004  | 0.009  | 0.005  | 0.003  |
|              | $Ca-dl$    | 0.095  | 0.037  | 0.080  | 0.059  | 0.039                        | 0.061  | 0.089  | 0.056  | 0.038  |
| 0.5          | $Cb-dl$    | 0.006  | 0.002  | 0.007  | 0.004  | 0.001                        | 0.003  | 0.007  | 0.004  | 0.002  |

COEFICIENTES DE MOMENTO POSITIVO PARA CARCA MUERTA

Referencia: [4, Tbl. METHOD-3-TABLE 2-COEFFICIERNES DEAD LOAD
# POSITIVE MOMENTS IN SLABS]

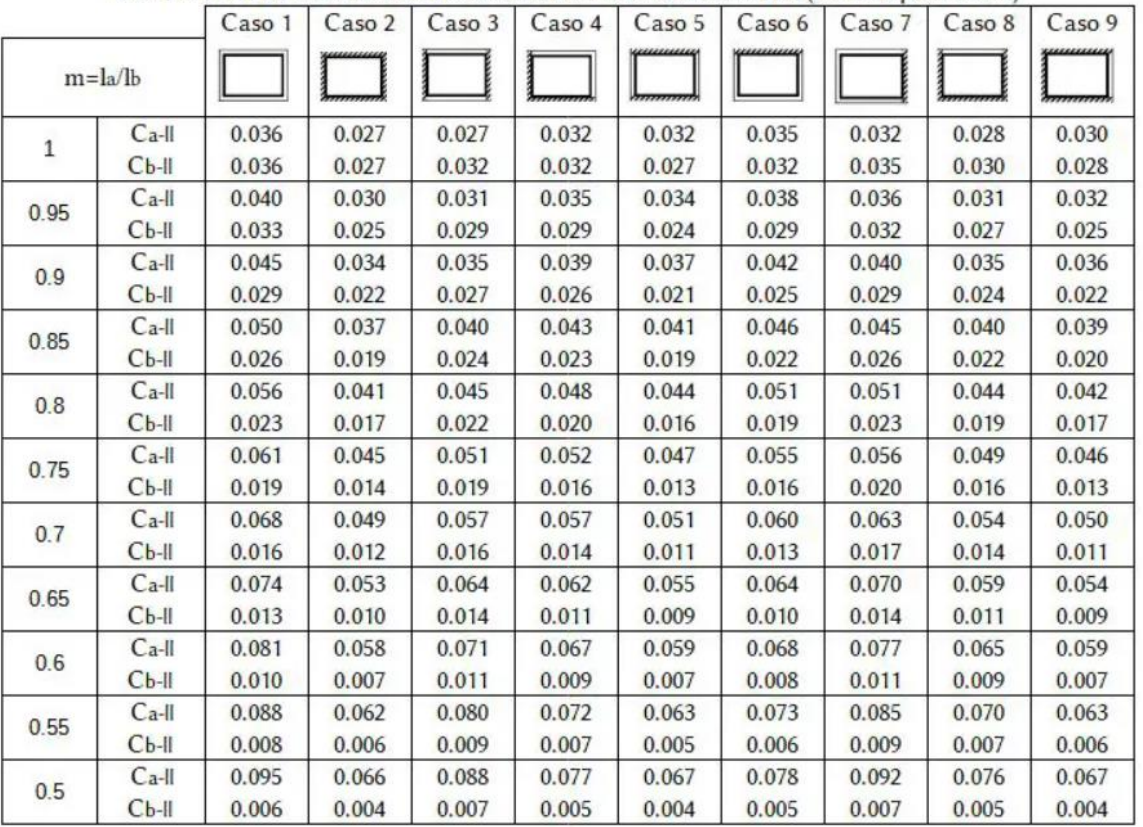

#### **Tabla 2.14.** Coeficientes para momento positivo para carga viva

COEFICIENTES DE MOMENTO POSITIVO PARA CARGA VIVA (marcelopardo.com)

# Referencia: [4, Tbl. METHOD-3-TABLE 3-COEFFICIERNES LIVE LOAD

# POSITIVE MOMENTS IN SLABS]

Para el diseño a corte se selecciona una franja de diseño, se usa la longitud libre de la viga, es decir, sin contar las vigas colocadas como este en la losa.

Para este caso de losa alivianada, se diseña por los nervios que quepan en la franja de diseño de 1 metro, y con la base de la vigueta formada.

El valor de la carga distribuida se coloca con la ecuación 2.27.

$$
q = W_u * b * w_x
$$

**Ecuación 2.27.** Carga distribuida para el cortante en la franja de diseño

Referencia: [11, Arts. A2003-Method 3]

Siendo Wu la carga combinada (carga viva y muerta con coeficientes colocados según la norma del país), b es el ancho de la vigueta y  $w<sub>x</sub>$  es el coeficiente seleccionado de la Tabla 2.10.

Se calcula el cortante de diseño con la fórmula 2.28.

$$
Vu \begin{cases} \frac{q * l_n}{2} \to para cara exterior del primer apoyo interior \\ \frac{1.15 * q * l_n}{2} \to para cara de todos los demás apoyos \end{cases}
$$

**Ecuación 2.28.** Cortante aproximados para vigas continuas

Referencia: [9, Tbl. 6.5.4]

Se revisa que los valores no sobrepasen el cortante por capacidad con la Ecuación 2.14 tomando el valor de b como el ancho de la vigueta.

Para el diseño a flexión con el mismo proceso de selección de coeficientes, pero con las tablas 2.11, 2.12 y 2.13 se procede a calcular el momento con la ecuación 2.29.

 $Mu = C_u * W_u * Ln^2$ 

**Ecuación 2.29.** Momentos calculados por el método 3

Referencia: [11, Arts. A2003-Method 3]

Siendo Cu la carga de diseño escogida, Wu la carga combinada y Ln el valor de la longitud libre.

Se calcula el cortante nominal y se determina el acero colocado a partir del despeje de la fórmula Ecuación 2.29.

Se verifica que el acero mínimo sobrepase la ecuación 2.30.

$$
As_{min} = \frac{14}{fy} * d * b
$$

**Ecuación 2.30.** Acero mínimo por nervio para la franja de diseño

Referencia: [9, Art. 9.6.1.2]

Se revisa que se coloque el suficiente acero de refuerzo y se calcula el valor del acero de temperatura a colocar en la losa.

$$
As_{temp} = 0.0018 * Ag
$$

#### **Ecuación 2.31.** Acero de temperatura

Referencia: [9, Art. 7.6.1.1]

#### **2.3.1.4 Conexión Viga-Columna**

Para la conexión viga-columna se necesita el momento probable de la columna, por lo cual utilizamos la ecuación 2.32.

$$
V_{col} = \frac{M1 + M2}{H_{col}}
$$

**Ecuación 2.32.** Cortante Hiperestático de la Columna

Referencia: [2, Eq. R18.7.6.1.1]

Para el análisis del cortante del nudo se analiza del ACI318-19 la tabla 15.4.2.3 (en unidades [kg/cm<sup>2</sup>]) resumida en la figura 2.7.

$$
Interior \begin{cases} b_v > 0.75b_c \rightarrow 5.3\\ bv < 0.75b_c \rightarrow 4 \end{cases}
$$
\n
$$
Exterior \begin{cases} b_v > 0.75b_c \rightarrow 4\\ bv < 0.75b_c \rightarrow 3.2 \end{cases}
$$

 $Esquinera \rightarrow 3.2$ 

**Figura 2.7.** Resumen de la tabla 15.4.2.3 del ACI318-19

Referencia: [2, Tbl.15.4.2.3]

Donde para el análisis del cortante del nudo se resume en la ecuación 2.33 que depende de los factores descritos en la Figura 2.7:

$$
\emptyset V_c = 0.85 * \gamma * \sqrt{f'c} * b_j * h_{col}
$$

**Ecuación 2.33.** Resistencia a cortante del nudo

Referencia: [9, Tbl. 15.4.2.3]

Donde para este caso:

$$
\gamma = \lambda * factor seg
$$
ún el caso de la figura 3.7

**Ecuación 2.34.** Factor que relaciona el tipo de nudo y el tipo de hormigón

Referencia: [9, Tbl. 15.4.2.3]

Para el análisis del ancho efectivo se debe tomar en cuenta la condición descritos en la ecuación 2.35.

$$
b_j = min \begin{cases} b_v + h_{col} \\ b_v + 2x \end{cases}
$$

**Ecuación 2.35.** Ancho efectivo

Referencia: [9, Eq. 15.4.2.4]

Para este caso x se define como la distancia perpendicular medida desde el eje longitudinal a la cara más cercana a la columna, bv es el ancho de la sección transversal en la superficie de contacto que se investiga para cortante horizontal y hcol es la altura de la columna.

Procedemos a verificar el cortante último:

 $V_i \leq \emptyset V_n$ 

#### **Ecuación 2.36.** Cortante Último

Referencia: [9, Eq. 18.4.4.7.1]

Calculamos Vj mediante la ecuación 2.37,  $T_1$  con la ecuación 2.38 y  $T_2$  con la ecuación 2.39 :

$$
V_j = T_1 + T_2 - V_{col}
$$

**Ecuación 2.37.** Resistencia del nudo

$$
T_1 = A_{s1} * \alpha * F_{y}
$$

**Ecuación 2.38.** Cortantes por refuerzo del acero en vigas

$$
T_2 = A_{s2} * \alpha * Fy
$$

**Ecuación 2.39.** Cortantes por refuerzo del acero en vigas

Para calcular el cortante de la columna con la ecuación 2.40, primero se determina los momentos probables de las vigas que lo conectan con respecto al eje analizado utilizando la ecuación 2.4.

$$
V_{col} = \frac{M_{pr1-} + M_{pr2+}}{h_{col}}
$$

#### **Ecuación 2.40.** Cortante de la columna

Siendo  $M_{\nu r1-}$  el momento probable por acero negativo y  $M_{\nu r2+}$  el momento probable por acero positivo.

Verificada la desigualdad, podemos someter al nudo al análisis de adherencia y anclaje. Para este análisis el resultado máximo de refuerzo necesario es el que se escogerá para el resto de los cálculos.

Determinamos el valor del espaciamiento a través de la ecuación 2.41.

$$
s = min \begin{cases} \frac{b_{col}}{4} \\ \frac{h_{col}}{4} \\ \frac{6\phi_c}{15\ cm} \end{cases}
$$

**Ecuación 2.41.** Espaciamiento mínimo requerido para el diseño a corte

Referencia: [9, Art. 18.7.5.5]

Para el caso en que se tenga un nudo donde las vigas tengan 0.75\*bv > bc, y cumpla condición de nudo interior, se puede dar que As=As/2 y el espaciamiento puede ser determinado por la ecuación 2.42.

$$
s = min \begin{cases} \frac{b_{col}}{4} \\ \frac{h_{col}}{4} \\ \frac{6\phi_c}{10 \text{ cm}} \end{cases}
$$

**Ecuación 2.42.** Espaciamiento mínimo requerido para el diseño a corte

Referencia: [2, Art. 18.8.3.2]

Se procede a determinar la cantidad de acero necesaria con las ecuaciones de la Tabla 2.8, descritas en las ecuaciones 2.43 y 2.44.

$$
A_{sh1} = 0.3 \times s \times h^{\prime\prime} \times \frac{f^{\prime}c}{fy}
$$

**Ecuación 2.43**. Acero calculado a partir de las expresiones aplicables de la Tabla 2.8 (a)

Referencia: [9, Tbl. 15.4.2.3.]

$$
A_{sh2}=0.09*s*h^{\prime\prime}*\frac{f^{\prime}c}{fy}
$$

**Ecuación 2.44.** Acero calculado a partir de las expresiones aplicables de la Tabla 2.8 (b)

Referencia: [9, Tbl. 15.4.2.3.]

Se comprueba el requisito para verificar si es necesario el anclaje de todos los aceros, además de utilizar la tercera ecuación para el cálculo del acero.

$$
Pu > 0.3 * f'c * Ag
$$

**Ecuación 2.45.** Condición para verificar si es necesario el anclaje de aceros

Referencia: [9, Tbl. 15.4.2.3.]

$$
A_{sh3} = 0.2 * k_f * k_n * \frac{P_u * s * h''}{f_y * A_{ch}}
$$

**Ecuación 2.46.** Acero calculado a partir de las expresiones aplicables de la Tabla

2.8 (c)

Referencia: [2, Tbl. 15.4.2.3.]

Para el anclaje es necesario determinar la longitud de desarrollo mínima a partir de la ecuación 2.47:

$$
Ldh = \emptyset_v * \frac{fy}{17 * \lambda * \sqrt{f'c}}
$$

#### **Ecuación 2.47.** Longitud de desarrollo mínima

Referencia: [2, Eq. 18.8.5.1]

Para el análisis columna fuerte-viga débil se comprueba lo descrito en la ecuación 2.48 y 2.49, siendo suficiente lo descrito por el Criterio del ACI.

$$
\sum M_{ncol} \ge 1.2 \sum M_{nviga}
$$

**Ecuación 2.48.** Análisis columna fuerte-viga débil (Criterio ACI)

Referencia: [9, Eq. 18.7.3.2]

$$
\sum M_{ncol} \ge 1.4 \sum M_{nviga}
$$

**Ecuación 2.49.** Análisis columna fuerte-viga débil (Criterio impartido en clase)

Referencia: [10, Eq. 10.1]

Se analiza los casos de momentos nominales de vigas en la dirección del sismo analizada y para el momento nominal de la columna se analiza en caso de flexión pura:

$$
M_{ncol} = \left(\frac{A_{st}}{2} * fy\right) * \left(h_{col} - 2 * r_{ef}\right)
$$

**Ecuación 2.50.** Momento de flexión pura para columna

Referencia: [10, Eq. 10.1]

Donde  $A_{st}$  es la cantidad de acero colocada y  $r_{ef}$  es el peralte efectivo a partir de la fibra superior a la varilla más cercana.

Se comprueba a partir de estas ecuaciones y la sumatoria de momentos en vigas y columnas verificando los criterios.

#### **2.3.1.5 Muros**

Para el análisis de muros, primero se requiere verificar la cantidad de acero mínimo a colocar:

Para muros con  $\frac{h_w}{h_w} \ge 2.0$ , deben cumplirse 3 condiciones:

 $a)$  La cuantía de refuerzo longitudinal dentro de  $0.15 l_w$  del extremo de un segmento vertical de muro debe tener una cuantía mmínima de:

$$
\rho_{min} = 1.6 * \frac{\sqrt{f'c}}{fy}
$$

**Ecuación 2.51**. Cuantía mínima de refuerzo longitudinal

Referencia: [9, Eq. 18.10.2.4(a)]

- *b)* El refuerzo longitudinal tiene que extenderse verticalmente por encima y por debajo de la sección critica, al mayor valor de  $l_w$  y  $\frac{M_u}{3V}$  $rac{m_u}{3V_u}$ .
- *c)* El refuerzo requerido no puede tener más del 50% concentrado en una sola sección

Donde  $l_w$  es la longitud y  $h_w$  es la altura libre del segmento vertical del muro.

 $M_u$  es el momento de diseño y  $V_u$  es el cortante de diseño.

Para poder calcular la cuantía se requirió de las ecuaciones 2.52 y 2.53.

$$
S = \frac{L_{alma} - 2r}{V(x) - 1}
$$

**Ecuación 2.52.** Espaciamiento de las varillas entre eje y eje de cada varilla

Referencia: [10, Eq. 11.1.2]

$$
\\#varillas_{alma} = \frac{0.15l_w - h_1 - r}{S} + 1
$$

**Ecuación 2.53.** Número de varillas en la parte del alma correspondiente a 0.15 l

Referencia: [3, Eq. 11.1.2]

V(x) es la cantidad de varillas colocadas en la dirección x relativa del muro, r es el recubrimiento y  $h_1$  es la longitud del cabezal colocado.

La cuantía se calcula con la ecuación 2.54.

$$
\rho = \frac{As}{Ag}
$$

#### **Ecuación 2.54.** Cuantía de acero del muro

Y procede a hacerse la verificación con la ecuación 2.55.

$$
\rho > \rho_{min}
$$

#### **Ecuación 2.55.** Verificación cuantía mínima

Para el alma se requiere de otras ecuaciones y condiciones descritas en la ecuación 2.56.

*Conditions a cumplir:* 
$$
\begin{cases} \rho > 0.0025 \\ s < 450 \text{ mm} \end{cases}
$$

**Ecuación 2.56.** Condiciones para verificación de la correcta distribución y cuantía de acero en el alma

Referencia: [2, Eq. 18.10.2.1]

La cuantía se determina con la ecuación 2.57.

**Ecuación 2.57.** Cálculo de la cuantía

 $\rho = \frac{A_{svarilla} * \#V_{espesor}}{S_{sensasse}}$ S ∗ espesor

 $A_{svarilla}$  es el área de la varilla a colocar,  $\#V_{espesor}$  es la cantidad de acero colocada en el eje y relativo del muro, espesor se refiere al del alma.

Para el análisis de solicitaciones críticas se calcula la inercia de los cabezales, junto con el alma del muro respecto al centro geométrico del muro. Se utilizan las ecuaciones 2.58 y 2.59.

$$
I = \frac{b * h^3}{12}
$$

**Ecuación 2.58.** Momento de Inercia de un rectángulo

 $I = I_0 + mr^2$ 

#### **Ecuación 2.59.** Teorema de Steiner

Se determina la curva de interacción reducida, nominal y probable con la ayuda del software CSIcol 10. Se determina las fuerzas de diseño a partir de recoger los datos de axial, momento y cortante relevantes según la dirección del muro, con estos datos se realiza las combinaciones más críticas para determinar los esfuerzos máximos y mínimos a partir de la ecuación 2.60

$$
\sigma_{max,min} = \frac{Pu}{A} \pm \frac{M_u * Y}{I}
$$

**Ecuación 2.60.** Esfuerzo máximo y mínimo una sección

Con estas solicitaciones se verifica dentro del diagrama de interacción que se encuentren los puntos críticos en una zona admisible.

Para el diseño a corte, se debe obtener Vu las combinaciones de cargas críticas a flexión, la máxima y mínima y escoger la más grande de entre las dos.

Para el factor de sobre resistencia se obtiene de la tabla 2.15

**Tabla 2.15.** Factor de Sobrerresistencia Ωv

| Condición              |                |              |  |
|------------------------|----------------|--------------|--|
|                        | El mayor entre | $M_{pr}/M_u$ |  |
| $h_{wcs}/l_w > 1.5$    |                |              |  |
| $h_{wcs}/l_w \leq 1.5$ |                |              |  |

Referencia: [9, Tbl. 18.10.3.1.2]

Aquí se deberá analizar los momentos probables y de diseño para los casos más críticos y escoger el más determinante.

Analizamos el factor de amplificación dinámica. El cual a partir del ACI318-19 dicta que:

Para $\frac{h_{wes}}{l_w}$  < 2.0

#### $\omega_v = 1.0$

**Ecuación 2.61.** Factor de amplificación dinámica para $\frac{h_{wes}}{l_w}$  < 2.0

Referencia: [9, Art. 18.10.3.1.3]

Para  $\frac{h_{wes}}{l_w} \geq 2.0$ 

$$
\omega_v = \begin{cases} 0.9 + \frac{n_s}{10}, para \, n_s \le 6\\ 1.3 + \frac{n_s}{30} \le 1.8, para \, n_s > 6 \end{cases}
$$

**Ecuación 2.62.** Factor de amplificación dinámica para  $\frac{h_{wes}}{l_w} \ge 2.0$ 

Referencia: [9, Art. 18.10.3.1.3]

Donde  $n_s$  es el número de pisos que tiene el edificio.

También se deme tomar en cuenta la condición dada por la ecuación 2.63.

$$
n_{s\,min}=0.007h_{wcs}
$$

**Ecuación 2.63.** Valor mínimo de

Referencia: [9, Art. 18.10.3.1.3]

Luego calculamos el cortante de diseño Ve y verificación de este a partir de la ecuación 2.64.

$$
V_e = \omega_v \, \Omega_v V_u \leq 3 V_u
$$

**Ecuación 2.64.** Cortante de diseño Ve

Referencia: [9, Art. 18.10.3.1]

Procedemos a verificar el ancho mínimo del alma. Primero verificamos el diseño con la ecuación 2.65.

 $Ve \leq \phi 5Vc$ 

**Ecuación 2.65.** Verificación de diseño

Referencia: [10, Eq. 11.2.5]

Se reemplaza con la ecuación 2.66.

$$
V_c = 0.53 * \sqrt{f'c} * b_w * l_w
$$

**Ecuación 2.66.** Resistencia a cortante del hormigón

Referencia: [9, Eq. 11.5.4.3]

Y se obtiene el ancho mínimo a partir de la ecuación 2.67.

$$
b_{w\ min} = \frac{V_e}{0.53 \times \sqrt{f'c} \times l_w}
$$

**Ecuación 2.67.** Ancho mínimo de muro

Referencia: [10, Eq. 11.2.5]

Se compara con el ancho asumido y verifica que cumpla con la condición.

Para el cortante nominal se debe analizar verificando que no sea máximo al cortante nominal máximo.

$$
V_{nmax} = 2.65 * \sqrt{f'c} * A_{cw}
$$

**Ecuación 2.68.** Cortante nominal máximo

Referencia: [9, Eq. 18.10.4.4]

En caso de existir aberturas se lo reduce al 80%

El valor de  $A_{cw}$  se refiere al área de la sección de concreto que contiene un segmento horizontal de muro y representa un machón individual.

$$
V_{nmax} = 2.12 * \sqrt{f'c} * A_{cw}
$$

**Ecuación 2.69.** Cortante nominal máximo

Referencia: [9, Eq. 18.10.4.4]

La fuerza cortante nominal se debe determinar con la ecuación 2.70.

$$
V_n = \left(\alpha_c \lambda \sqrt{f'c} + \rho_t f_{yt}\right) * A_{cv}
$$

**Ecuación 2.70.** Cortante nominal

Referencia: [9, Eq. 18.10.4.1]

 $A_{cv}$  se refiere al área bruta del muro limitada por el espesor del alma y la longitud de la sección en la dirección considerada del área cortante.

Esta ecuación corresponde al valor del cortante nominal.

$$
V_n = V_c + V_s
$$

#### **Ecuación 2.71.** Cortante nominal

Para este caso se debe seguir la siguiente expresión para poder expresar el valor de  $\alpha_c$  descrito en la ecuación 2.72.

$$
\alpha_c \begin{cases}\n0.8 \rightarrow \frac{h_w}{l_w} \le 1.5 \\
0.53 \rightarrow \frac{h_w}{l_w} \le 2.0 \\
1.5 \le \frac{h_w}{l_w} \le 2.0 \rightarrow Interpolation\n\end{cases}
$$

**Ecuación 2.72.** Valor de  $\alpha_c$ 

Referencia: [9, Eq. 11.5.4.3]

Para el refuerzo cortante de diseño se revisa que cumpla la expresión de le ecuación 2.73

 $V_e \leq \phi(V_c + V_s)$ 

**Ecuación 2.73.** Verificación de cortante de diseño

Referencia: [9, Eq. 22.5.8.1]

Dejando el aporte de acero descrito en la ecuación 2.74.

$$
V_s = \frac{V_e}{\phi} - V_c
$$

**Ecuación 2.74.** Cortante del aporte de acero

Referencia: [9, Eq. 22.5.8.1]

El valor de  $V_s$  también se puede expresar como la ecuación 2.75.

$$
V_s = \frac{l_w}{s} * A_v * f_y
$$

**Ecuación 2.75.** Cortante del aporte de acero

Referencia: [10, Eq. 11.2.7]

Entonces para determinar el acero para el área de refuerzo de corte se realiza el despeje de la ecuación 2.74 y 2.75.

$$
A_v = \frac{V_s * s}{l_w * f_y}
$$

#### **Ecuación 2.76.** Área de refuerzo de corte

Se necesita también del diseño de cabezales especiales en caso de necesitarlos, para este punto nosotros ya tenemos cabezales colocados, pero es necesario realizar la comprobación.

Verificamos el esfuerzo máximo con la ecuación 2.77.

$$
\sigma_{max} = 0.2 f' c
$$

**Ecuación 2.77.** Verificación de esfuerzo máximo

Referencia: [9, Eq. 18.10.6.3]

Los cabezales deben cumplir con la propiedad descrita en la ecuación 2.78

Propiedades cabezales

\n
$$
\begin{cases}\nL_{conf \; cabezal} = \max\left(c - 0.1 l_w; \frac{c}{2}\right) \\
b \geq \frac{h_u}{16} \\
b \geq 300 \; mm\n\end{cases}
$$

**Ecuación 2.78.** Propiedades de los cabezales

Referencia: [9, Eq. 18.10.6.4]

Siendo c el eje neutro de los esfuerzos para los momentos de diseño,  $h_u$  es la altura de la sección transversal del cabezal y b es la base de la sección transversal del cabezal en la dirección que trabaja el muro.

Dentro del diseño de confinamiento del muro, se determina el espaciamiento para el cabezal, regido por la ecuación 2.79.

$$
s \le \left\{\frac{b}{3}, \frac{h}{3}, 6\emptyset, 10cm\right\}
$$

**Ecuación 2.79**. Espaciamiento de los cabezales

Referencia: [10, Art. 11.2.9]

A través de las ecuaciones de la Tabla 2.8 calculamos el acero necesario para los cabezales.

$$
A_{sh1}=0.3*\left(\frac{A_g}{A_{ch}}-1\right)*\frac{f'c}{f_{yt}}*s*b_c
$$

**Ecuación 2.80.** Área de acero calculada a partir de la expresión de la Tabla 2.8(a)

Referencia: [9, Tbl. 18.7.5.4]

$$
A_{sh2} = 0.09 * \frac{f'c}{f_{yt}} * s * b_c
$$

**Ecuación 2.81.** Área de acero calculada a partir de la expresión de la Tabla 2.8(b)

Referencia: [9, Tbl. 18.7.5.4]

Para el alma se necesita de la siguiente comprobación dada en la ecuación 2.82.

```
s \leq \{6\emptyset, 12cm\}
```
**Ecuación 2.82.** Espaciamiento requerido del acero a corte en el alma

Referencia: [10, Art. 11.2.9]

De igual manera se utiliza la Ecuación 2.24 para el cálculo de ramales.

Por último, se requiere una comprobación de espaciamiento vertical máximo.

$$
hx \leq \{35\ cm, \frac{2}{3*b}\}
$$

**Ecuación 2.83.** Comprobación del espaciamiento vertical máximo

Referencia: [9, Fig. R18.7.5.2]

#### **2.3.2 Losas**

#### **2.3.2.1 NEC-SE-HM y E060**

Con los datos recogidos de los planos, tenemos lo siguiente:

Verificamos el cumplimiento para poder realizar un análisis para cargas gravitacionales:

- Los miembros son prismáticos.
- Las cargas están uniformemente distribuidas.
- 3L≤D
- Haya dos o más vanos.
- La luz del mayor de dos vanos adyacentes no excede en más de 20 por ciento la luz del menor.

Analizamos los parámetros que nos permiten tener un diseño para una losa en 2 direcciones.

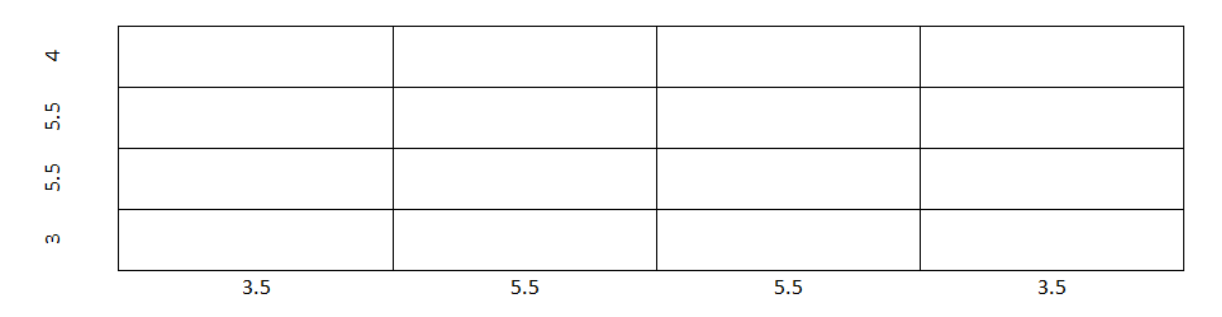

**Figura 2.8.** Longitud entre ejes

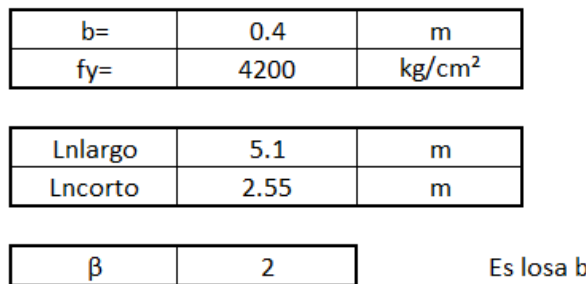

Es losa bidireccional

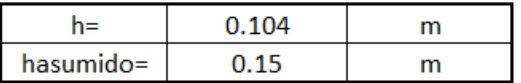

Referencia: [Elaborado por Santiago Oleas]

Con la verificación del cumplimiento de cada uno de los datos, diseñamos la losa con los requerimientos del ACI318-19.

Se revisa el espesor mínimo a usar en la tabla 2.16.

**Tabla 2.16.** Espesor mínimo de losas en 2 direcciones

| $\alpha_{fm}$ <sup>[1]</sup> |                   | Espesor mínimo, $h$ , mm                                                                             |                           |
|------------------------------|-------------------|----------------------------------------------------------------------------------------------------|---------------------------|
| $\alpha_{fm} \leq 0.2$       | Se aplica 8.3.1.1 |                                                                                                    | (a)                       |
| $0.2 < \alpha_{fm} \leq 2.0$ | Mayor de:         | $\ell_n \left( 0.8 + \frac{J_y}{1400} \right)$<br>$h = -$<br>$36+5\beta\left(\alpha_{fm}-0.2\right)$ | $(b)$ <sup>[2], [3]</sup> |
|                              |                   | 125                                                                                                  | (c)                       |
| $\alpha_{fm} > 2.0$          | Mayor de:         | $h = \frac{\ell_n \left(0.8 + \frac{f_y}{1400}\right)}{h}$<br>$36+9B$                                | $(d)$ <sup>[2], [3]</sup> |
|                              |                   | 90                                                                                                   | (e)                       |

Tabla 8.3.1.2 - Espesor mínimo de las losas de dos direcciones con vigas entre los apoyos en todos los lados

<sup>[1]</sup>  $\alpha_{fm}$  es el valor promedio de  $\alpha_f$  para todas las vigas en el borde de un

panel y  $\alpha_f$  se calcula de acuerdo con 8.10.2.7.

<sup>[2]</sup>  $\ell_n$  corresponde a la luz libre en la dirección larga, medida cara a cara de las vigas (mm)

 $^{[3]}$  El término  $\beta$  es la relación de la luz libre en la dirección larga a la luz libre en la dirección corta de la losa.

Referencia: [9, Tbl. 8.3.1.2]

#### Y asumiendo un β>2 obtenemos lo descrito en la figura 2.9.

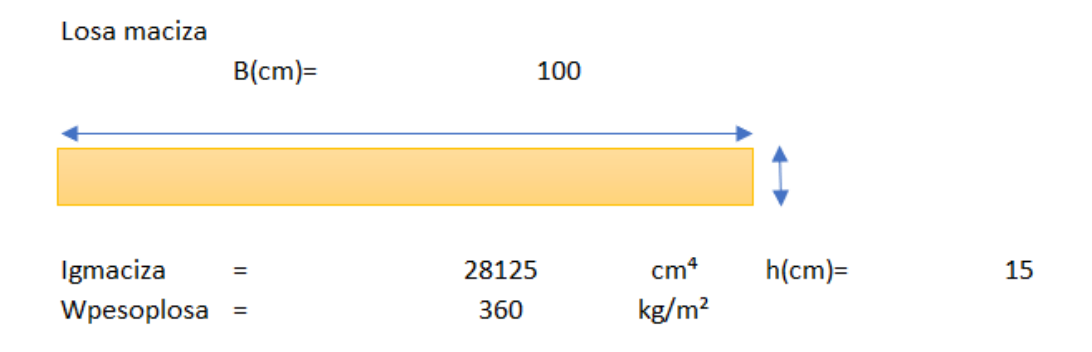

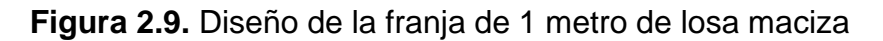

Referencia: [Elaborado por Santiago Oleas]

Para el alivianamiento se tiene las dimensiones descritas en la figura 2.10.

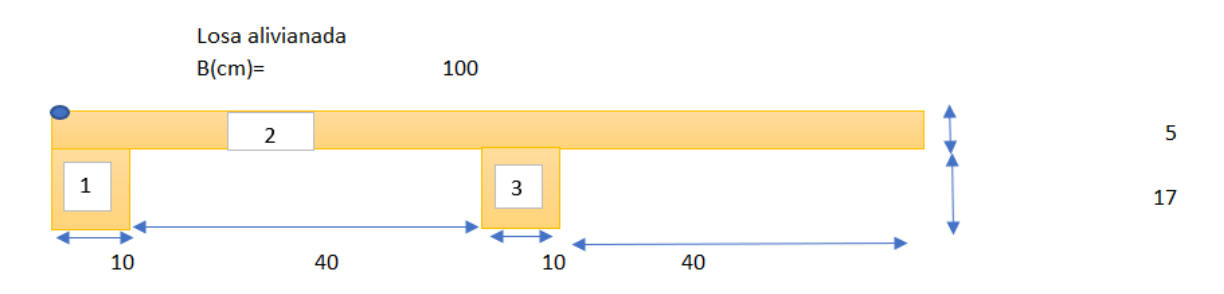

**Figura 2.10.** Diseño de la franja de 1 metro de losa alivianada

Referencia: [Elaborado por Santiago Oleas]

Se verifica la inercia, el peso de la losa y el volumen a ocupar.

| <b>Figura</b> | b(cm) | $h$ (cm) | $y$ (cm) | $A$ (cm <sup>2</sup> ) | Av(cm <sup>3</sup> ) | lg(cm <sup>4</sup> ) | lx(cm <sup>4</sup> ) |
|---------------|-------|----------|----------|------------------------|----------------------|----------------------|----------------------|
|               | 10    | 17       | 13.5     | 170                    | 2295                 | 4094.16667           | 35076.6667           |
|               | 100   |          | 2.5      | 500                    | 1250                 | 1041.67              | 4166.66667           |
|               | 10    | 17       | 13.5     | 170                    | 2295                 | 4094.16667           | 35076.6667           |
|               |       |          | Suma     | 840                    | 5840                 |                      | 74320                |

**Tabla 2.17**. Inercia de la losa alivianada

Referencia: [Elaborado por Santiago Oleas]

**Tabla 2.18.** Revisión de inercias y efectividad de alivianamiento

$$
\bar{y} = \frac{\sum Ay}{\sum A}
$$

Igcompuesta =  $\sum Ix - \sum A\bar{y}^2$ 

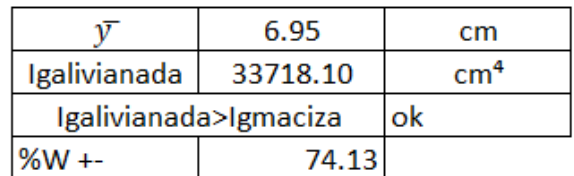

Referencia: [Elaborado por Santiago Oleas]

**Tabla 2.19.** Peso de la losa y volumen a ocupar.

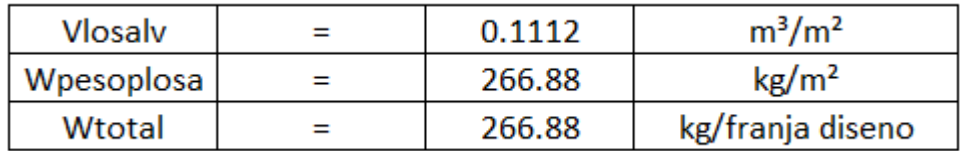

Referencia: [Elaborado por Santiago Oleas]

# **2.3.3 Vigas Principales**

#### **2.3.3.1 NEC-SE-HM**

Utilizando la norma del ACI:

#### **Tabla 2.20.** Altura mínima de vigas no pre-esforzadas

| Condición de apoyo       | Altura mínima, h <sup>[1]</sup> |  |
|--------------------------|---------------------------------|--|
| Simplemente apoyada      | $\ell$ /16                      |  |
| Con un extremo continuo  | $\ell$ /18.5                    |  |
| Ambos extremos continuos | $\ell/21$                       |  |
| En voladizo              | $\ell/8$                        |  |

Tabla 9.3.1.1 - Altura mínima de vigas no preesforzadas

<sup>[1]</sup> Los valores son aplicables al concreto de peso normal y  $f_y = 420$  MPa.

Referencia: [9, Tbl. 9.3.1.1]

En la dirección x tenemos:

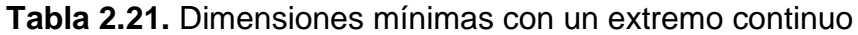

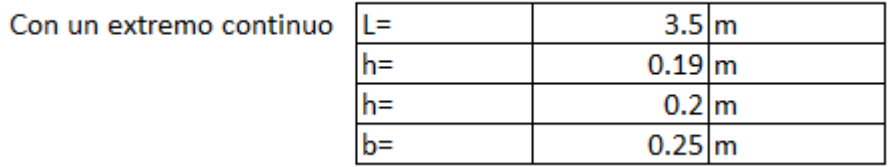

Referencia: [Elaborado por Santiago Oleas]

**Tabla 2.22.** Dimensiones mínimas con dos extremos continuos

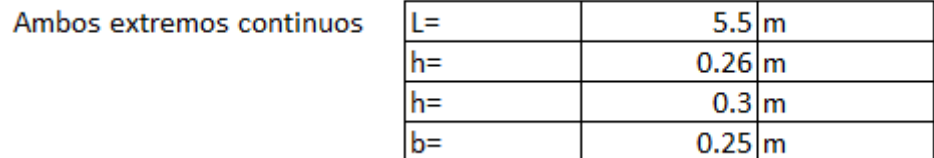

Referencia: [Elaborado por Santiago Oleas]

Y en la dirección Y:

**Tabla 2.23**. Dimensiones mínimas con un extremo continuo

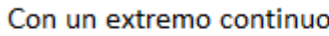

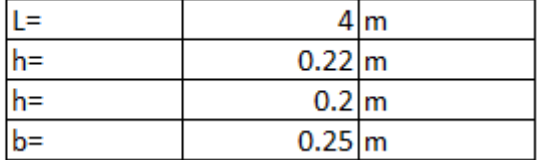

Referencia: [Elaborado por Santiago Oleas]

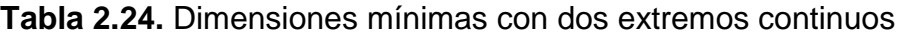

Ambos extremos continuos

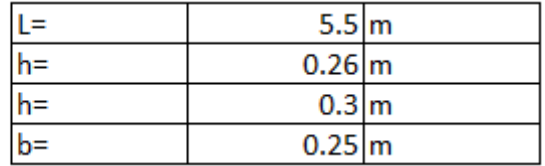

Referencia: [Elaborado por Santiago Oleas]

Obteniendo así las vigas en dirección x V30\*25 y en dirección Y V30\*25

Dentro del prediseño de las vigas se dividió a la losa en sus ejes para poder determinar las cargas triangulares y trapezoidales según corresponda.

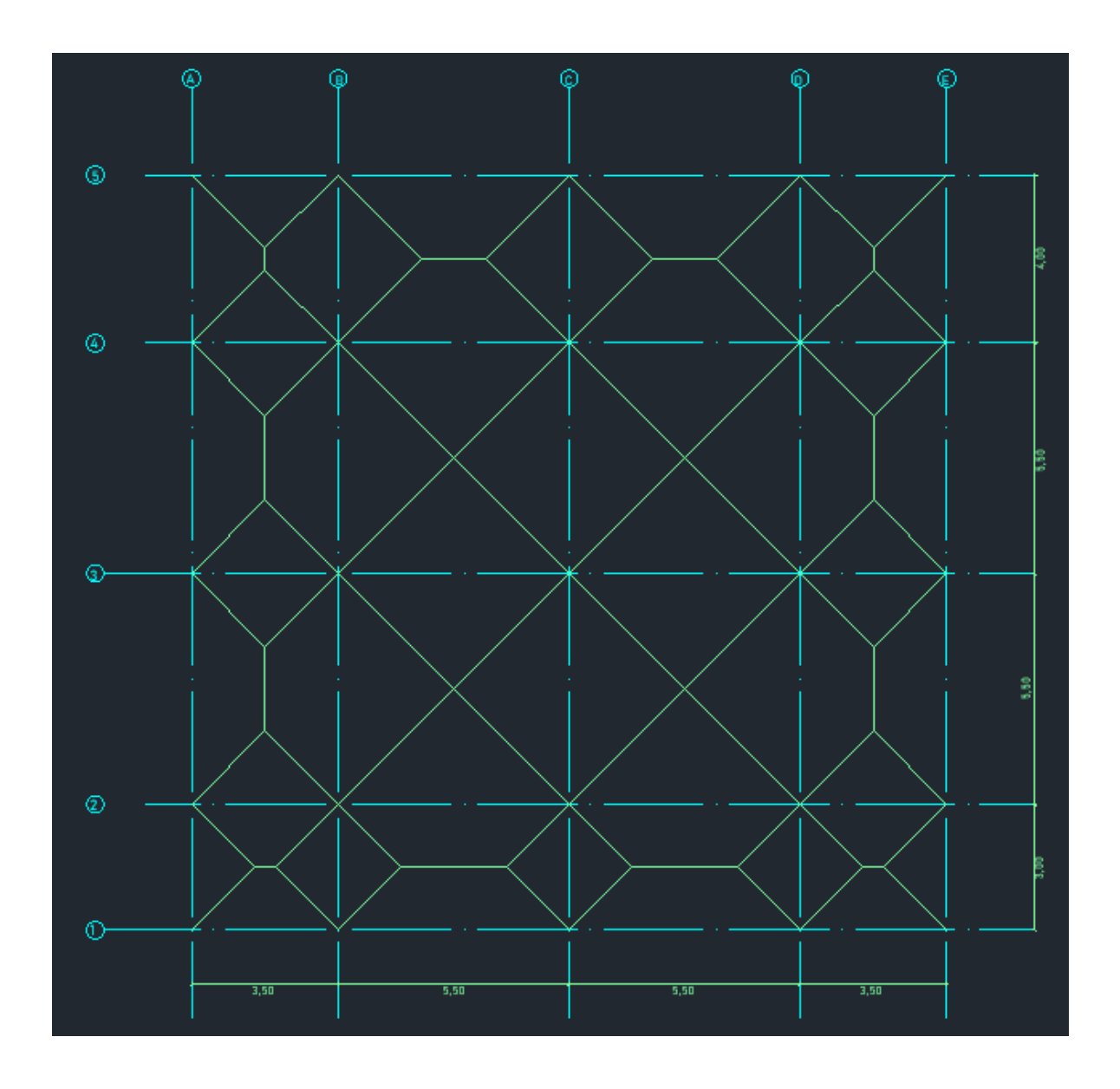

**Figura 2.11.** Cargas triangulares y trapezoidales de losa sobre las vigas

Referencia: [Elaborado por Santiago Oleas]

Para la revisión de capacidad se escogieron los siguientes datos para el hormigón y acero descritos en la tabla 2.25

**Tabla 2.25**. Datos asumidos para el análisis de capacidad del hormigón

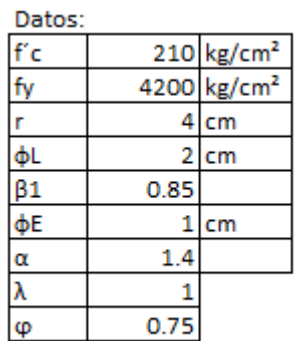

Referencia: [Elaborado por Santiago Oleas]

Para la viga del eje 3 se determinó las cargas a partir de de la determinación del tipo de carga a utilizar por lado.

**Tabla 2.26.** Cálculo de cargas triangulares y trapezoidales sobre la viga del eje 3

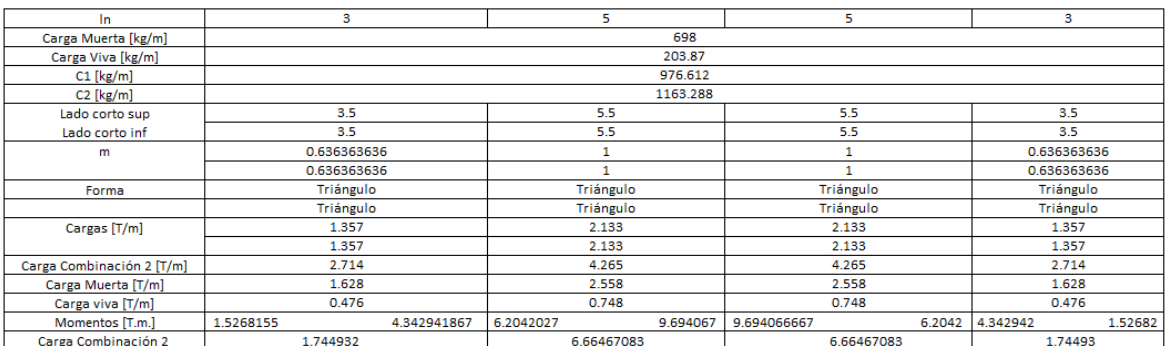

Referencia: [Elaborado por Santiago Oleas]

**Tabla 2.27.** Resumen de Momentos aplicados en el eje 3

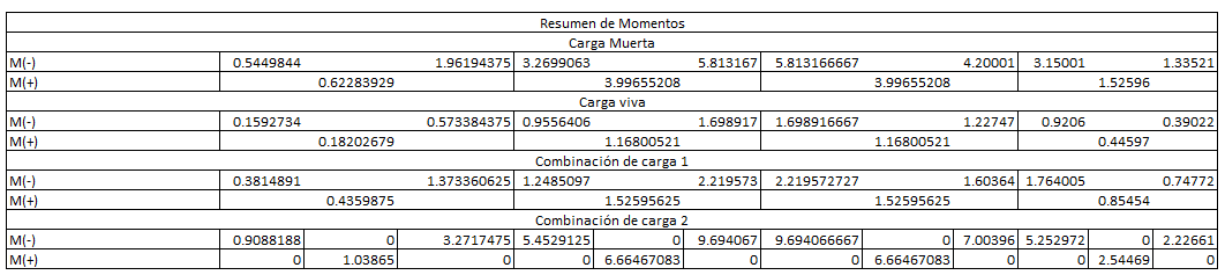

#### Referencia: [Elaborado por Santiago Oleas]

Donde para las vigas dadas del prediseño, se determinó su capacidad descrita en la tabla 2.28.

**Tabla 2.28.** Análisis de capacidad de la viga de dimensiones 25 cm \* 30 cm del

eje 3

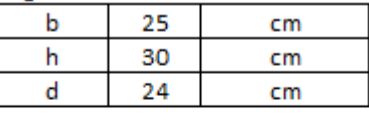

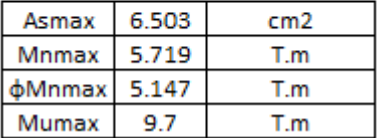

Referencia: [Elaborado por Santiago Oleas]

Necesitando un rediseño.

**Tabla 2.29.** Análisis de capacidad de la viga de dimensiones 25 cm \* 40 cm del

eje 3

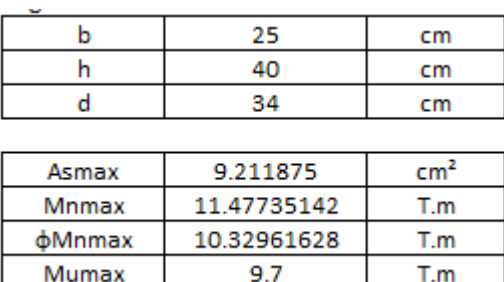

Referencia: [Elaborado por Santiago Oleas]

Donde con estas dimensiones ya cumple con los requerimientos de momento máximo.

Para la viga del eje C se tiene:

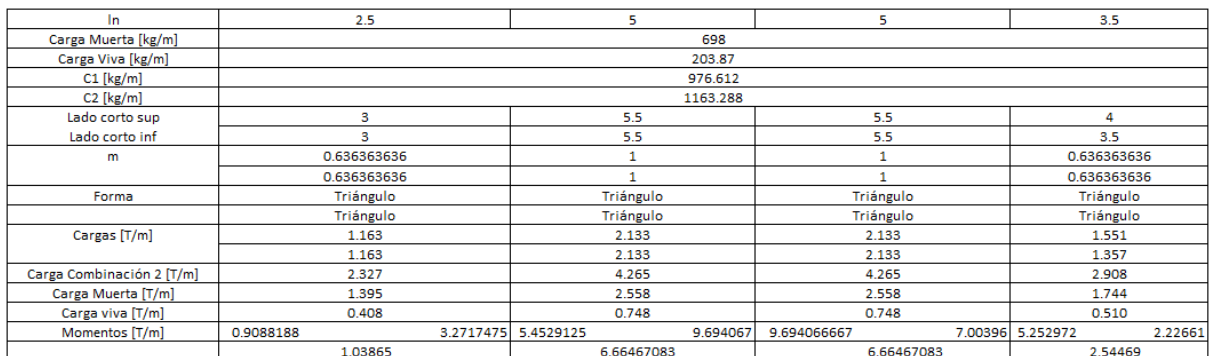

#### **Tabla 2.30.** Cálculo de cargas triangulares y trapezoidales sobre la viga del eje C

#### Referencia: [Elaborado por Santiago Oleas]

#### **Tabla 2.31.** Resumen de Momentos aplicados en el eje C

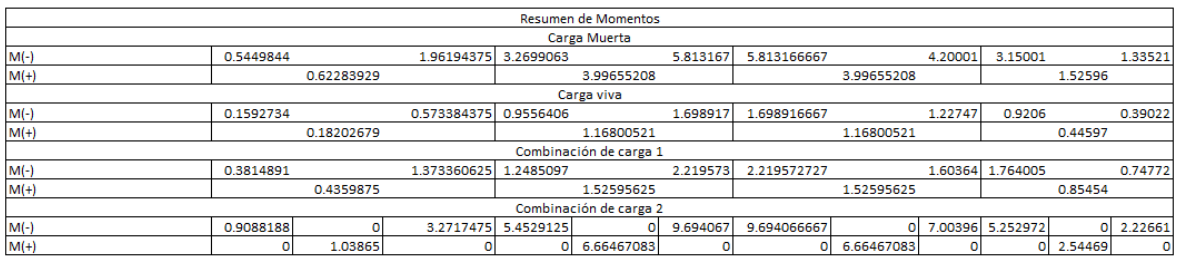

Referencia: [Elaborado por Santiago Oleas]

De igual manera para las vigas dadas del prediseño, se determinó su capacidad:

**Tabla 2.32.** Análisis de capacidad de la viga de dimensiones 25 cm \* 30 cm del

eje C

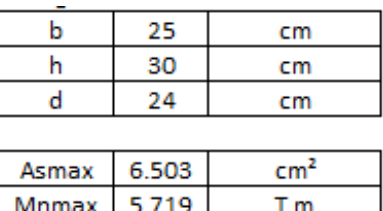

Referencia: [Elaborado por Santiago Oleas]

T.m

 $T.m$ 

5.147

9.7

**dMnmax** 

Mumax

Se necesita un rediseño

**Tabla 2.33.** Análisis de capacidad de la viga de dimensiones 25 cm \* 40 cm del

eje C

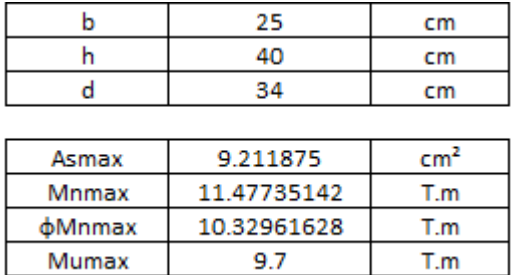

Referencia: [Elaborado por Santiago Oleas]

Y se obtiene las vigas con la capacidad mínima necesaria para soportar las losas.

#### **2.3.3.2 Norma E060**

Para la norma peruana recogemos los datos de prediseño para la NEC, debido a que también se basa en el método de diseño del ACI. Donde se obtuvo vigas para el eje X de V25\*30 cm\*cm y para el eje Y de V25\*30 cm\*cm.

Con los mismos datos asumidos para el hormigón y el acero para la revisión de capacidad, se trabajó para la NEC como para la norma peruana.

Y para este caso se diseñó en base a las combinaciones de carga que dicta la norma peruana.

Para el eje 3 se obtuvo los siguientes resultados:

**Tabla 2.34.** Cálculo de cargas triangulares y trapezoidales sobre la viga del eje 3 (Norma E060)

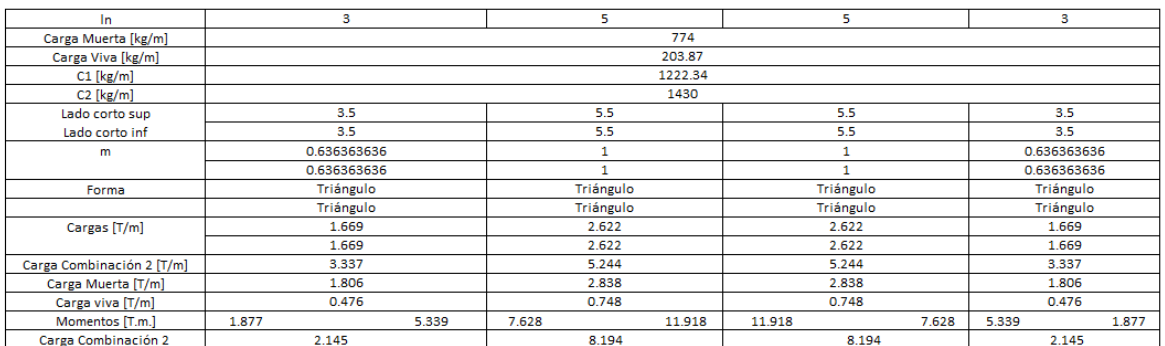

Referencia: [Elaborado por Santiago Oleas]

**Tabla 2.35.** Resumen de Momentos aplicados en el eje 3 (Norma E060)

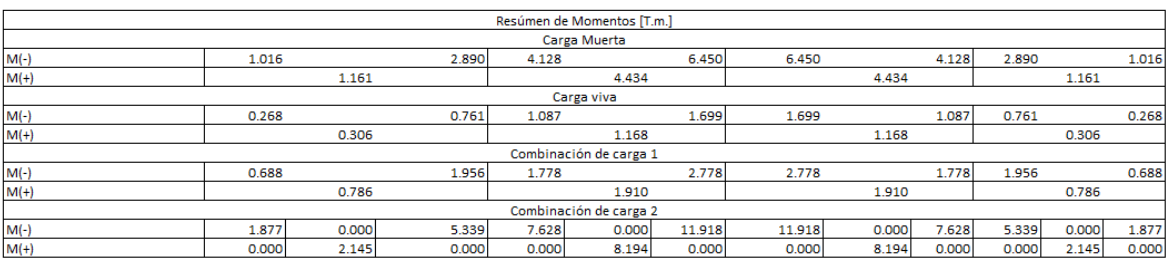

# Referencia: [Elaborado por Santiago Oleas]

Se determinó la capacidad de la viga, donde se obtuvo los siguientes resultados:

**Tabla 2.36.** Análisis de capacidad de la viga de dimensiones 25 cm \* 30 cm del

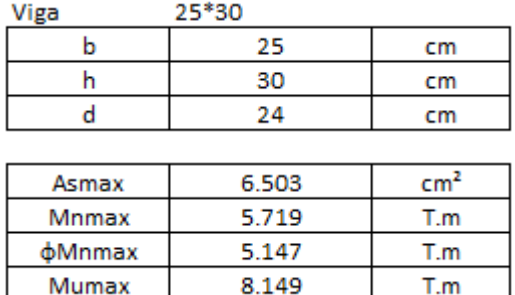

eje 3 (Norma E020)

# Referencia: [Elaborado por Santiago Oleas]

Se necesita rediseñar:

**Tabla 2.37.** Análisis de capacidad de la viga de dimensiones 25 cm \* 45 cm del eje 3 (Norma E060)

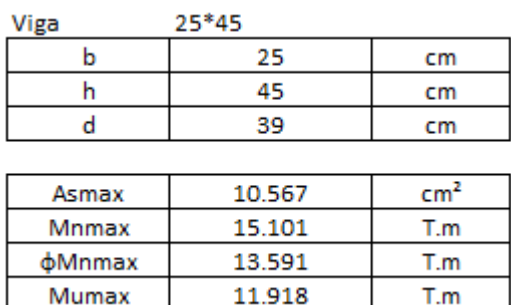

Referencia: [Elaborado por Santiago Oleas]

Donde estas dimensiones cumplen con los requerimientos de momento máximo.

Para la viga del eje C, igualmente se comprobó:

# **Tabla 2.38.** Cálculo de cargas triangulares y trapezoidales sobre la viga del eje C (Norma E060)

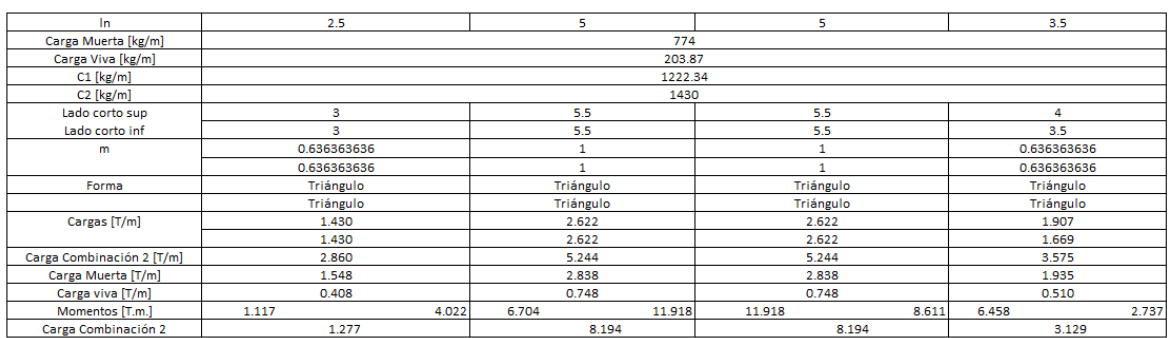

Referencia: [Elaborado por Santiago Oleas]

#### **Tabla 2.39.** Resumen de Momentos aplicados en el eje C (Norma E060)

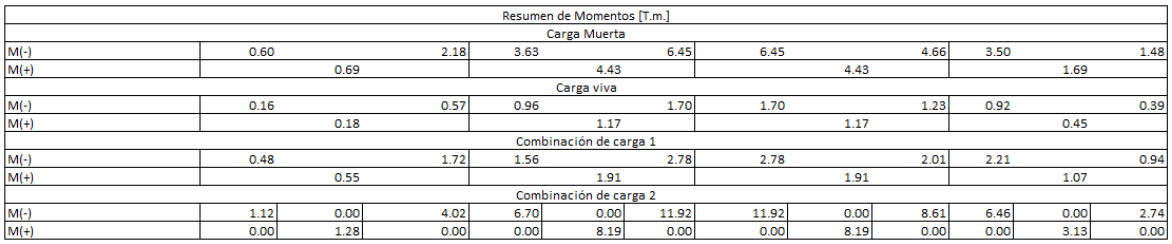

Referencia: [Elaborado por Santiago Oleas]

Igualmente se probó las medidas dadas en el prediseño:

**Tabla 2.40**. Análisis de capacidad de la viga de dimensiones 25 cm \* 30 cm del

eje C (Norma E060)

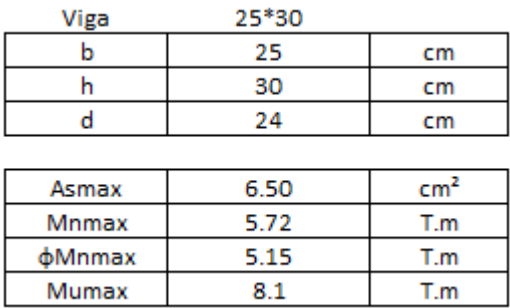

# Referencia: [Elaborado por Santiago Oleas]

Se necesita de un rediseño.

# **Tabla 2.41.** Análisis de capacidad de la viga de dimensiones 25 cm \* 40 cm del eje C (Norma E060)

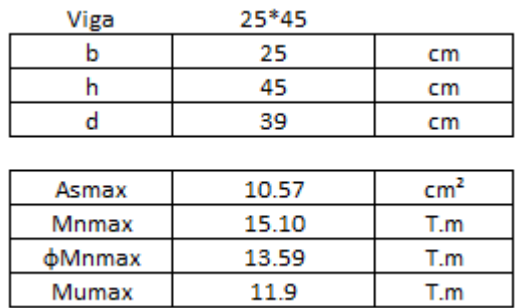

Referencia: [Elaborado por Santiago Oleas]

Donde ya cumplen las dimensiones para resistir las cargas.

# **2.3.4 Columnas**

# **2.3.4.1 NEC-SE-HM**

Para determinar las dimensiones iniciales de la columna, se determinó por los parámetros básicos de carga de gravedad y resistencia a compresión transversal. Establecido en la NEC15, este método a partir del cálculo del peso muerto aplicado sobre los componentes estructurales.

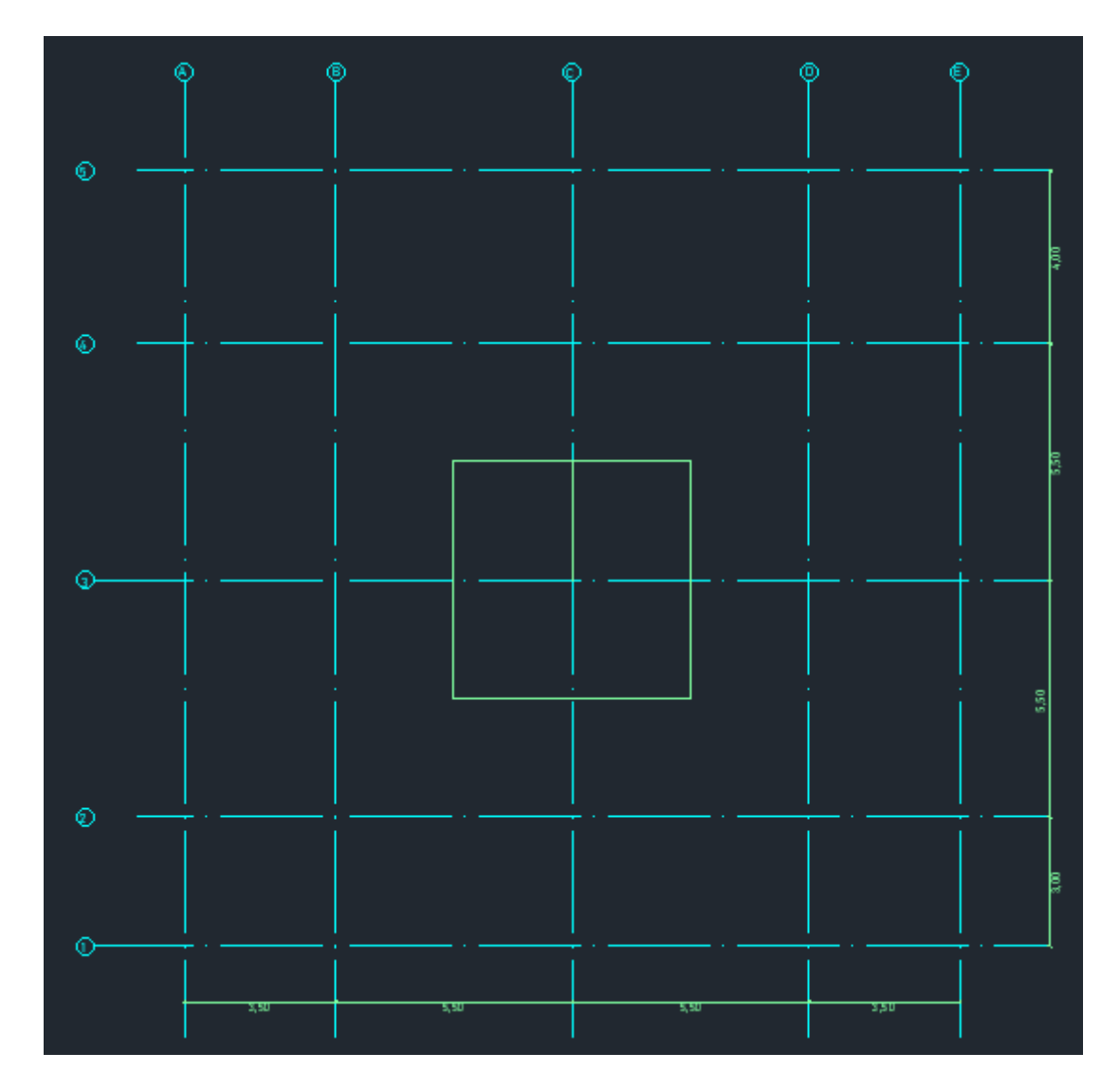

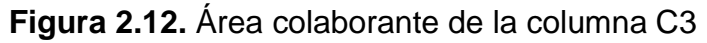

Referencia: [Elaborado por Santiago Oleas]

Se escogió la columna con la sección aplicada más crítica, donde mediante combinaciones de carga y área colaborante se determinó lo descrito en la tabla 2.42.

| Área colaborante:            | 30.25  | m <sub>2</sub> |    |
|------------------------------|--------|----------------|----|
| Combinación Wu:              | 1.1576 | T/m2           |    |
| $Pu =$                       | 280    |                |    |
| Asumo una cuantía balanceada | os     |                |    |
| Ag=                          | 3652.6 | cm2            |    |
| Columna de                   |        | Ŕ              |    |
|                              | cm     |                | cm |

**Tabla 2.42**. Pre-dimensionamiento de columna 3C

#### Referencia: [Elaborado por Santiago Oleas]

Donde para el cálculo de Pu se utilizó la ecuación 2.84.

$$
Pu = (A * Wu * \#Pisos) = (30.25m2 * 1.1576 \frac{T}{m2} * 7 \ pisos) = 280T
$$

**Ecuación 2.84.** Cálculo de Pu

Referencia: [9, Art. R11.5.3.1]

Para el área se usó la ecuación 2.85.

$$
Ag = \frac{3.6 * Pu}{0.85 * f'c * (1 - \rho s) + \rho s * fy} = \frac{3.6 * 280T}{0.85 * 210 \frac{kg}{cm^2} * (1 - 1) + 1 * 4200 \frac{kg}{cm^2}}
$$
  
= 4668.9 cm<sup>2</sup>

**Ecuación 2.85.** Cálculo de área geométrica

Referencia: [10, Art. 9.1.1]

Escogiendo una geometría cuadrada se necesita una columna de 61 cm\*61 cm.

Se escoge una columna de 70 cm\* 70 cm y se realiza las siguientes comprobaciones:

**Tabla 2.43.** Determinación de dimensiones y acero para la columna 3C

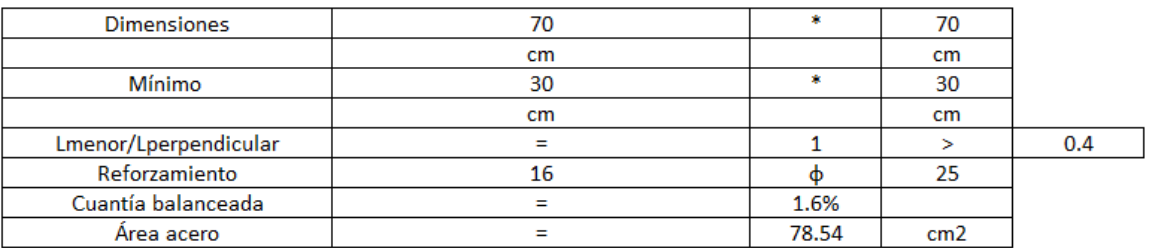

Referencia: [Elaborado por Santiago Oleas]

Donde a partir de una cuantía balanceada de 1.6% que está dentro de los límites establecidos en el ACI de 1%  $\epsilon \rho$  <6%, cumple con el prediseño.

#### **2.3.4.2 Norma E060**

Igualmente escogiendo la columna más crítica y partiendo de los datos anteriores, podemos determinar las siguientes dimensiones con las combinaciones dadas en la norma E060.

| Carga muerta:                | 0.774  | T/m2            |    |
|------------------------------|--------|-----------------|----|
| Carga viva:                  | 0.2    | T/m2            |    |
|                              |        |                 |    |
| Área colaborante:            | 30.25  | m <sub>2</sub>  |    |
| Combinación Wu:              | 1.4236 | T/m2            |    |
| $Pu =$                       | 345    |                 |    |
| Asumo una cuantía balanceada | ρs     | ⋍               |    |
| $Ag=$                        | 5741.8 | cm <sub>2</sub> |    |
| Columna de                   | 76     | 寒               | 76 |
|                              | cm     |                 | cm |

**Tabla 2.44.** Pre-dimensionamiento de columna 3C (Norma E060)

#### Referencia: [Elaborado por Santiago Oleas]

Donde para el cálculo de Pu:

$$
Pu = (A * Wu * \#Pisos) = (30.25m2 * 1.4236 \frac{T}{m2} * 7 \ pisos)
$$

$$
= 345T \ (Ecuación 2.81)
$$

Para el área se usó la siguiente fórmula del ACI (Ecuación 2.82):

$$
Ag = \frac{3.6 * Pu}{0.85 * f'c * (1 - \rho s) + \rho s * fy} = \frac{3.6 * 345T}{0.85 * 210 \frac{kg}{cm^2} * (1 - 1) + 1 * 4200 \frac{kg}{cm^2}}
$$
  
= 5741.8 cm<sup>2</sup>

Con esta columna resultante de 76 cm\* 76 cm se escoge la de 80 cm \* 80 cm, donde se realiza el diseño para el caso.

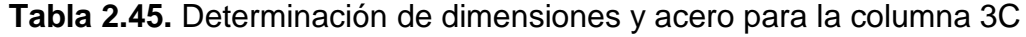

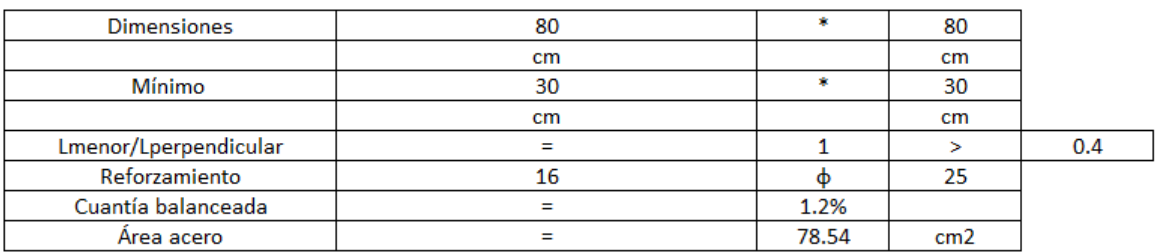

# Referencia: [Elaborado por Santiago Oleas]

Igualmente, la cuantía balanceada está dentro de los límites para el diseño de 1%<  $\rho < 6\%$ .

# **2.4 Cortante Basal**

El cortante basal es el diseño a partir de cargas laterales, el cual está configurado según la estructura a la cual se aplica en la base de la estructura, consecuencias del sismo de diseño.

# **2.4.1 NEC-SE-DS**

# **2.4.1.1 Coeficientes por zona y tipo de suelos**

Dada la zona II, ubicada en la ciudad de Chinchipe y un suelo tipo E se escogieron los siguientes coeficientes acorde a la NEC-SE-DS-15.

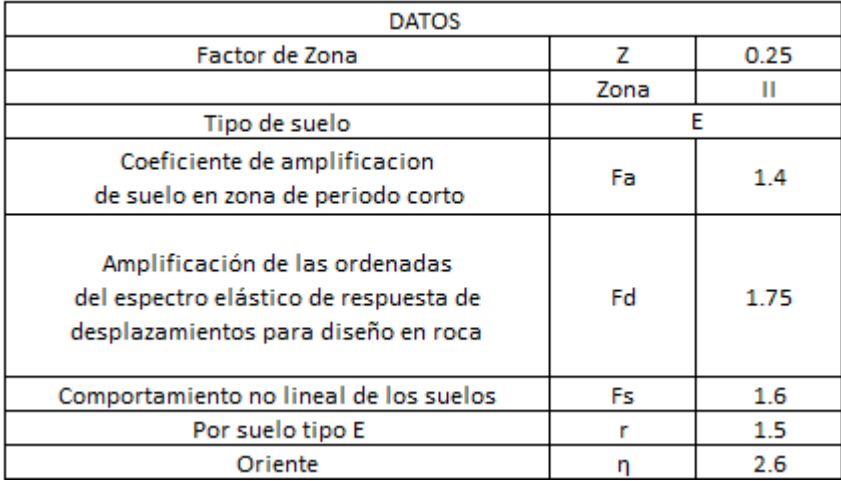

**Tabla 2.46.** Coeficientes por zona y tipo de suelos

Referencia: [Elaborado por Santiago Oleas]

# **2.4.1.2 Coeficiente de Importancia**

Dada la clasificación desde la NEC-SE-DS-15, se escoge a partir de la sección 4.1 como un edificio de uso mixto un factor de 1.

# **2.4.1.3 Espectro de diseño en la aceleración**

Representado como una relación de aceleración de caída libre este espectro depende de varios factores que incluyen la zona de emplazamiento, coeficientes del suelo y factor de zona sísmica.

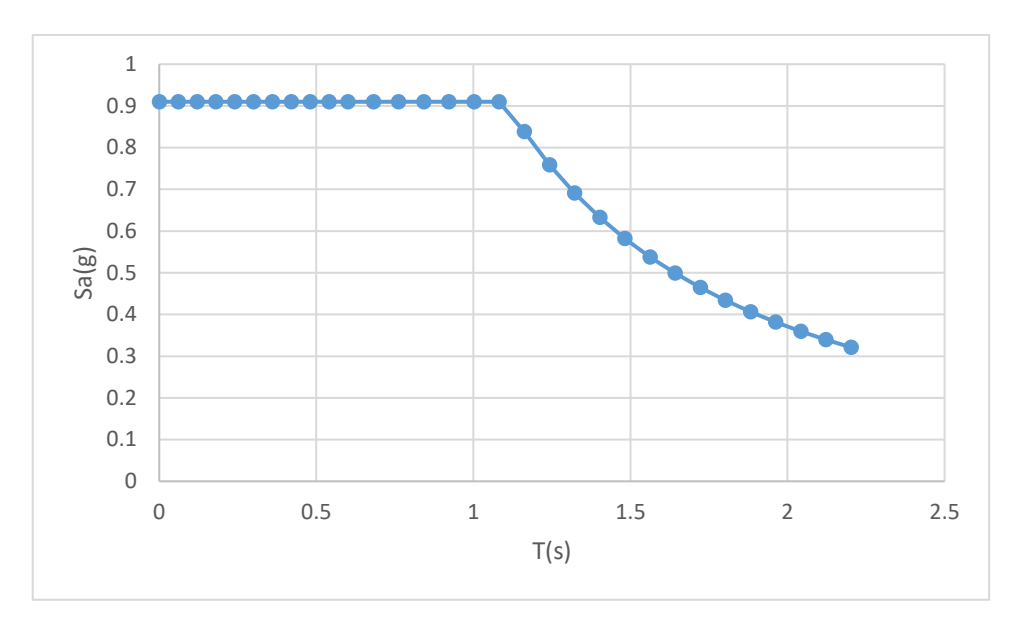

**Figura 2.13.** Espectro de diseño de aceleración para la norma NEC

Referencia: [Elaborado por Santiago Oleas]

# **2.4.1.4 Factor de reducción**

Este se escogió debido a partir del tipo de sistema dúctil, representando a un pórtico especial sismo resistente con vigas descolgadas con un valor de 8.

# **2.4.1.5 Irregularidad (Elevación y configuración de planta)**

A partir de una configuración totalmente regular del edificio ambos valores son 1.

En resumen, se obtuvieron los valores descritos en la tabla 2.47.

**Tabla 2.47.** Parámetros para el cálculo del Cortante Basal

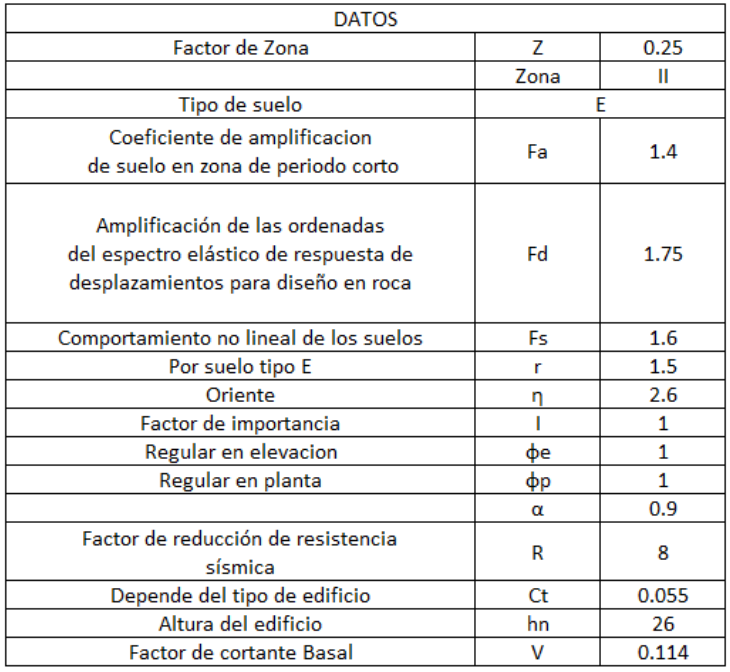

Referencia: [Elaborado por Santiago Oleas]

**Tabla 2.48.** Cálculo del período

| To |   | 0.2  |  |
|----|---|------|--|
| Тc |   | 1.1  |  |
|    |   | 4.2  |  |
|    |   |      |  |
|    | = | 1.03 |  |

Referencia: [Elaborado por Santiago Oleas]

El factor de cortante basal está determinado por la ecuación 2.86.

$$
V = \frac{I * Sa * Ta}{R * \phi p * \phi e} * W = 0.114W
$$

**Ecuación 2.86.** Cortante basal para la norma NEC

Referencia: [2, Art. 6.3.2]

# **2.4.2 Norma E030**

# **2.4.2.1 Coeficientes por zona y tipo de suelos**

Para la zona 2 y un suelo tipo S3, se obtuvieron las siguientes coeficientes dados por la Norma E030 descritos en la tabla 2.49.

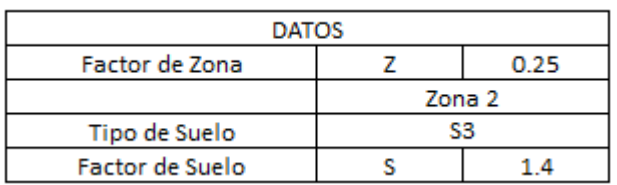

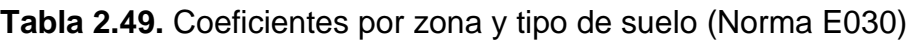

Referencia: [Elaborado por Santiago Oleas]

# **2.4.2.2 Coeficientes por características de la edificación**

Recogiendo la información de la Tabla N°5 de la Norma E060, se obtiene el coeficiente de importancia para una edificación simple de valor 1.

Se tiene un coeficiente básico de reducción de valor 6, extraído de la tabla N°7 de la Norma E060.

# **2.4.2.3 Coeficiente amplificación sísmica**

Para este valor, primero se recogen el período que define la plataforma del sector C con un valor de 1 segundo y el período que define el inicio del factor C de 1.6 segundos, extraídos de la tabla N°4.

El valor Ct dado por el tipo de edificio el cual tiene un valor de 65 debido a ser un sistema con muros de corte.

Se obtiene el periodo fundamental de vibración con la fórmula:

$$
T = \frac{h_n}{C_t} = \frac{16.4}{65} = 0.22 \, s \quad (Ecuación 1.2)
$$

# **2.4.2.4 Espectro de aceleración**

Se tiene una representación del espectro sísmico peruano en la figura 2.14.

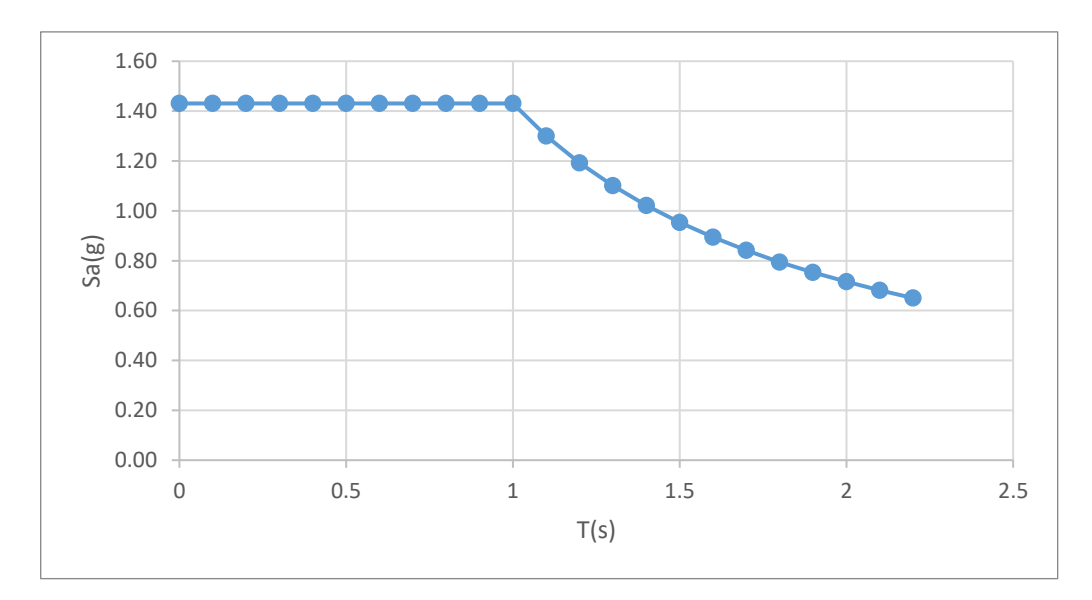

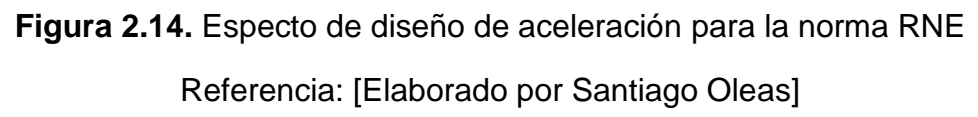

# **2.4.2.5 Cortante Basal**

El cortante basal se calcula con la ecuación:

$$
v = \frac{ZUCS}{R} * P \ (Ecuación 1.4)
$$

Donde en resumen se tienen los siguientes factores:

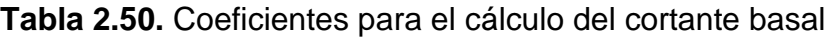

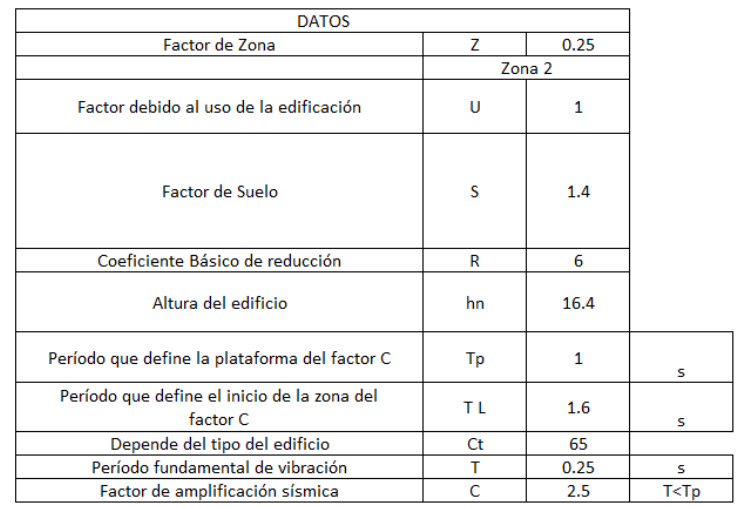

Referencia: [Elaborado por Santiago Oleas]

Se reemplaza en la ecuación 1.4 y se obtiene el valor de cortante basal:

$$
v = \frac{ZUCS}{R} * P = \frac{0.25 * 1 * 2.5 * 1.4}{6} * P = 0.146 * P
$$
 (Ecuación 1.4)

Además, se debe comprobar que C/R> 0.125, donde si cumple con la condición dada.

# **2.5 Diseño a partir de herramientas computacionales**

# **2.5.1 Simulación en ETABS NEC-2015**

Dentro de la simulación computacional se colocó la siguiente información para el análisis:

# **2.5.1.1 Combinaciones de carga**

Dentro de las combinaciones de carga se considera las constatadas en la NEC-15, trabajando a partir de los sismos estáticos y dinámicos.

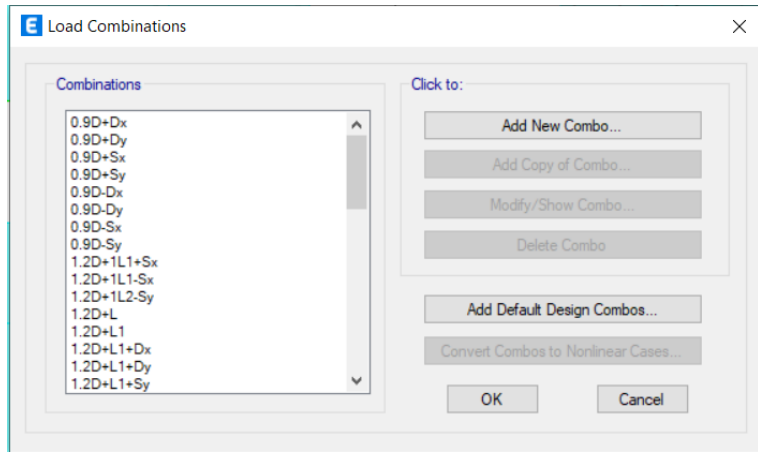

**Figura 2.15.** Definición de Combinaciones de carga NEC- 2015

Referencia: [ETABS, Elaborado por Santiago Oleas]
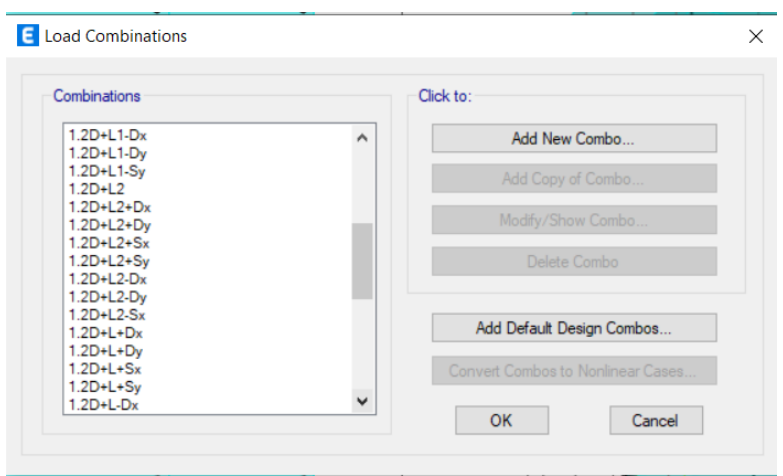

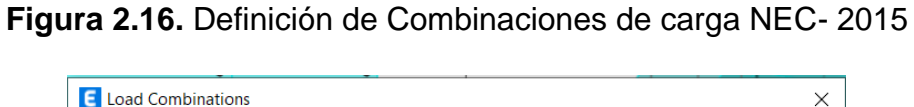

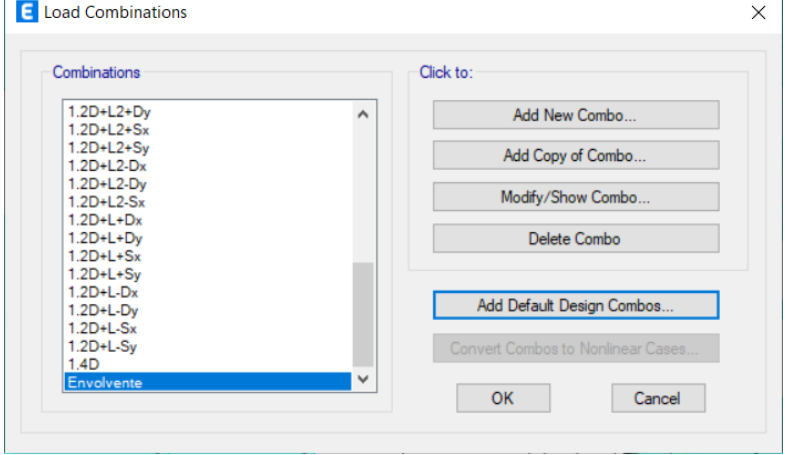

**Figura 2.17.** Definición de Combinaciones de carga NEC- 2015

Referencia: [ETABS, Elaborado por Santiago Oleas]

# **2.5.1.2 Definición de Materiales**

Se definió únicamente al hormigón y se utilizaron las propiedades dadas por el mismo programa para el acero.

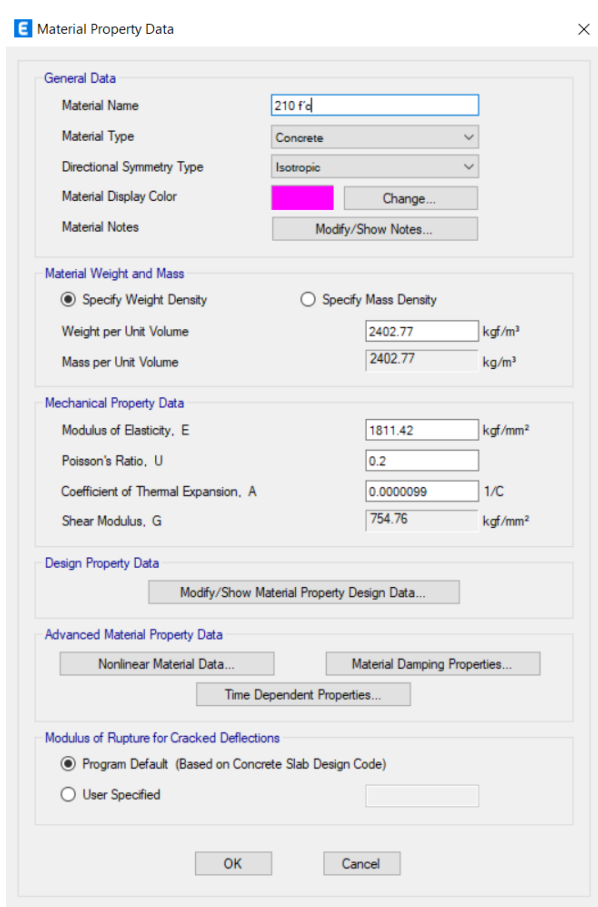

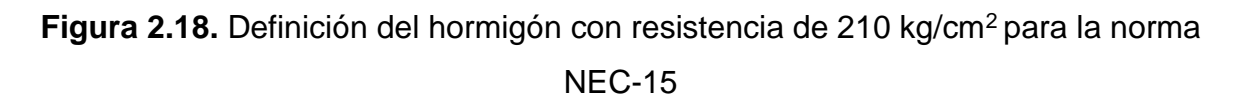

## **2.5.1.3 Consideraciones para el Peso del edificio**

Se definió el Mass Source de la siguiente manera para considerar el peso real del edificio y de las propias secciones que se colocaron en el edificio.

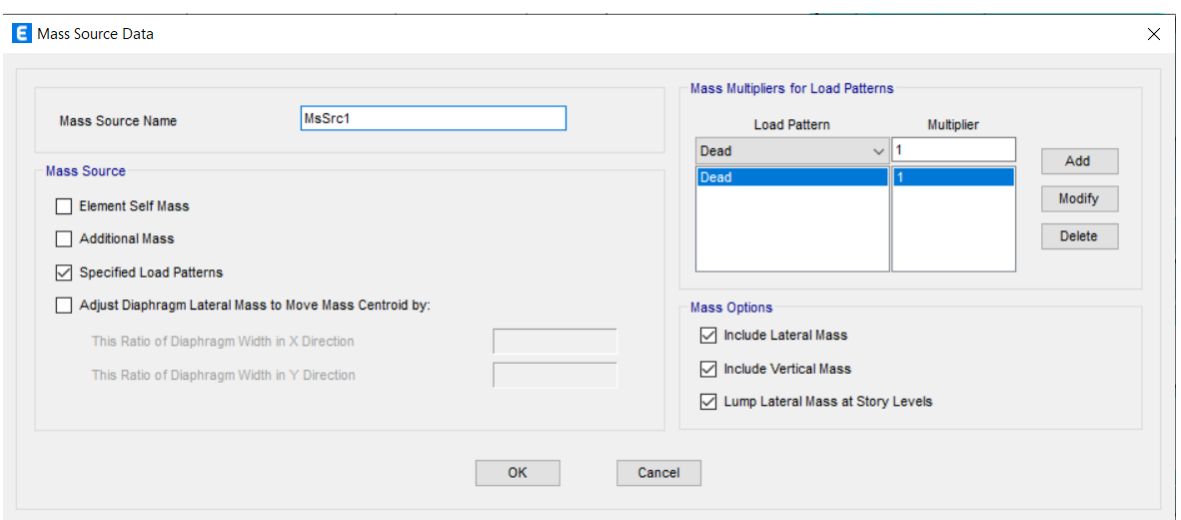

**Figura 2.19.** Definición de Mass Source para el edificio simulado bajo normas NEC-15

## Referencia: [ETABS, Elaborado por Santiago Oleas]

## **2.5.1.4 Masa total de la estructura y cortante basal**

Para la masa total de la estructura el programa considera lo siguiente:

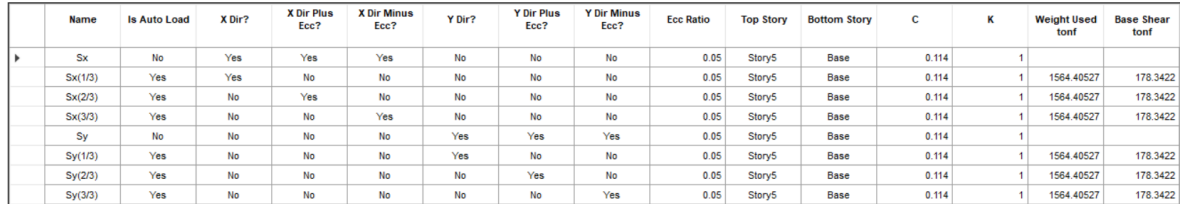

**Figura 2.20.** Cargas sísmica calculada a partir del cortante basal y peso de la estructura bajo normas NEC-15

Referencia: [ETABS, Elaborado por Santiago Oleas]

## **2.5.1.5 Determinación de Secciones**

Para poder determinar las diferentes secciones a colocar en la estructura se definieron varias y se probó con ciertas combinaciones hasta llegar a las siguientes definiciones por piso.

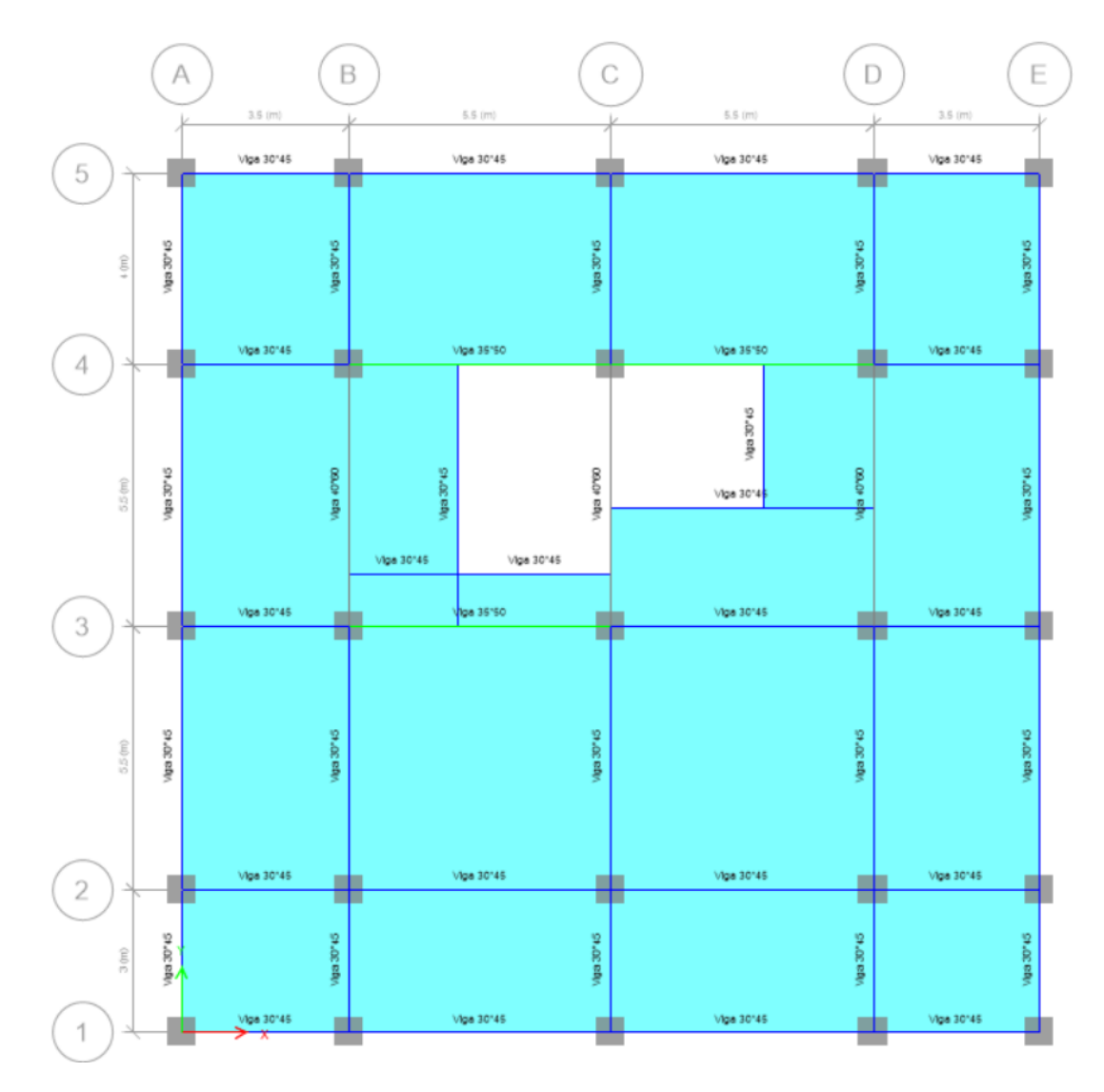

**Figura 2.21.** Planos estructurales del piso 1 definidos por ETABS bajo la norma NEC-15

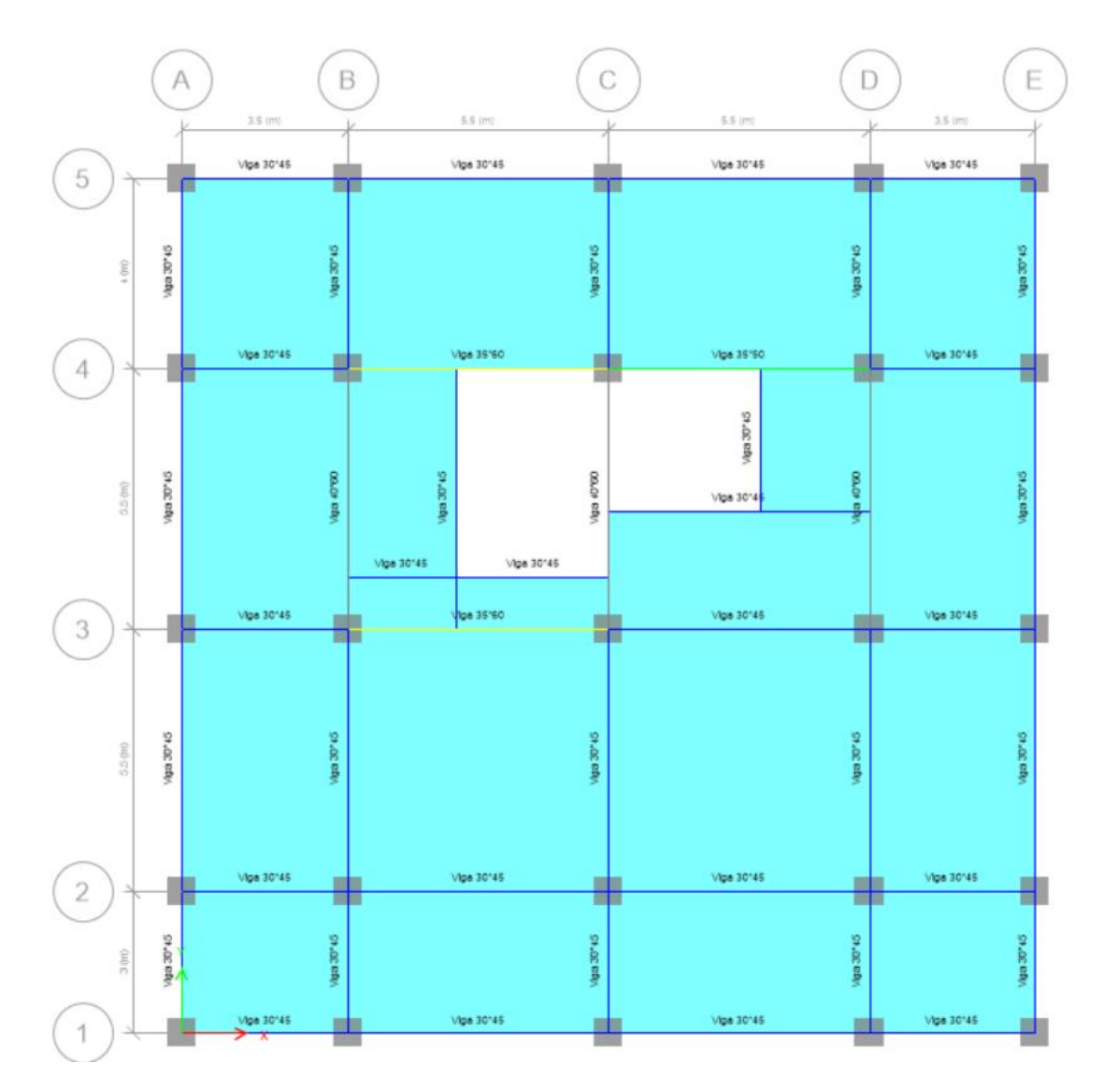

**Figura 2.22.** Planos estructurales del piso 2 definidos por ETABS bajo la norma NEC-15

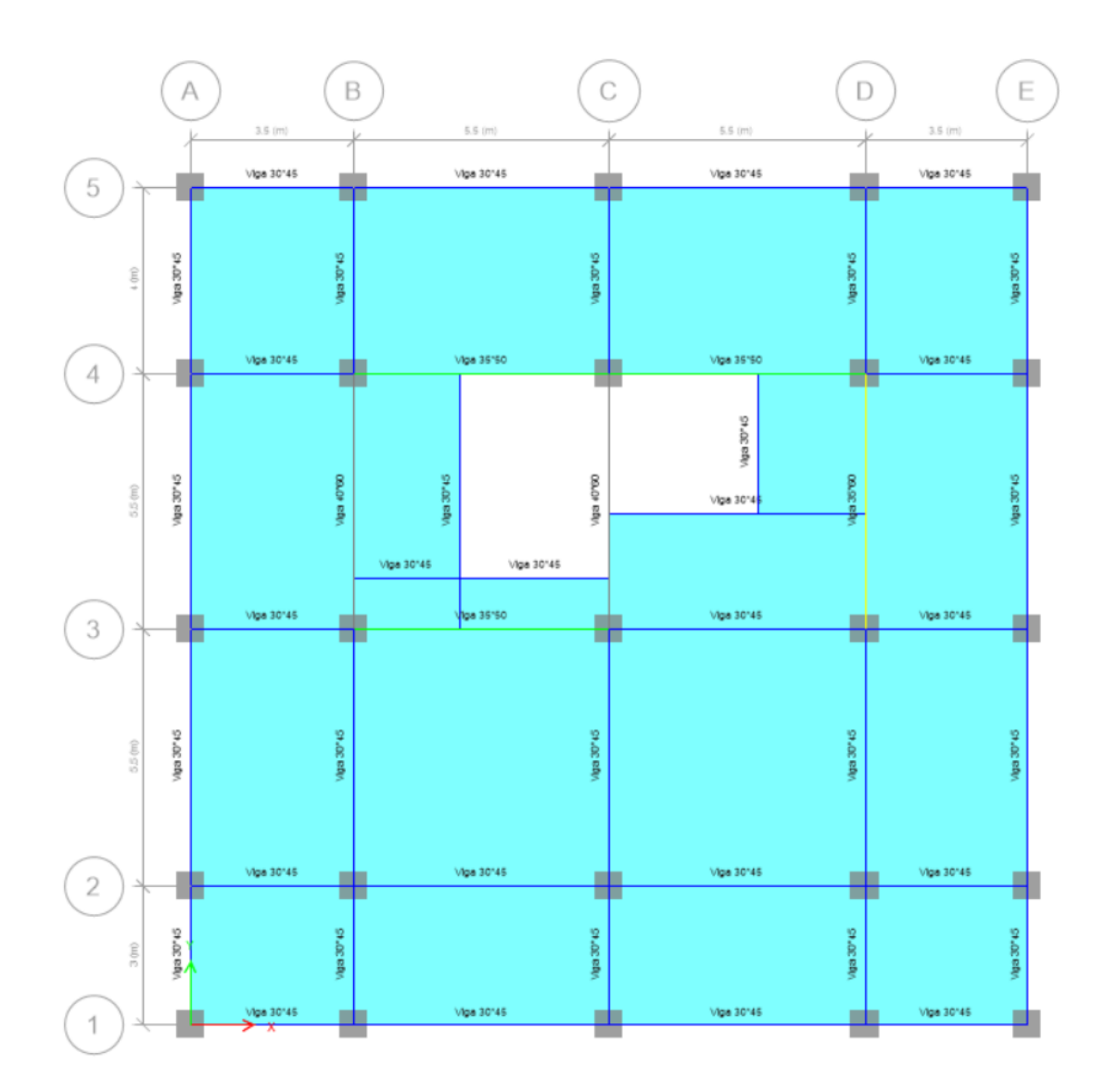

**Figura 2.23.** Planos estructurales del piso 3 definidos por ETABS bajo la norma NEC-15

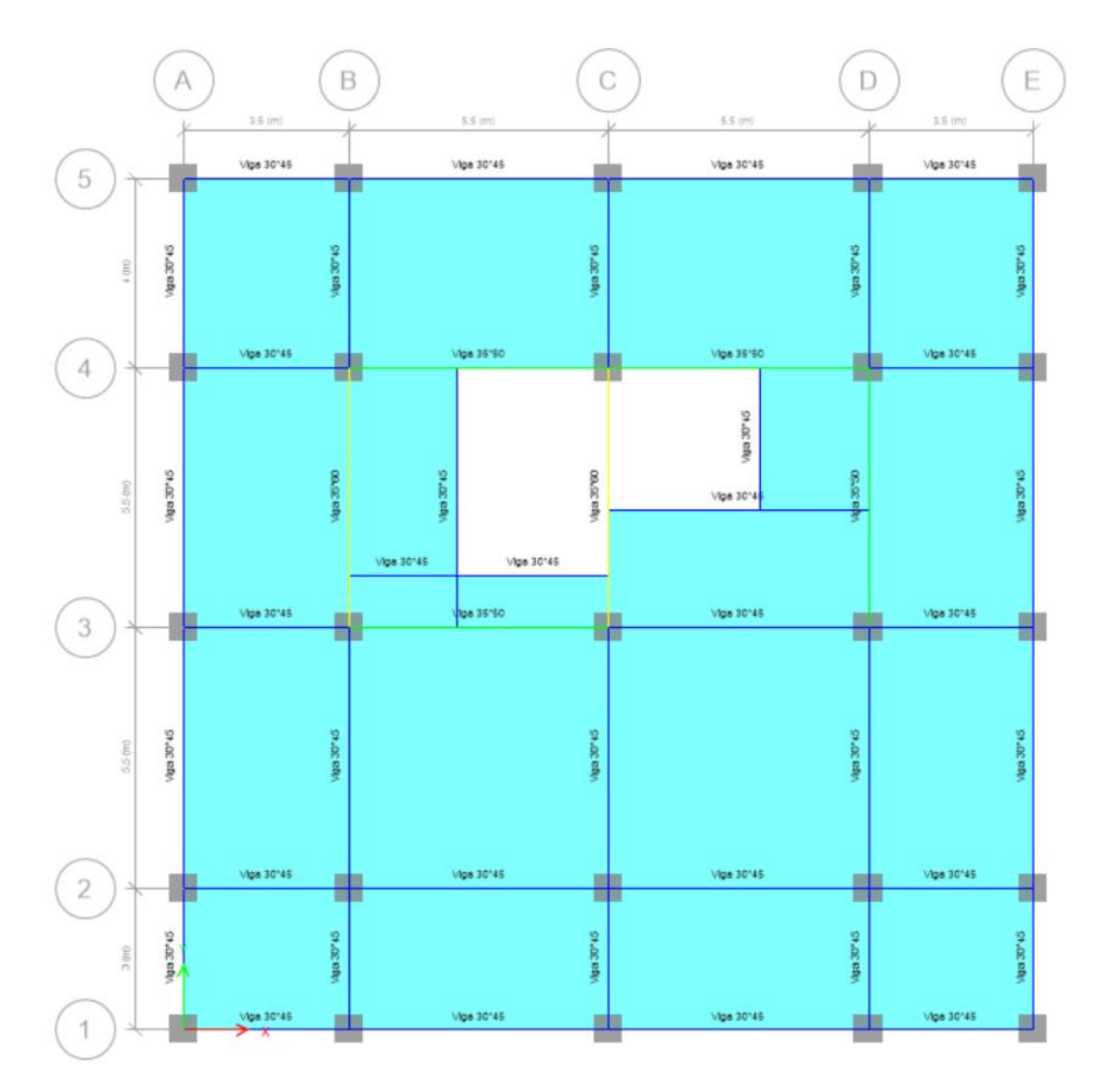

**Figura 2.24.** Planos estructurales del piso 4 definidos por ETABS bajo la norma NEC-15

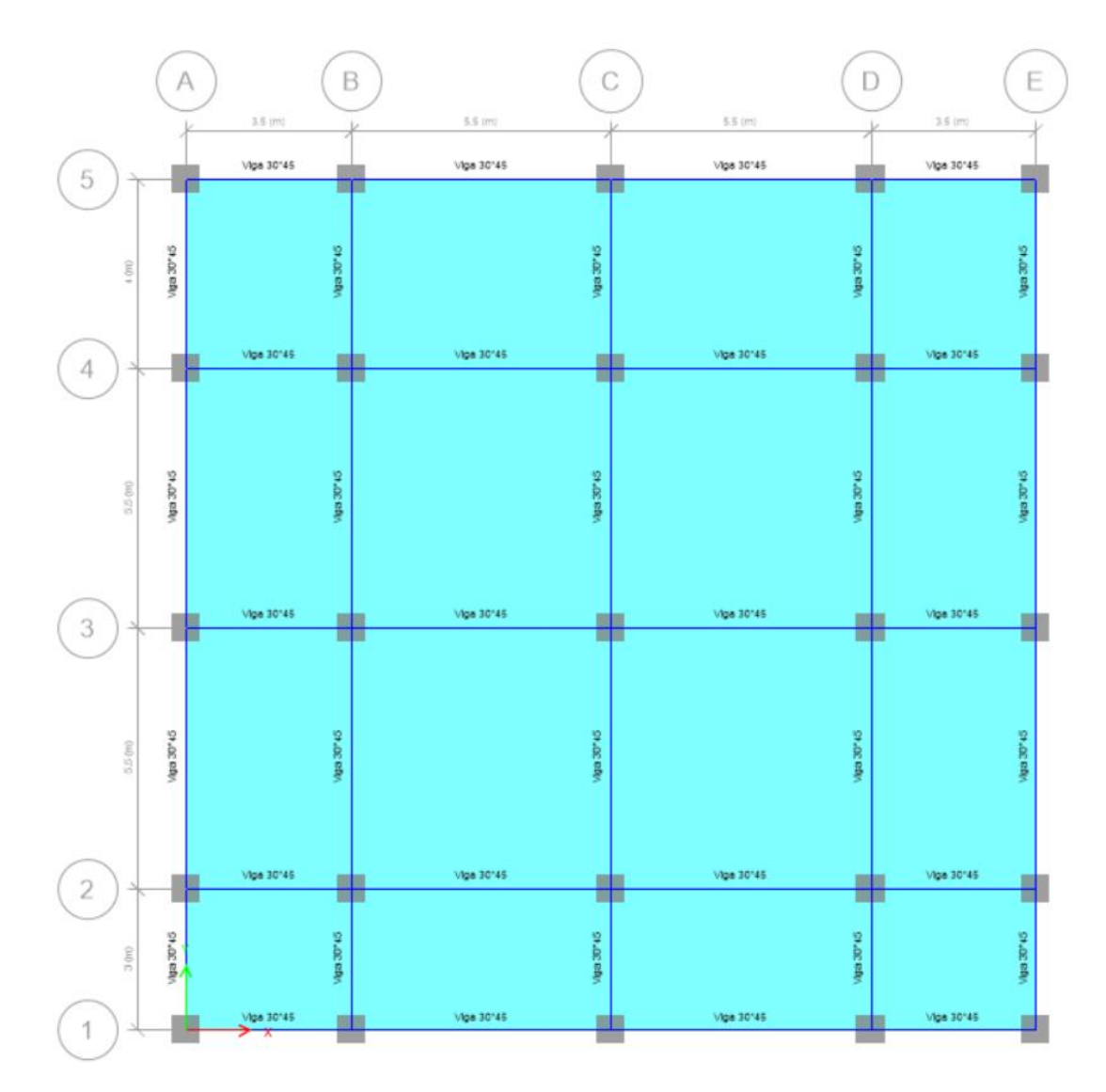

**Figura 2.25.** Planos estructurales del piso 5 definidos por ETABS bajo la norma NEC-15

Donde las columnas tienen la dimensión de 60 cm \* 60 cm.

## **2.5.1.6 Modos de Vibración**

Dentro de los modos de vibración encontramos las siguiente tabla simulada en ETABS

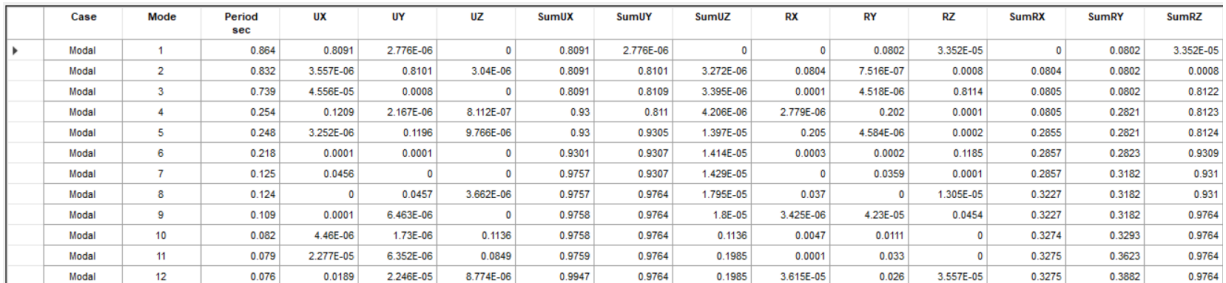

## **Figura 2.26.** Modos de Vibración bajo la norma NEC-15

Referencia: [ETABS, Elaborado por Santiago Oleas]

## **2.5.1.7 Factor Dinámico**

Se garantizó que el sismo dinámico sea el 100% del estático.

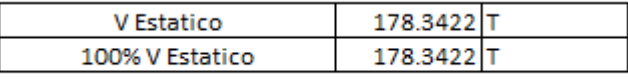

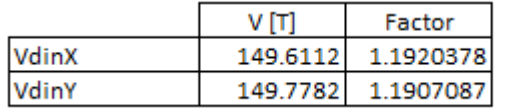

**Figura 2.27.** Cálculo de factor dinámico

Referencia: [Elaborado por Santiago Oleas]

Esta condición cambia la influencia de las fuerzas sísmicas dinámicas, las cuales serán importantes en el cálculo de las derivas máximas del edificio en cuestión.

### **2.5.1.8 Derivas**

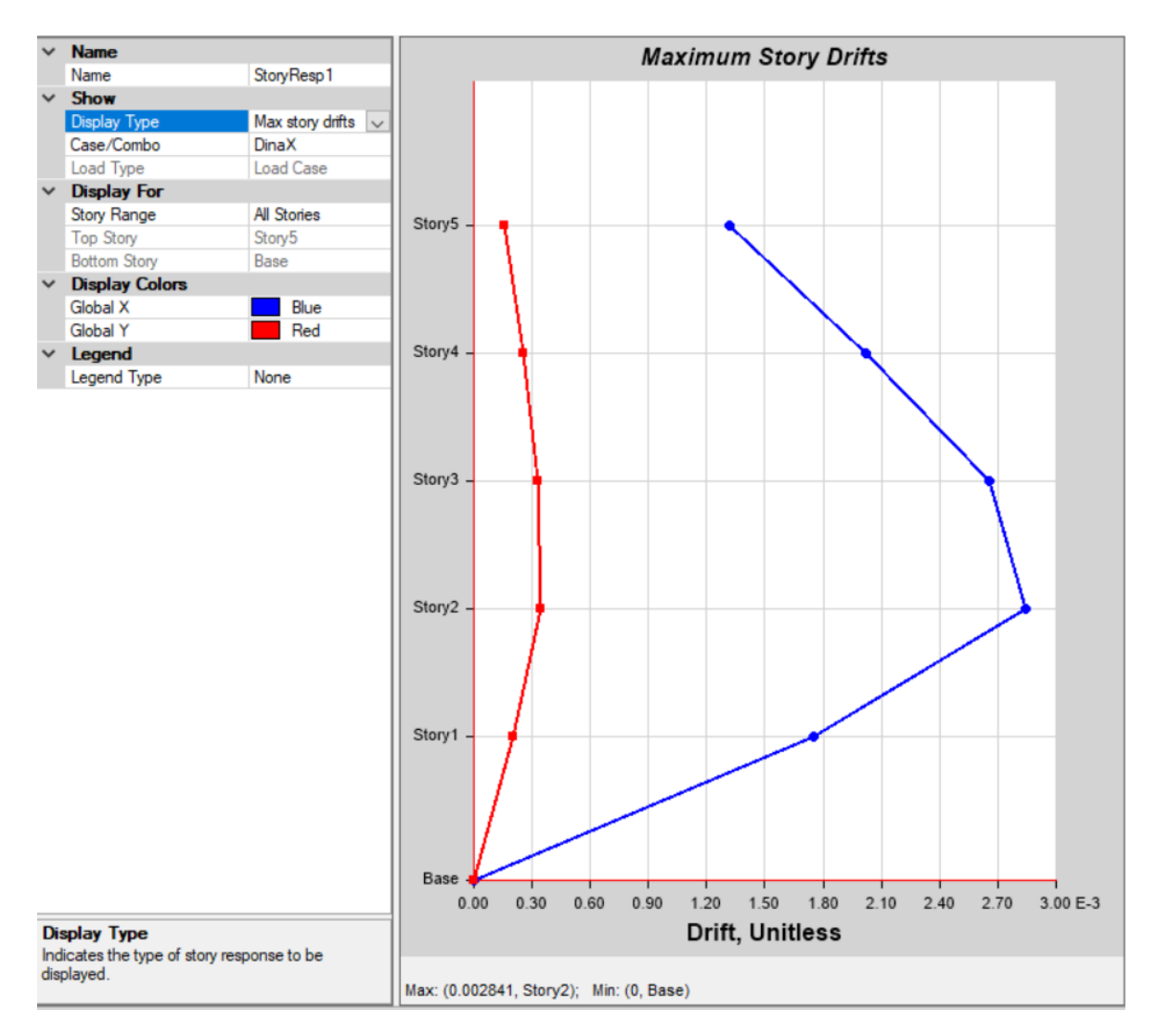

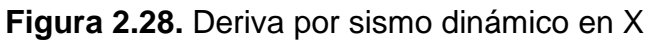

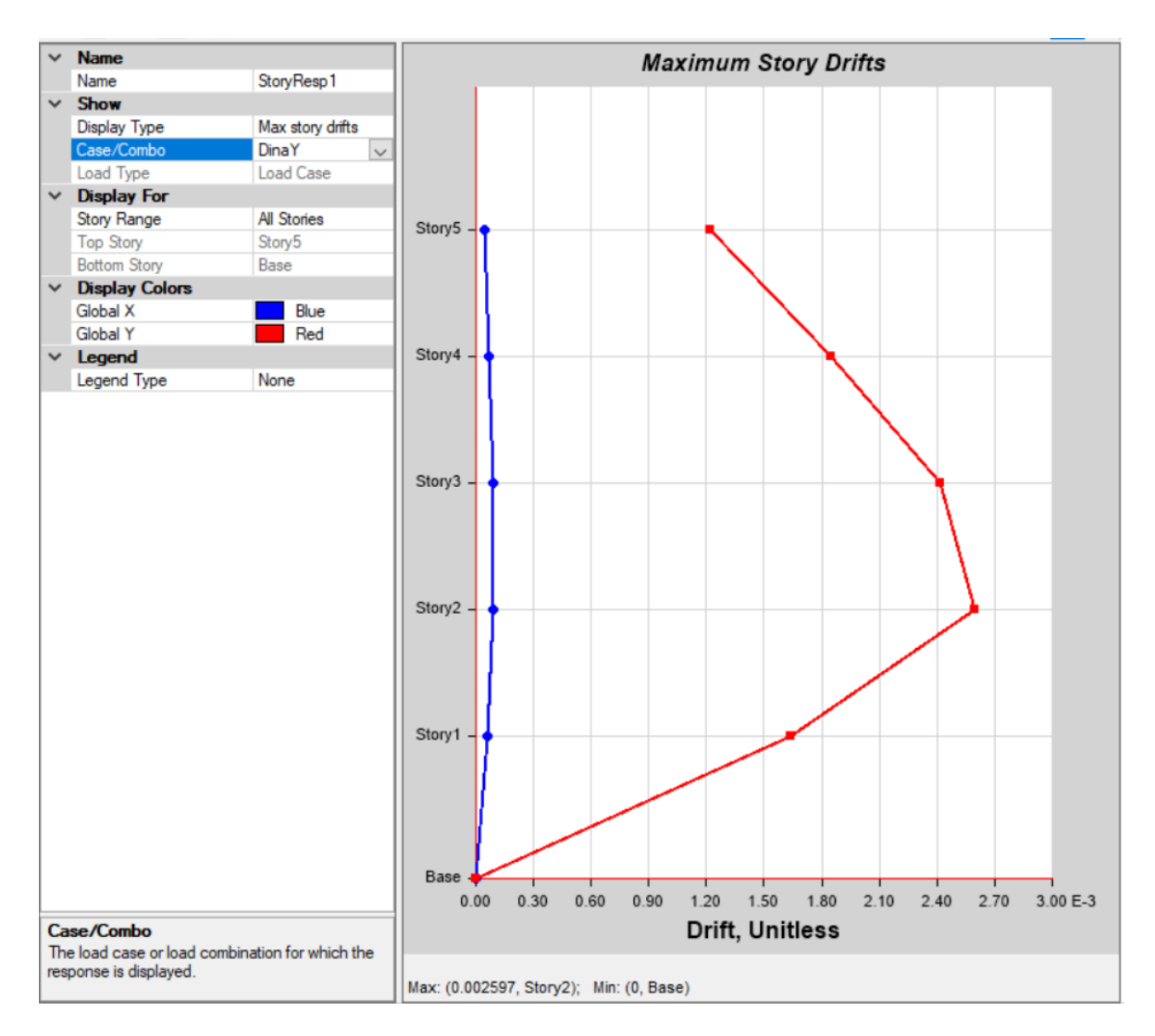

**Figura 2.29.** Deriva por sismo dinámico en Y

Donde para el sismo en X se determinó la siguiente deriva:

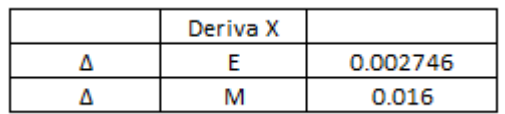

**Figura 2.30.** Cálculo del valor de la deriva inelástica dada por el sismo en X

Referencia: [Elaborado por Santiago Oleas]

Y para el sismo en Y:

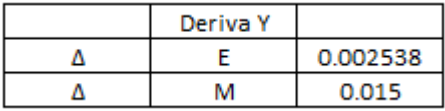

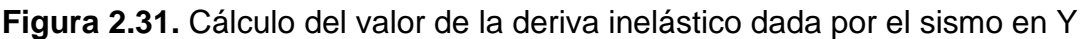

### **2.5.2 Simulación en ETABS RNE**

### **2.5.2.1 Combinaciones de carga**

Para las normas peruanas en la norma N030, se especifican las siguiente:

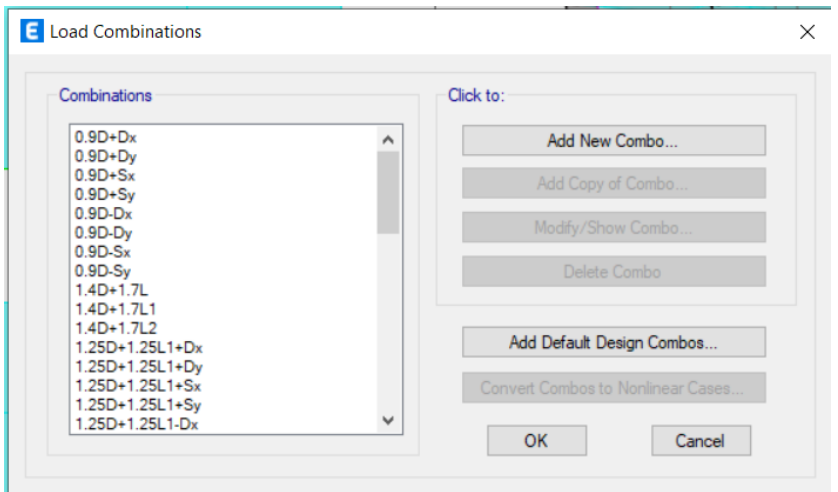

**Figura 2.32.** Definición de Combinaciones de carga N030

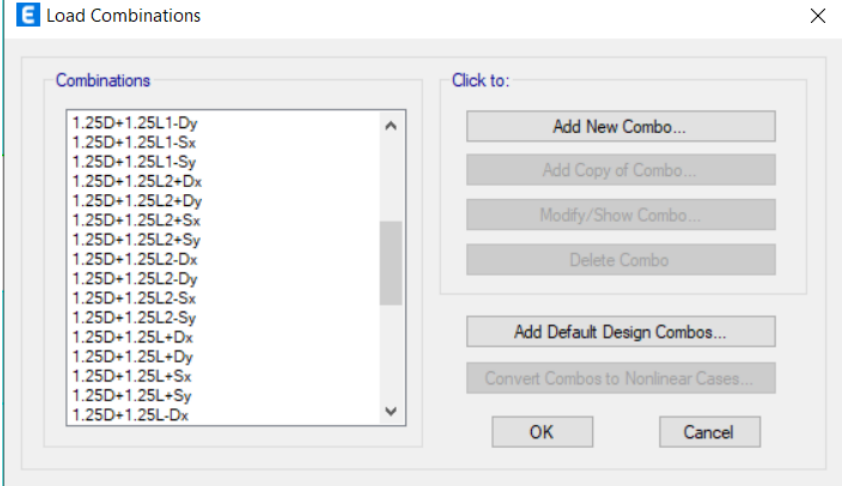

**Figura 2.33.** Definición de Combinaciones de carga N030

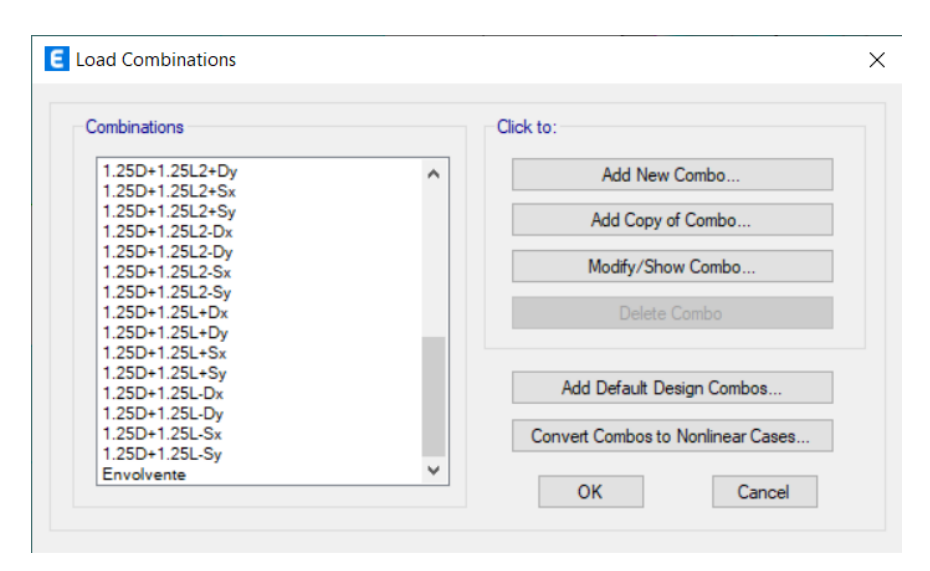

Referencia: [ETABS, Elaborado por Santiago Oleas]

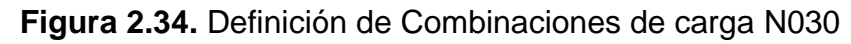

### **2.5.2.2 Definición de Materiales**

Se definió únicamente al hormigón y se utilizaron las propiedades dadas por el mismo programa para el acero.

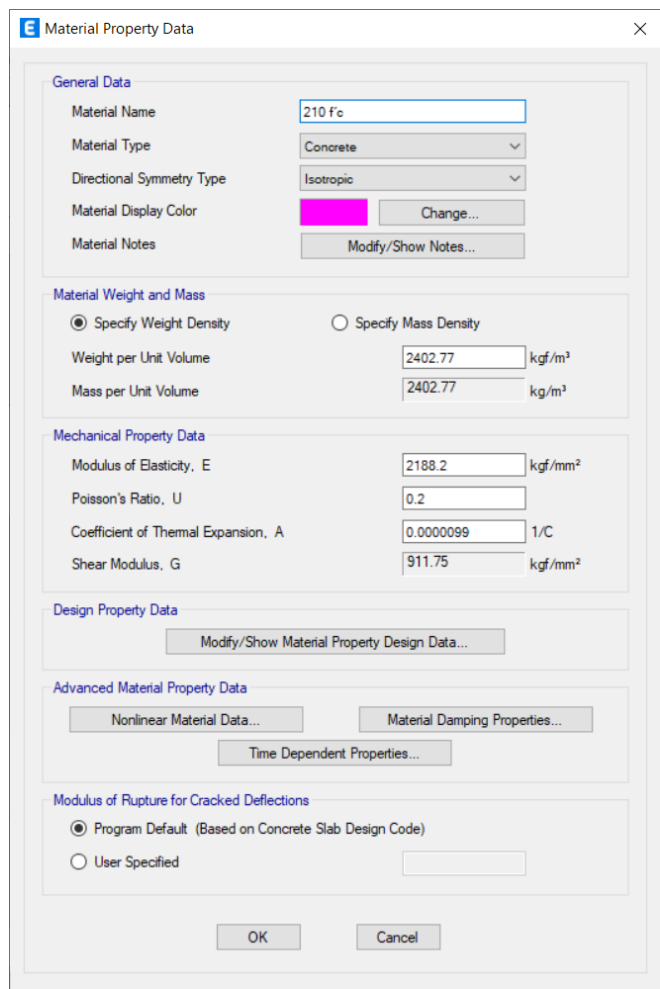

**Figura 2.35.** Definición del hormigón con resistencia de 210 kgf/cm<sup>2</sup> para la norma E030

Referencia: [ETABS, Elaborado por Santiago Oleas]

## **2.5.2.3 Consideraciones para el Peso del edificio**

Se definió el Mass Source de la siguiente manera para considerar el peso real del edificio y de las propias secciones que se colocaron en el edificio.

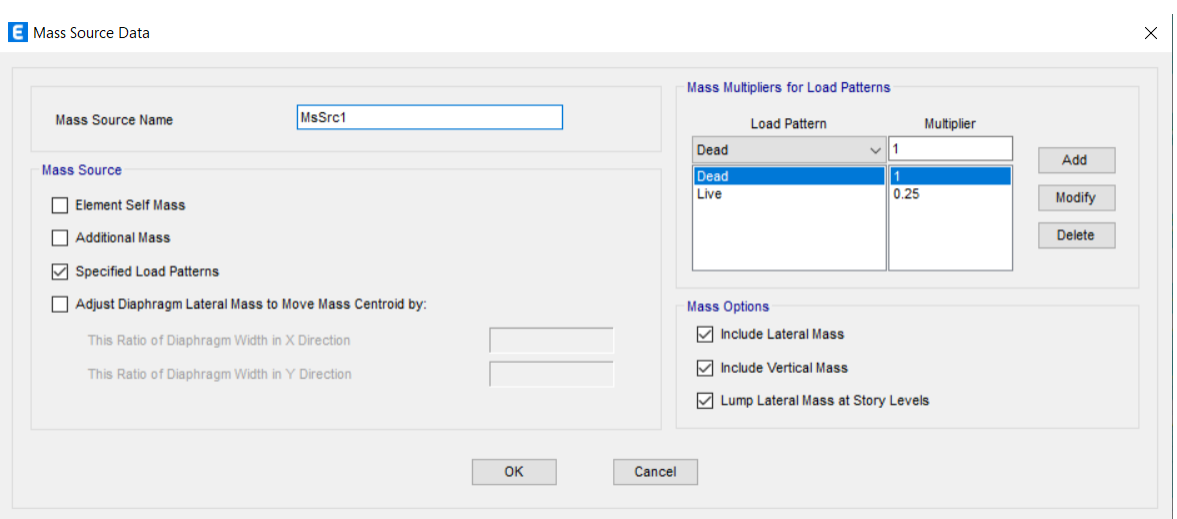

**Figura 2.36.** Definición de Mass Source para el edificio simulado según la norma E030

## Referencia: [ETABS, Elaborado por Santiago Oleas]

## **2.5.2.4 Masa total de la estructura y cortante basal**

Para la masa total de la estructura el programa considera lo siguiente:

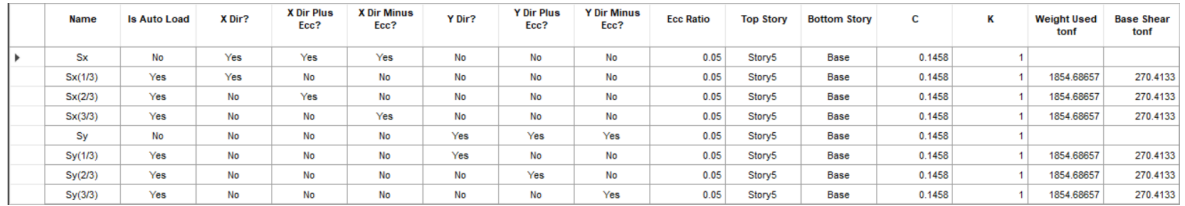

**Figura 2.37.** Cargas sísmica calculada a partir del cortante basal y peso de la estructura según la norma E030

Referencia: [ETABS, Elaborado por Santiago Oleas]

### **2.5.2.5 Determinación de Secciones**

Para poder determinar las diferentes secciones a colocar en la estructura se definieron varias y se probó con ciertas combinaciones hasta llegar a las siguientes definiciones por piso.

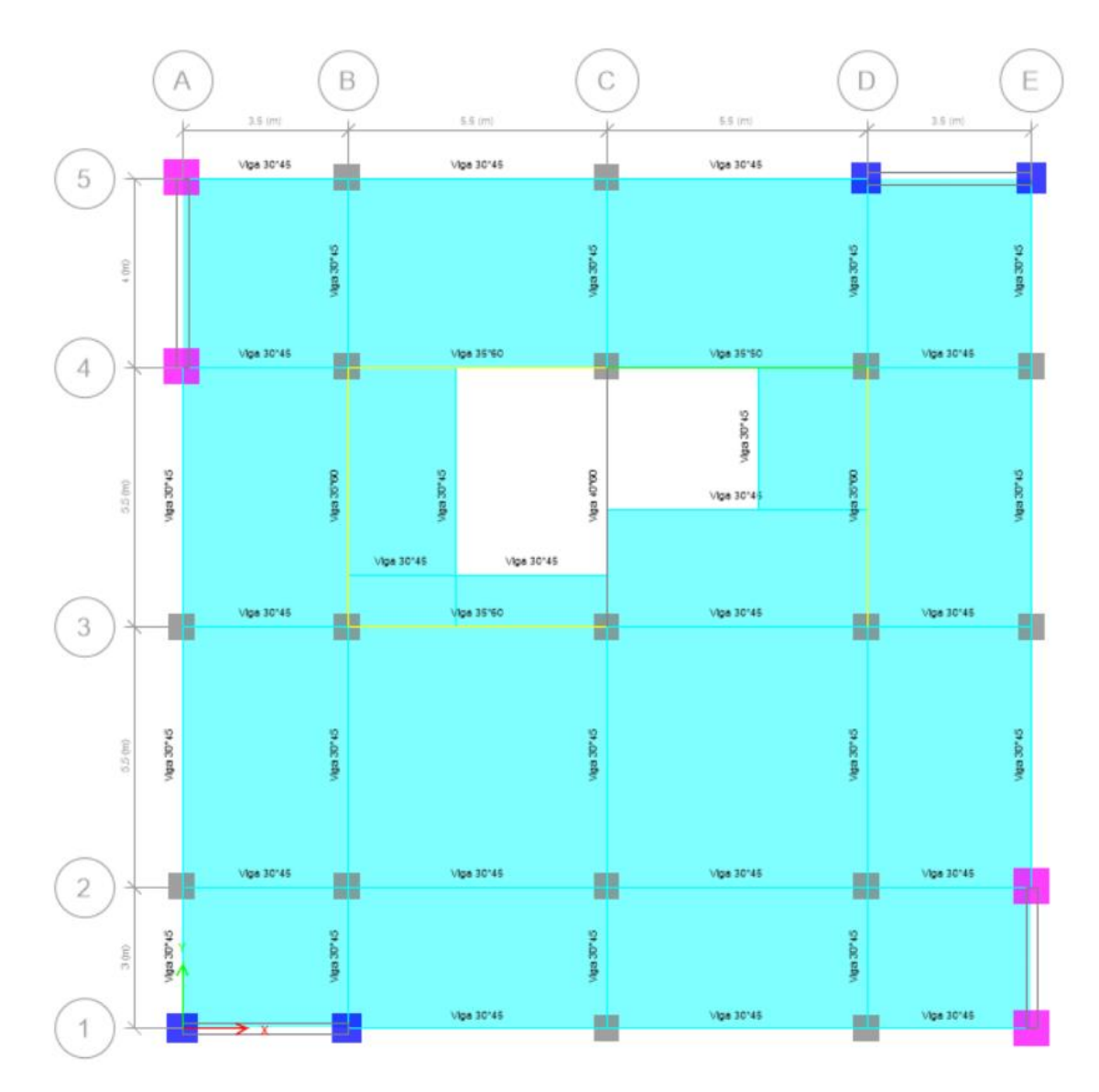

**Figura 2.38.** Planos estructurales del piso 1 definidos por ETABS bajo la norma E030

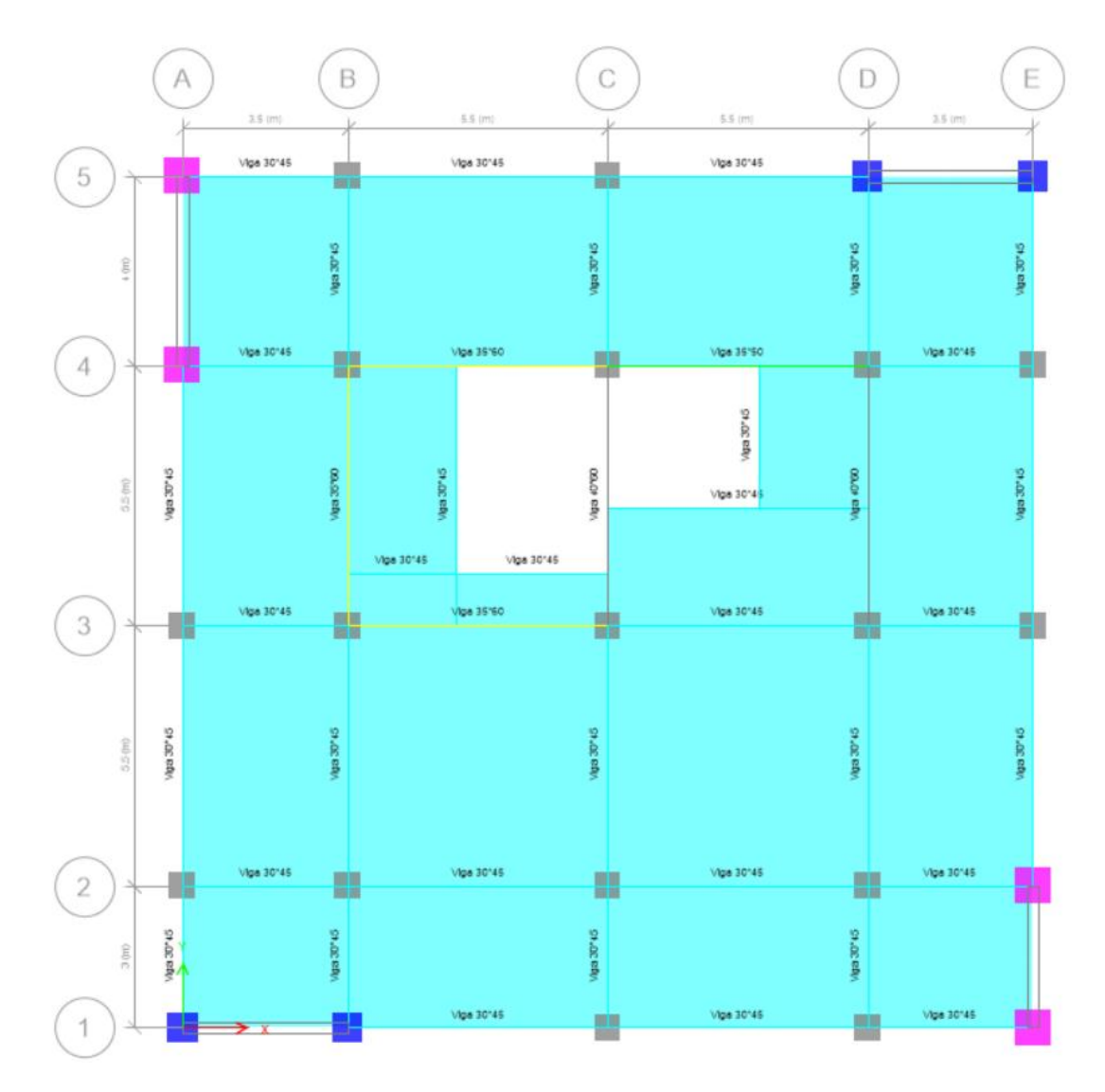

**Figura 2.39.** Planos estructurales del piso 2 definidos por ETABS bajo la norma E030

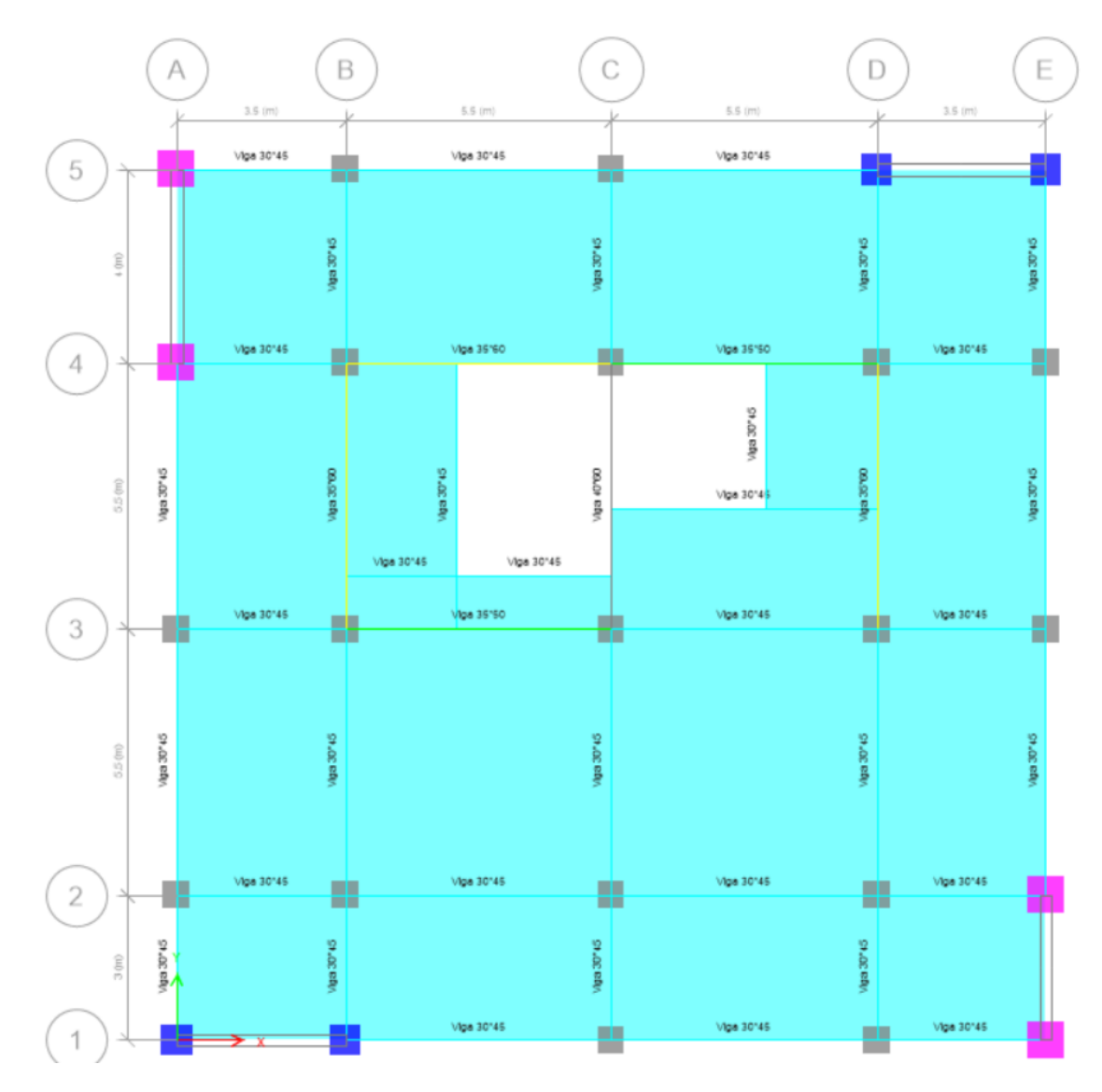

**Figura 2.40**. Planos estructurales del piso 3 definidos por ETABS bajo la norma E030

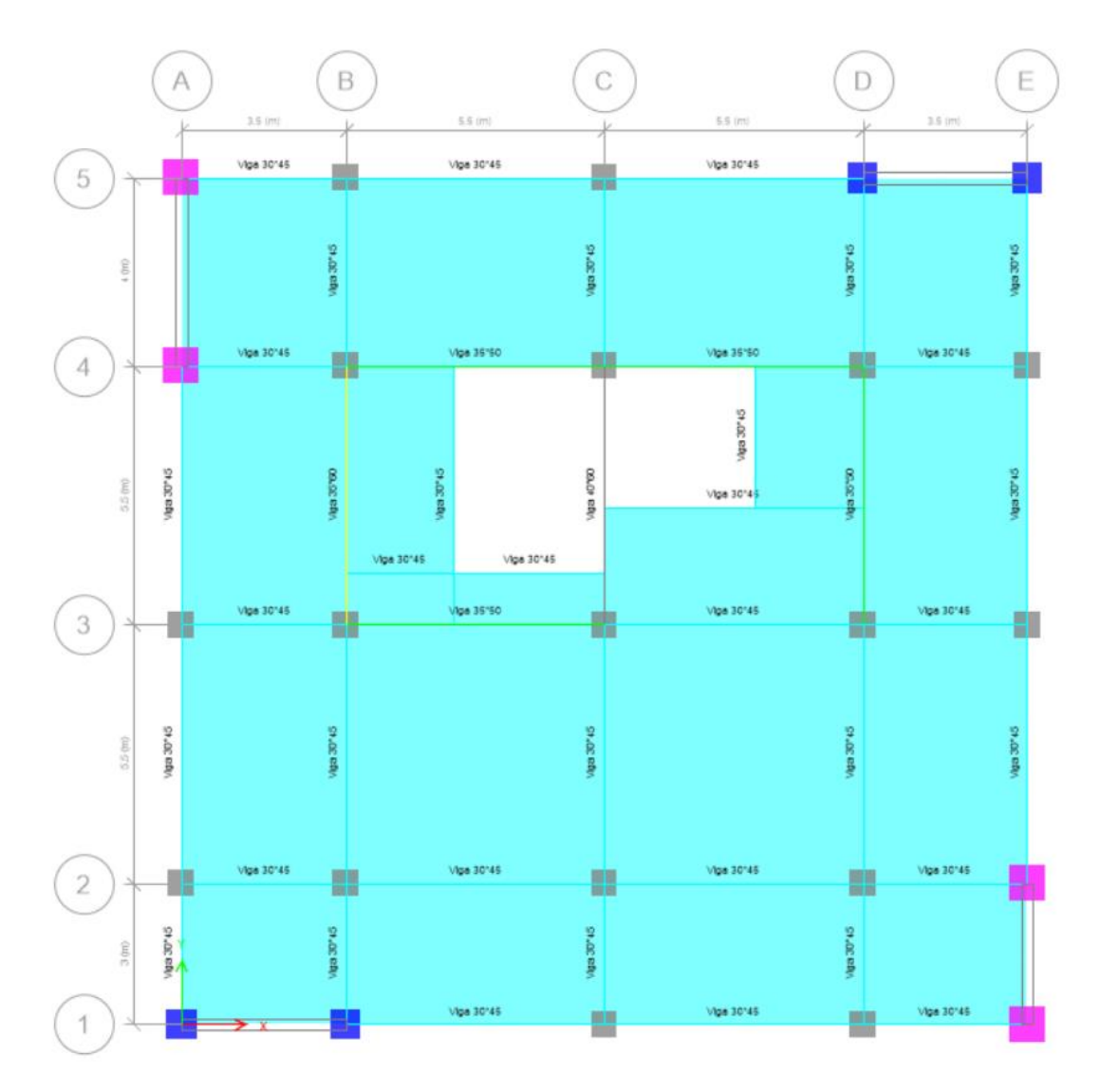

**Figura 2.41.** Planos estructurales del piso 4 definidos por ETABS bajo la norma E030

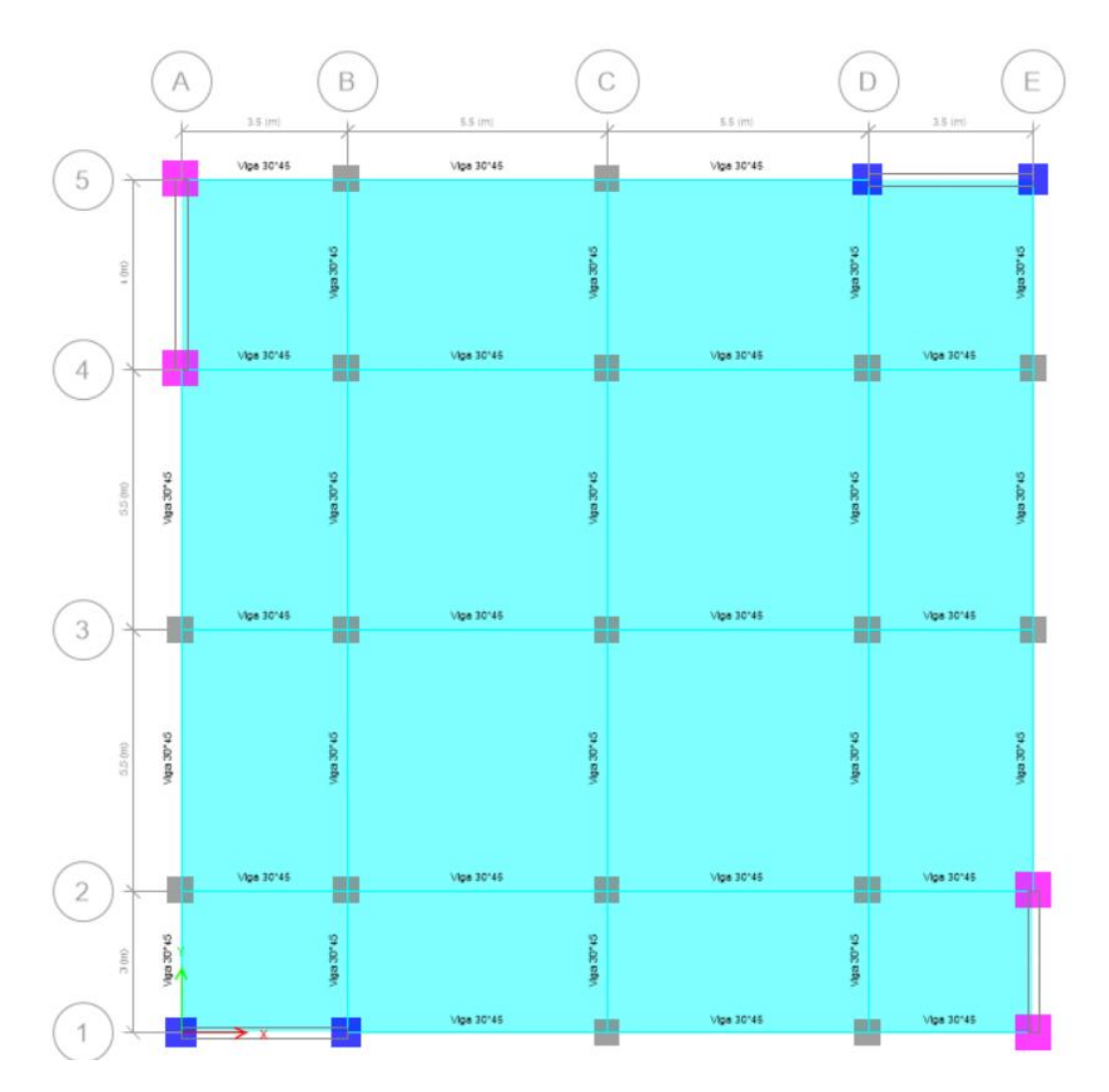

**Figura 2.42**. Planos estructurales del piso 5 definidos por ETABS bajo la norma E030

Donde las columnas tienen la dimensión de 55 cm \* 55 cm, los cabezales en la dirección X tiene una dimensión de 65 cm \* 65 cm y en la dimensión Y es 75 cm \* 75 cm.

## **2.5.2.6 Modos de Vibración**

Dentro de los modos de vibración encontramos las siguiente tabla simulada en ETABS

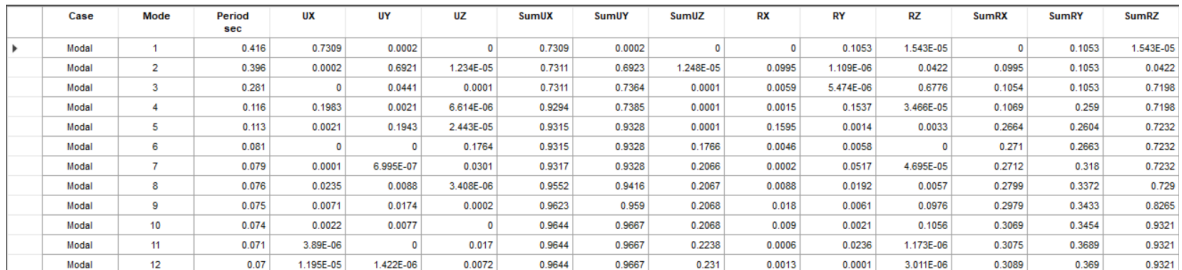

**Figura 2.43.** Modos de Vibración bajo la norma E030

Referencia: [ETABS, Elaborado por Santiago Oleas]

## **2.5.2.7 Derivas**

De igual manera que al edificio emplazado en la zona ecuatoriana, se garantizara que las fuerzas dinámicas actúen al 100% de las estáticas.

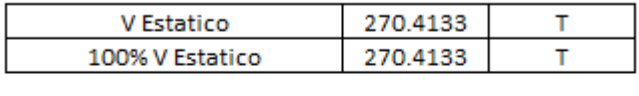

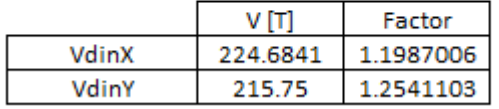

**Figura 2.44.** Cálculo de factor dinámico

Referencia: [ Elaborado por Santiago Oleas]

**2.5.2.8 Derivas**

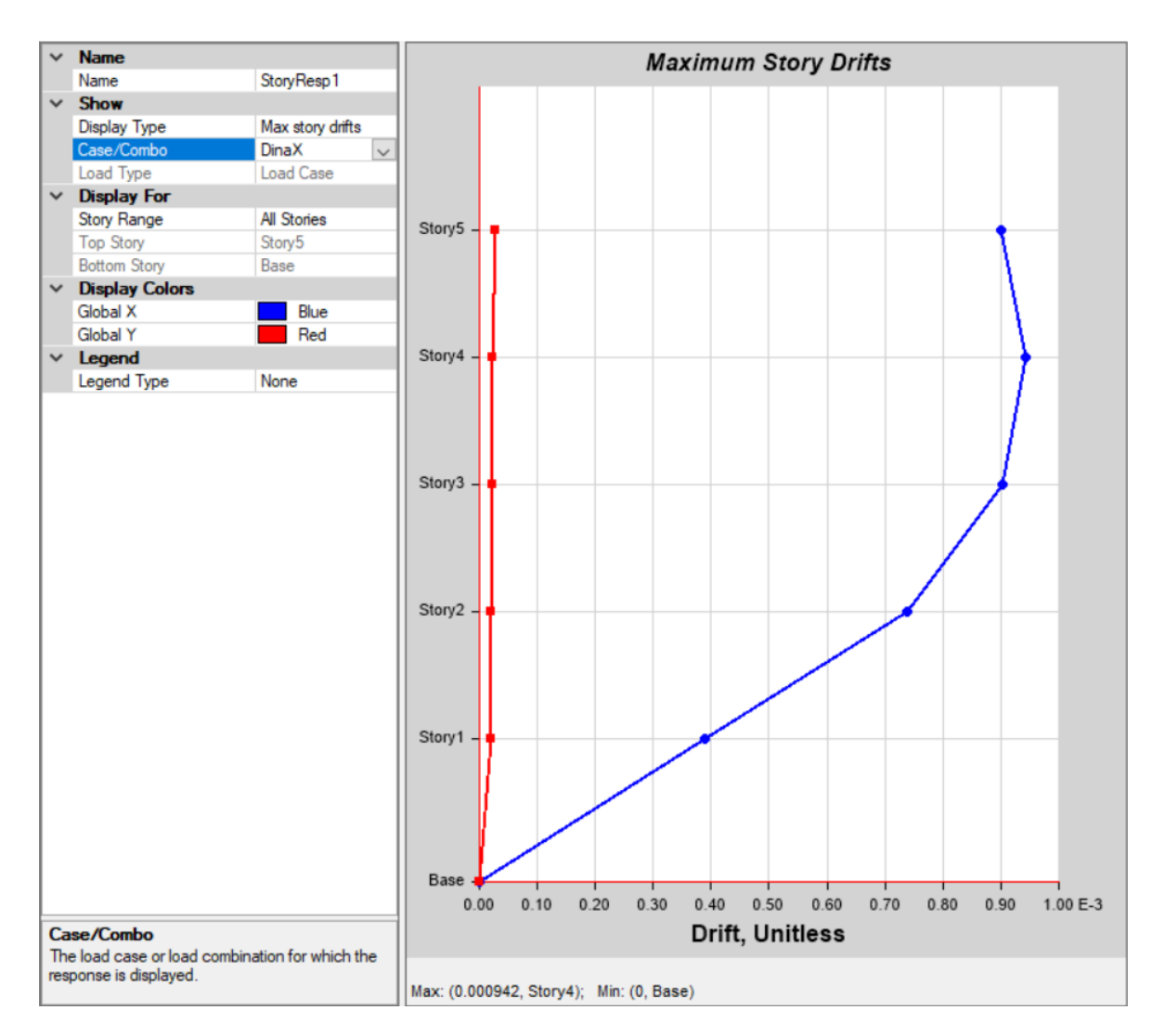

**Figura 2.45.** Deriva por sismo dinámico en X

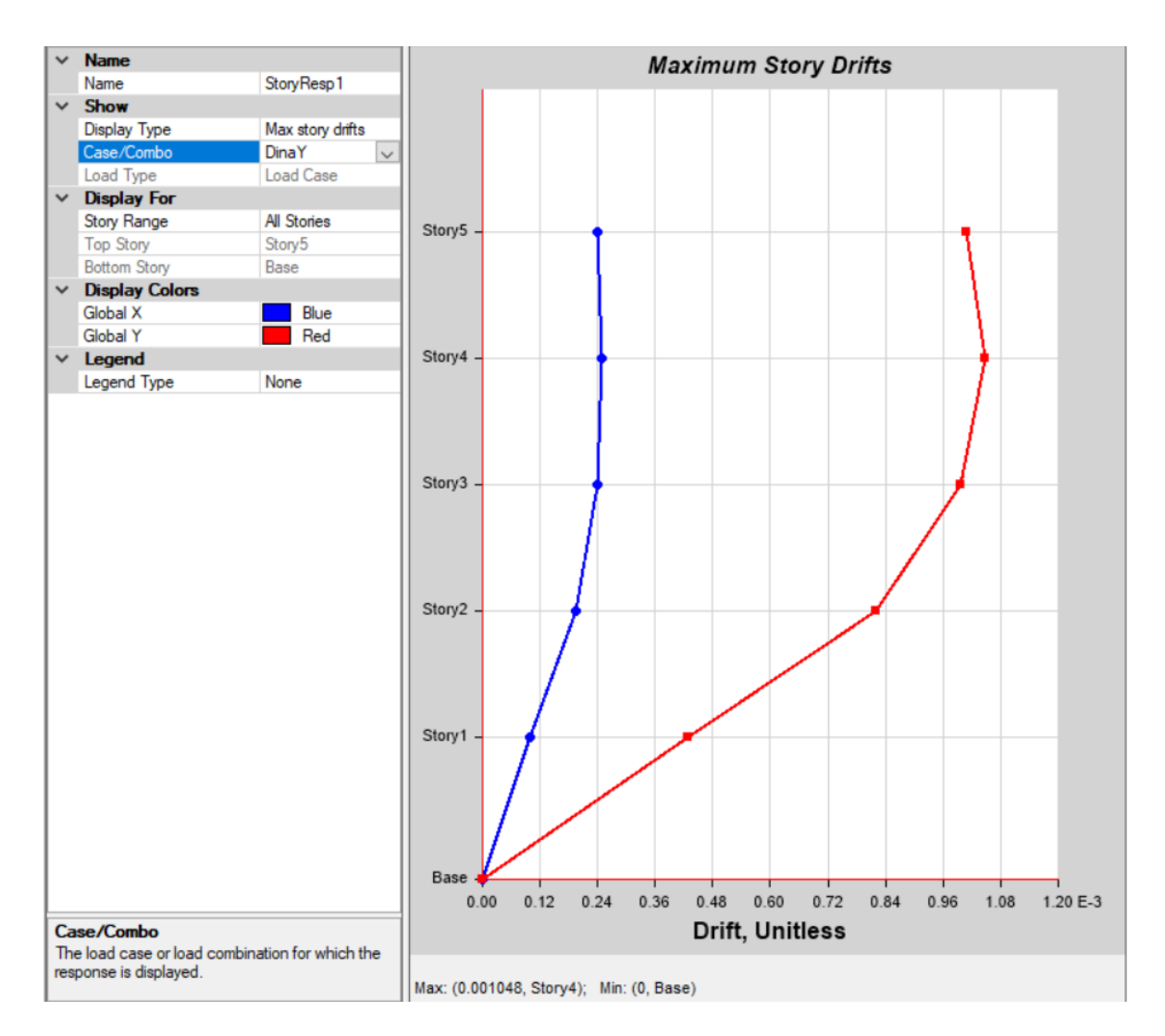

**Figura 2.46.** Deriva por sismo dinámico en Y

Donde para el sismo en X se determinó la siguiente deriva:

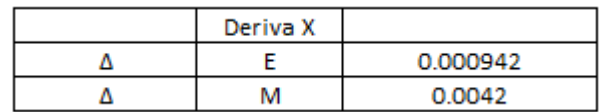

**Figura 2.47.** Cálculo del valor de la deriva inelástica dada por el sismo en X

Referencia: [Elaborado por Santiago Oleas]

Y para el sismo en Y:

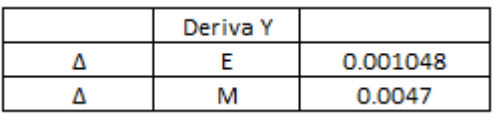

**Figura 2.48.** Cálculo del valor de la deriva inelástico dada por el sismo en Y

Referencia: [Elaborado por Santiago Oleas]

# **2.5.2.9 Verificación de Sistemas aporticado, dual o de muros estructurales**

Comparando las acciones que sufren los diferentes secciones, definiendo 3 secciones como arcos y revisando la distribución de las fuerzas hacia el sistemas estructural y a los muros podemos determinar lo siguiente:

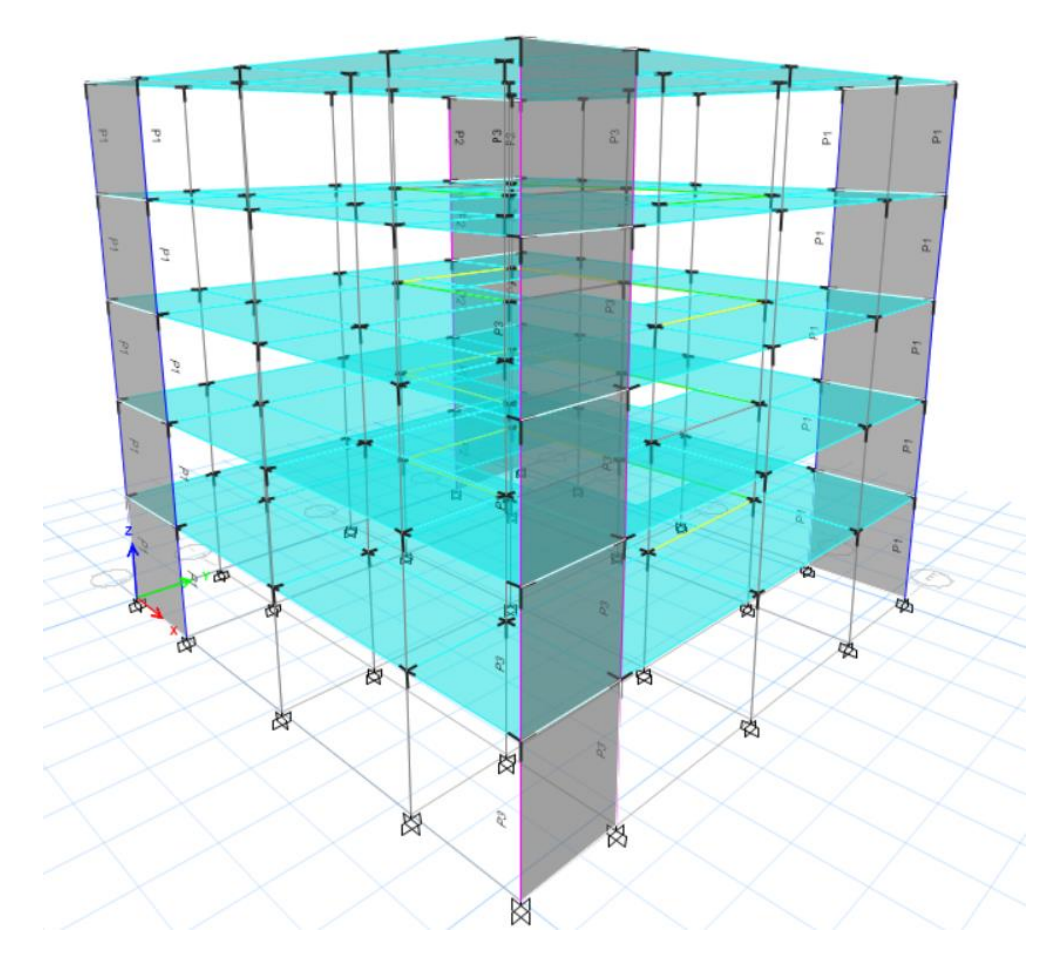

**Figura 2.49.** Edificio con muros estructurales y definido por etiquetas de arcos

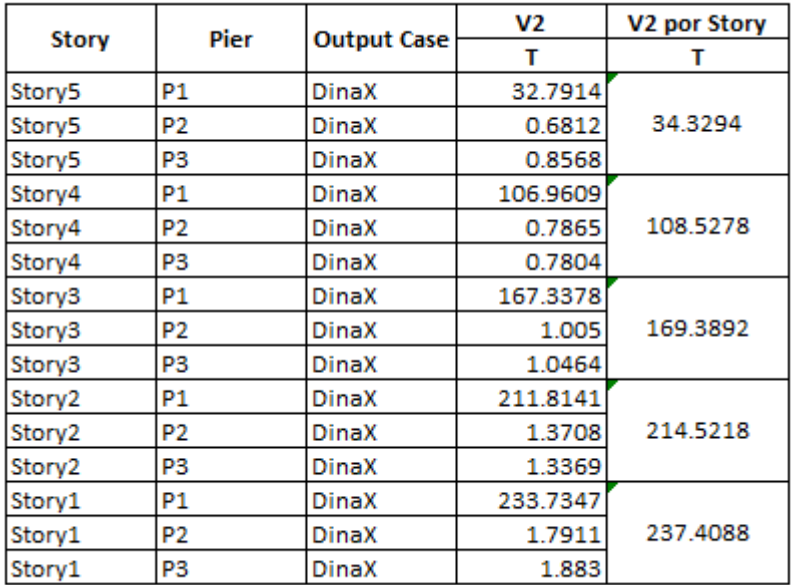

**Figura 2.50.** Cortante que aporta cada sección de arco dado el sismo dinámico en Y resumido por sección

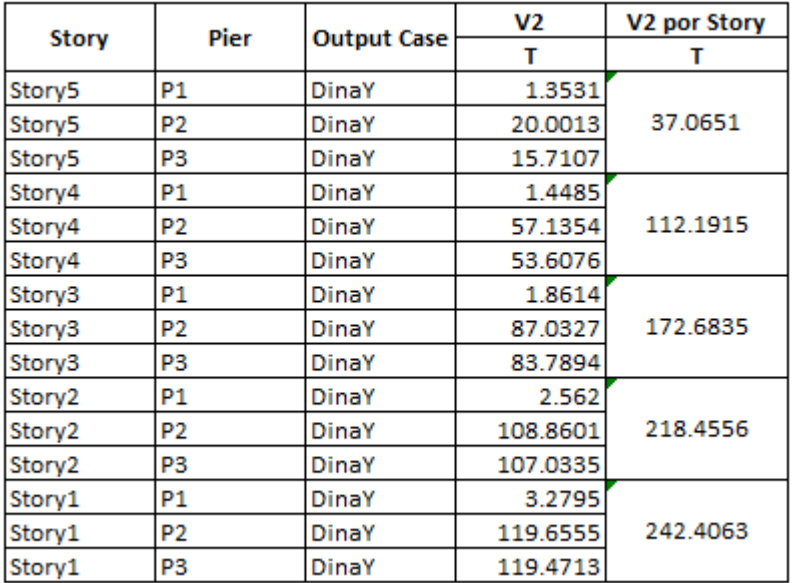

Referencia: [Elaborado por Santiago Oleas]

**Figura 2.51.** Cortante que aporta cada sección de arco dado el sismo dinámico en X resumido por sección

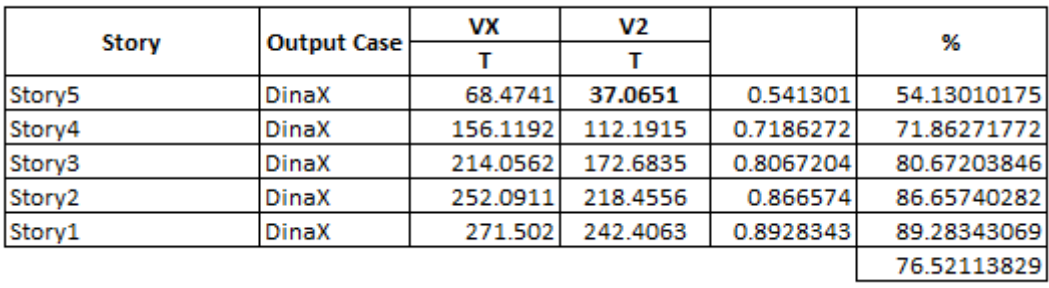

**Figura 2.52.** Cortante total que se da en cada sección y porcentaje promedio de cortante que se llevan los muros

## Referencia: [Elaborado por Santiago Oleas]

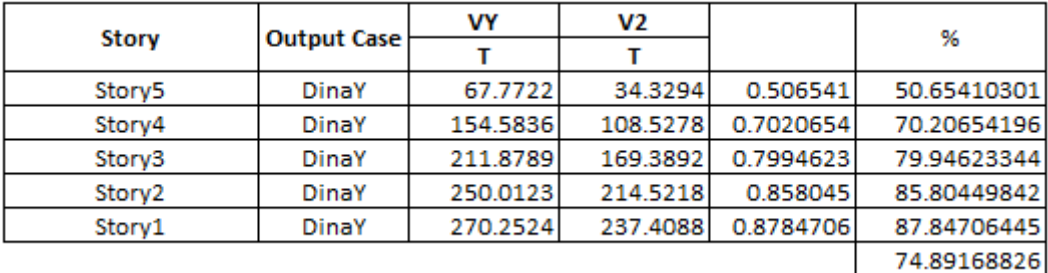

**Figura 2.53.** Cortante total que se da en cada sección y porcentaje promedio de cortante que se llevan los muros

Referencia: [Elaborado por Santiago Oleas]

Donde podemos concluir que es un edificio con un sistema de muros estructurales.

# **2.6 Diseño de Elementos**

A partir del apartado 2.1.1 se describe con ejemplos de cálculo el diseño de vigas, columnas, conexión viga-columna y muros para la norma ecuatoriana de la construcción.

## **2.6.1 Diseño de Vigas Principales y Secundarias**

## **2.6.1.1 Norma NEC**

Se presenta el diseño de la viga del eje B piso 2 a partir de la figura 2.54.

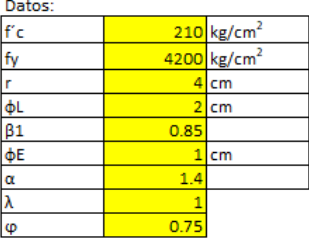

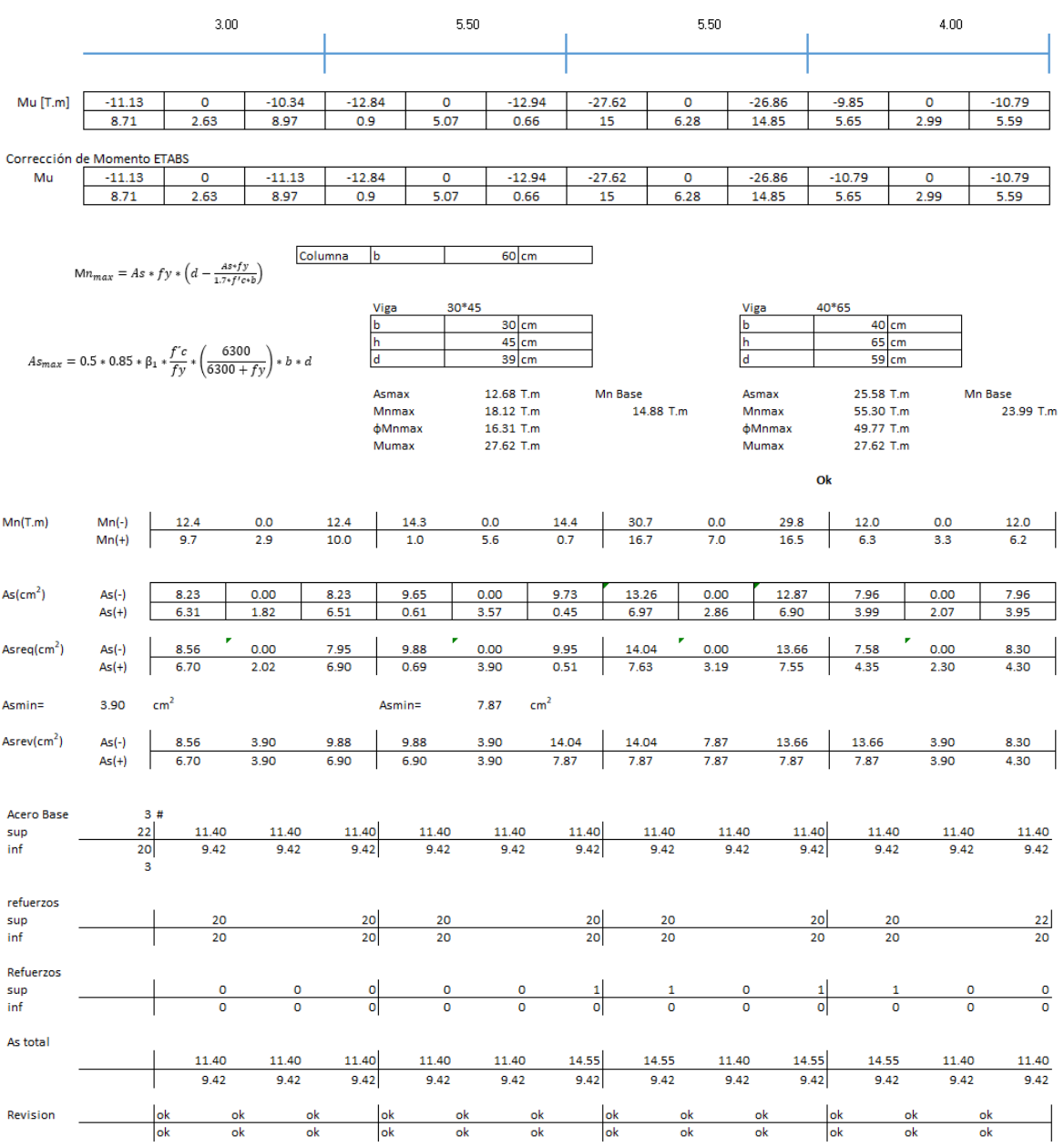

Diseño a Corte

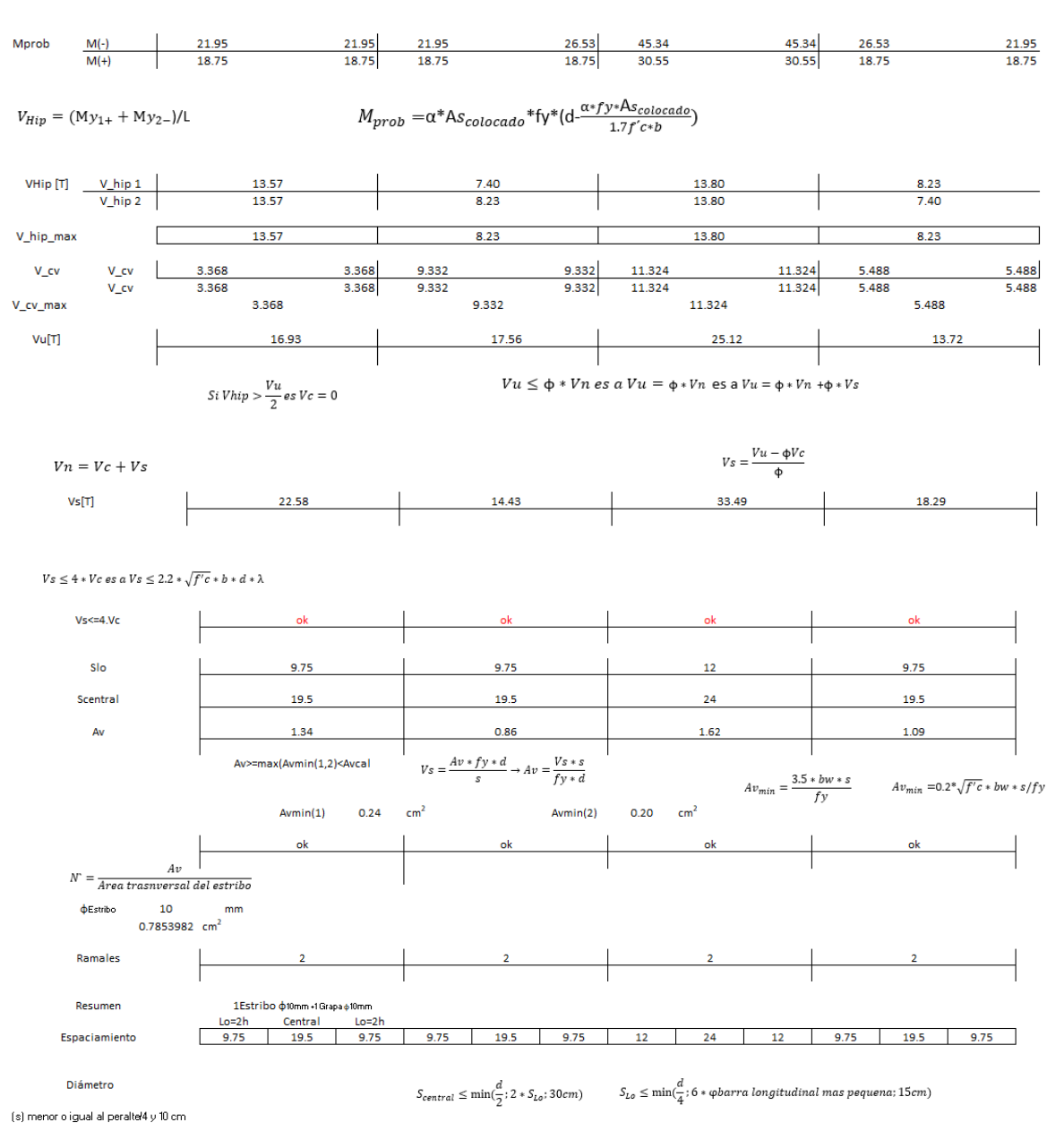

# **Figura 2.54.** Ejemplo de Cálculo (Diseño a Flexión de la viga del eje B piso 2) a partir de la norma NEC15

Referencia: [Elaborado por Santiago Oleas]

#### **2.6.1.2 Norma E060**

Siguiendo las mismas indicaciones dadas en la sección 2.1.1, se presenta el diseño de la viga del eje 4 piso 4 a partir de la figura 2.55.

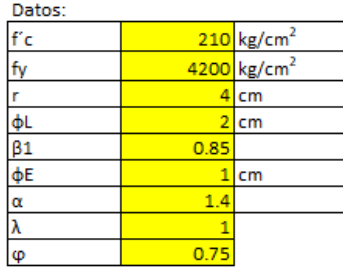

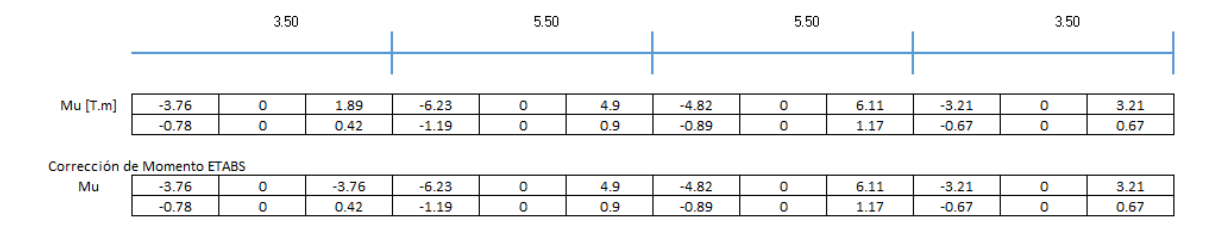

Cortantes por carga muerta y viva

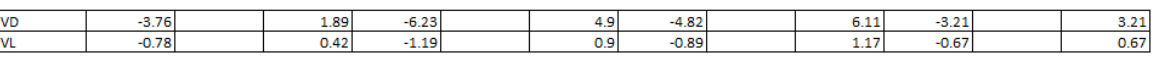

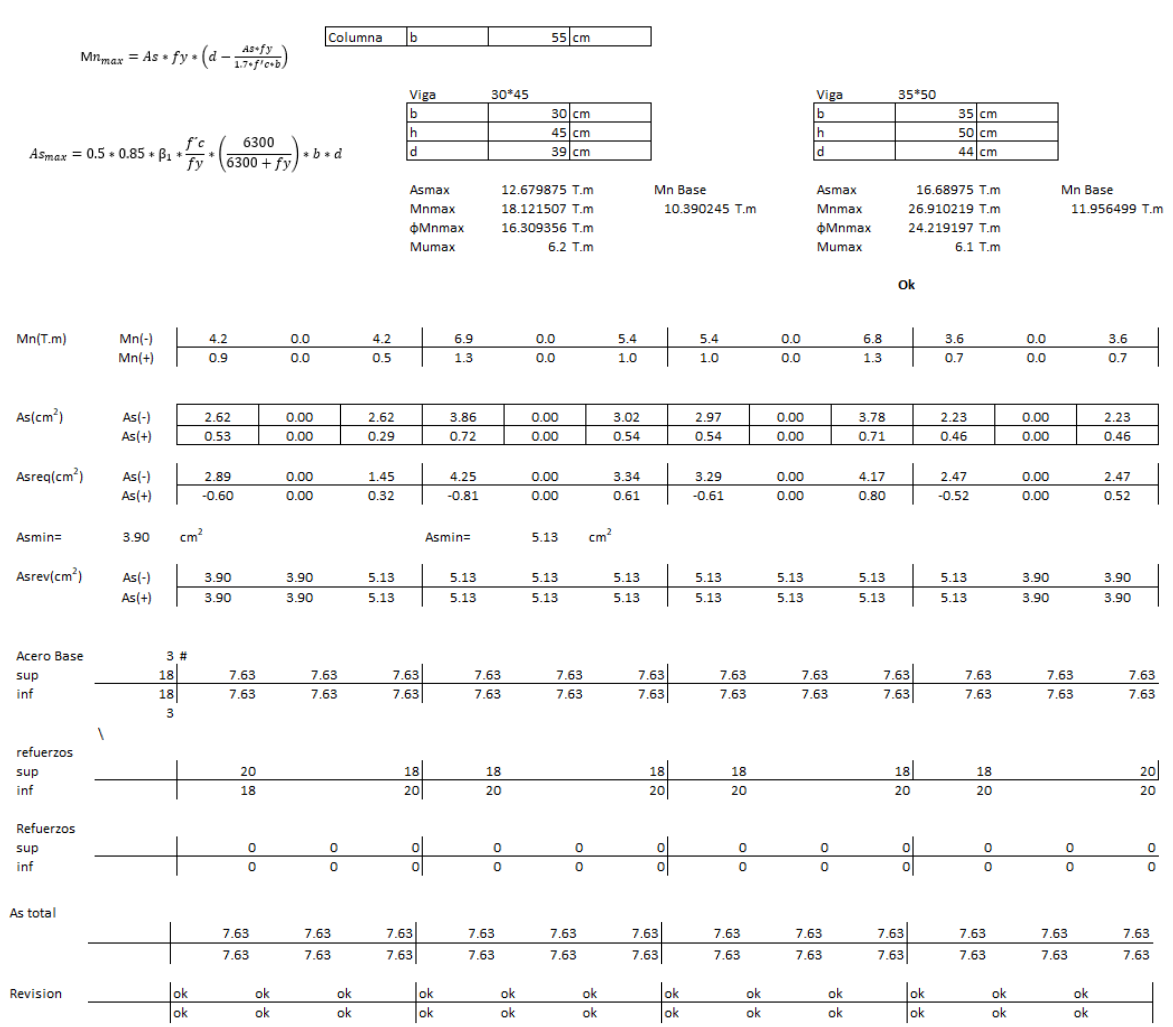

Diseño a Corte

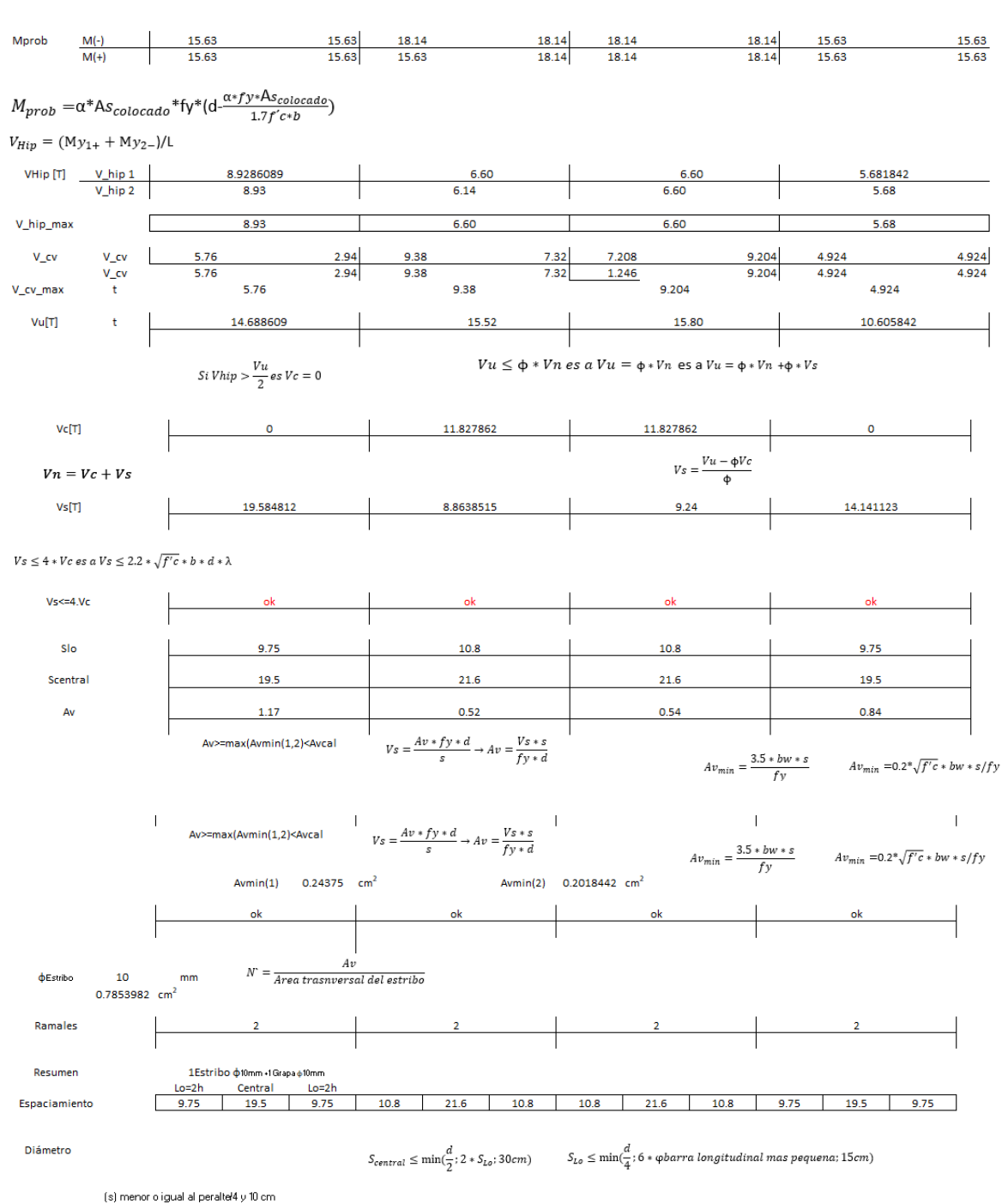

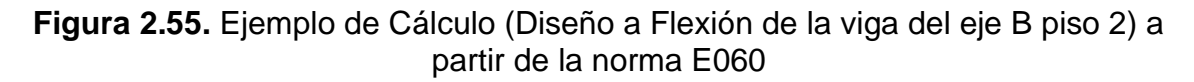

Referencia: [Elaborado por Santiago Oleas]

## **2.6.1.3 Resultados de diseño de vigas**

Para el edificio diseñado con las normas ecuatorianas se tiene los siguientes resultados:

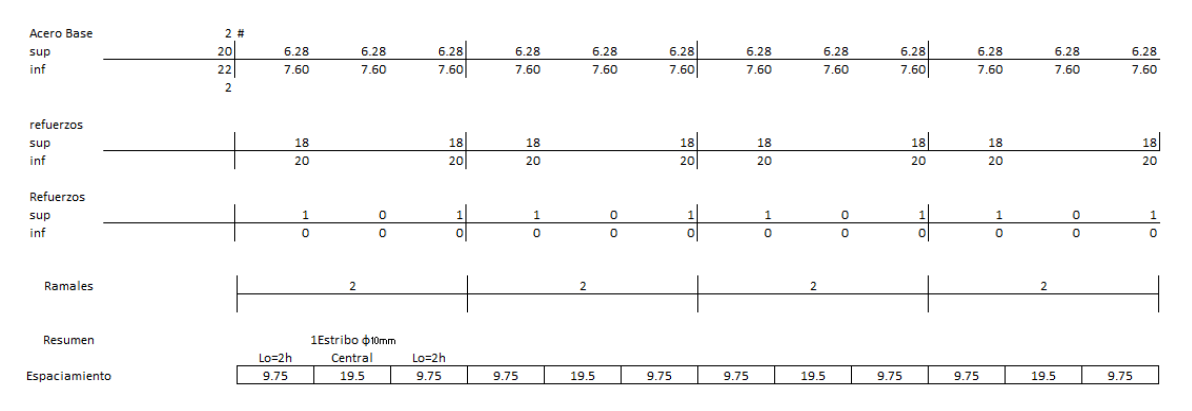

**Figura 2.56.** Viga del Eje 5 piso 2 para el piso 1, 3 y 4 con una viga de 30 cm \* 45 cm

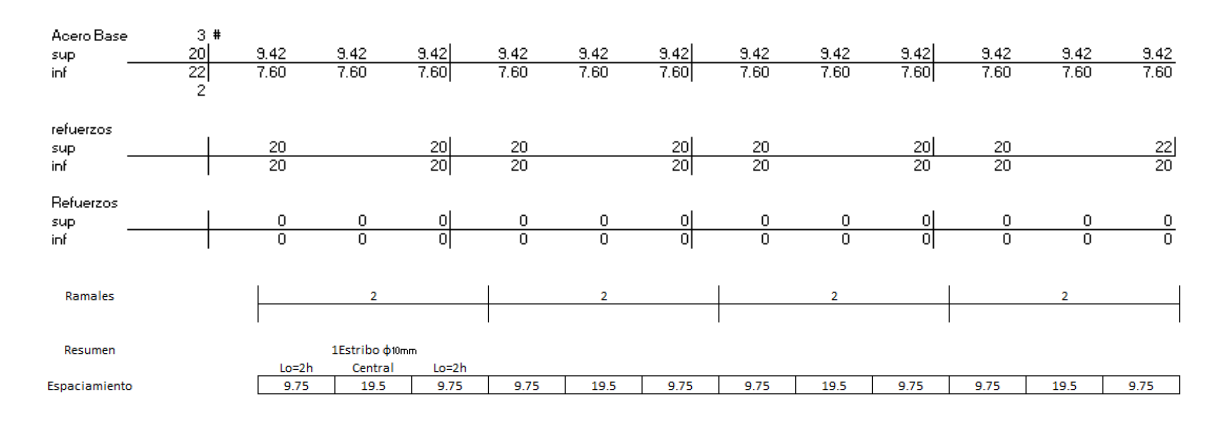

**Figura 2.57.** Viga del Eje 1 piso 2 para el piso 1, 3 y 4 con una viga de 30 cm \* 45

cm

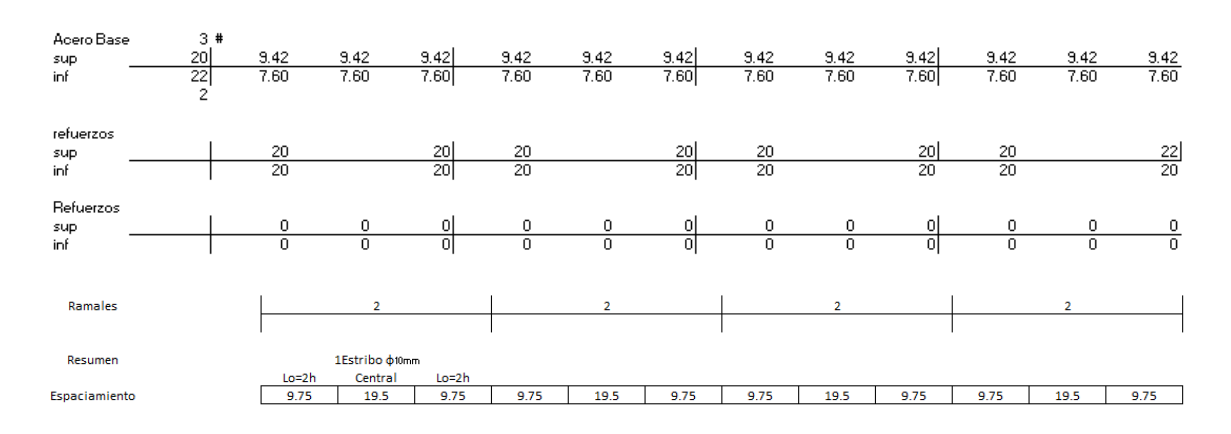

### Referencia: [Elaborado por Santiago Oleas]

**Figura 2.58.** Viga del Eje A piso 2 para el piso 1, 3 y 4 con una viga de 30 cm \* 45

cm

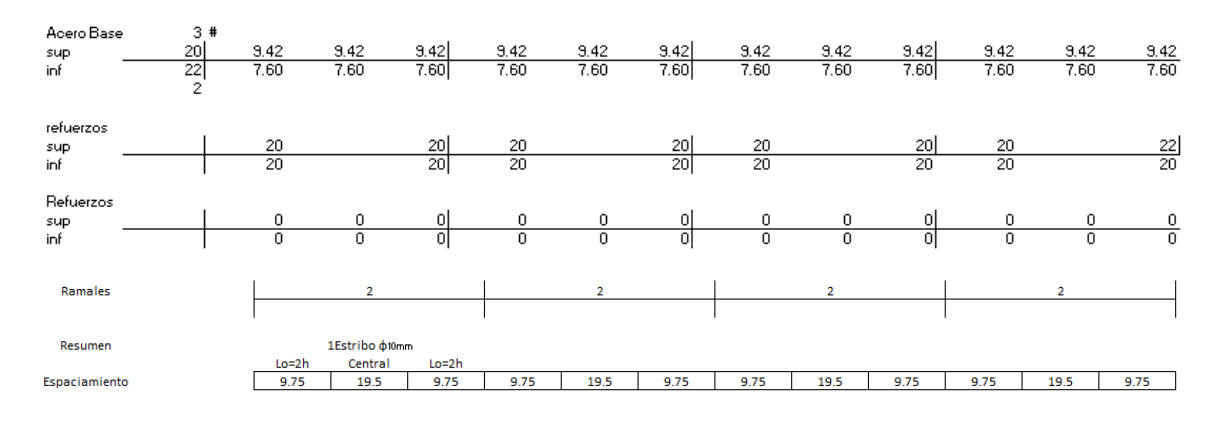

**Figura 2.59.** Viga del Eje E piso 2 para el piso 1, 3 y 4 con una viga de 30 cm \* 45

cm

## Referencia: [Elaborado por Santiago Oleas]

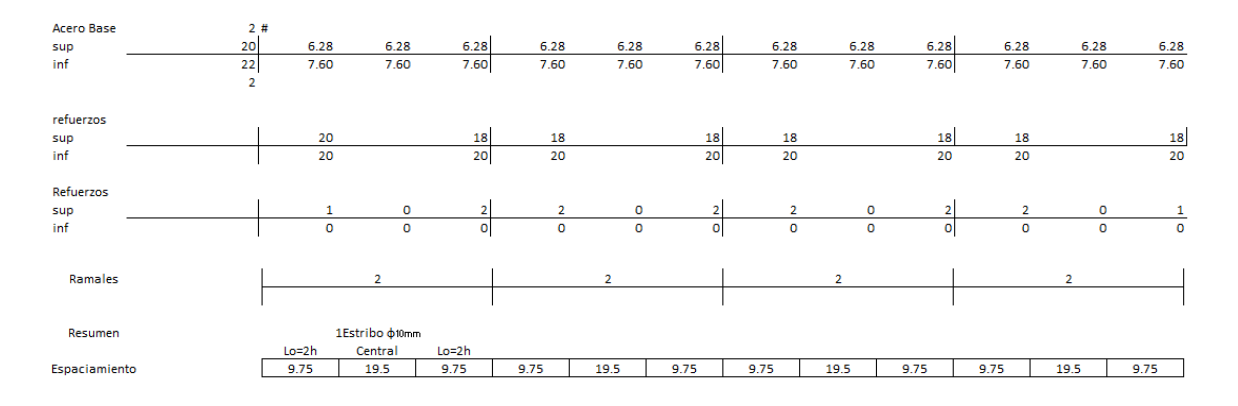

**Figura 2.60.** Viga del Eje 2 piso 2 para el piso 1, 3 y 4 con una viga de 30 cm \* 45 cm

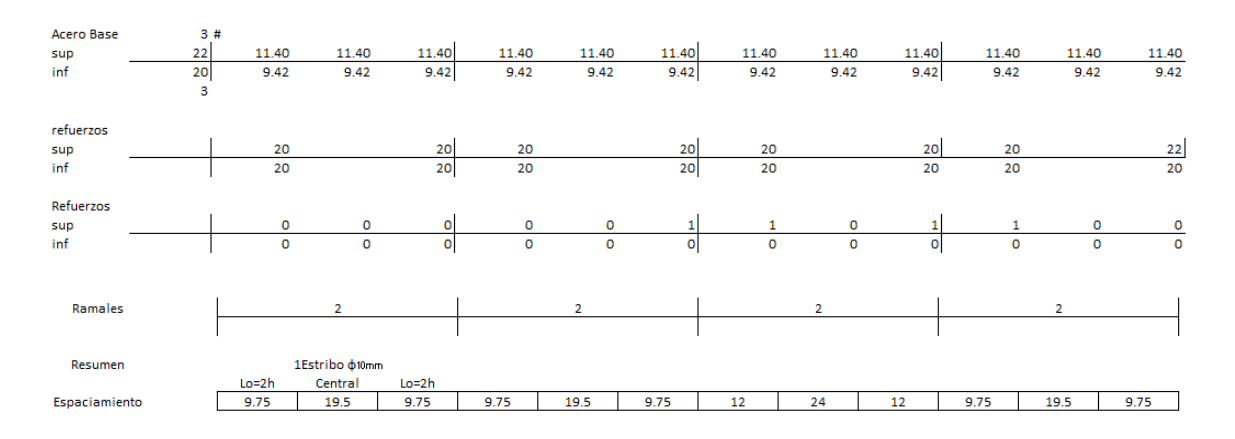

**Figura 2.61.** Viga del Eje B piso 2 para el piso 1, 3 y 4 con dos vigas, una de 30 cm \* 45 cm y otra de 40 \* 65 cm ubicada en el tercer vano.

Acero Base  $\frac{11.40}{9.42}$  $\frac{11.40}{9.42}$  $\frac{11.40}{9.42}$  $\frac{11.40}{9.42}$  $\begin{array}{r|l}\n 11.40 \\
 \hline\n 9.42\n \end{array}$  $\frac{11.40}{9.42}$  $\begin{array}{c|cc}\n 11.40 & 11.40 \\
 \hline\n 9.42 & 9.42\n \end{array}$ sup<br>inf 11.40  $\frac{11.40}{9.42}$  $\frac{22}{20}$ 11.40 11.40  $942$  $942$  $942$ refuerzos  $\frac{20}{20}$  $\begin{array}{c|c}\n20 \\
\hline\n20\n\end{array}$  $\frac{20}{20}$  $rac{20}{20}$  $\n <sup>111</sup>\n <sup>111</sup>\n <sup>111</sup>$  $\overline{20}$  $\frac{20}{20}$  $\frac{20}{20}$  $rac{20}{10}$ Refuerzo sup<br>inf  $\frac{1}{0}$  $\frac{1}{\alpha}$  $\begin{array}{c}\n0 \\
0\n\end{array}$  $\frac{1}{0}$  $\frac{0}{0}$  $\begin{array}{c}\n0 \\
0\n\end{array}$  $\frac{1}{0}$  $\begin{array}{c}\n0 \\
0\n\end{array}$  $\frac{1}{0}$ Ramales Resumen 1Estribo ¢10mm  $nep$ Central  $Lo=2$ 19.5  $9.75$ 

Referencia: [Elaborado por Santiago Oleas]

**Figura 2.62.** Viga del Eje C piso 2 para el piso 1 y 3 con dos vigas, una de 30 cm \* 45 cm y otra de 40 \* 60 cm ubicada en el tercer vano.

 $\overline{12}$ 

 $\overline{24}$ 

 $12$ 

 $9.75$ 

19.5

 $9.75$ 

 $9.75$ 

Espaciamiento

9.75

19.5

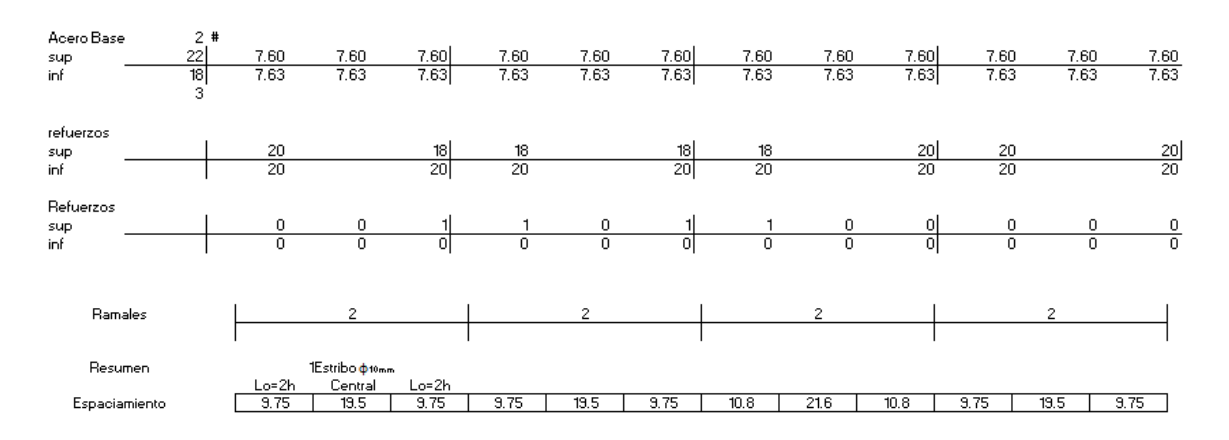

Referencia: [Elaborado por Santiago Oleas]

**Figura 2.63.** Viga del Eje C piso 4 con dos vigas, una de 30 cm \* 45 cm y otra de 35 \* 60 cm ubicada en el tercer vano.

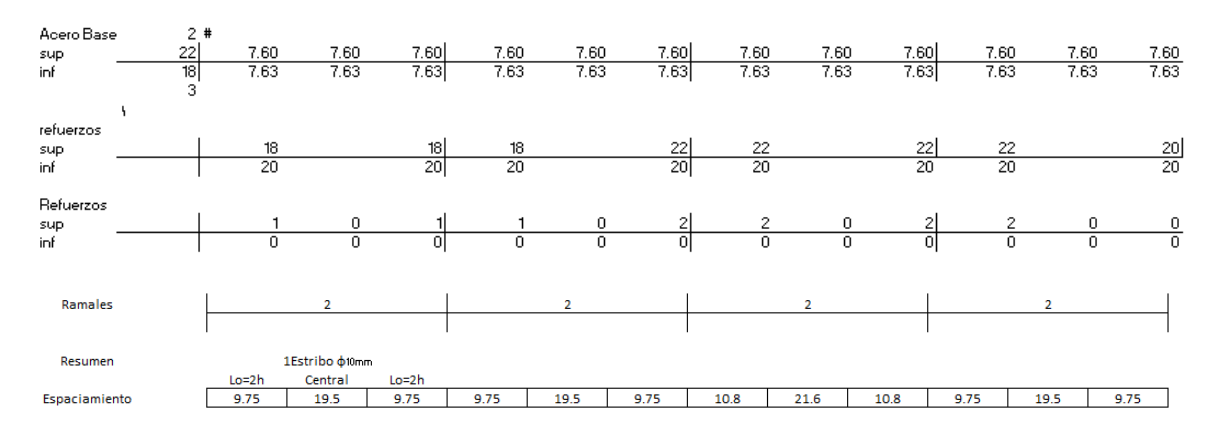

**Figura 2.64.** Viga del Eje D piso 2 para el piso 1 con dos vigas, una de 30 cm \* 45 cm y otra de 40 \* 60 cm ubicada en el tercer vano.

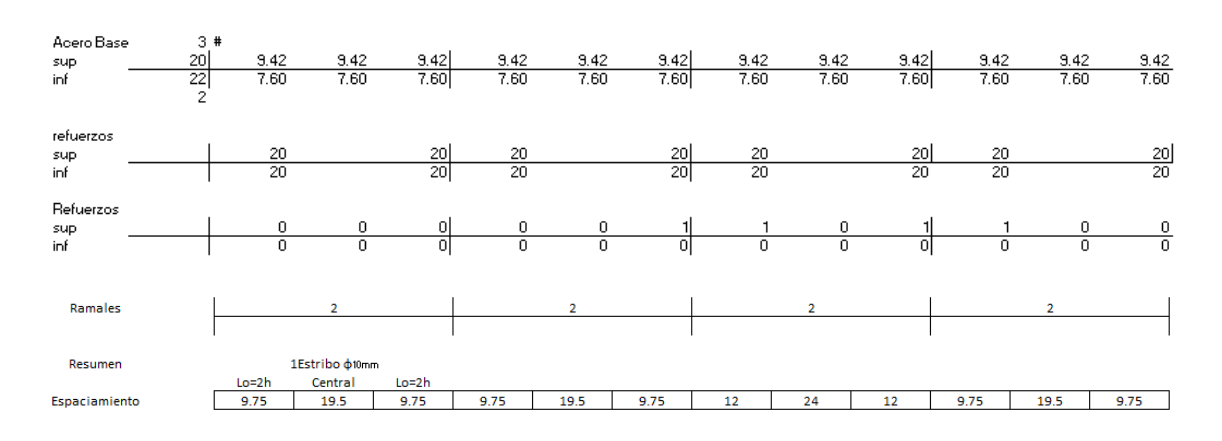

**Figura 2.65.** Viga del Eje D piso 3 para el piso 4 con dos vigas, una de 30 cm \* 45 cm y otra de 35 \* 50 cm ubicada en el segundo vano.

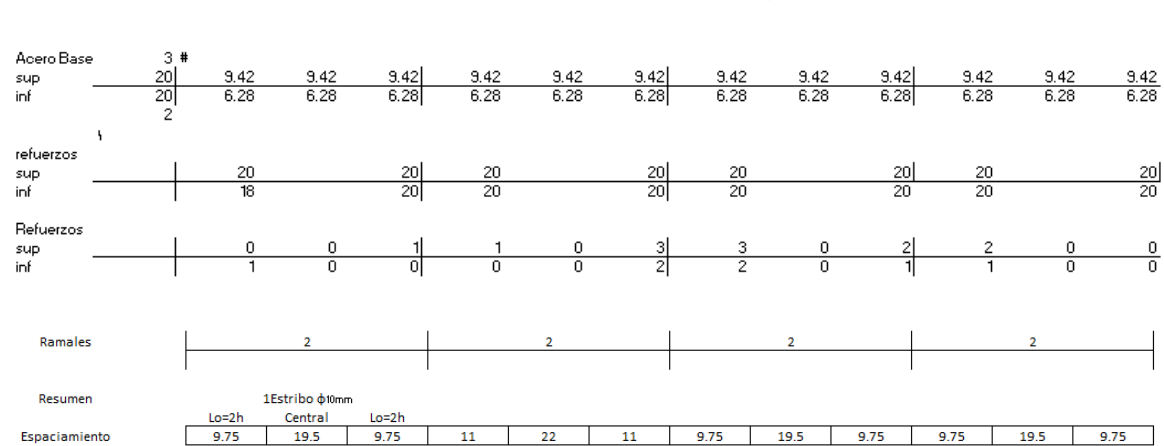

**Figura 2.66** Viga del Eje 3 piso 1 para el piso 3 y 4 con dos vigas, una de 30 cm \* 45 cm y otra de 35 \* 50 cm ubicada en el segundo vano.

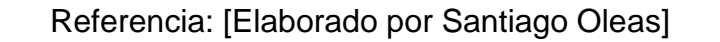

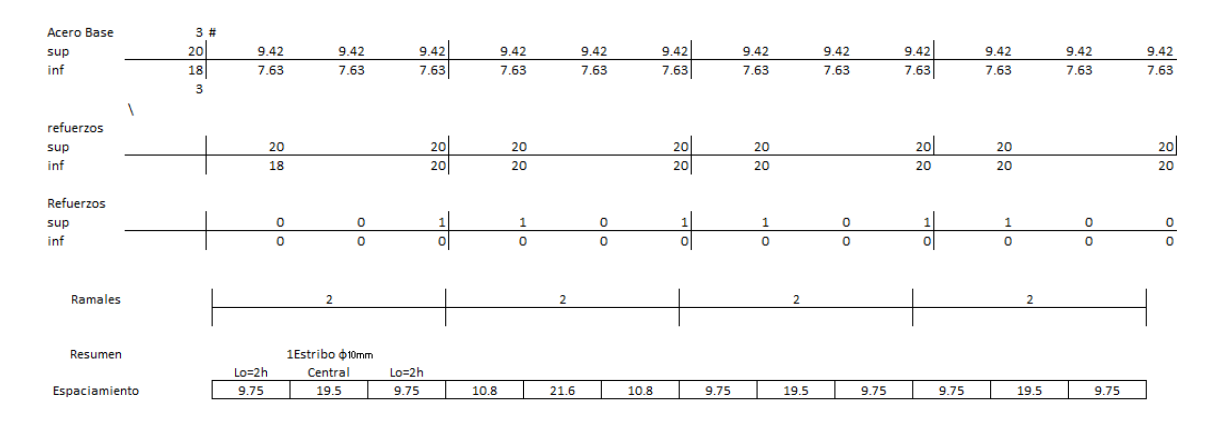

**Figura 2.67.** Viga del Eje 3 piso 2 con dos vigas, una de 30 cm \* 45 cm y otra de 35 \* 60 cm ubicada en el tercer vano.

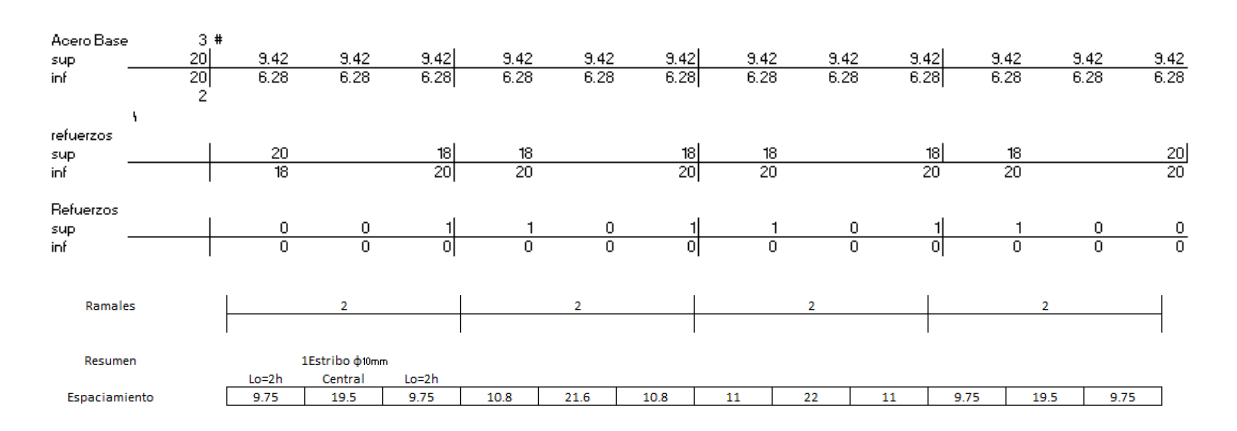

Referencia: [Elaborado por Santiago Oleas]

**Figura 2.68.** Viga del Eje 4 piso 1 para el piso 3 y 4 con dos vigas, una de 30 cm \* 45 cm y otra de 35 \* 50 cm ubicada en el segundo y tercer vano.

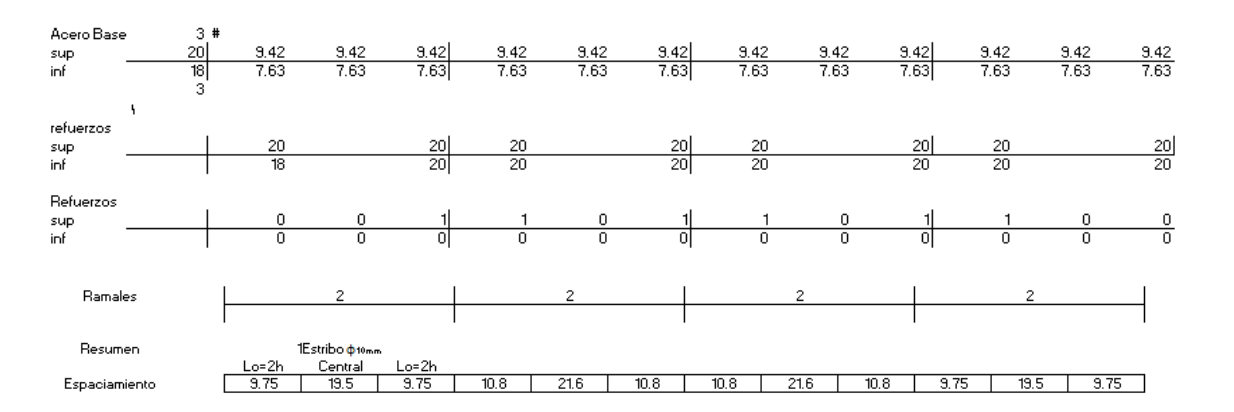

**Figura 2.69.** Viga del Eje 4 piso 2 con tres vigas, una de 30 cm \* 45 cm, otra de 35 cm \* 60 cm en el segundo vano y otra de 35 cm \* 50 cm en el tercer vano

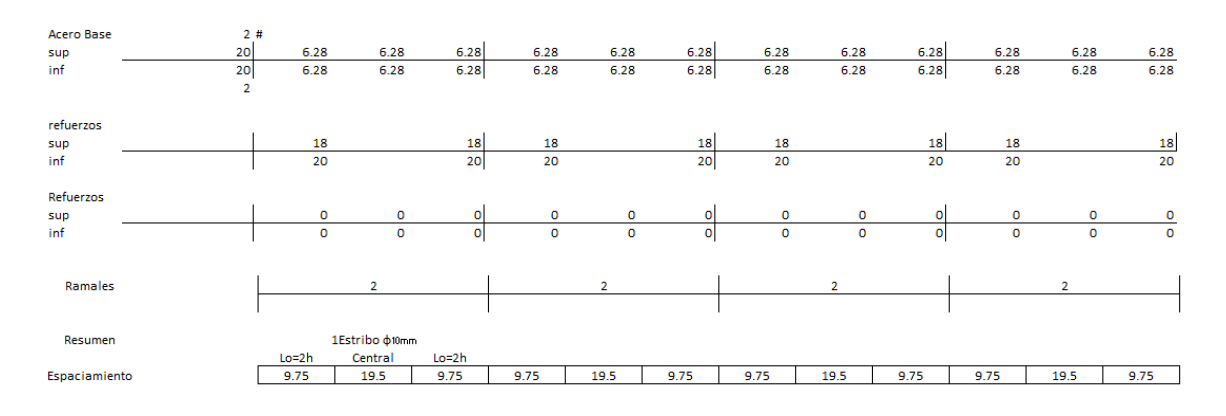

Referencia: [Elaborado por Santiago Oleas]

**Figura 2.70.** Viga del Eje 5 piso 5 para el eje 1, 2, 3 y 4 con una viga de 30 cm \* 45 cm

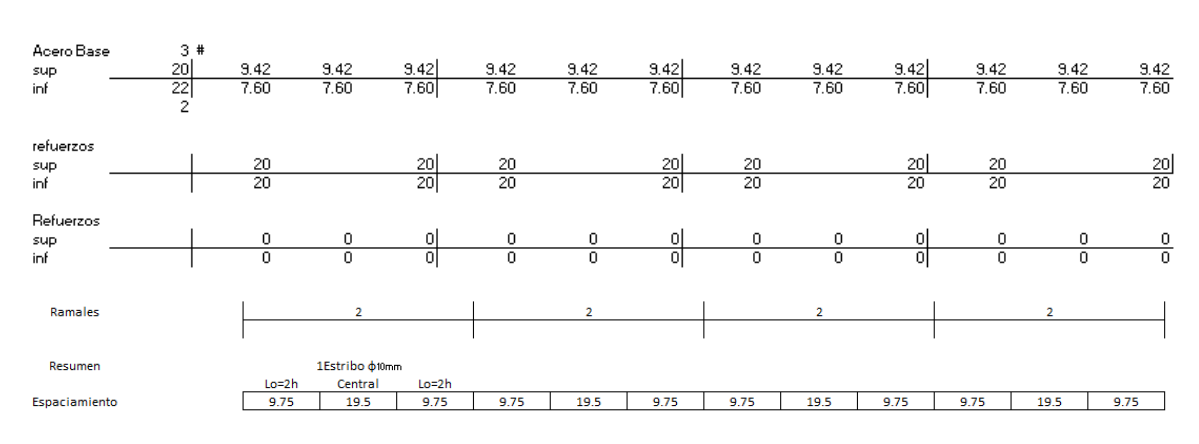

**Figura 2.71.** Viga del Eje A piso 5 para el eje B, C, D y E con una viga de 30 cm \* 45 cm
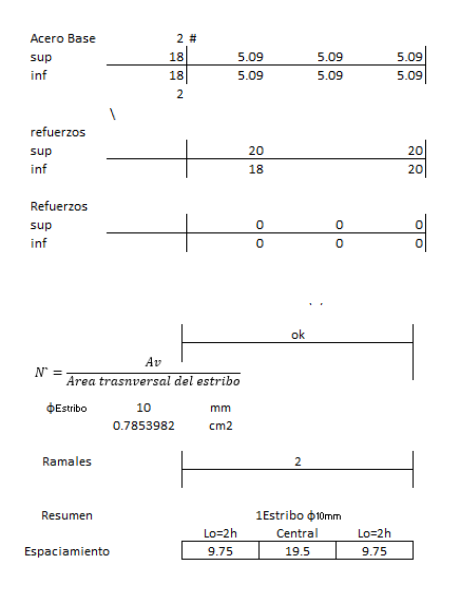

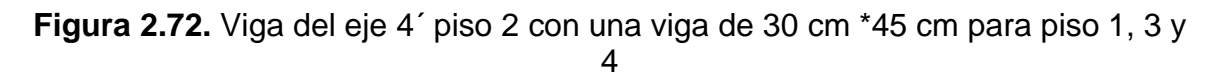

Referencia: [Elaborado por Santiago Oleas]

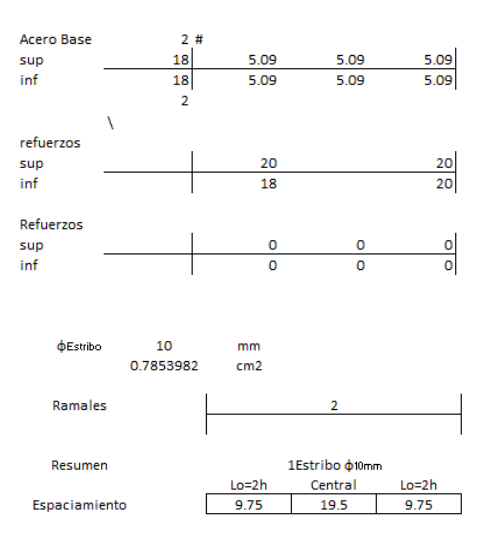

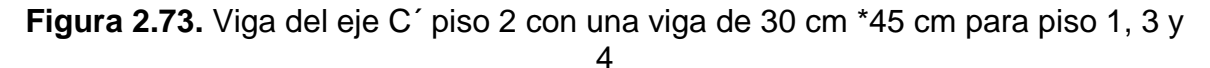

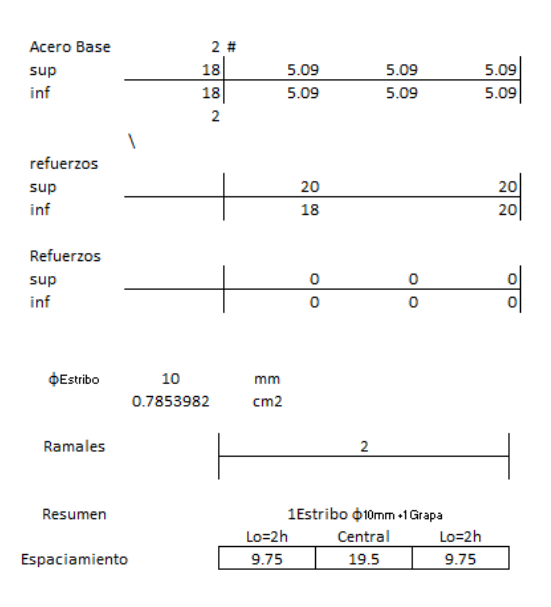

**Figura 2.74.** Viga del eje B´ piso 2 con una viga de 30 cm \* 45 cm para piso 1, 3 y 4

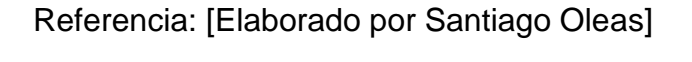

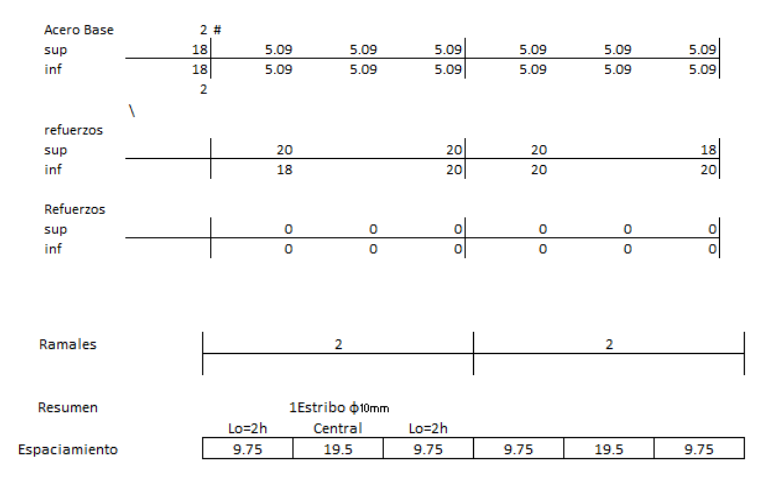

**Figura 2.75.** Viga del eje 3´ piso 2 con una viga de 30 cm \*45 cm para piso 1, 3 y 4

Referencia: [Elaborado por Santiago Oleas]

Para el edificio con las normas peruanas se tiene el siguiente resumen:

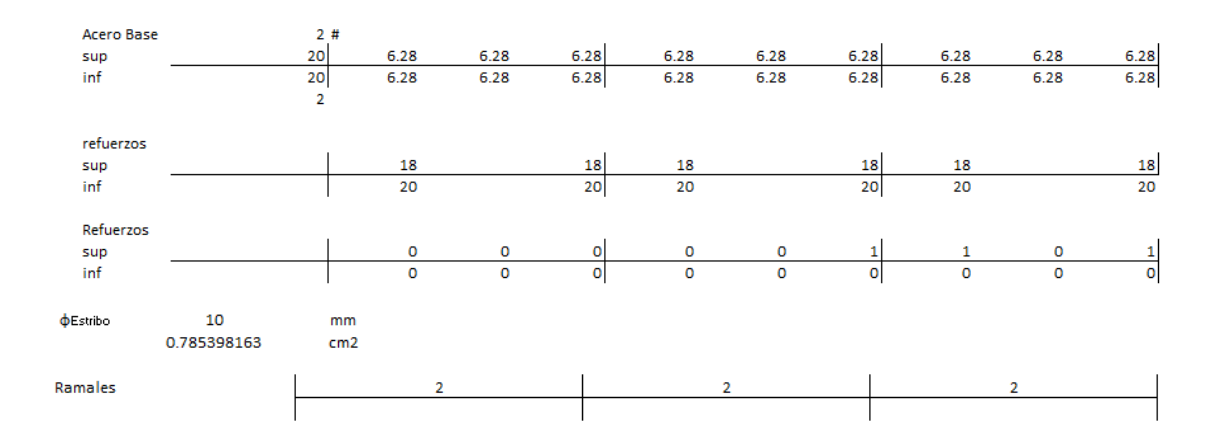

**Figura 2.76.** Viga del Eje 5 piso 4 para el piso 1, 2, 3 y 5 con una viga de 30 cm \* 45 cm

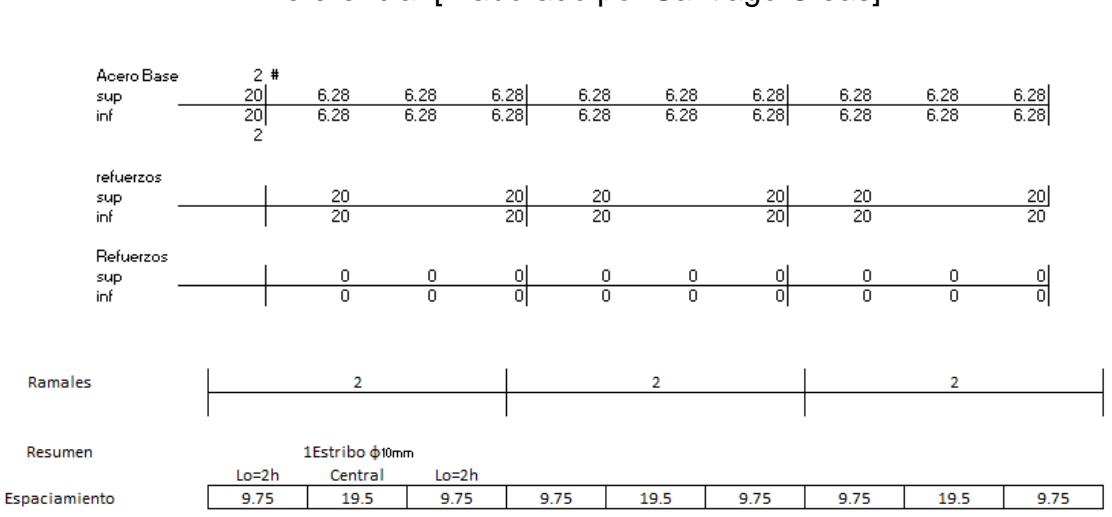

Referencia: [Elaborado por Santiago Oleas]

**Figura 2.77.** Viga del Eje 1 piso 4 para el piso 1, 2, 3 y 5 con una viga de 30 cm \* 45 cm

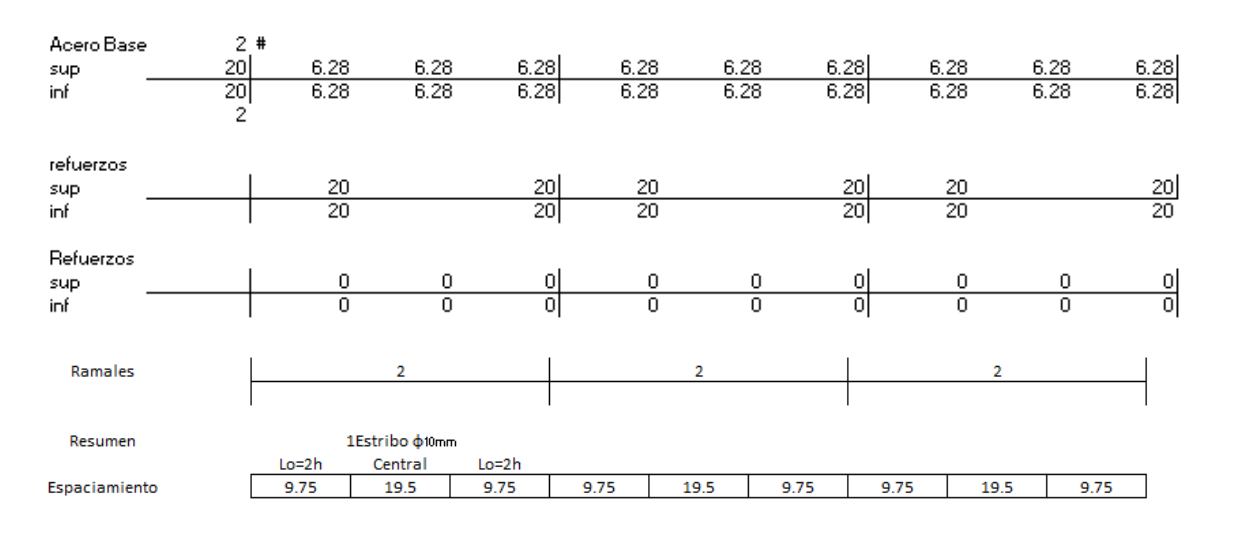

**Figura 2.78.** Viga del Eje A piso 4 para el piso 1, 2, 3 y 5 con una viga de 30 cm \* 45 cm.

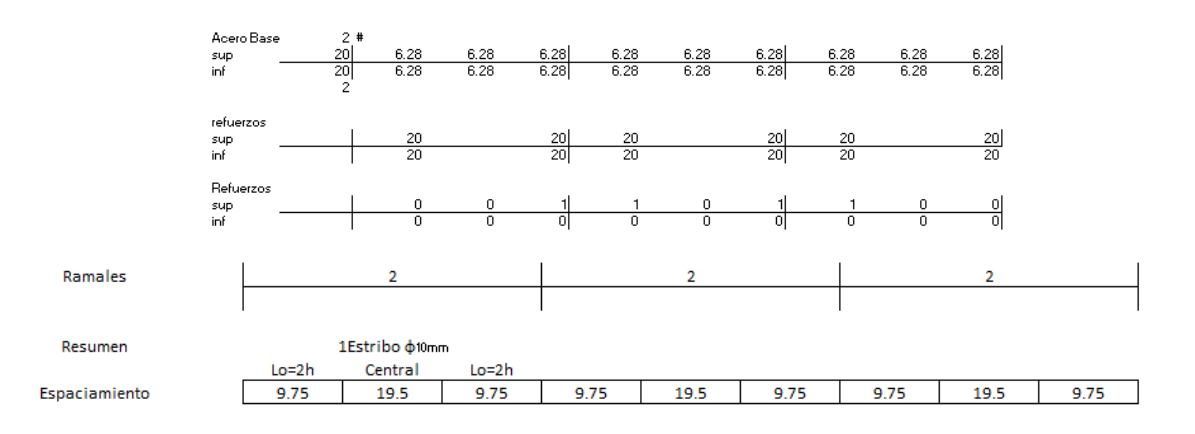

**Figura 2.79.** Viga del Eje E piso 4 para el piso 1, 2, 3 y 5 con una viga de 30 cm \* 45 cm

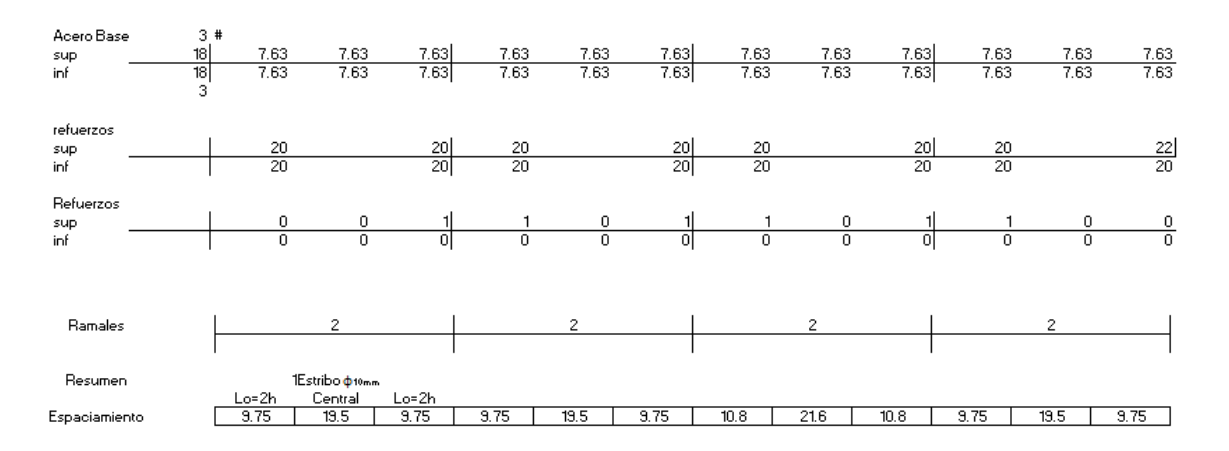

# **Figura 2.80.** Viga del Eje B piso 3 para el piso 1, 2 y 4 con dos vigas, una de 30 cm \* 45 cm y otra de 35 cm \* 60 cm en el tercer vano.

Referencia: [Elaborado por Santiago Oleas]

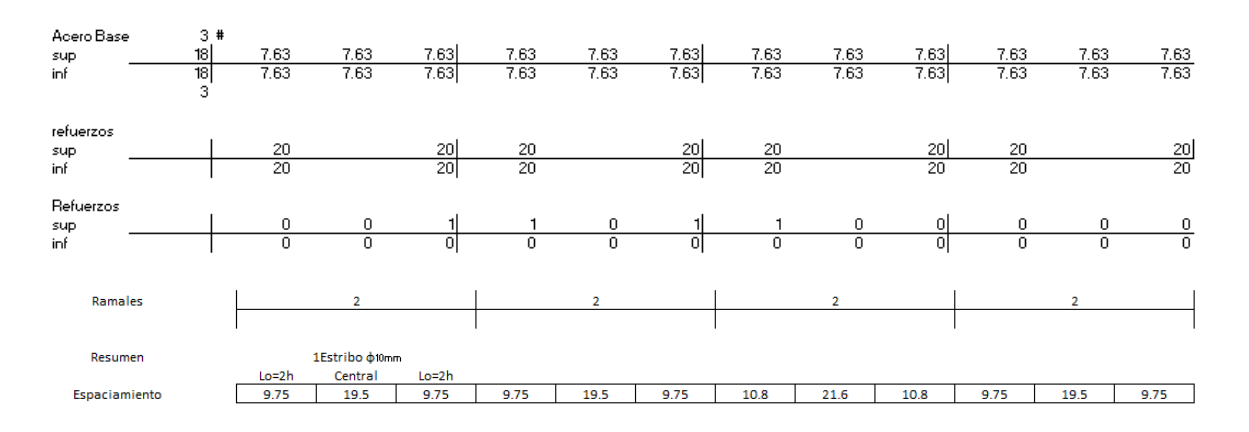

**Figura 2.81.** Viga del Eje C piso 3 para el piso 1, 2 y 4 con dos vigas una de 30 cm \* 45 cm y otra de 40 cm \* 60 cm en el tercer vano.

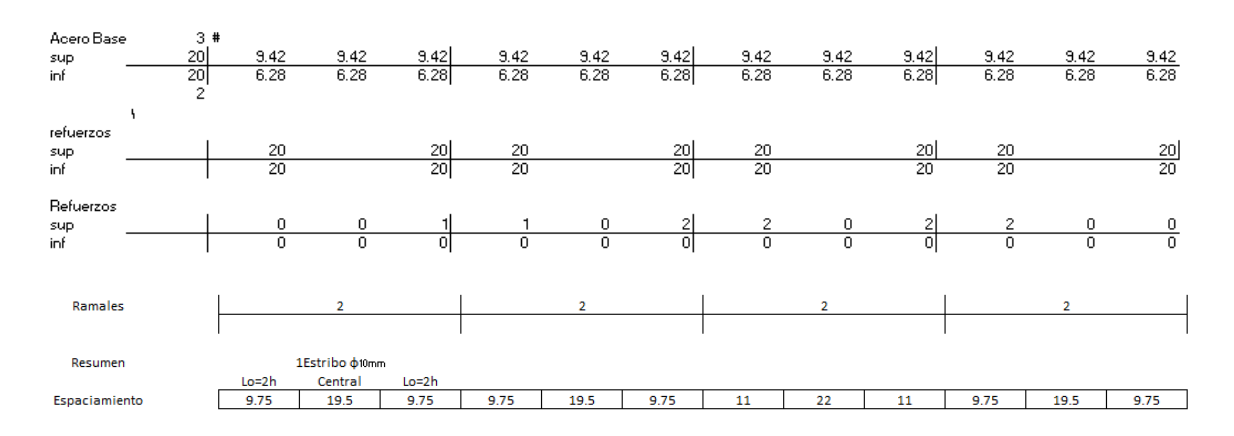

Referencia: [Elaborado por Santiago Oleas]

**Figura 2.82.** Viga del Eje D piso 3 para el piso 1 con dos vigas una de 30 cm \* 45 cm y otra de 35 cm \* 50 cm en el tercer vano.

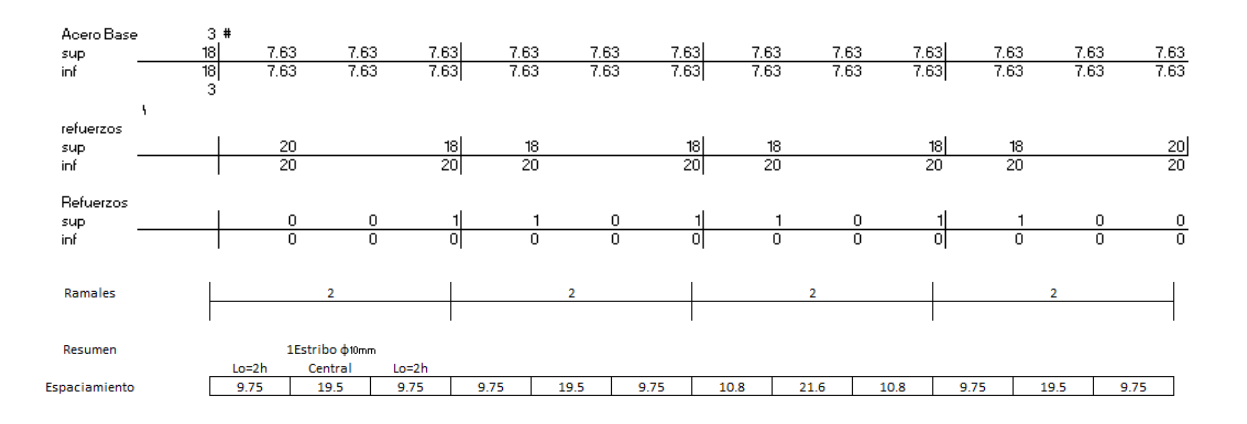

**Figura 2.83.** Viga del Eje D piso 2 con dos vigas una de 30 cm \* 45 cm y otra de 40 cm \* 60 cm en el tercer vano.

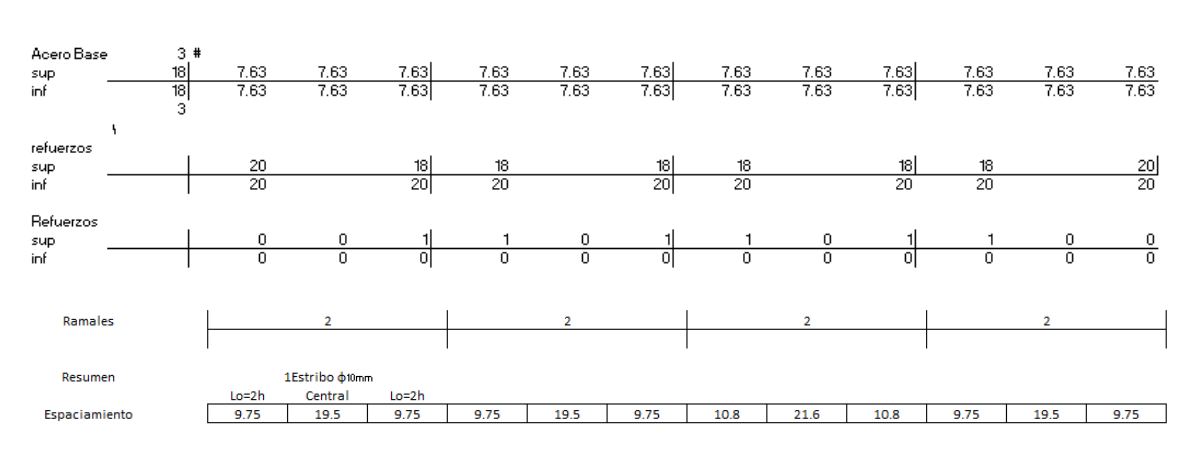

**Figura 2.84.** Viga del Eje D piso 4 con dos vigas una de 30 cm \* 45 cm y otra de 35 cm \* 50 cm en el tercer vano.

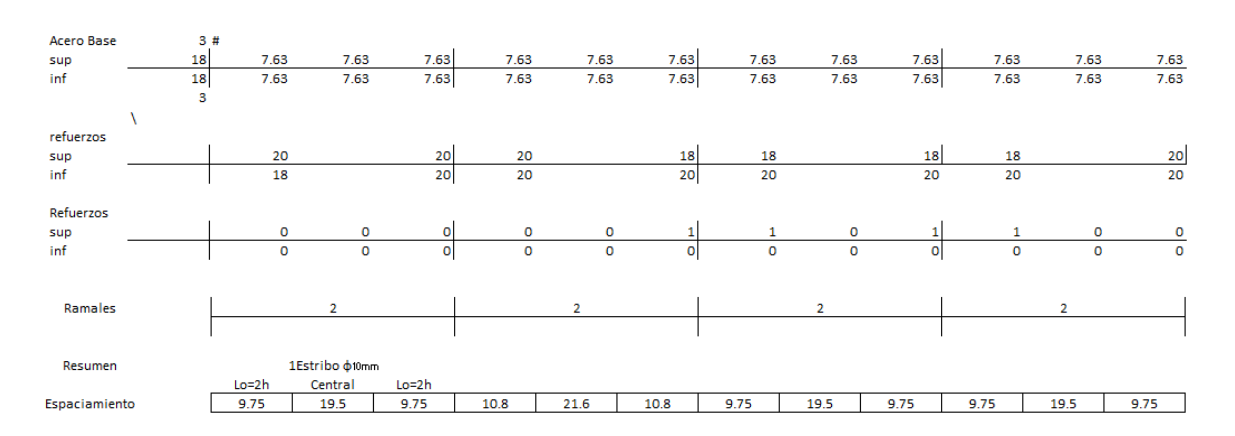

**Figura 2.85.** Viga del Eje 3 piso 4 para el piso 3 y 1 con dos vigas una de 30 cm \* 45 cm y otra de 35 cm \* 50 cm en el segundo vano.

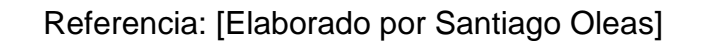

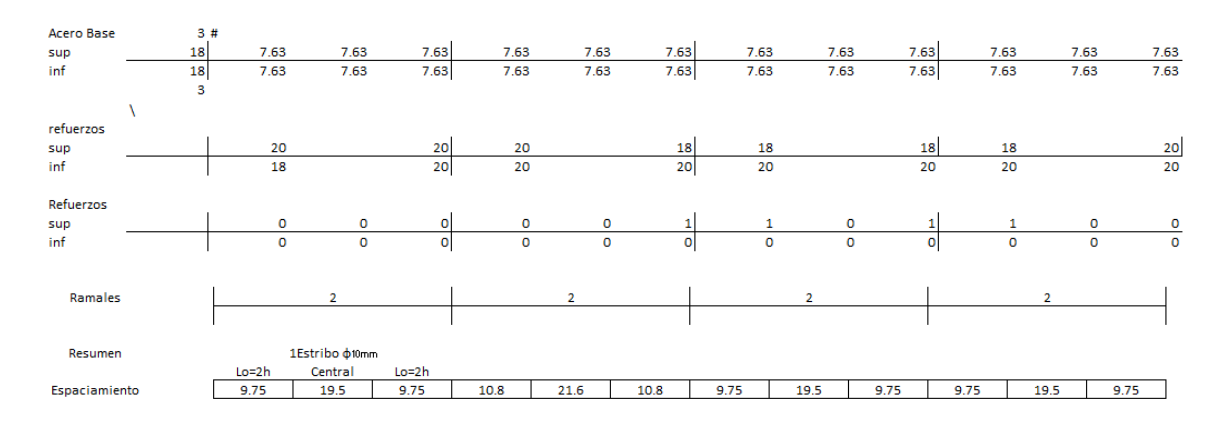

**Figura 2.86.** Viga del Eje 3 piso 2 con dos vigas una de 30 cm \* 45 cm y otra de 35 cm \* 60 cm en el segundo vano.

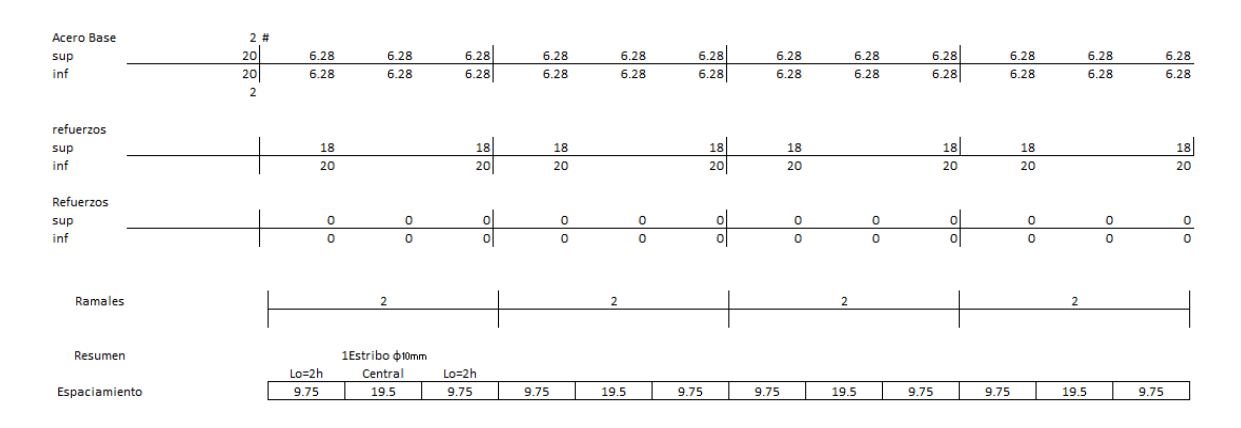

Referencia: [Elaborado por Santiago Oleas]

**Figura 2.87.** Viga del Eje 3 piso 5 para el eje 2 y 4 con una viga de 30 cm \* 45 cm

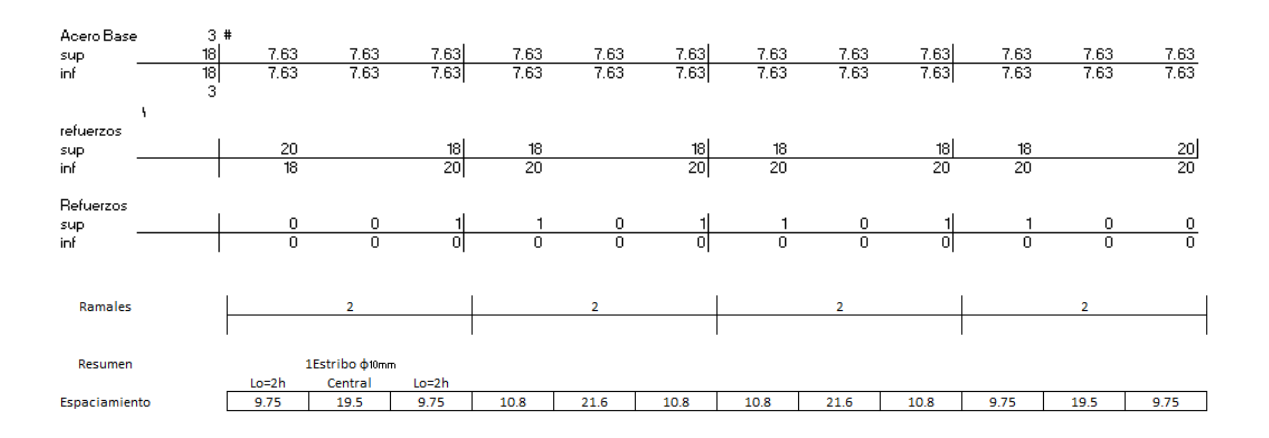

**Figura 2.88.** Viga del Eje 4 piso 3 para piso 1 y 2 con tres vigas una de 30 cm \* 45 cm, otra de 35 cm \* 60 cm en el segundo vano y una de 35 cm \* 50 cm en el tercer vano.

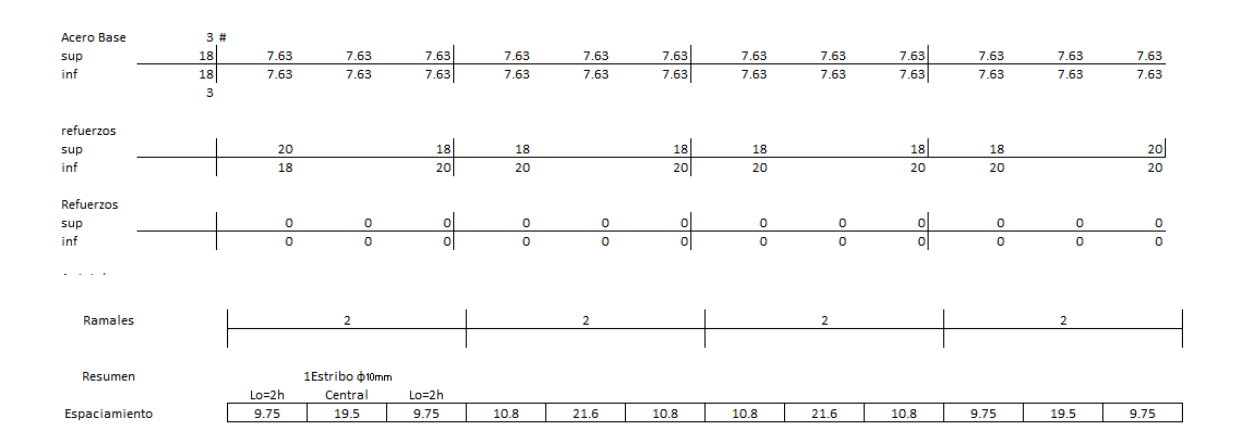

## Referencia: [Elaborado por Santiago Oleas]

**Figura 2.89.** Viga del Eje 4 piso 4 con dos vigas una de 30 cm \* 45 cm y otra de 35 cm \* 50 cm en el segundo y tercer vano.

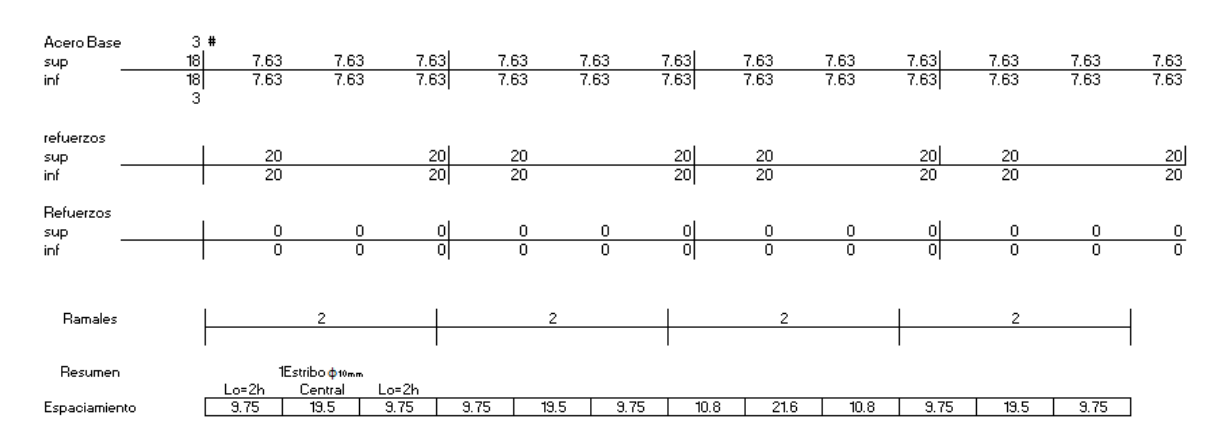

# **Figura 2.90.** Viga del Eje C piso 5 para el eje B y D con dos vigas una de 30 cm \* 45 cm y otra de 40 cm \* 60 cm en el tercer vano.

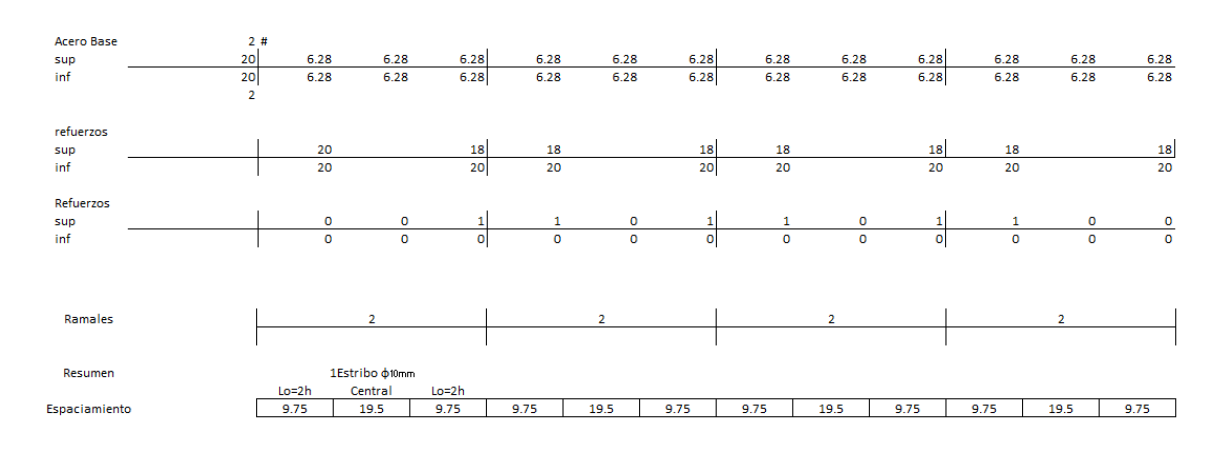

Referencia: [Elaborado por Santiago Oleas]

**Figura 2.91.** Viga del Eje 2 Piso 4 con una sección de 30 cm \* 45 cm para el piso 1, 2, 3 y 5.

Referencia: [Elaborado por Santiago Oleas]

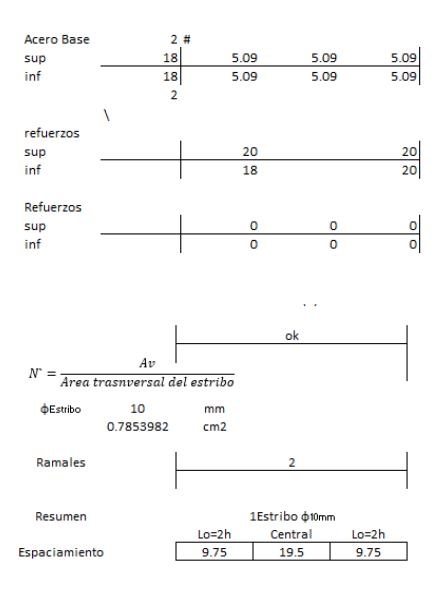

**Figura 2.92.** Viga del eje 4´ piso 2 con una viga de 30 cm \*45 cm para piso 1, 2 y 3

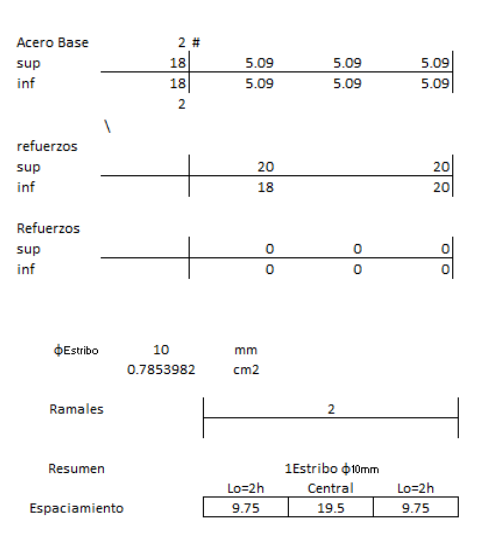

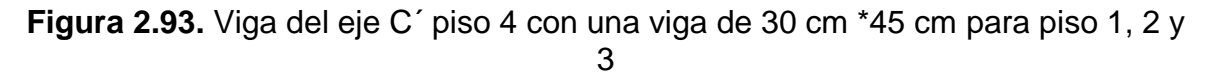

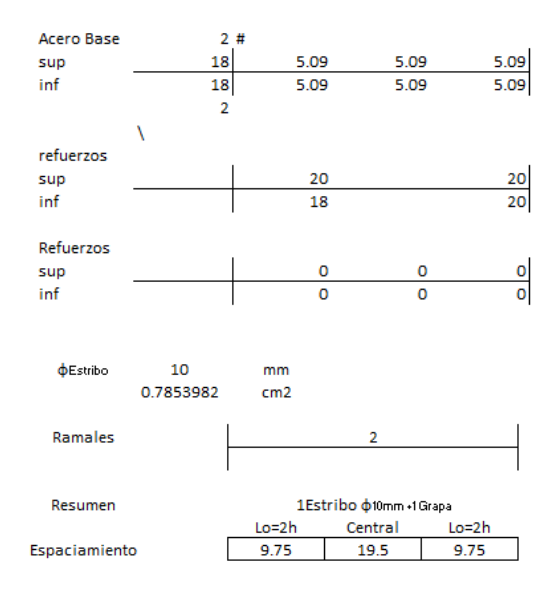

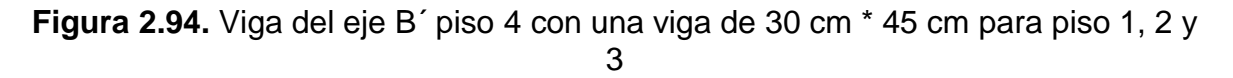

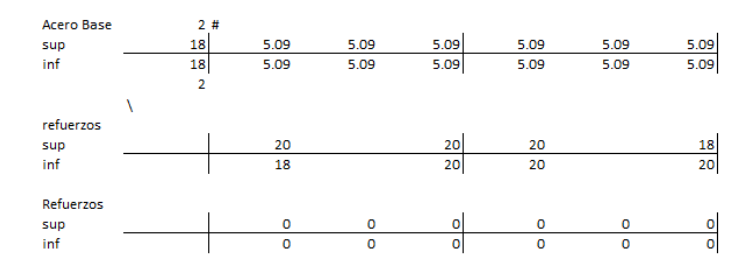

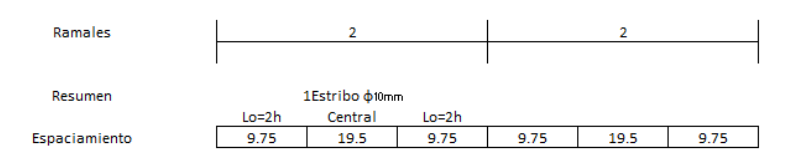

**Figura 2.95.** Viga del eje 3´ piso 4 con una viga de 30 cm \*45 cm para piso 1, 2 y 3

Referencia: [Elaborado por Santiago Oleas]

## **2.6.2 Losas**

En los siguientes ejemplos de cálculo se presentará el diseño de losas con un mismo método a partir de lo explicado en el ACI318-19.

## **2.6.2.1 Norma NEC15**

Se presenta el ejemplo de cálculo del diseño de la losa del piso 2 a partir de las cargas especificadas en la norma NEC15 explicado en la figura 2.96.

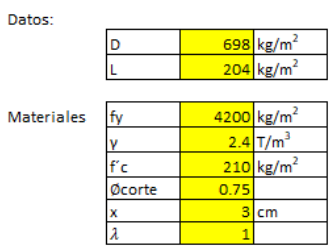

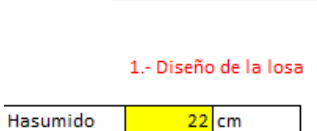

 $\frac{22}{19}$  cm

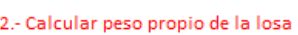

 $\mathbf d$ 

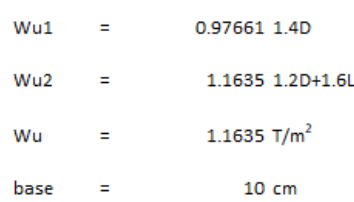

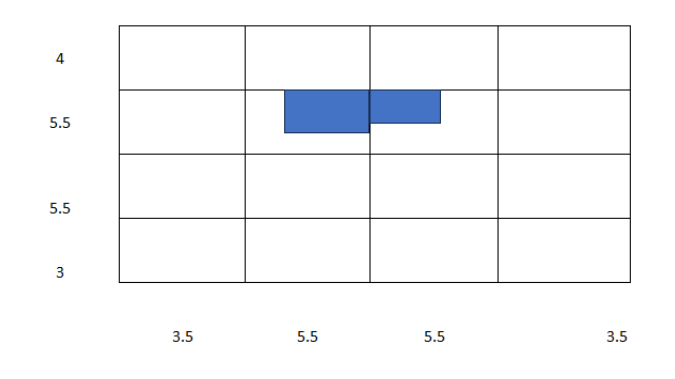

#### 3.- Coeficientes de distribución de carga

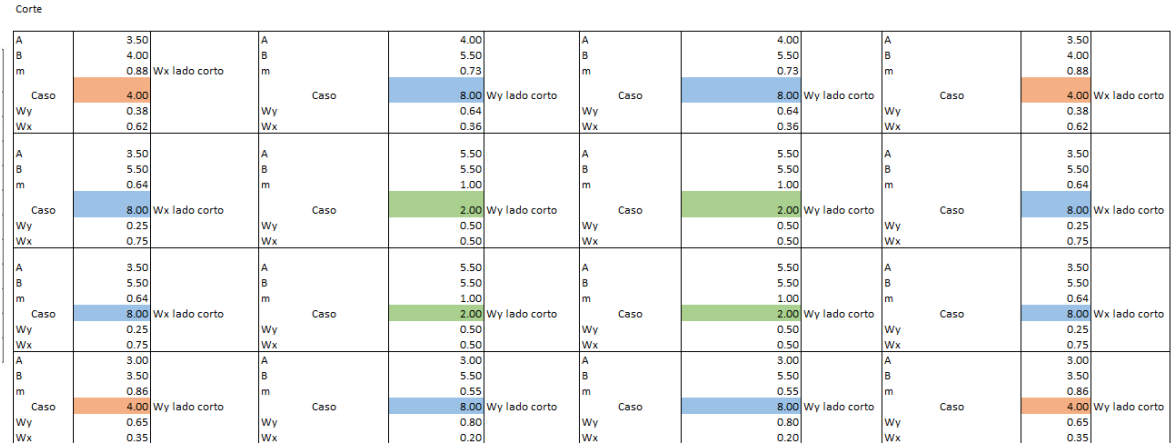

#### Aproximaciones Lineales

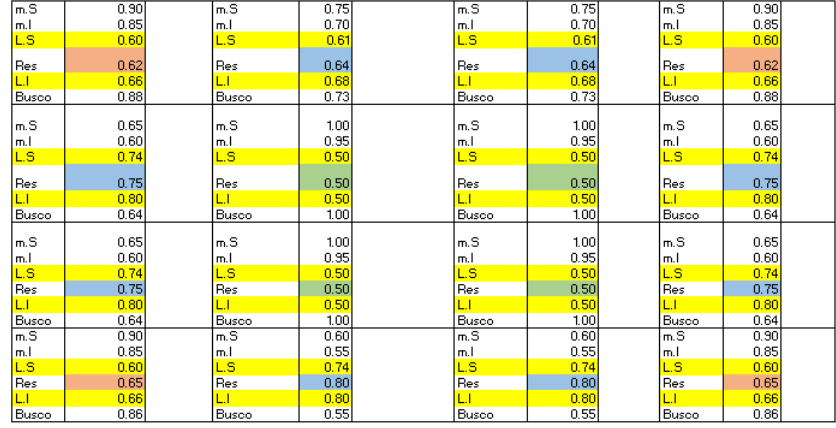

Flexión (Momento Negativo)

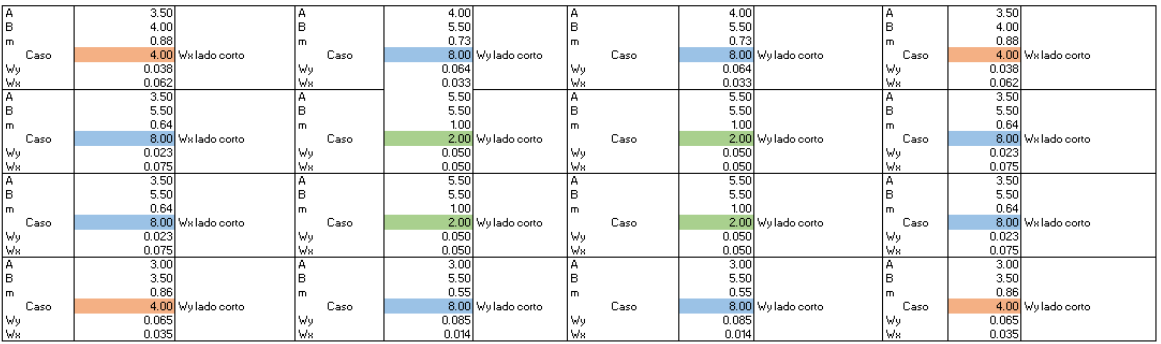

Aproximaciones Lineales para carga más grande

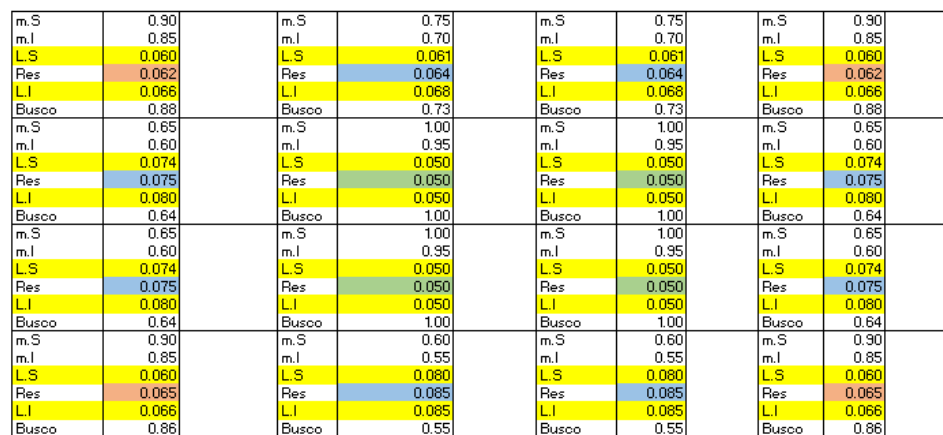

.<br>Aproximaciones Lineales para carga más pequeña

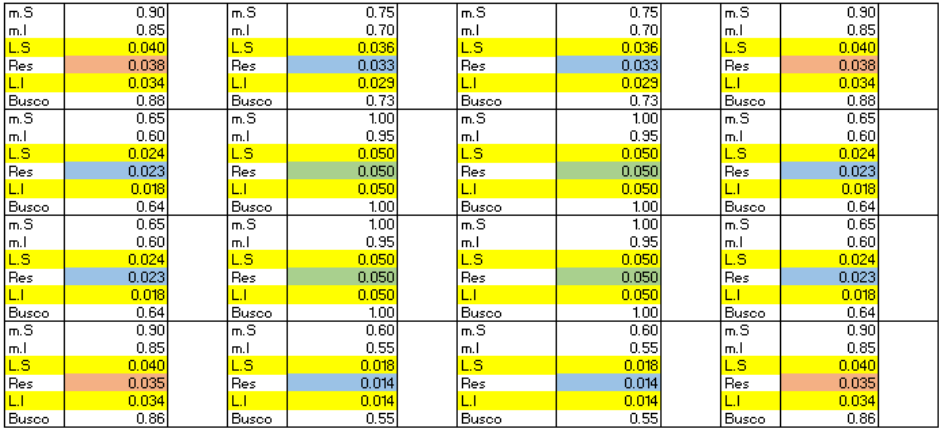

Flexión (Momento Positivo) Carga Muerta

| Α    | 3.50   |               | А    | 4.00   |                    | А         |      | 4.00   |                    | А    | 3.50    |                    |
|------|--------|---------------|------|--------|--------------------|-----------|------|--------|--------------------|------|---------|--------------------|
| B    | 4.00   |               | B    | 5.50   |                    | B         |      | 5.50   |                    | B    | 4.00    |                    |
| l m  | 0.88   |               | m    | 0.73   |                    | m         |      | 0.73   |                    | m    | 0.88    |                    |
| Caso | 4.00   | Wx lado corto | Caso |        | 8.00 Wy lado corto |           | Caso |        | 8.00 Wy lado corto | Caso |         | 4.00 Wx lado corto |
| Wy   | 0.021  |               | Wu   | 0.038  |                    | Wu        |      | 0.038  |                    | Wu   | 0.021   |                    |
| Wx   | 0.034  |               | Wx   | 0.012  |                    | Wx        |      | 0.012  |                    | Wx   | 0.034   |                    |
| A    | 3.50   |               | A    | 5.50   |                    | А         |      | 5.50   |                    | А    | 3.50    |                    |
| B    | 5.50   |               | B    | 5.50   |                    | B         |      | 5.50   |                    | B    | 5.50    |                    |
| m    | 0.64   |               | m    | 1.00   |                    | m         |      | 1.00   |                    | m    | 0.64    |                    |
| Caso | 8.00   | Wx lado corto | Caso |        | 2.00 Wy lado corto |           | Caso |        | 2.00 Wy lado corto | Caso |         | 8.00 Wx lado corto |
| W٧   | 0.009  |               | Wu   | 0.018  |                    | Wu        |      | 0.018  |                    | Wu   | 0.009   |                    |
| Ws   | 0.045  |               | Ws   | 0.018  |                    | Ws        |      | 0.018  |                    | Ws   | 0.045   |                    |
| Ā    | 3.50   |               | A    | 5.50   |                    | А         |      | 5.50   |                    | А    | 3.50    |                    |
| B    | 5.50   |               | B    | 5.50   |                    | в         |      | 5.50   |                    | B    | 5.50    |                    |
| l m  | 0.64   |               | m.   | 1.00   |                    | m         |      | 1.00   |                    | m    | 0.64    |                    |
| Caso | 8,00   | Wx lado corto | Caso |        | 2.00 Wy lado corto |           | Caso |        | 2.00 Wy lado corto | Caso |         | 8.00 Wx lado corto |
| Wu   | 0.009  |               | Wu   | 0.018  |                    | Wu        |      | 0.018  |                    | Wy   | 0.009   |                    |
| Wx   | 0.045  |               | Ws   | 0.018  |                    | Wx        |      | 0.018  |                    | Wx   | 0.045   |                    |
| А    | 3.00   |               | A    | 3.00   |                    | А         |      | 3.00   |                    | А    | 3.00    |                    |
| B    | 3.50   |               | B    | 5.50   |                    | B         |      | 5.50   |                    | B    | 3.50    |                    |
| m    | 0.86   |               | m    | 0.55   |                    | m         |      | 0.55   |                    | m    | 0.86    |                    |
| Caso | 4.00   | Wy lado corto | Caso | 8.00   | Wy lado corto      |           | Caso | 8.00   | Wy lado corto      | Caso |         | 4.00 Wy lado corto |
| Wy   | 0.035  |               | Wu   | 0.052  |                    | Wu        |      | 0.052  |                    | Wu   | 0.035   |                    |
| Ma   | n n2nl |               | Ma   | n nost |                    | <b>Ma</b> |      | n nost |                    | Ma   | n n2n l |                    |

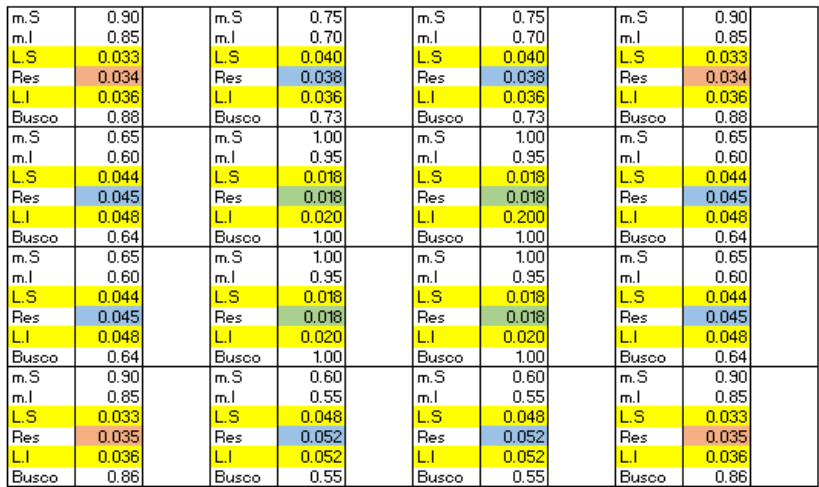

#### Aproximaciones Lineales para carga más pequeña

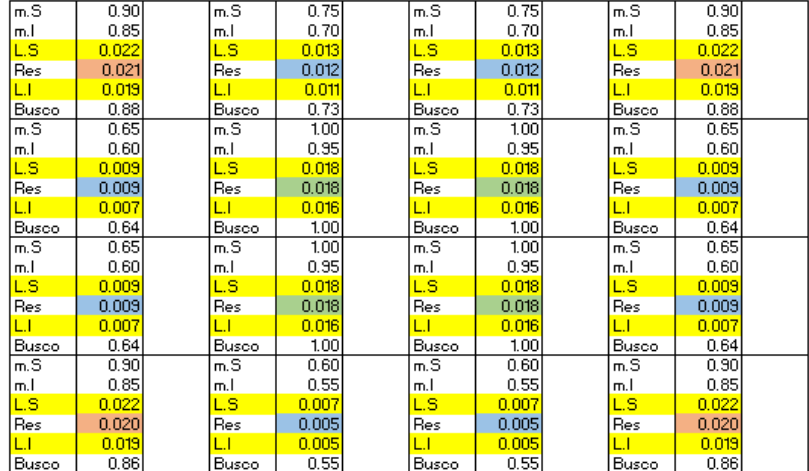

Flexión (Momento Positivo) Carga Viva

| А    | 3.50  |               | А    | 4.00  |               | А    | 4.00  |               | А    | 3.50  |               |
|------|-------|---------------|------|-------|---------------|------|-------|---------------|------|-------|---------------|
| B    | 4.00  |               | B    | 5.50  |               | B    | 5.50  |               | B    | 4.00  |               |
| m    | 0.88  |               | m    | 0.73  |               | m    | 0.73  |               | m    | 0.88  |               |
| Caso | 4.00  | Wx lado corto | Caso | 8.00  | Wy lado corto | Caso | 8.00  | Wy lado corto | Caso | 4.00  | Wx lado corto |
| Wy   | 0.025 |               | Wy   | 0.051 |               | Wy   | 0.051 |               | Wu   | 0.025 |               |
| Ws   | 0.041 |               | Ws   | 0.015 |               | Wн   | 0.015 |               | Ws   | 0.041 |               |
| А    | 3.50  |               | А    | 5.50  |               | А    | 5.50  |               | А    | 3.50  |               |
| B    | 5.50  |               | B    | 5.50  |               | B    | 5.50  |               | B    | 5.50  |               |
| m    | 0.64  |               | m    | 1.00  |               | m    | 1.00  |               | m    | 0.64  |               |
| Caso | 8.00  | Wx lado corto | Caso | 2.00  | Wy lado corto | Caso | 2.00  | Wy lado corto | Caso | 8.00  | Wx lado corto |
| Wy   | 0.011 |               | Wu   | 0.027 |               | Wu   | 0.027 |               | Wu   | 0.011 |               |
| Wx   | 0.060 |               | Wx   | 0.027 |               | Wх   | 0.027 |               | Ws   | 0.060 |               |
| А    | 3.50  |               | А    | 5.50  |               | А    | 5.50  |               | А    | 3.50  |               |
| B    | 5.50  |               | B    | 5.50  |               | B    | 5.50  |               | B    | 5.50  |               |
| m    | 0.64  |               | m    | 1.00  |               | m    | 1.00  |               | m    | 0.64  |               |
| Caso | 8.00  | Wx lado corto | Caso | 2.00  | Wy lado corto | Caso | 2.00  | Wy lado corto | Caso | 8.00  | Wx lado corto |
| Wy   | 0.011 |               | Wy   | 0.027 |               | Wy   | 0.027 |               | Wu   | 0.011 |               |
| Ws   | 0.060 |               | Ws   | 0.027 |               | Ws   | 0.027 |               | Ws   | 0.060 |               |
| А    | 3.00  |               | А    | 3.00  |               | А    | 3.00  |               | А    | 3.00  |               |
| в    | 3.50  |               | B    | 5.50  |               | в    | 5.50  |               | B    | 3.50  |               |
| m    | 0.86  |               | m    | 0.55  |               | m    | 0.55  |               | m    | 0.86  |               |
| Caso | 4.00  | Wy lado corto | Caso | 8.00  | Wy lado corto | Caso | 8.00  | Wy lado corto | Caso | 4.00  | Wy lado corto |
| Wu   | 0.042 |               | Wu   | 0.070 |               | Wy   | 0.070 |               | Wu   | 0.042 |               |
| Wx   | 0.024 |               | Wx   | 0.007 |               | Wx   | 0.007 |               | Wx   | 0.024 |               |

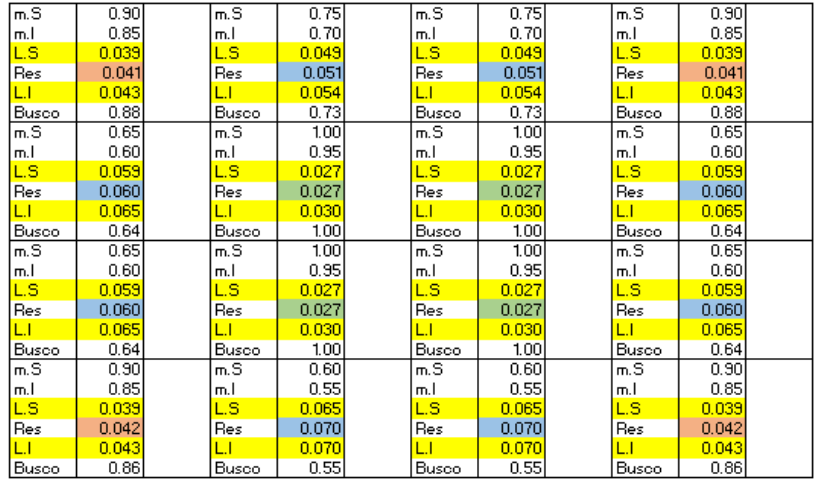

#### Aproximaciones Lineales para carga más pequeña

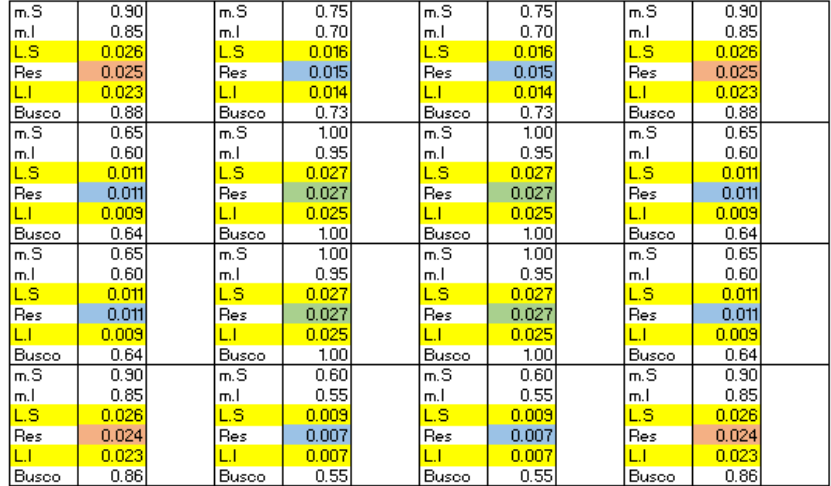

Tamaño de las vigas presentes en la losa

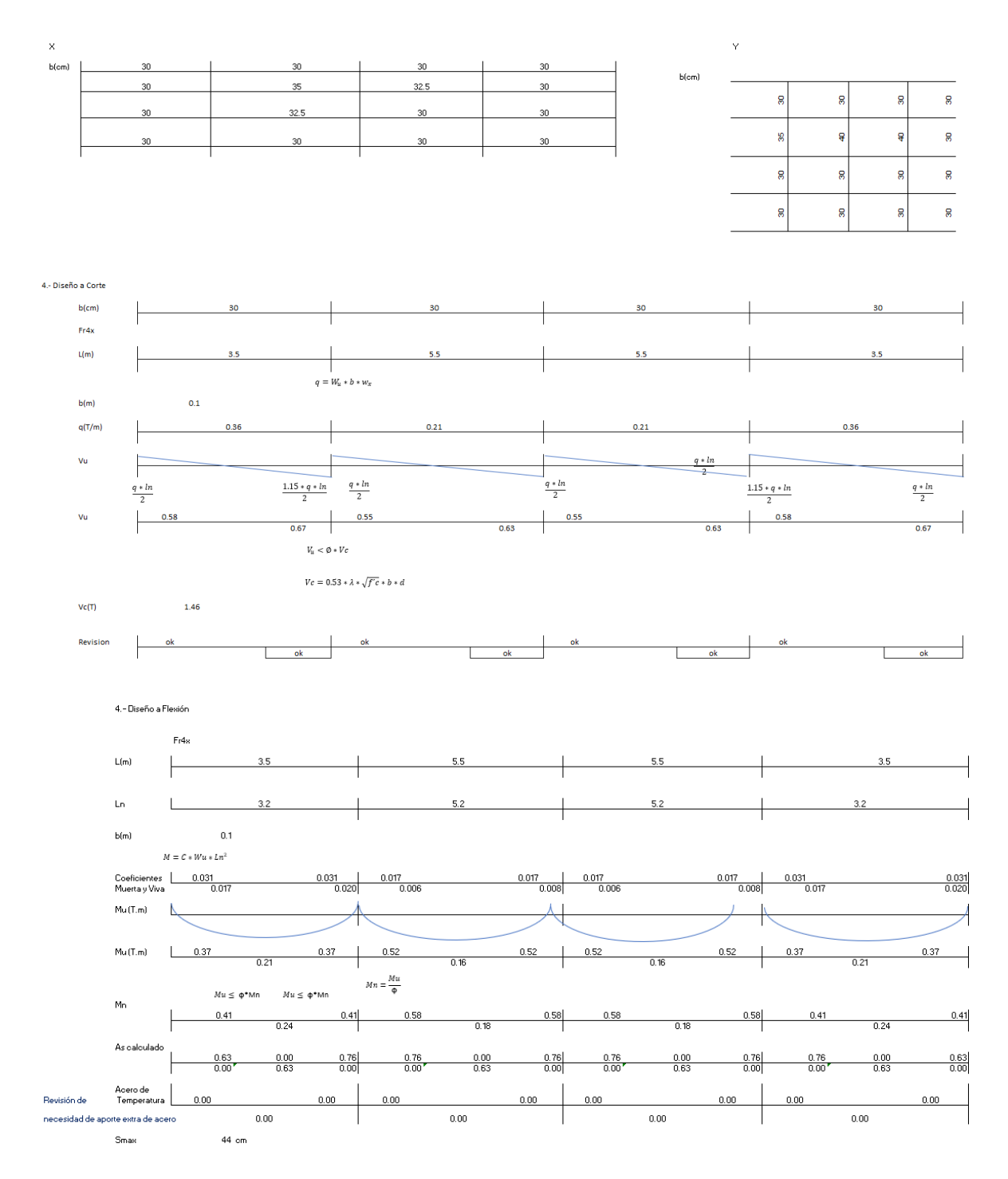

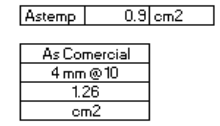

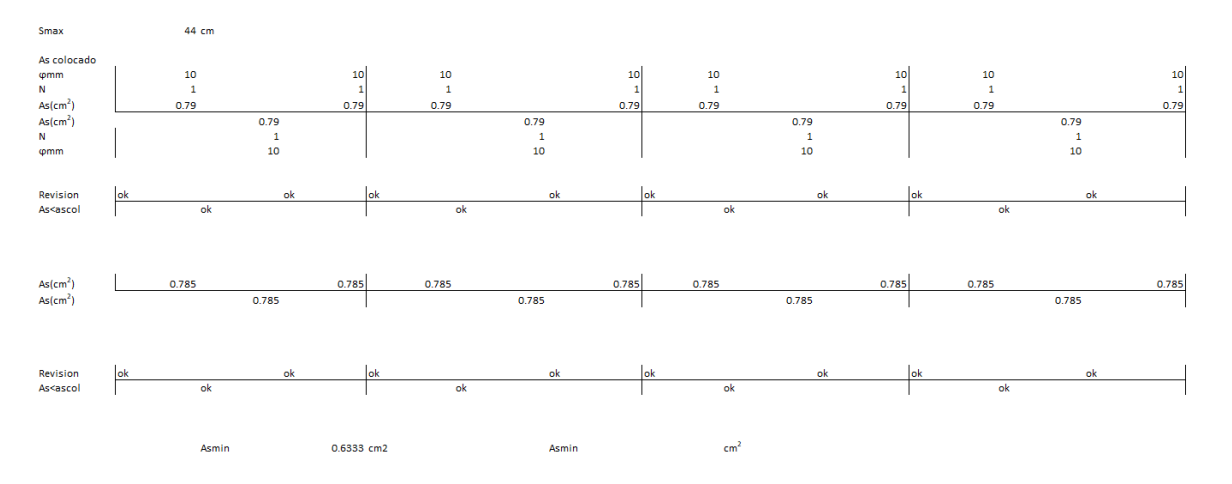

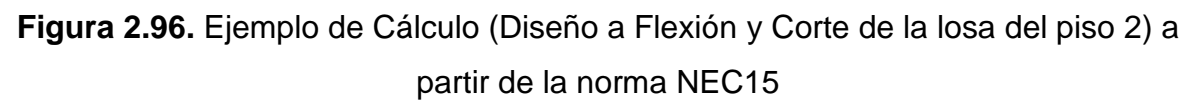

## **2.6.2.2 Norma E060**

A partir de las cargas especificadas en la norma E060, se presenta el siguiente ejemplo de cálculo en la figura 2.97.

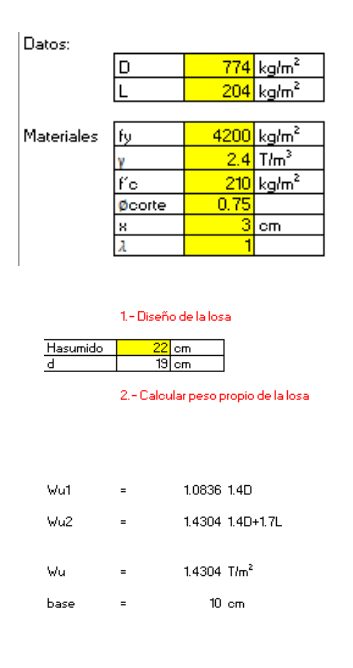

### 3.- Coeficientes de distribución de carga

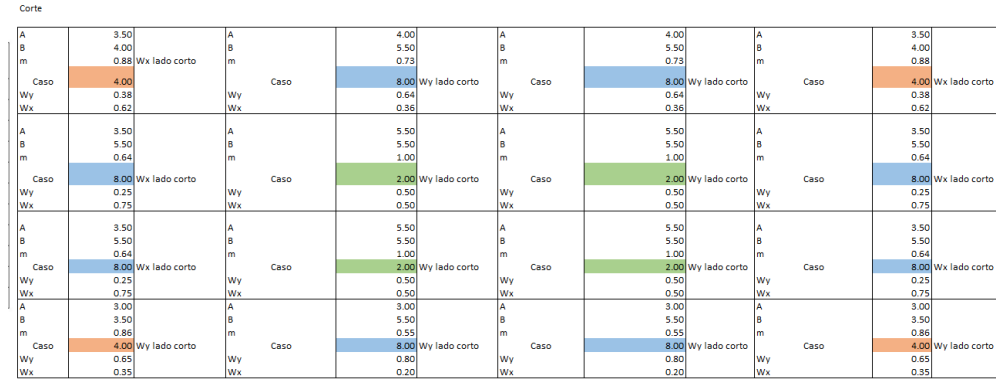

Aproximaciones Lineales

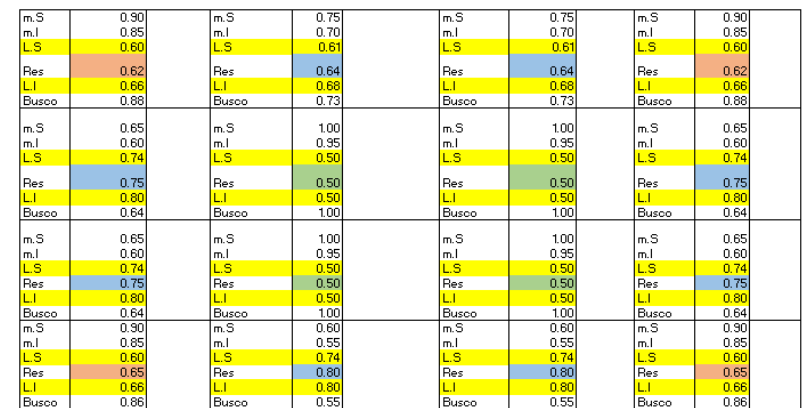

Flexión (Momento Negativo)

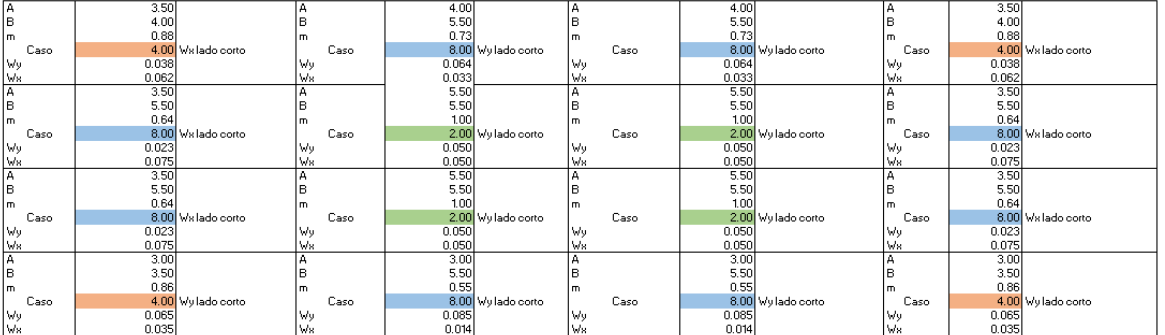

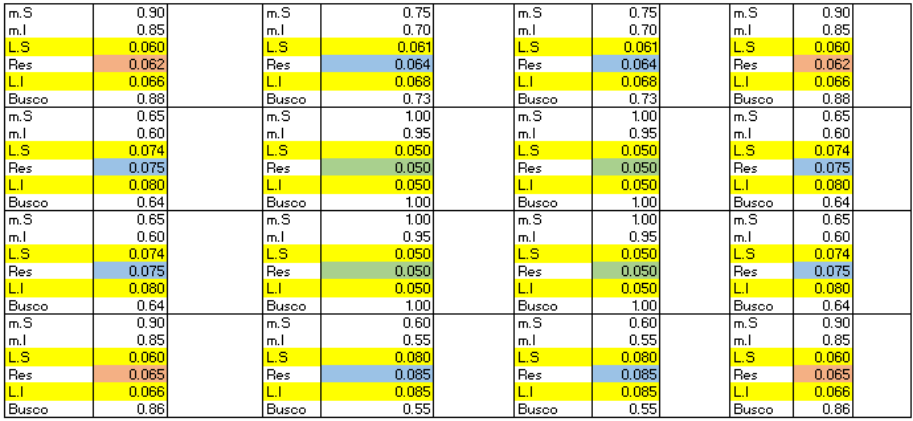

.<br>Aproximaciones Lineales para carga más pequeña

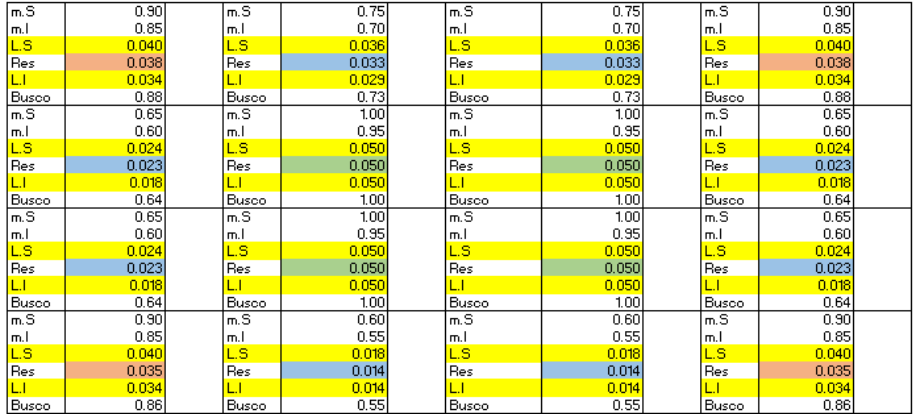

Flexión (Momento Positivo) Carga Muerta

| А    | 3.50  |               | ١A   | 4.00  |                    | А  |      | 4.00  |                    | A    | 3.50  |                    |
|------|-------|---------------|------|-------|--------------------|----|------|-------|--------------------|------|-------|--------------------|
| B    | 4.00  |               | lΒ   | 5.50  |                    | B  |      | 5.50  |                    | B    | 4.00  |                    |
| m    | 0.88  |               | m    | 0.73  |                    | m  |      | 0.73  |                    | l m  | 0.88  |                    |
| Caso | 4.00  | Wx lado corto | Caso |       | 8.00 Wy lado corto |    | Caso |       | 8.00 Wy lado corto | Caso |       | 4.00 Wx lado corto |
| Wy   | 0.021 |               | Wy   | 0.038 |                    | Wy |      | 0.038 |                    | Wy   | 0.021 |                    |
| Ws   | 0.034 |               | Wx   | 0.012 |                    | Ws |      | 0.012 |                    | Ws   | 0.034 |                    |
| А    | 3.50  |               | А    | 5.50  |                    | А  |      | 5.50  |                    | ۱A   | 3.50  |                    |
| B    | 5.50  |               | B    | 5.50  |                    | в  |      | 5.50  |                    | B    | 5.50  |                    |
| m    | 0.64  |               | m    | 1.00  |                    | m  |      | 1.00  |                    | l m  | 0.64  |                    |
| Caso | 8.00  | Wx lado corto | Caso |       | 2.00 Wy lado corto |    | Caso |       | 2.00 Wy lado corto | Caso |       | 8.00 Wx lado corto |
| Wu   | 0.009 |               | Wu   | 0.018 |                    | Wu |      | 0.018 |                    | Wu   | 0.009 |                    |
| Wx   | 0.045 |               | Wx   | 0.018 |                    | Ws |      | 0.018 |                    | Mя   | 0.045 |                    |
| А    | 3.50  |               | А    | 5.50  |                    | А  |      | 5.50  |                    | A    | 3.50  |                    |
| B    | 5.50  |               | B    | 5.50  |                    | в  |      | 5.50  |                    | в    | 5.50  |                    |
| m    | 0.64  |               | m    | 1.00  |                    | m  |      | 1.00  |                    | l m  | 0.64  |                    |
| Caso | 8.00  | Wx lado corto | Caso |       | 2.00 Wy lado corto |    | Caso |       | 2.00 Wy lado corto | Caso |       | 8.00 Wx lado corto |
| Wy   | 0.009 |               | Wy.  | 0.018 |                    | Wu |      | 0.018 |                    | Wy.  | 0.009 |                    |
| Wx   | 0.045 |               | Ws   | 0.018 |                    | Ws |      | 0.018 |                    | Ms   | 0.045 |                    |
| А    | 3.00  |               | A    | 3.00  |                    | А  |      | 3.00  |                    | A    | 3.00  |                    |
| B.   | 3.50  |               | lв   | 5.50  |                    | в  |      | 5.50  |                    | B    | 3.50  |                    |
| m    | 0.86  |               | m    | 0.55  |                    | m  |      | 0.55  |                    | l m  | 0.86  |                    |
| Caso | 4.00  | Wy lado corto | Caso | 8.00  | Wy lado corto      |    | Caso |       | 8.00 Vy lado corto | Caso |       | 4.00 Wy lado corto |
| Wy   | 0.035 |               | Wy   | 0.052 |                    | Wy |      | 0.052 |                    | Wy   | 0.035 |                    |
| Ws   | 0.020 |               | Ws   | 0.005 |                    | Ms |      | 0.005 |                    | lVх  | 0.020 |                    |

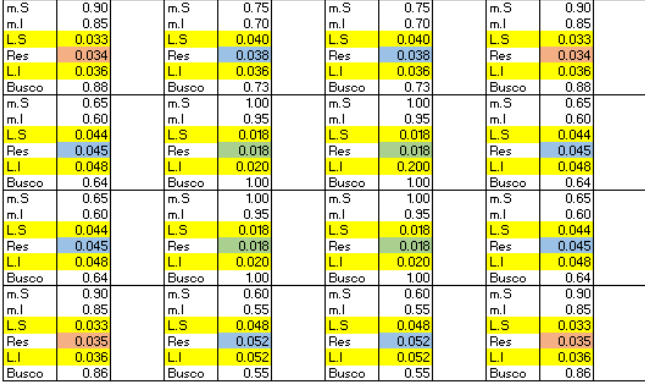

#### Aproximaciones Lineales para carga más pequeña

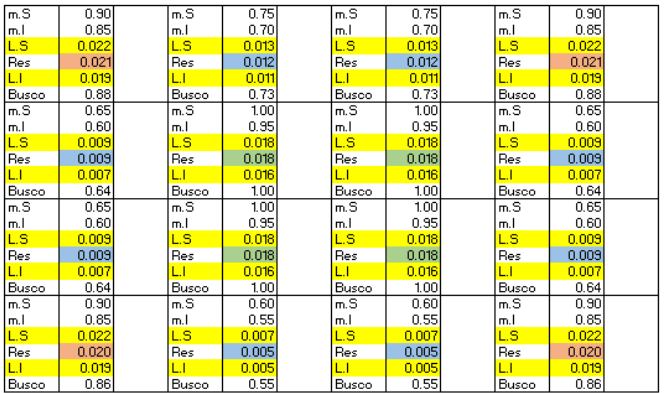

#### .<br>Flexión (Momento Positivo) Carga Viva

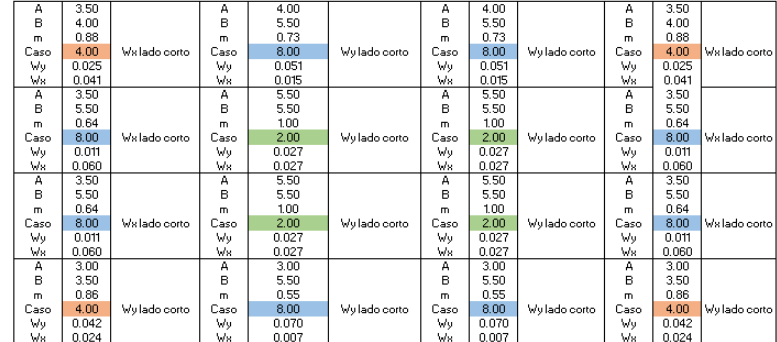

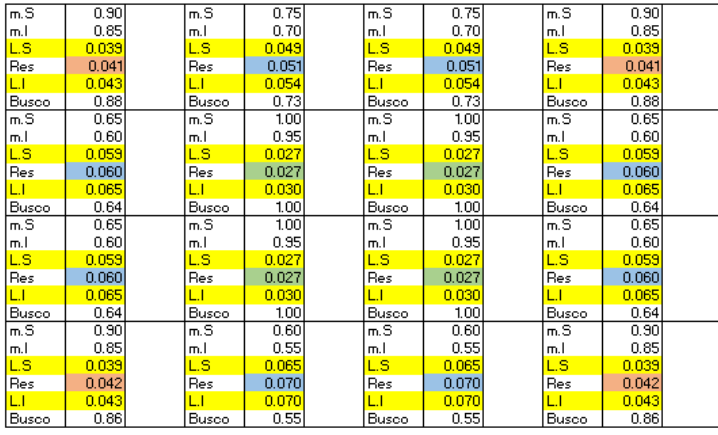

### Aproximaciones Lineales para carga más pequeña

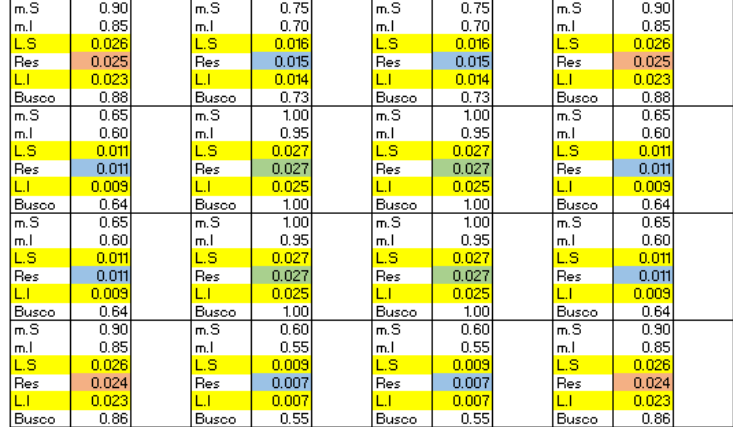

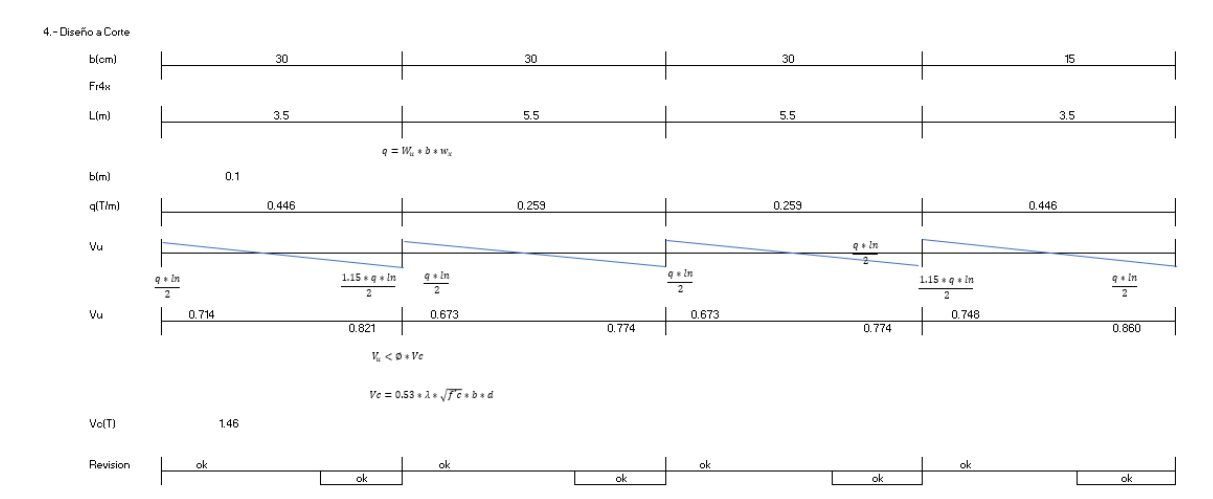

4.-Diseño a Flexión

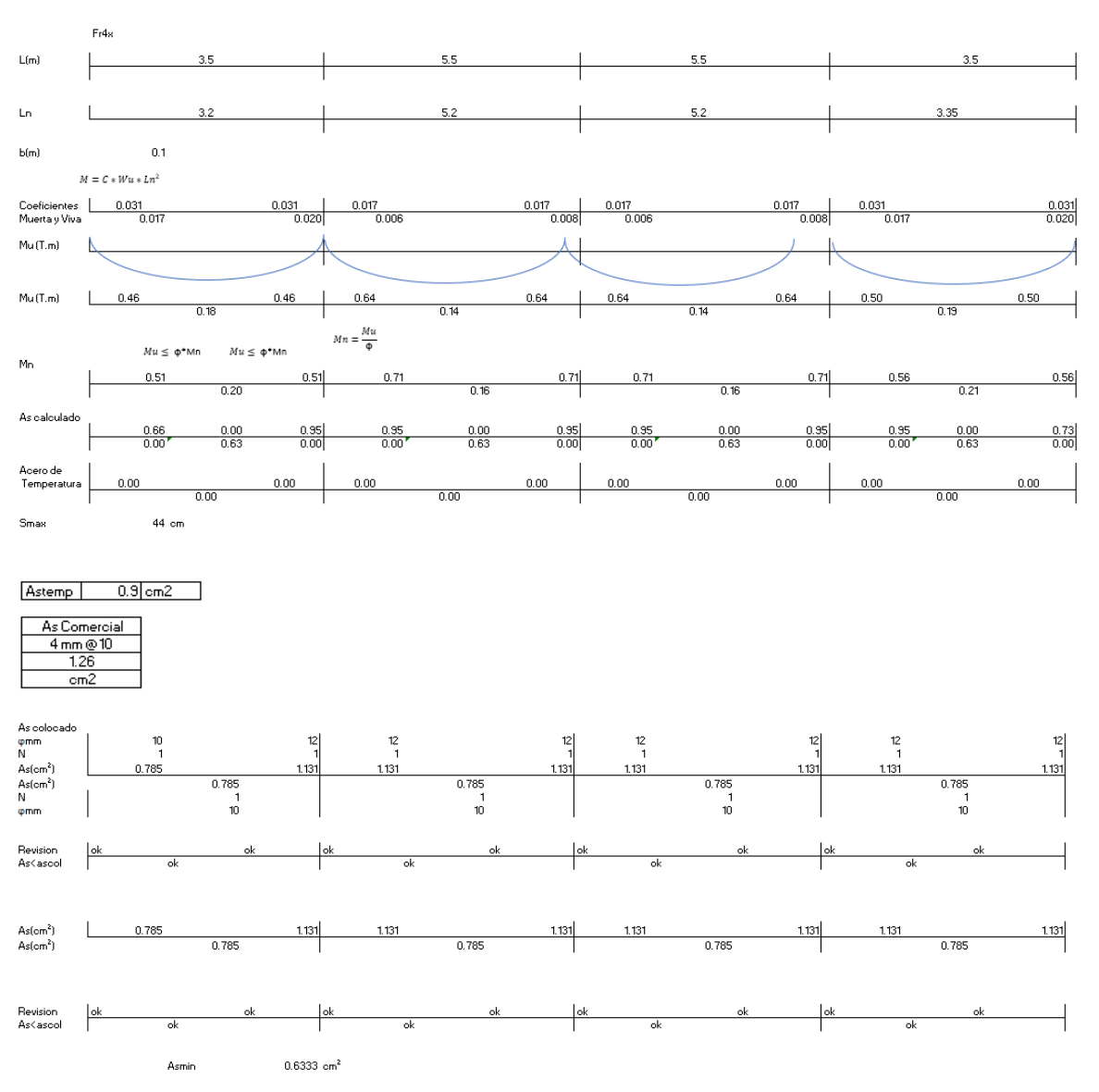

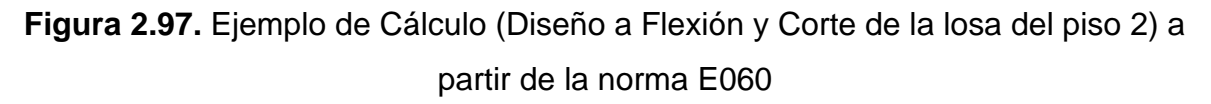

Referencia: [Elaborado por Santiago Oleas]

### **2.6.2.3 Resultado de diseño de losas**

Para el diseño con las normas ecuatorianas se tomó en cuenta la losa del piso 5 y otra del piso 2 que se adapta a las del piso 1, 3 y 4.

El piso presenta el siguiente diseño:

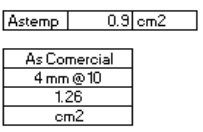

Se diseño por franjas y en cada una de estas se detalla la cantidad de acero que debe tener cada nervio.

La franja 4x:

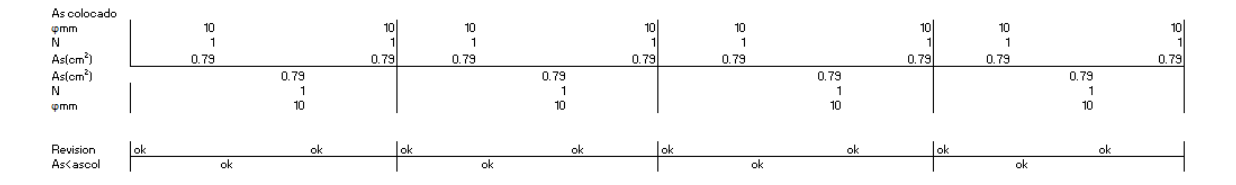

**Figura 2.98.** Diseño de franja 4x de la losa del piso 2

Referencia: [Elaborado por Santiago Oleas]

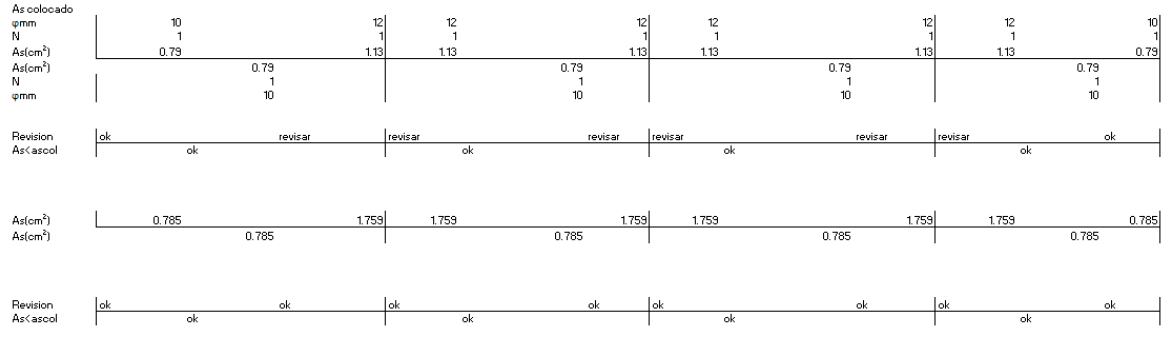

La franja 3x:

**Figura 2.99.** Diseño de franja 3x de la losa del piso 2 Referencia: [Elaborado por Santiago Oleas]

## La franja 2x:

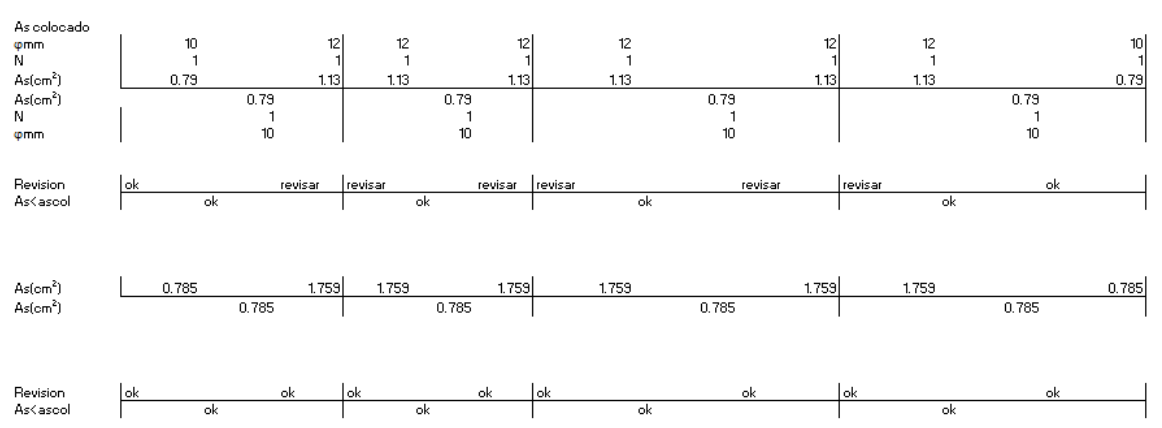

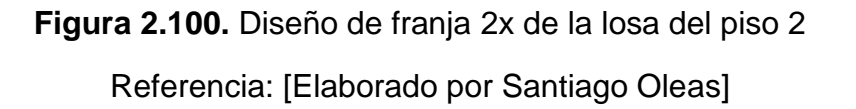

La franja 1x:

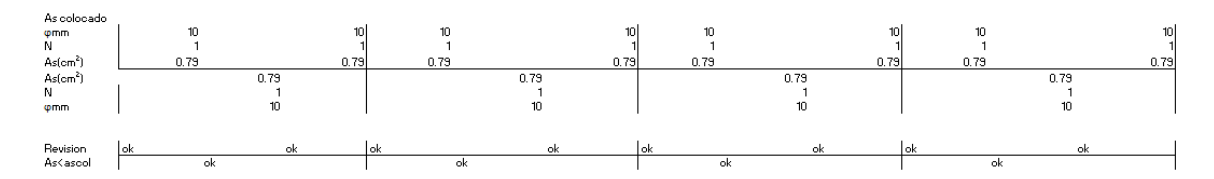

**Figura 2.101.** Diseño de franja 1x de la losa del piso 2

Referencia: [Elaborado por Santiago Oleas]

La franja 4y:

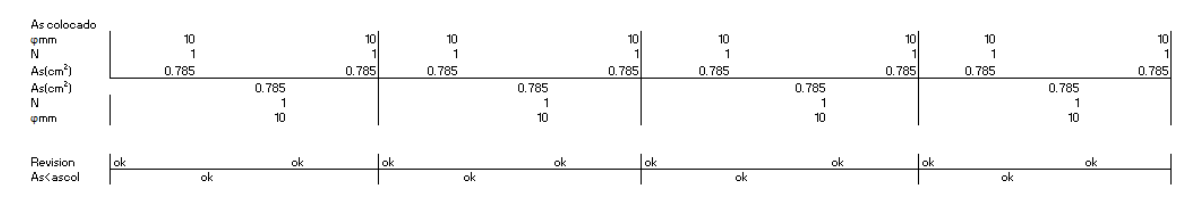

**Figura 2.102.** Diseño de franja 4y de la losa del piso 2

Referencia: [Elaborado por Santiago Oleas]

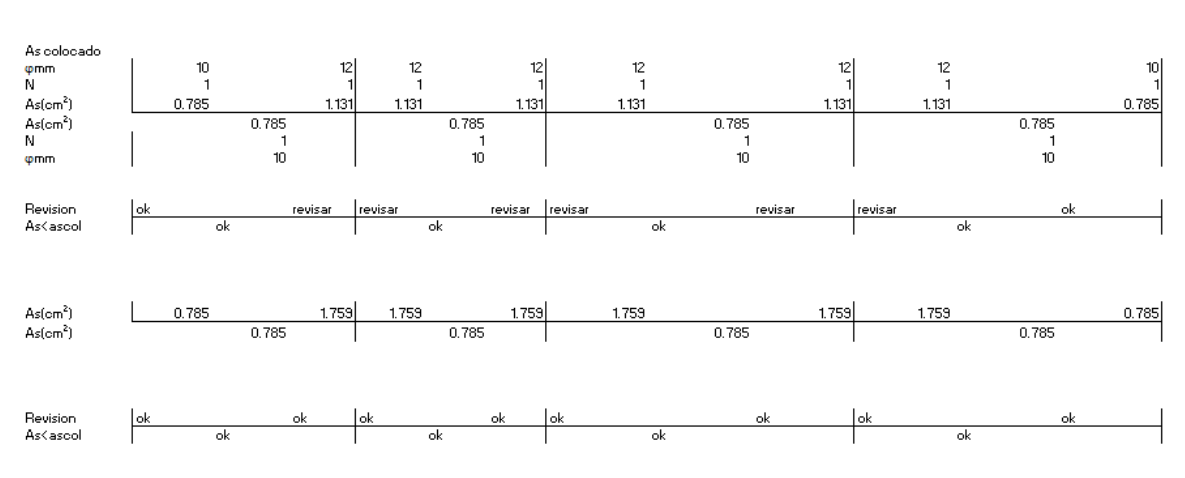

**Figura 2.103.** Diseño de franja 3y de la losa del piso 2 Referencia: [Elaborado por Santiago Oleas]

La franja 2y:

La franja 3y:

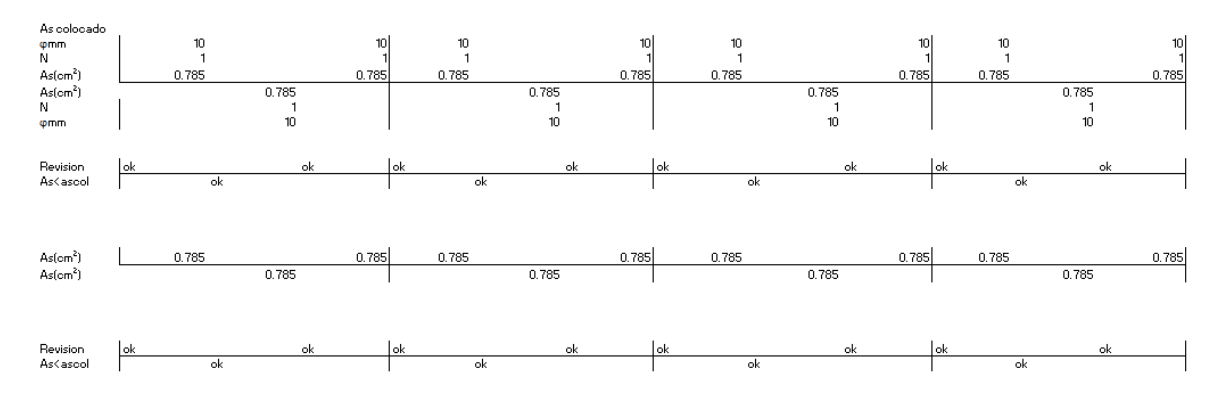

**Figura 2.104.** Diseño de franja 2y de la losa del piso 2 Referencia: [Elaborado por Santiago Oleas]

La franja 1y:

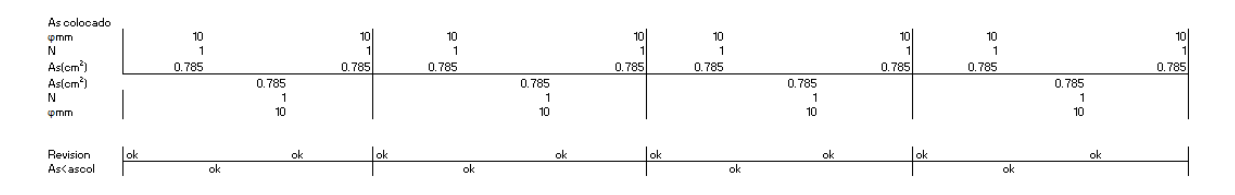

**Figura 2.105.** Diseño de franja 1y de la losa del piso 2

Referencia: [Elaborado por Santiago Oleas]

Para el piso 5 se tiene el siguiente diseño de losa:

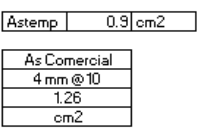

# La franja 4x:

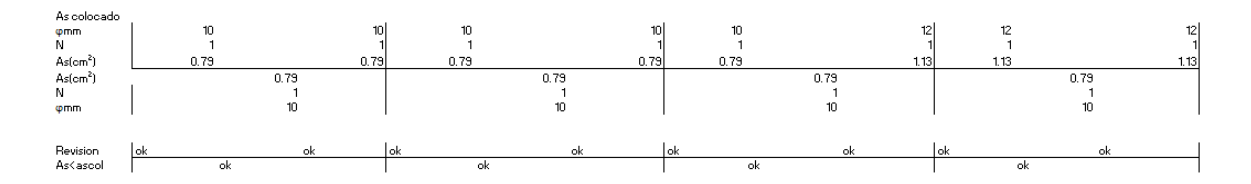

**Figura 2.106.** Diseño de franja 4x de la losa del piso 5 Referencia: [Elaborado por Santiago Oleas]

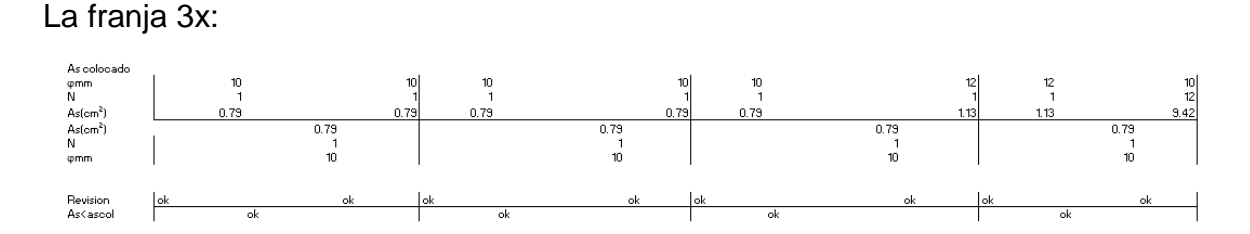

**Figura 2.107.** Diseño de franja 3x de la losa del piso 5

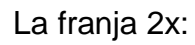

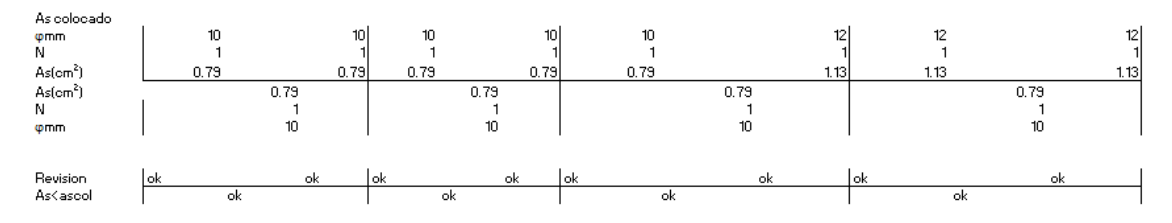

**Figura 2.108.** Diseño de franja 2x de la losa del piso 5 Referencia: [Elaborado por Santiago Oleas]

La franja 1x:

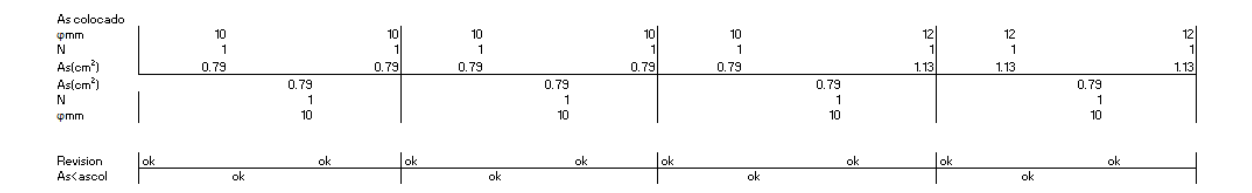

**Figura 2.109.** Diseño de franja 1x de la losa del piso 5 Referencia: [Elaborado por Santiago Oleas]

La franja 4y:

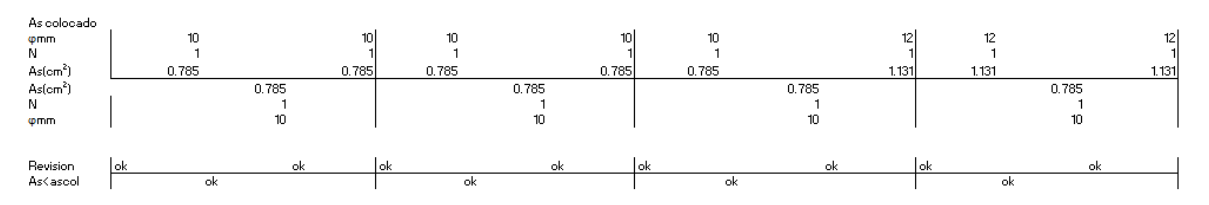

**Figura 2.110.** Diseño de franja 4y de la losa del piso 5 Referencia: [Elaborado por Santiago Oleas]

La franja 3y:

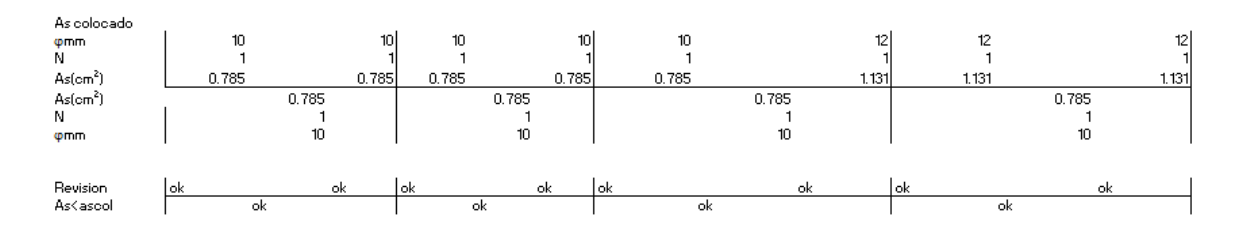

**Figura 2.111.** Diseño de franja y de la losa del piso 5 Referencia: [Elaborado por Santiago Oleas]

La franja 2y:

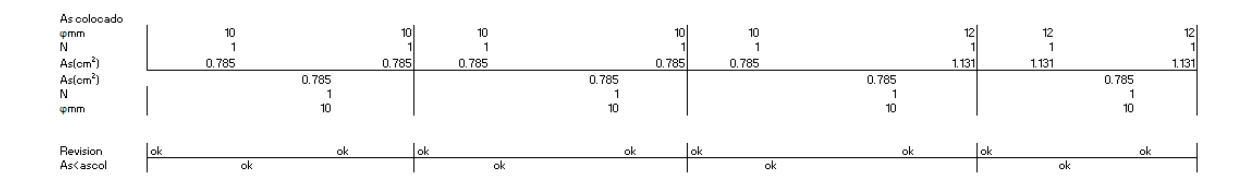

**Figura 2.112.** Diseño de franja 2y de la losa del piso 5 Referencia: [Elaborado por Santiago Oleas]

La franja 1y:

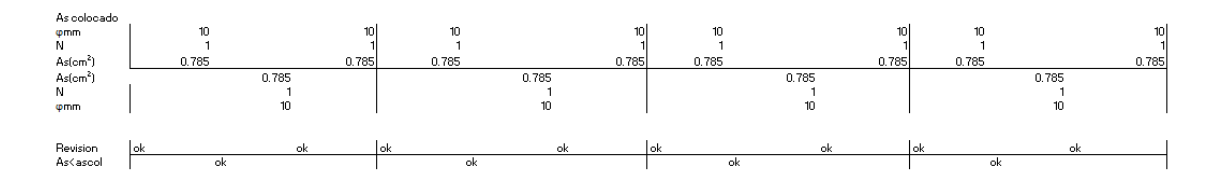

**Figura 2.113.** Diseño de franja 1y de la losa del piso 5

Referencia: [Elaborado por Santiago Oleas]

Para el diseño con las normas peruanas se tiene el diseño referencial del piso 2 para el piso 1, 3 y 4. Teniendo otro diseño el piso 5.

El piso 2 tiene el siguiente diseño:

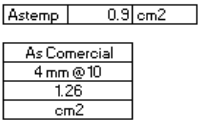

La franja 4x:

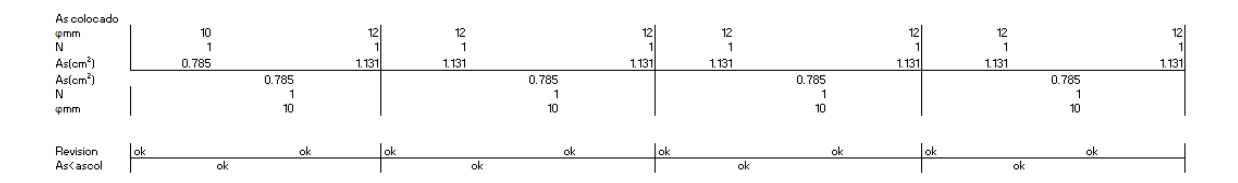

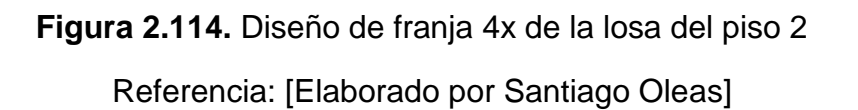

La franja 3x: As colocade<br>φmm<br>N<br>As(cm<sup>2</sup>)<br>As(cm<sup>2</sup>)<br>N<br>φmm  $\begin{array}{c} \n \begin{array}{c}\n \overline{1} \\
 \overline{1} \\
 \hline\n 0.785\n \end{array}\n \end{array}$  $\begin{array}{c|c}\n & 1131 \\
 & 1131 \\
\hline\n & 10\n\end{array}$  $\begin{array}{c} 1 \\ 1131 \end{array}$  $\begin{array}{c} 1 \\ 1.131 \end{array}$ 1<br><u>1.131</u>  $\begin{array}{c}\n 0.785 \\
 1 \\
 \hline\n 10\n \end{array}$  $0.785$ Revision<br>As<asco revisar revisa revisa revisar revisar revisar revisar  $\frac{As(cm^2)}{As(cm^2)}$ 1.759 1.131 1.414 1.753  $\frac{1}{0.785}$ Revision<br>As<asco

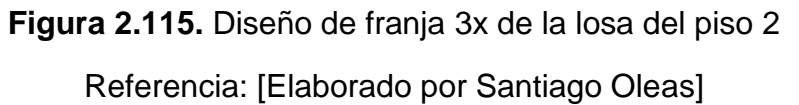

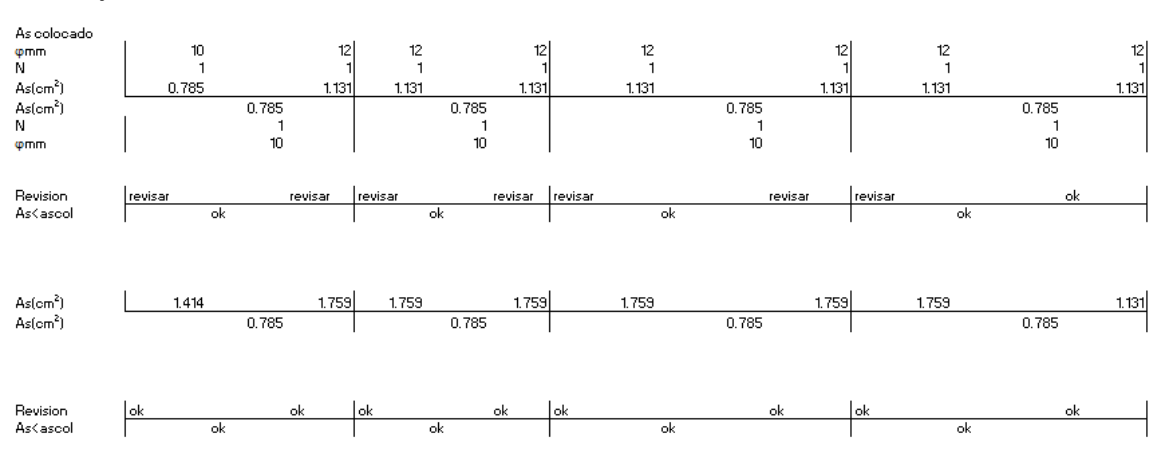

**Figura 2.116.** Diseño de franja 2x de la losa del piso 2 Referencia: [Elaborado por Santiago Oleas]

## La franja 2x:

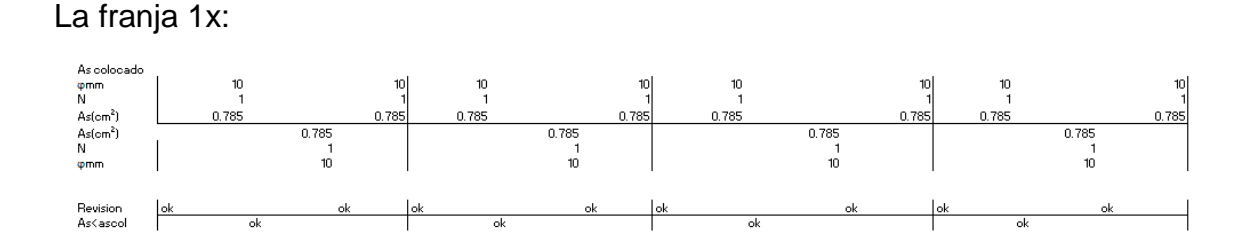

**Figura 2.117.** Diseño de franja 1x de la losa del piso 2 Referencia: [Elaborado por Santiago Oleas]

La franja 4y:

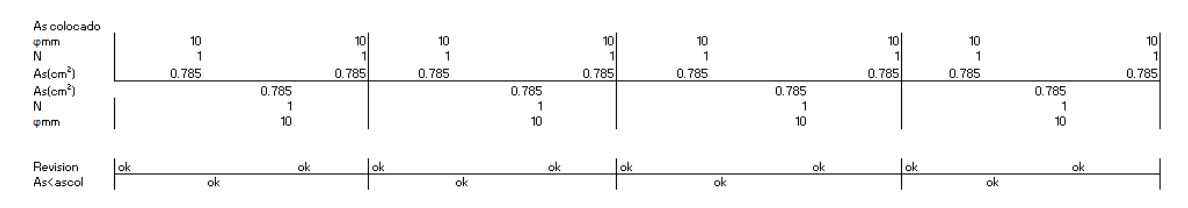

**Figura 2.118.** Diseño de franja 4y de la losa del piso 2 Referencia: [Elaborado por Santiago Oleas]

La franja 3y:

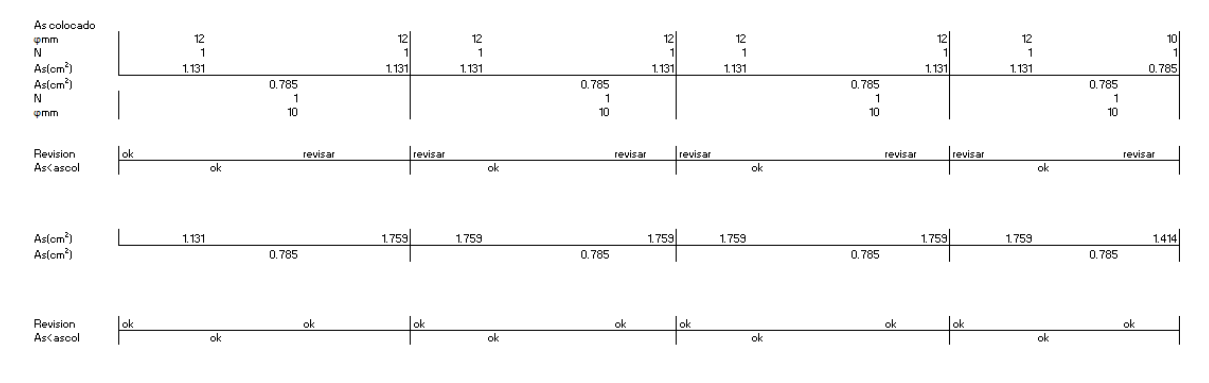

**Figura 2.119.** Diseño de franja 3y de la losa del piso 2 Referencia: [Elaborado por Santiago Oleas]

La franja 2y:

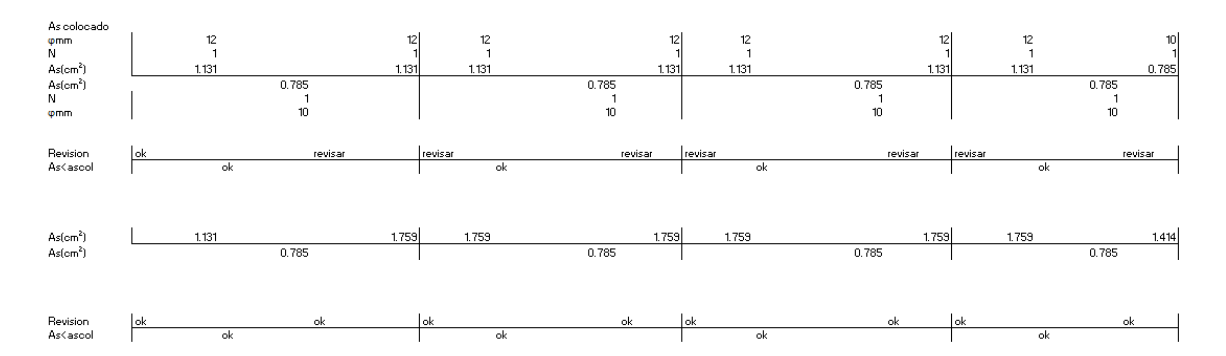

**Figura 2.120.** Diseño de franja 2y de la losa del piso 2 Referencia: [Elaborado por Santiago Oleas]

La franja 1y:

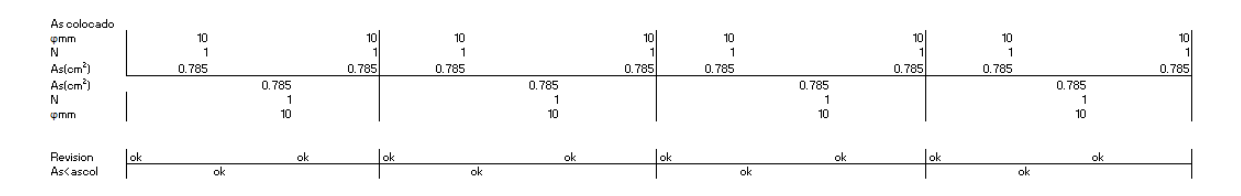

**Figura 2.121.** Diseño de franja 1y de la losa del piso 2

Referencia: [Elaborado por Santiago Oleas]

El piso 5 tiene las siguientes cantidades de acero:

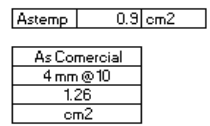

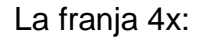

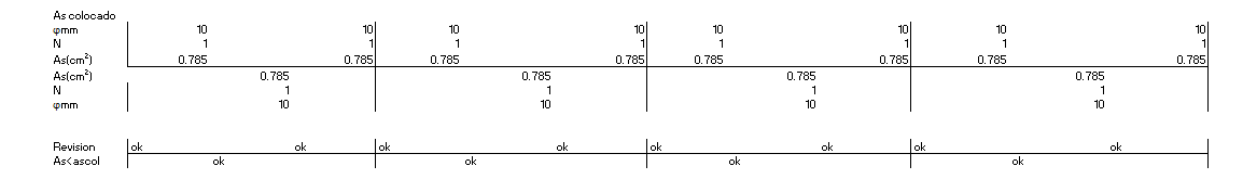

**Figura 2.122.** Diseño de franja 4x de la losa del piso 5 Referencia: [Elaborado por Santiago Oleas]

149

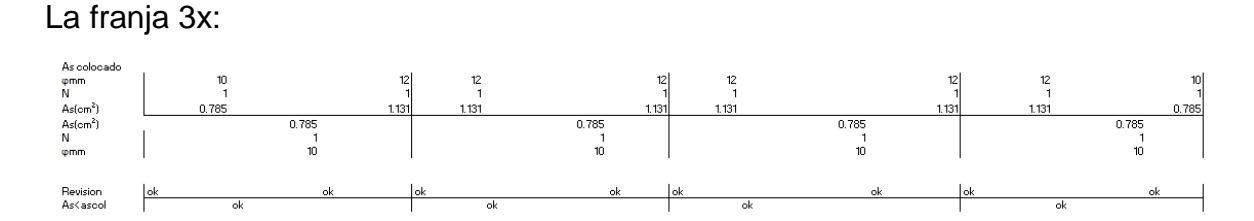

**Figura 2.123.** Diseño de franja 3x de la losa del piso 5

La franja 2x:

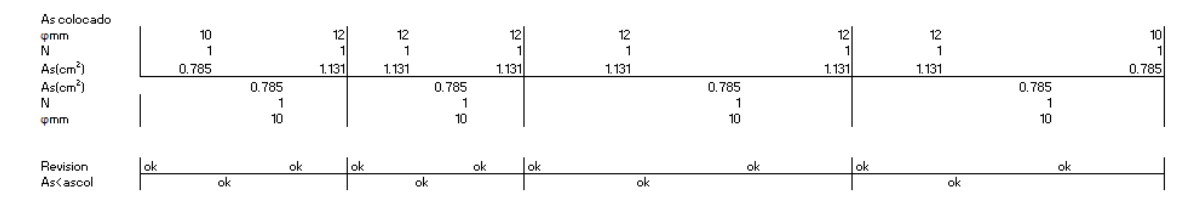

**Figura 2.124.** Diseño de franja 2x de la losa del piso 5 Referencia: [Elaborado por Santiago Oleas]

# La franja 1x:

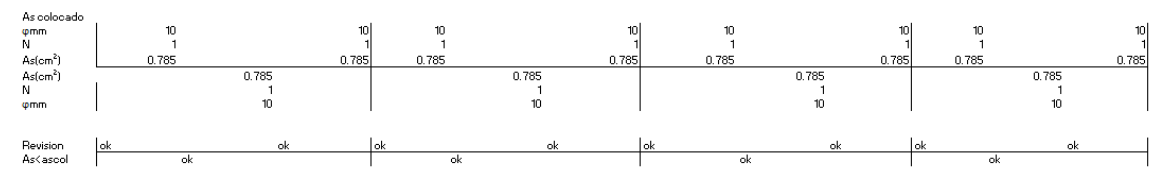

**Figura 2.125.** Diseño de franja 1x de la losa del piso 5 Referencia: [Elaborado por Santiago Oleas]

# La franja 4y:

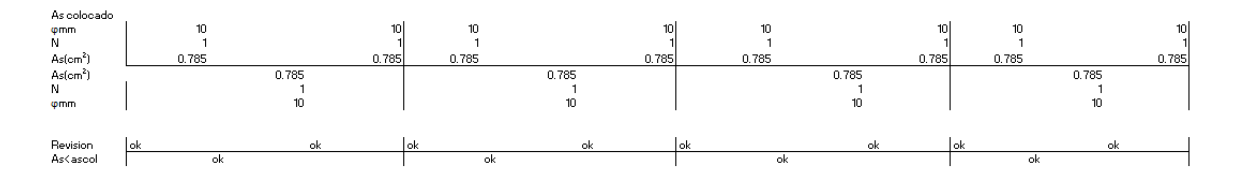

**Figura 2.126.** Diseño de franja 4y de la losa del piso 5 Referencia: [Elaborado por Santiago Oleas]

La franja 3y:

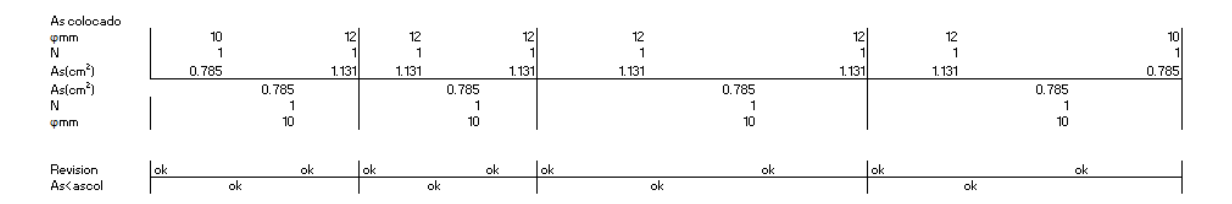

**Figura 2.127.** Diseño de franja y de la losa del piso 5 Referencia: [Elaborado por Santiago Oleas]

La franja 2y:

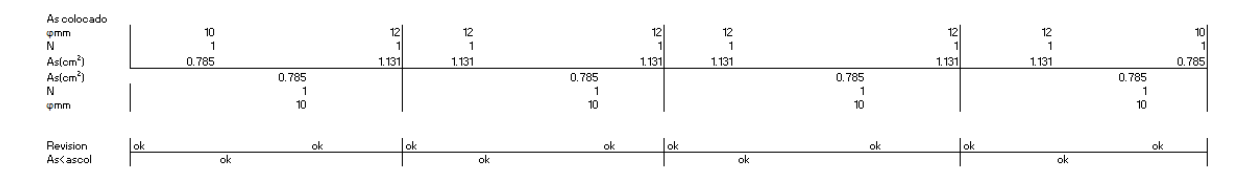

**Figura 2.128.** Diseño de franja 2y de la losa del piso 5

Referencia: [Elaborado por Santiago Oleas]

La franja 1y:

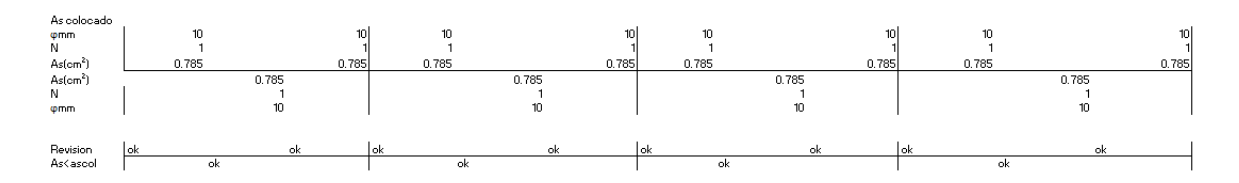

**Figura 2.129.** Diseño de franja 1y de la losa del piso 5 Referencia: [Elaborado por Santiago Oleas]

# **2.6.3 Columnas**

Se presenta el siguiente diseño a partir de las normas dadas en el ACI318-19.

# **2.6.3.1 Norma NEC15**

Siguiendo las especificaciones de la norma ecuatoriana, se diseña la columna B4 y se muestra el proceso con la figura 2.130.

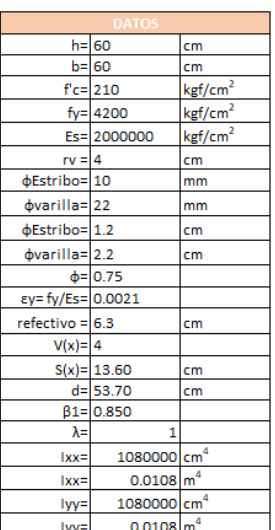

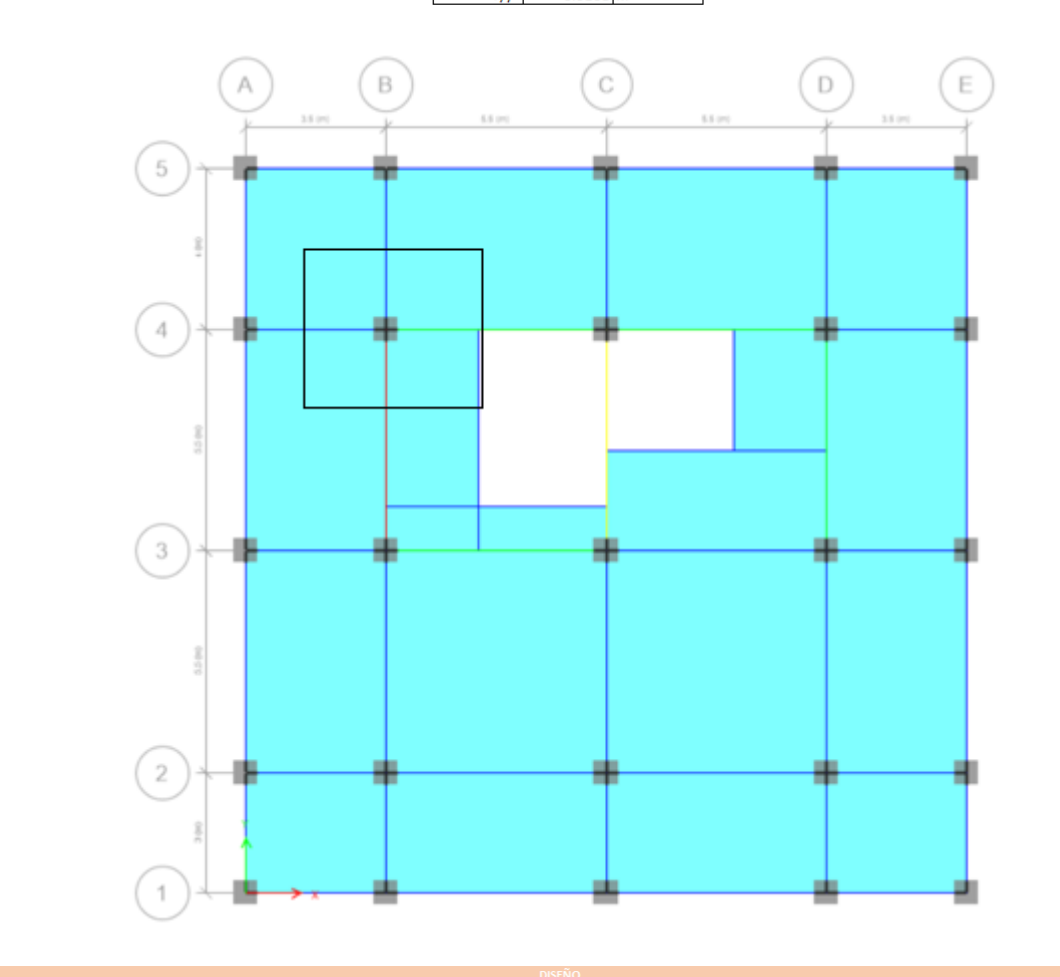

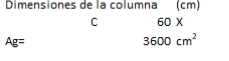

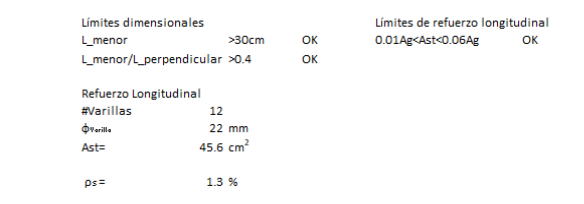

DISEÑO A FLEXOCOMPRESIÓN Diagrama de interacción

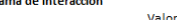

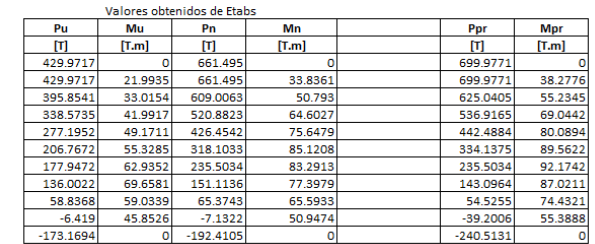

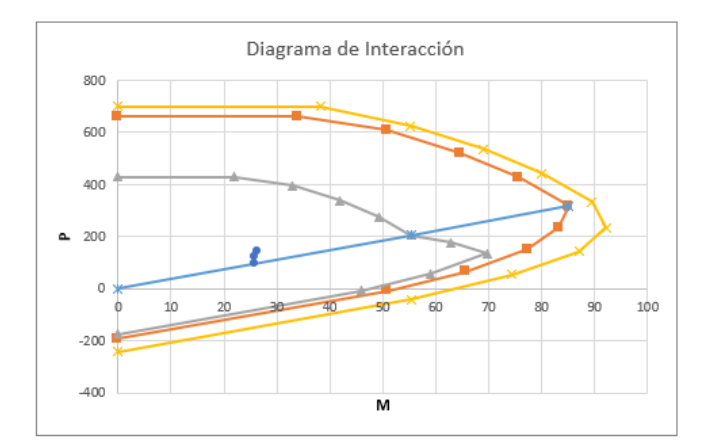

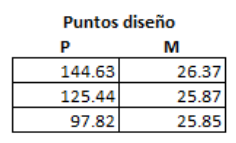

## **DISEÑO A CORTE**

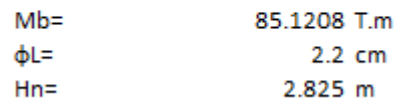

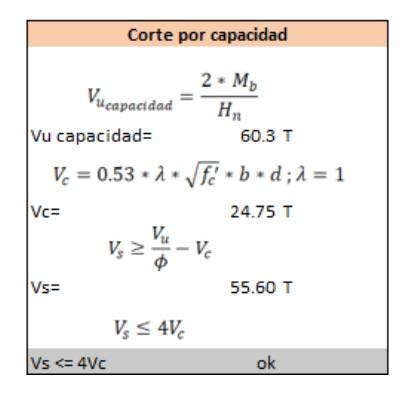

$$
L_o = min\left(\frac{h_n}{6}; b_c; h_c; 45cm\right)
$$
  
\n
$$
L_o = min\left(\frac{b}{4}; \frac{h}{4}; 6\phi_{Lmin}; 10cm\right)
$$
  
\n
$$
S_{Lo} = min\left(\frac{b}{4}; \frac{h}{4}; 6\phi_{Lmin}; 10cm\right)
$$
  
\n
$$
S_{L1} = min\left(\frac{d}{2}; 6\phi_{Lmin}; 15cm\right)
$$
  
\n
$$
S_{L1} = min\left(\frac{d}{2}; 6\phi_{Lmin}; 15cm\right)
$$
  
\n
$$
13.2 cm
$$
  
\n
$$
10 cm
$$

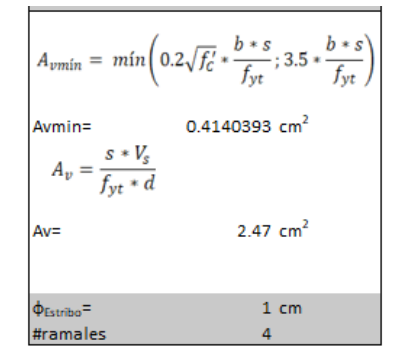

### $\blacksquare$  Corte por confinamiento

 $Si P_u \le 0.3 * A_g * f'_c \wedge f'_c \le 70 MPa$ 

10439.55   
\n21   
\n226800  
\n21   
\n70  
\n0K  
\n
$$
A_{sn1} = 0.3 \left( \frac{A_g}{A_{ch}} - 1 \right) * \frac{f_c'}{f_{yt}} * s * b_c
$$

| Ach=                                                                                  | $2704 \text{ cm}^2$ |
|---------------------------------------------------------------------------------------|---------------------|
| bc=                                                                                   | $52 \text{ cm}$     |
| hc=                                                                                   | $52 \text{ cm}$     |
| $A_{sh1} = 0.3 \left( \frac{A_g}{A_{ch}} - 1 \right) * \frac{f_c'}{f_{yt}} * s * b_c$ |                     |
| Ash1=                                                                                 | $2.58 \text{ cm}^2$ |

$$
A_{sh2} = 0.09 * \frac{f_c'}{f_{yt}} * s * b_c
$$
  
\nAsh2= 2.34 cm2  
\n
$$
k_f = \frac{f_c'}{1750} + 0.6 \ge 1 \t k_n = \frac{\#_{varillas}}{\#_{varillas} - 2}
$$
  
\n
$$
\frac{k_f}{k_{n=}} = \frac{1}{1.2}
$$
  
\n
$$
A_{sh3} = 0.2 * b_c * s * k_f * k_n * \frac{P_u}{f_y * A_{ch}}
$$
  
\nAsh3= No Aplica cm<sup>2</sup>  
\n
$$
A_{sh} = \max (A_{sh1}, A_{sh2}, A_{sh3})
$$
  
\nAsh= 2.58 cm<sup>2</sup>  
\n
$$
\frac{\Phi_{\text{Exercise}}}{k_{\text{Example}}} = \frac{1 \text{ cm}}{1.2 \text{ cm}}
$$

**Figura 2.130.** Ejemplo de Cálculo (Diseño por corte y confinamiento de la columna B4) a partir de la norma NEC15

Referencia: [Elaborado por Santiago Oleas]

### **2.6.3.2 Norma E060**

En este apartado se sigue el diseño de la columna aplicando las normas E060 con el siguiente ejemplo de cálculo explicado en la figura 2.131.

```
Г
                               DATES<br>
h = 55 cm<br>
b = 55 cm<br>
f = 210 kg/cm2<br>
f = 4200 kg/cm2<br>
E = 2000000 kg/cm2<br>
E = 2000000 kg/cm2
     \begin{aligned} \text{Es} &= 2000000 \\ \text{p} &= 4 \\ \text{p} &= 4 \\ \text{p} &= 10 \\ \text{p} &= 12 \\ \text{p} &= 12 \\ \text{p} &= 12 \\ \text{p} &= 12 \\ \text{p} &= 12 \\ \text{p} &= 12 \\ \text{p} &= 12 \\ \text{p} &= 12 \\ \text{p} &= 12 \\ \text{p} &= 12 \\ \text{p} &= 12 \\ \text{p} &= 12 \\ \text{p\frac{1}{2}mn\frac{1}{2}\bar{c}m
     refectivo = 6.3<br>V(x)= 4<sub>cm</sub></sub>
                           V(x)= 4<br>S(x)= 11.93 cm<br>d= 48.70 cm<br>\beta1= 0.850<br>\lambda= 1<br>kx= 762552.1 cm4
                                lass 0.007626 m4
                                lyy= 762552.1 cm4<br>lyy= 0.007626 m4
```
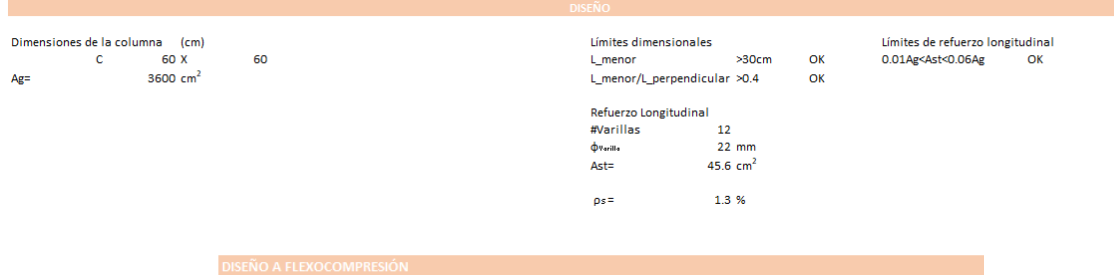

### Diagrama de interacción

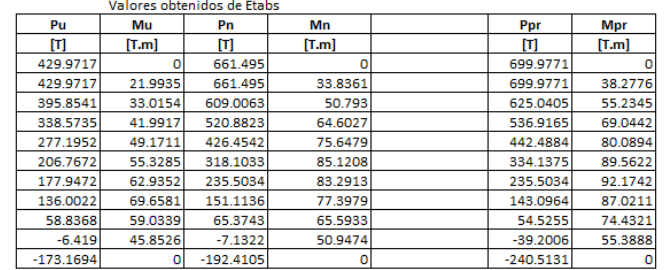

m,
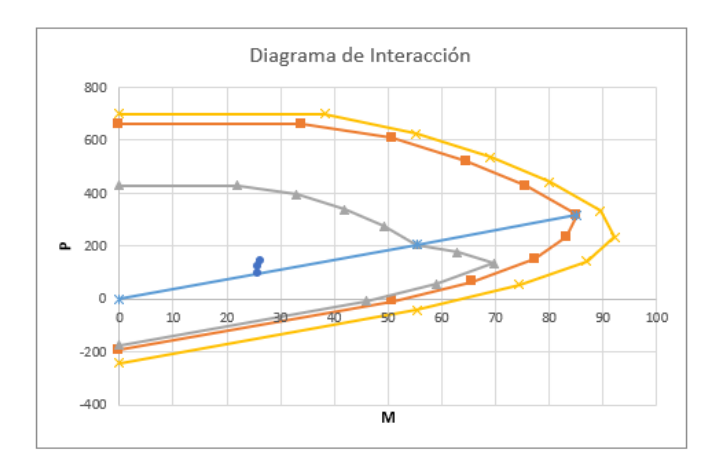

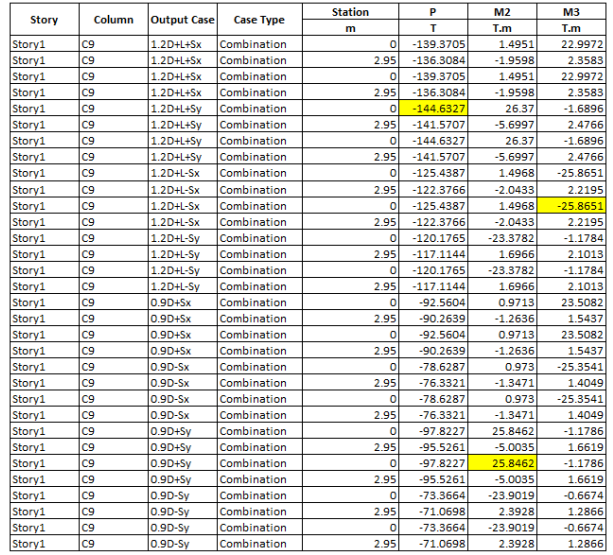

#### Puntos diseño

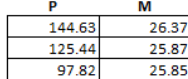

#### **Example 20 DISEÑO A CORTE**

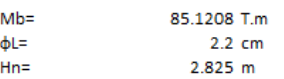

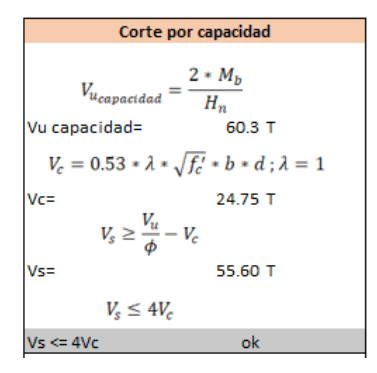

$$
L_o = min\left(\frac{h_n}{6}; b_c; h_c; 45cm\right)
$$
  
\nLo=  
\n
$$
S_{Lo} = min\left(\frac{b}{4}; \frac{h}{4}; 6\phi_{Lmin}; 10cm\right)
$$
  
\nSLO=  
\n
$$
S_{L1} = min\left(\frac{d}{2}; 6\phi_{Lmin}; 15cm\right)
$$
  
\nSLI=  
\n
$$
13.2 cm
$$
  
\n381 cm  
\n10 cm

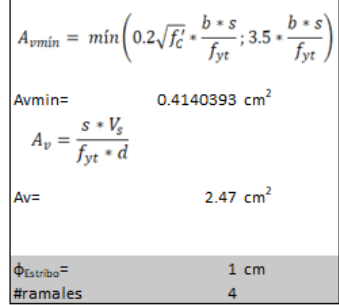

Corte por confinamiento

 $Si P_u \le 0.3 * A_g * f'_c \wedge f'_c \le 70 MPa$ 

$$
10439.55 \n21 \n226800 \n21 \n70 \n0K \n
$$
A_{sh1} = 0.3 \left( \frac{A_g}{A_{ch}} - 1 \right) * \frac{f_c'}{f_{yt}} * s * b_c
$$
$$

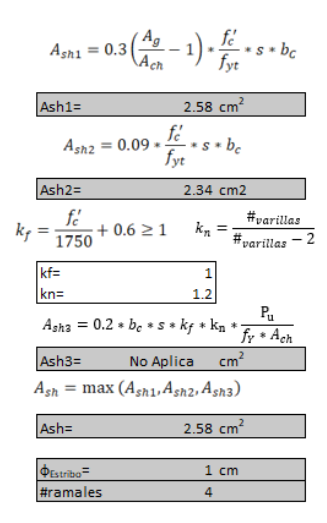

**Figura 2.131.** Ejemplo de Cálculo (Diseño por corte y confinamiento de la columna B4) a partir de la norma E060

#### **2.6.3.3 Resultados de diseño**

Para el diseño de columnas se tiene en cuenta las columnas para el edificio emplazado en Ecuador se resume en la figura 2.132.

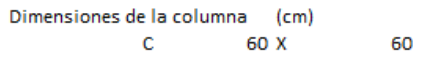

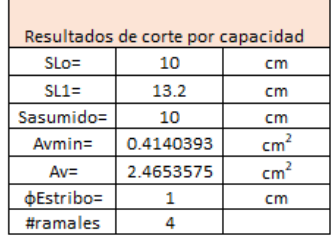

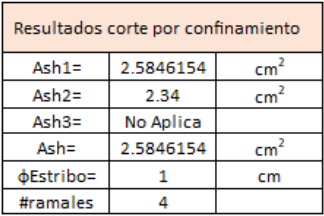

**Figura 2.132.** Diseño de columna 60 cm \* 60 cm para el edificio emplazada en Ecuador

Referencia: [Elaborado por Santiago Oleas]

Para el diseño de columnas para Perú se tiene en cuenta los dos tipos de columnas

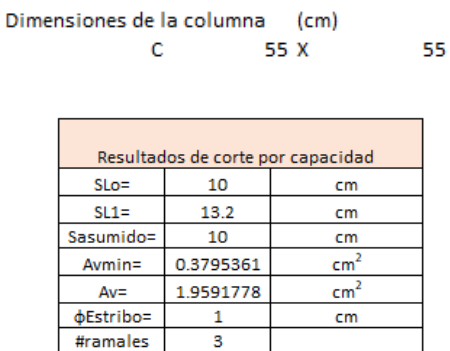

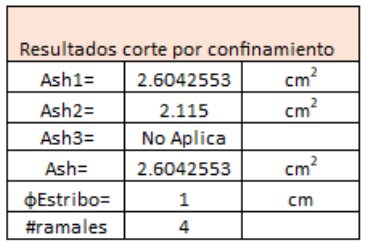

#### **Figura 2.133** Diseño de columna 55 cm \* 55 cm para el edificio emplazada en Perú

Referencia: [Elaborado por Santiago Oleas]

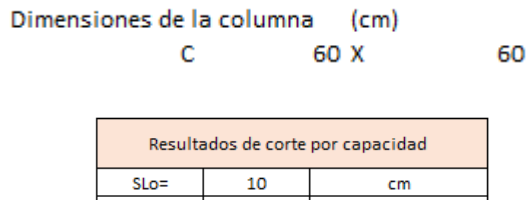

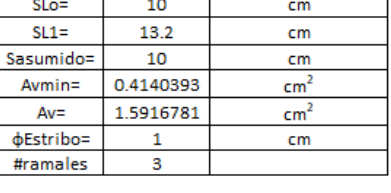

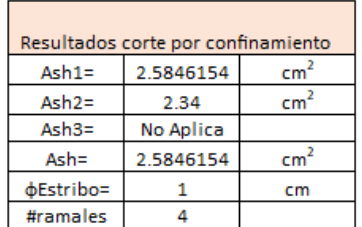

**Figura 2.134.** Diseño de columna 60 cm \* 60 cm para el edificio emplazada en Perú

Referencia: [Elaborado por Santiago Oleas]

#### **2.6.4 Conexión Viga-Columna**

En las conexiones vigas-columnas se siguen las especificaciones dadas por el ACI, por lo que, aunque no cumpla con el criterio especificado en el apartado 2.1.1.

#### **2.6.4.1 Norma NEC15**

A partir de las combinaciones más críticas siguiendo la norma NEC15 se sigue el en la figura 2.135.

#### Resumen Columna B3 Piso 2 Ag=<br>0.3 $f'$ <sub>c</sub> \* A<sub>g</sub> = 3600 cm<sup>2</sup>  $226.8 T$

 $Pu < 0.3f'_{c}*Ag$ <br>Pu[ton]=  $1.2D+L-Sy$  177.8686<br>Pu[ton]=  $1.2D+L-Sx$  153.9778<br>Se ha verificado que no manda Ash3

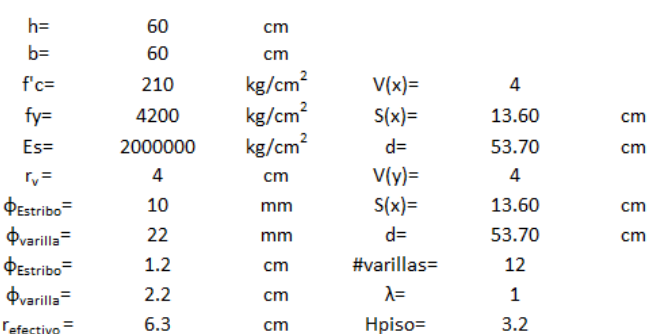

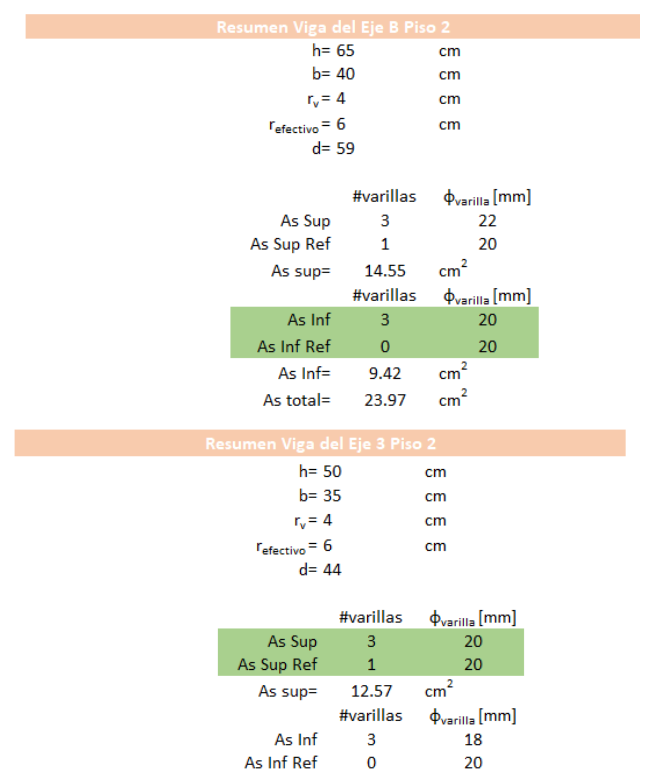

As Inf Ref

As Inf=

As total=

7.63

20.20

 $20$  $cm<sup>2</sup>$ 

 $cm<sup>2</sup>$ 

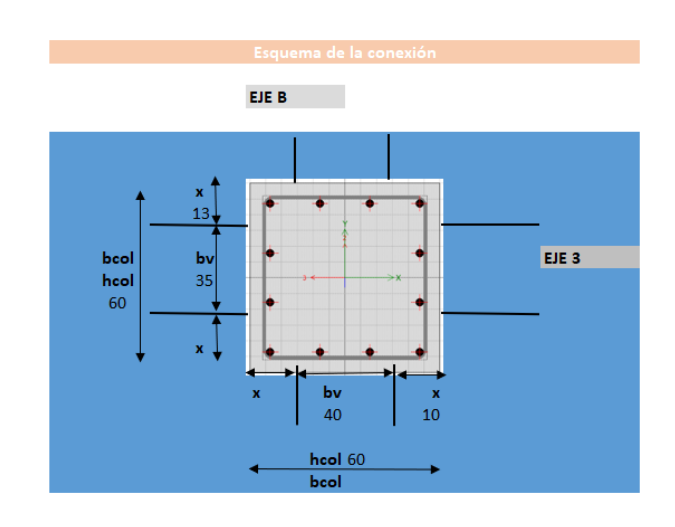

#### REVISIONES NUDO FUERTE VIGA DÉBIL

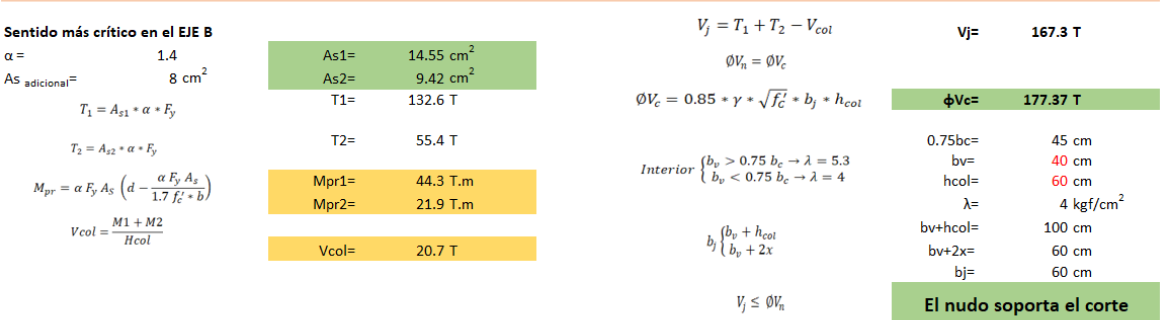

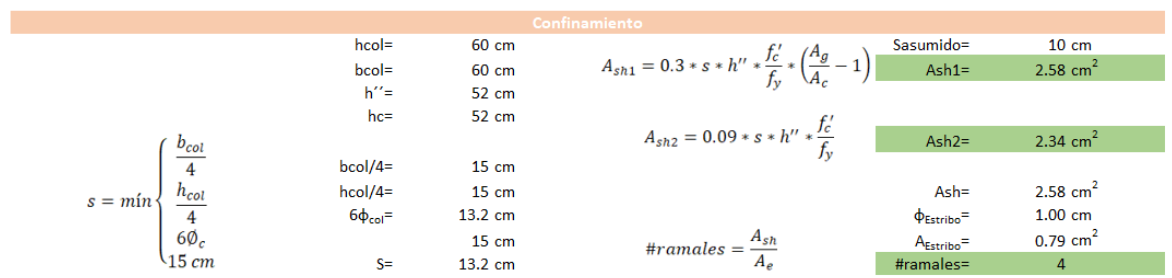

Se revisa adherencia por conexión interna

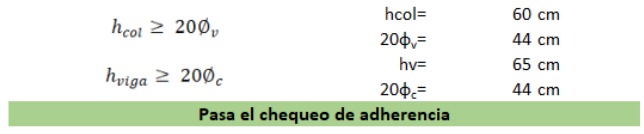

#### REVISIONES COLUMNA FUERTE VIGA DÉBIL

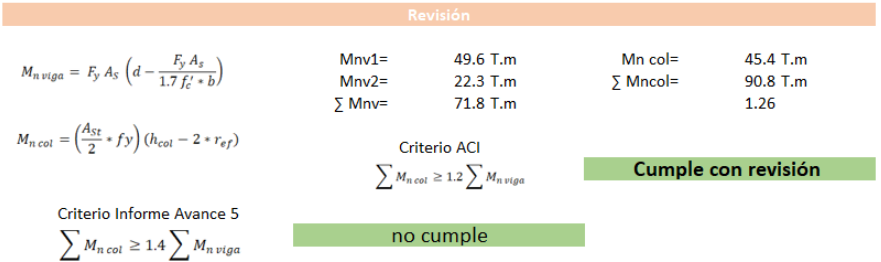

**Figura 2.135.** Ejemplo de Cálculo (Diseño conexión viga-columna de la conexión B3 en el piso 2) a partir de la norma NEC15

Referencia: [Elaborado por Santiago Oleas]

#### **2.6.4.2 Norma E060**

Con los estados más críticos de combinaciones de la norma E060 se da el siguiente ejemplo de cálculo explicado en la figura 2.136.

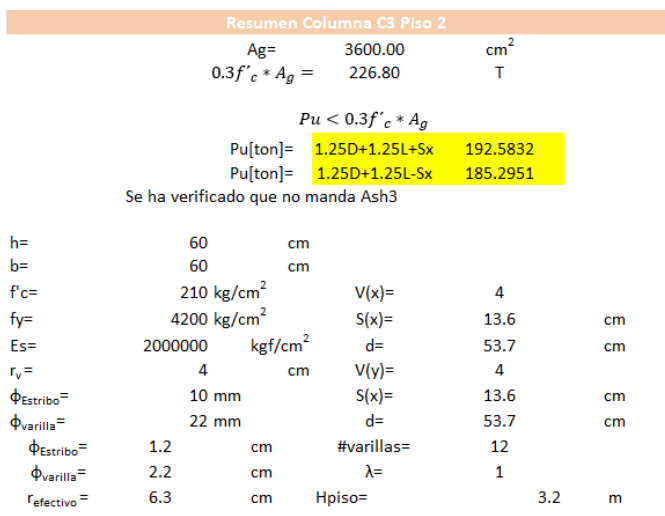

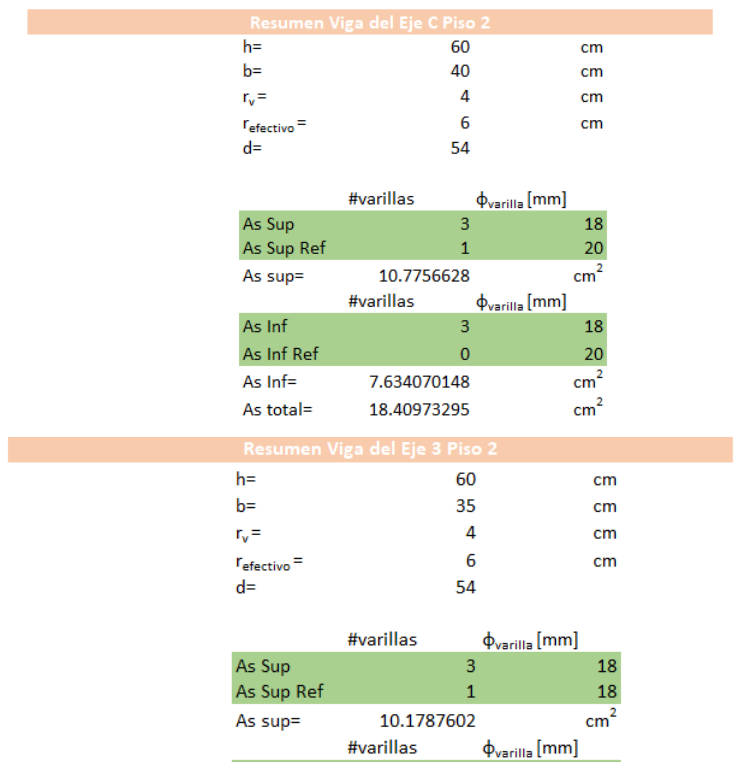

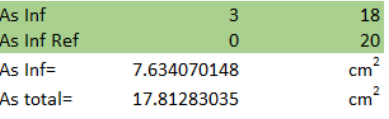

EJE C

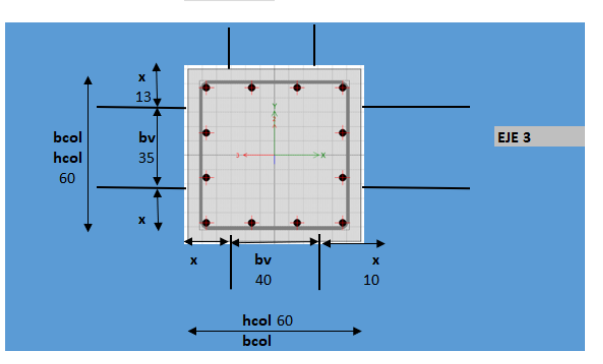

REVISIONES NUDO FUERTE VIGA DÉBIL

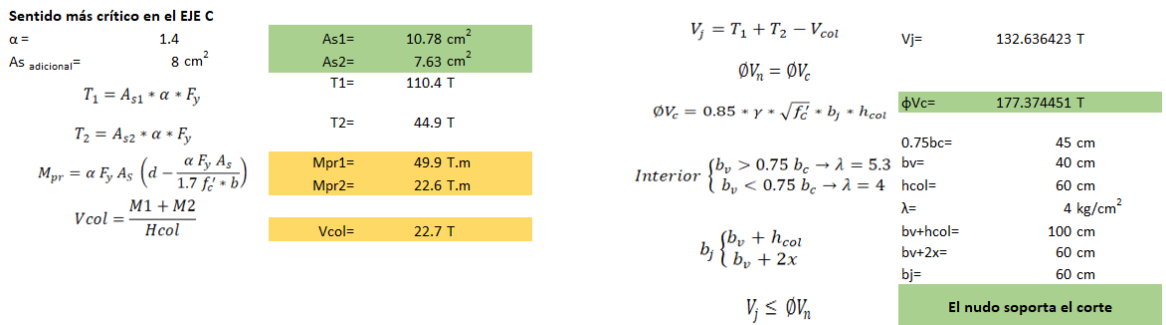

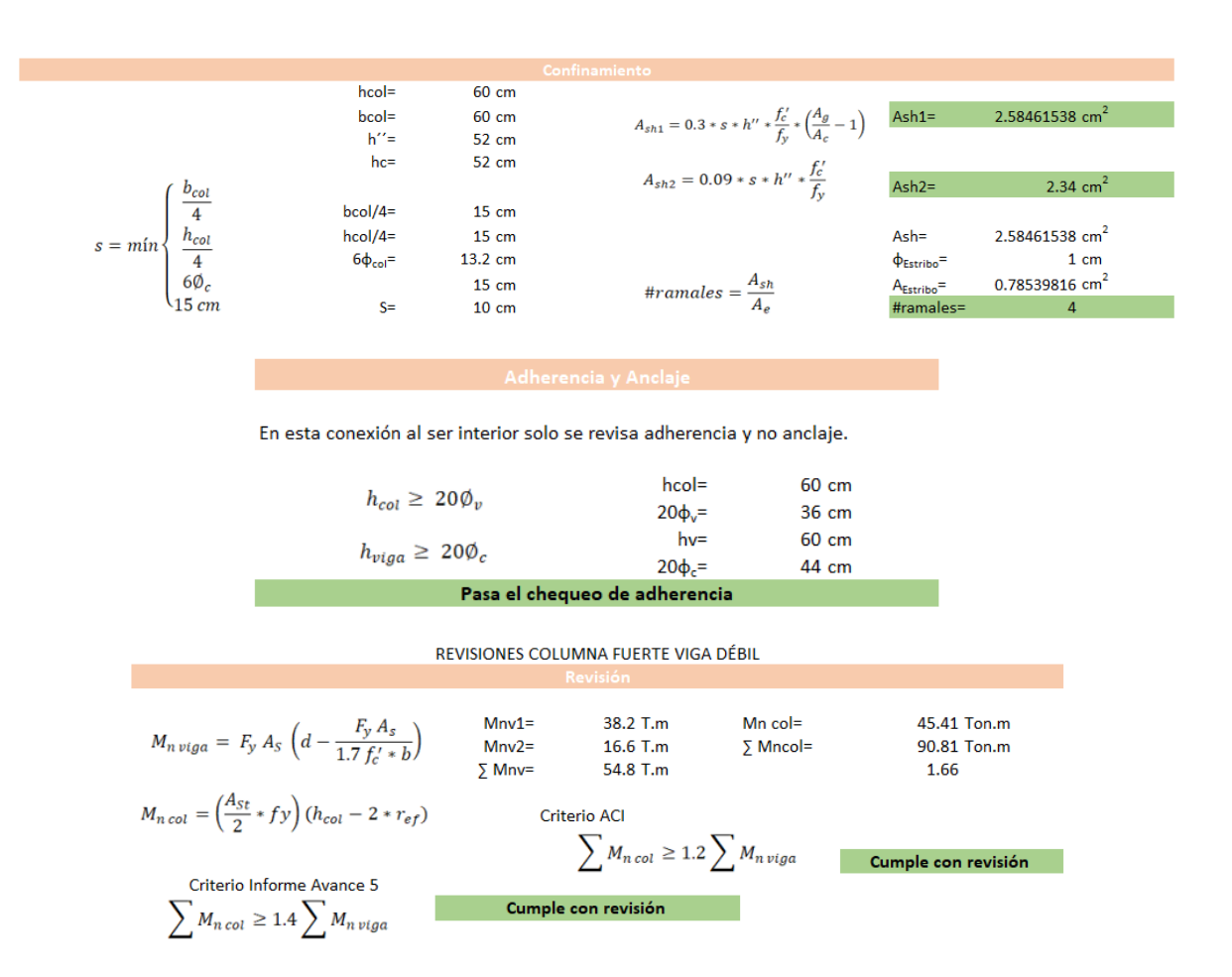

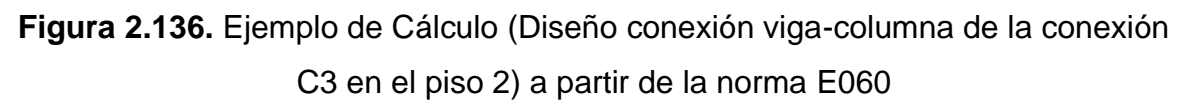

Para los diseños de conexión viga-columna, en resumen, se requería de 4 ramales tanto para corte como para confinamiento cada 10 cm usando varillas de 10 mm. Estos mismos se deben colocar en cada conexión en los edificios emplazados en Ecuador y Perú.

Para los requisitos de adherencia y anclaje, cada conexión cumplía con las condiciones dadas por el ACI tanto en vigas internas como externas y esquineras.

#### **2.6.5 Muros**

El requerimiento de muros para el diseño con las normas peruanas sigue el método ACI, ajustado a las combinaciones definidas en la norma E060.

#### **2.6.5.1 Norma E060**

A partir de la modelación con el software ETABS, se recoge las combinaciones más críticas y a partir de esos datos se diseña el muro. Con la figura 2.137 se ilustra el proceso.

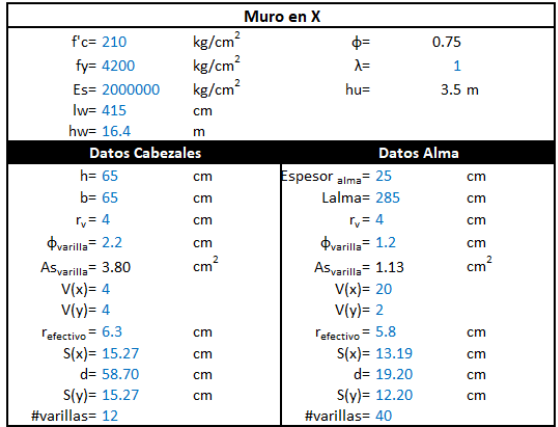

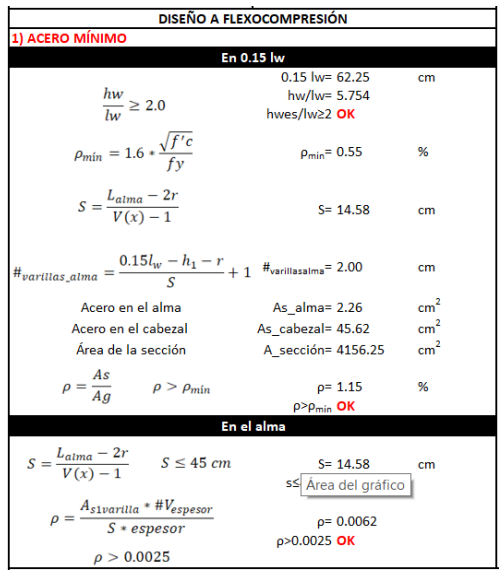

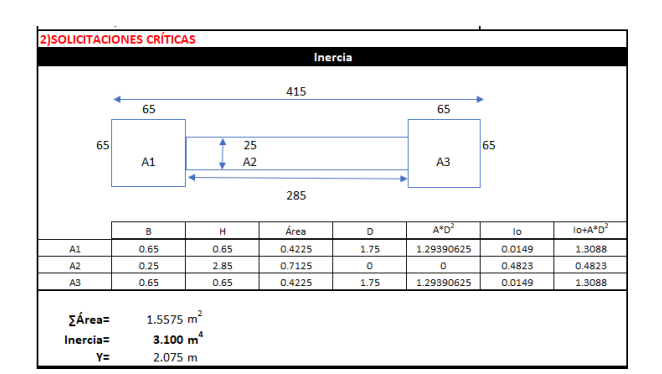

Combin

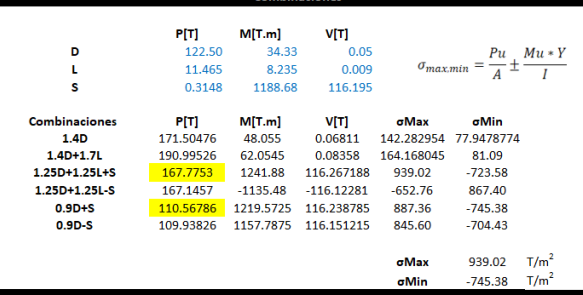

Revisión

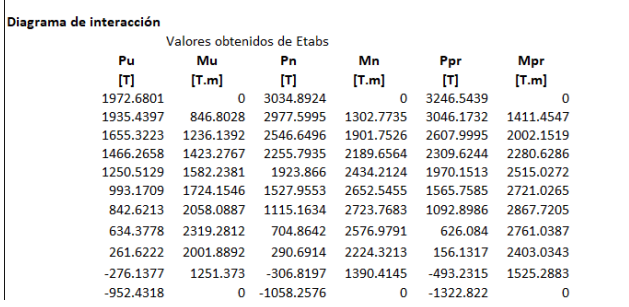

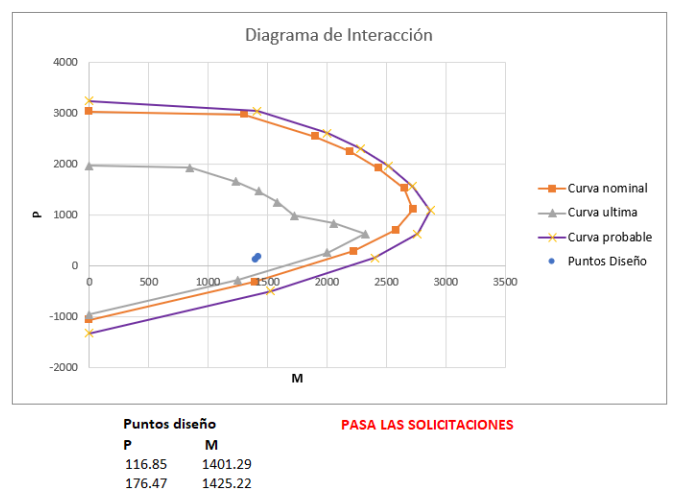

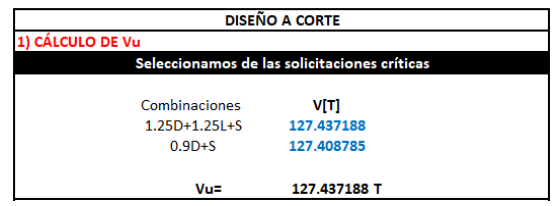

#### 2) FACTOR DE SOBRERESISTENCIA Ων Tabla 18.10.3.1.2 Condición  $\Omega_{\rm r}$  $M_{pr}/M_u$   $^{\left[1\right]}$  $h_{\mathrm{wcs}}/\ell_w > 1.5$ El mayor entre  $1.5^{[2]}$  $h_{wcs}/\ell_w \leq 1.5$  $1.0\,$ hwes/lw= 5.75 Combinación 1  $Qv1 = 1.500$ Mpr= 2073.82505<br>Mu= -1307.1863 Combinación 2  $Qv2 = 1.643$ Mpr= 2186.6051<br>Mu= 1331.123  $\Omega v = 1.643$

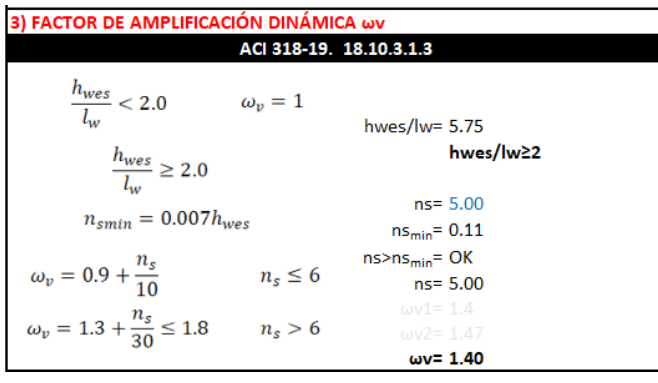

#### 4) CORTE DE DISEÑO Ve

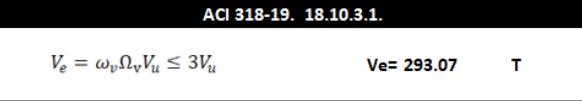

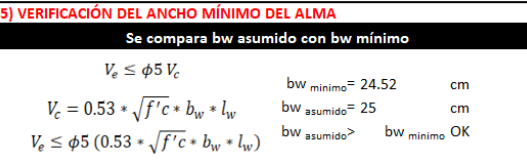

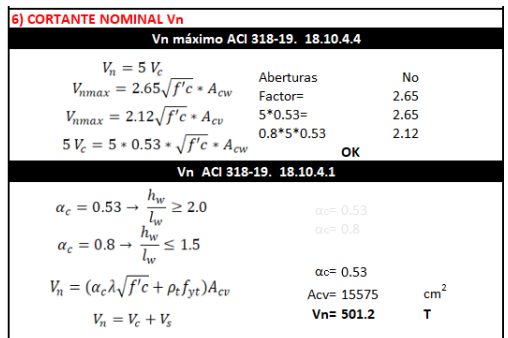

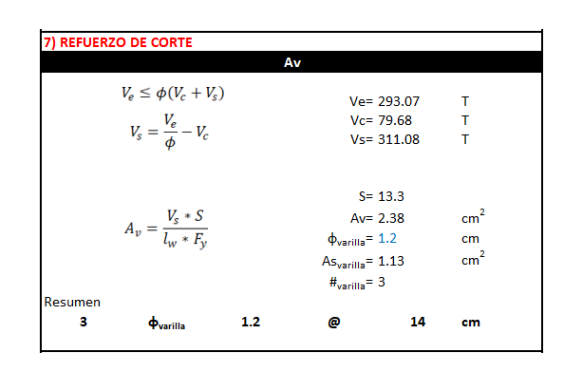

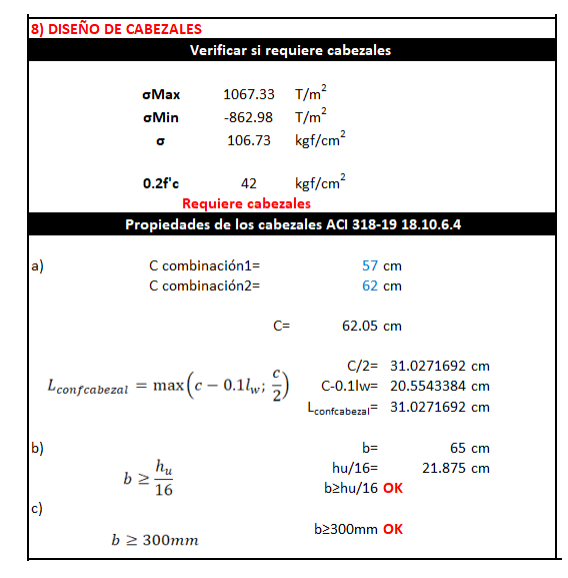

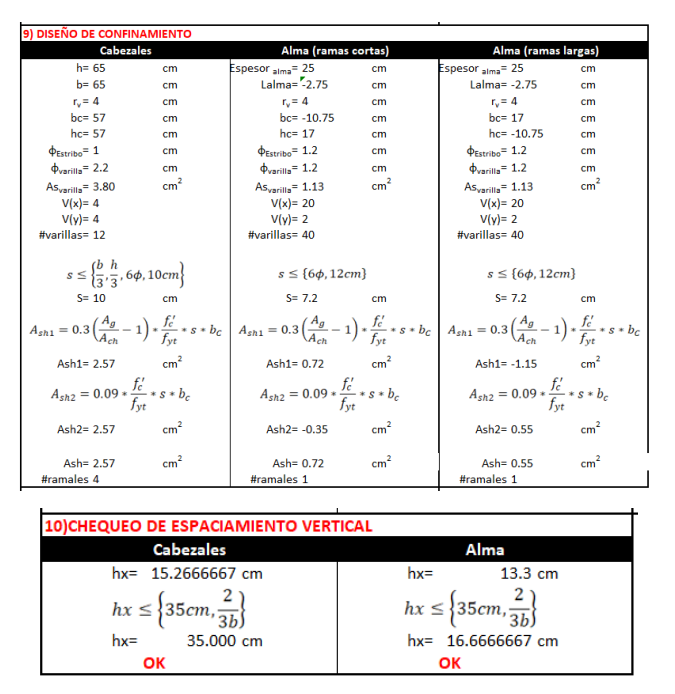

**Figura 2.137.** Ejemplo de Cálculo (Diseño de muro a flexión y corte ) a partir de la norma E060

#### **2.6.5.2 Resultado de diseño**

En la dirección del sismo en el eje Y se describen los muros diseñados para soportar esos con las siguientes características:

Para el muro del vano de 4 metros se explica en la figura 2.138.

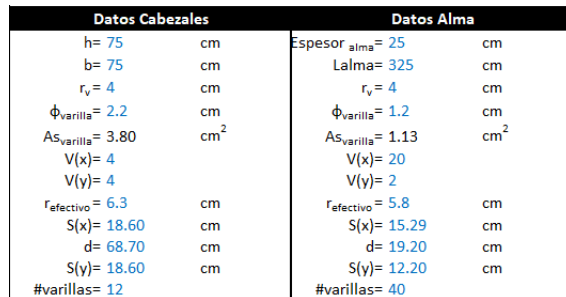

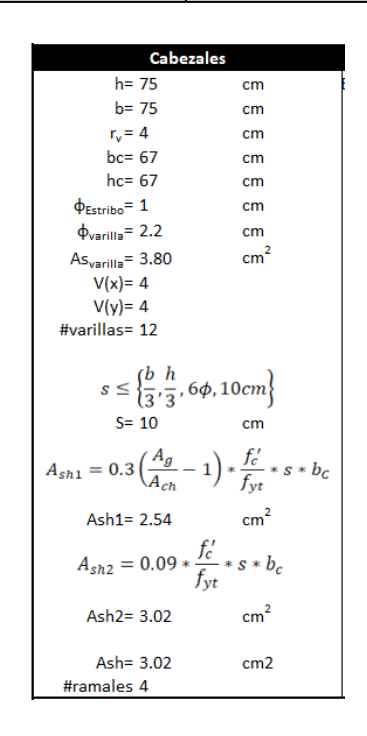

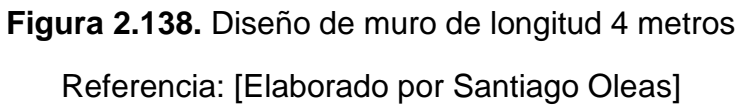

Para el muro en el vano de 3.5 metros se explica en la figura 2.139.

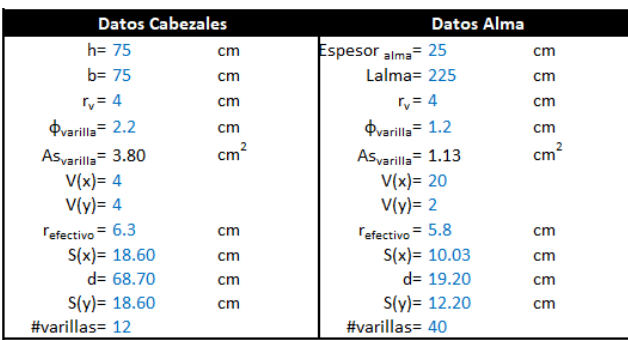

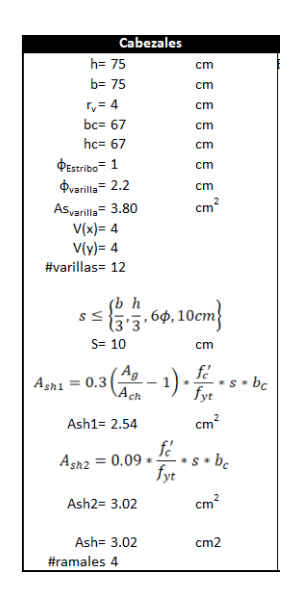

**Figura 2.139.** Diseño de muro de longitud 3.5 metros

# **3 RESULTADOS, CONCLUSIONES Y RECOMENDACIONES**

# **3.1 Resultados**

# **3.1.1 Cortante Basal**

Teniendo en cuenta que existe diferencias en el límite de las derivas permitido por cada norma, se tuvo que colocar elementos más rígidos en el edificio construido en base a las normas peruanas. Estos modelos presentan una variación en el peso de la estructura, además de un diferente cortante basal ya que se adaptó a las normas E030 y NEC15. Se puede evidenciar una diferencia del 18.55% en el peso de la estructura con respecto al edificio diseñado con la NEC15 y que se detalla en la tabla 3.1.

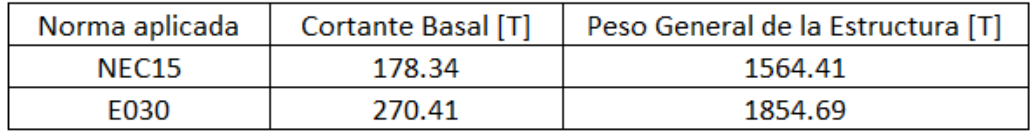

**Tabla 3.1.** Peso general de la estructura y cortante basal

Referencia: [Elaborado por Santiago Oleas]

La figura 3.1 expresa a detalle las diferencias entre el peso de la estructura debido a la colocación de muros emplazado en Perú con el sistema aporticado emplazado en Ecuador.

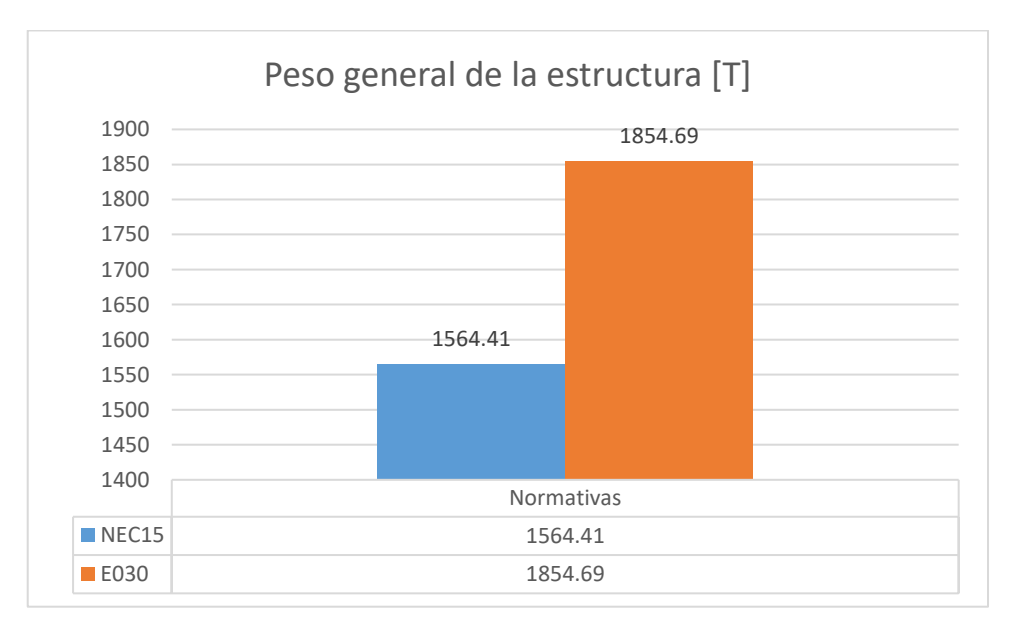

**Figura 3.1.** Comparación del peso general de la estructura

En la gráfica 3.2 evidencia la diferencia entre un edificio aporticado y otro basado en muros estructurales, donde el factor R cambia considerablemente el valor del coeficiente basal.

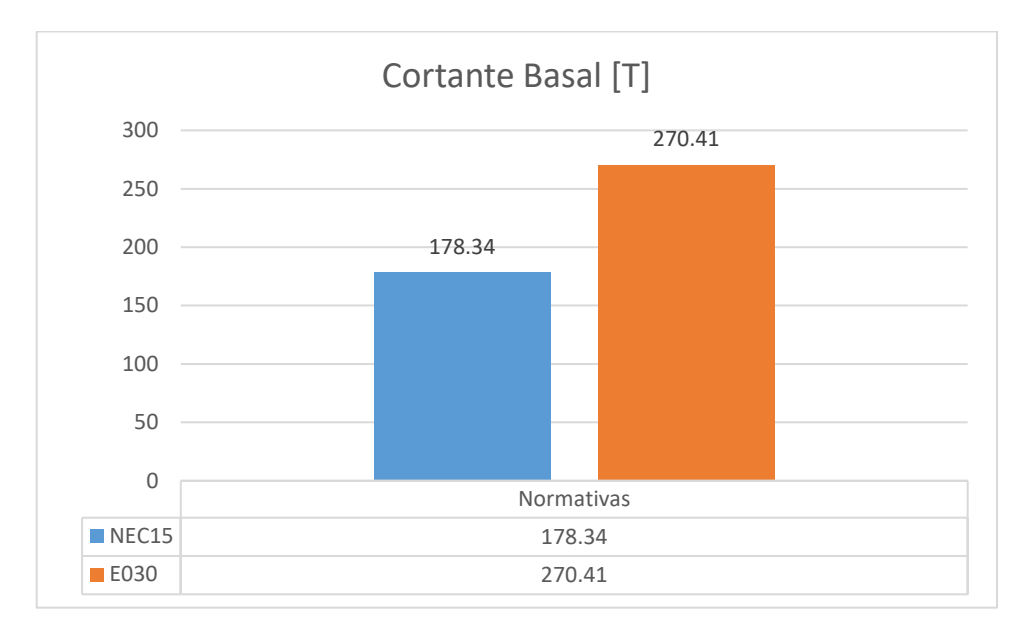

**Figura 3. 2** Comparación del Cortante Basal Referencia: [Elaborado por Santiago Oleas]

# **3.1.2 Control de Derivas**

Para el control de derivas se establecen dos puntos máximos dentro de la simulación de las cargas en los modelos de estudio. Para el sistema aporticado se produjo el punto máximo en el Nv.+6.80m, para el sistema de muros estructurales se produjo en el Nv.+13.20m. Las derivas inelásticas se pueden observar en la tabla 3.2.

| <b>Sistema</b>      | Dériva Inelástica X l | Deriva Inelástica Y |  |
|---------------------|-----------------------|---------------------|--|
| Aporticado          | 1.60%                 | 150%                |  |
| Muros Estructurales | 0.42%                 | 0.47%               |  |

**Tabla 3.2.** Derivas inelásticas máximas de los edificios

Referencia: [Elaborado por Santiago Oleas]

Se puede observar una diferencia entre las derivas debido a que la norma N030 (deriva máxima al 0.7%) es más estricta que la NEC15 (deriva máxima al 2.0%), observándose diferencias considerables en cada uno de los edificios.

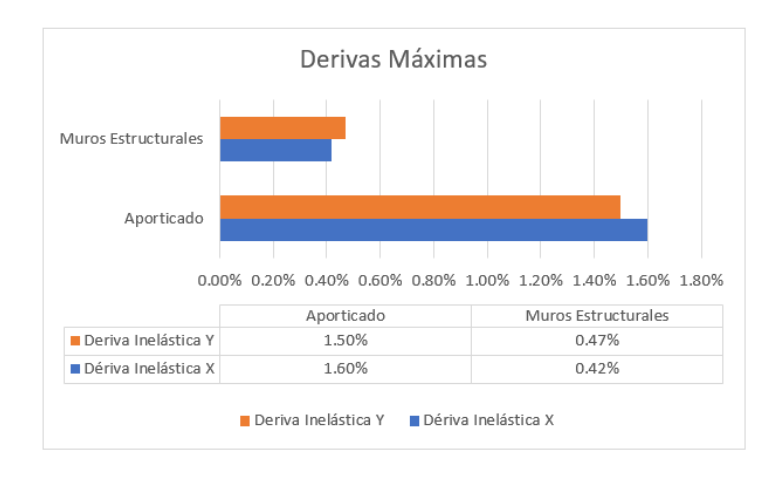

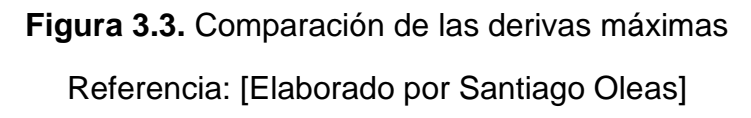

#### **3.1.3 Modos Vibratorios**

Para el análisis de estos modos es importante considerar que el módulo de elasticidad para la norma ecuatoriana difiere de la norma peruana, el cual resulta influyente en el comportamiento de estos modos vibratorios, estos se pueden presenciar en la tabla 3.3.

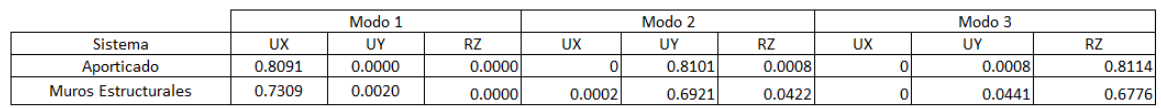

#### **Tabla 3.3.** Modos vibratorios

Referencia: [Elaborado por Santiago Oleas]

Como se puede observar existen para el sistema aporticado en el modo 1 existe una participación de la masa de un 80.91% en el desplazamiento en z, a diferencia de un 73.09% para los muros y para el modo 2 en el sistema aporticado existe una participación del 81.01% en el desplazamiento hacia Y, a diferencia del 69.21% del sistema de muros estructurales. La participación de la masa durante la torsión en el sistema aporticado es del 81.14%y de los muros estructurales es del 67.76%.

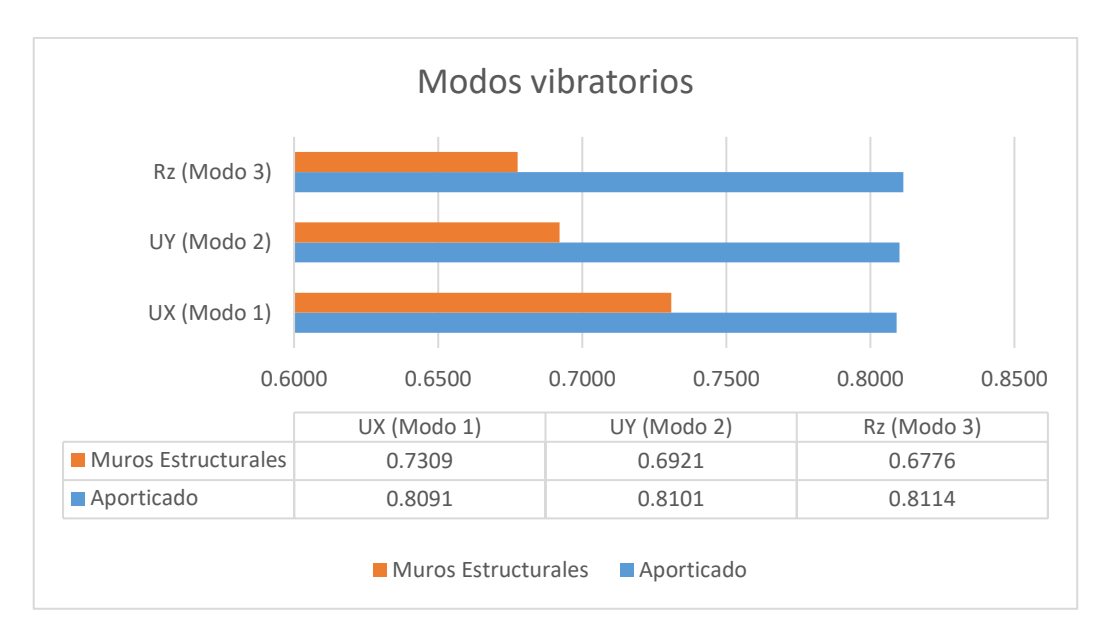

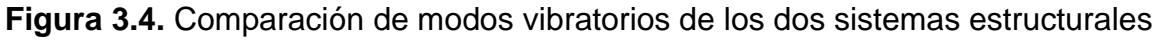

#### **3.1.4 Espectro de diseño**

Dentro de la comparación de espectros se establecen diferentes coeficientes establecidos para cada una de las normas, siendo estas ya explicados en la metodología. Podemos observar estos espectros a partir de las figuras 2.13 y figura 2.14.

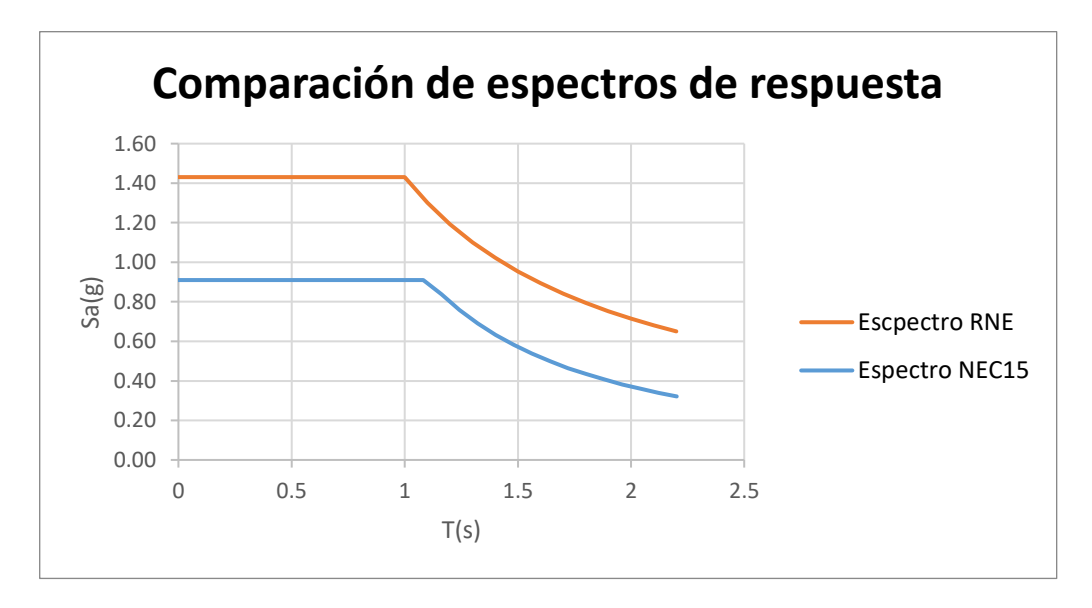

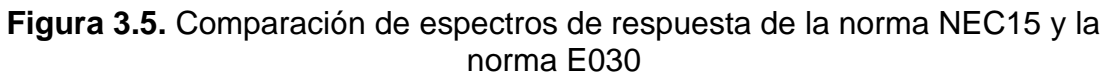

Referencia: [Elaborado por Santiago Oleas]

#### **3.1.5 Porcentaje de participación de sistemas estructurales**

Clasificando a los sistemas estructurales a partir de la participación de cada uno de sus elementos para clasificarlos como sistema dual, muro estructural o aporticado, se tiene los siguientes resultados para cada uno de los edificios, viendo reflejado la participación y clasificación de los sistemas estructurales en la tabla 3.4.

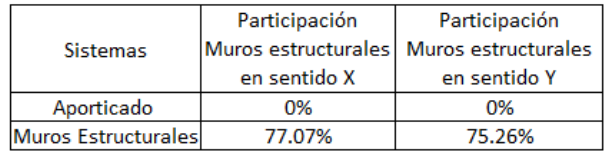

**Tabla 3.4.** Resumen participación de muros estructurales por cada edificio

#### Referencia: [Elaborado por Santiago Oleas]

Se puede evidenciar que solo un edificio tenía muros estructurales y la participación de la resistencia sísmica es mayor al 70% por lo que se clasifica como se describió.

#### **3.1.6 Volumen de Obra**

Para el volumen de obra se clasificó por elementos y por cantidad de hormigón y acero necesario para construir las edificaciones.

Debido a la mayor restricción de deriva en la edificación de Perú se tienen elementos de construcción extra que son los muros. Estos nuevos elementos proporcionan un aporte más de materiales como se podrá evidenciar en la tabla 3.5.

| <b>Elementos</b><br>estructurales | <b>Normativa</b><br>aplicada | Acero (kg) |                   | Acero de                     |
|-----------------------------------|------------------------------|------------|-------------------|------------------------------|
|                                   |                              |            | Hormigón          | refuerzo por                 |
|                                   |                              |            | (m <sup>3</sup> ) | unidad de                    |
|                                   |                              |            |                   | volumen (kg/m <sup>3</sup> ) |
| Vigas                             | <b>NEC15</b>                 | 23500.19   | 120.15            | 195.59                       |
|                                   | <b>RNE</b>                   | 18770.01   | 112.04            | 167.53                       |
| Losas                             | <b>NEC15</b>                 | 7410.01    | 98.49             | 75.23                        |
|                                   | <b>RNE</b>                   | 7762.27    | 97.51             | 79.61                        |
| Columnas                          | <b>NEC15</b>                 | 30625.66   | 146.12            | 209.59                       |
|                                   | <b>RNE</b>                   | 21273.22   | 123.72            | 171.95                       |
| Muros                             | <b>RNE</b>                   | 16752.71   | 164.23            | 102.01                       |
| <b>Total</b>                      | <b>NEC15</b>                 | 61535.86   | 364.77            |                              |
|                                   | <b>RNE</b>                   | 64558.21   | 497.49            |                              |

**Tabla 3.5.** Cantidades de obra clasificado por normativa aplicada

Referencia: [Elaborado por Santiago Oleas]

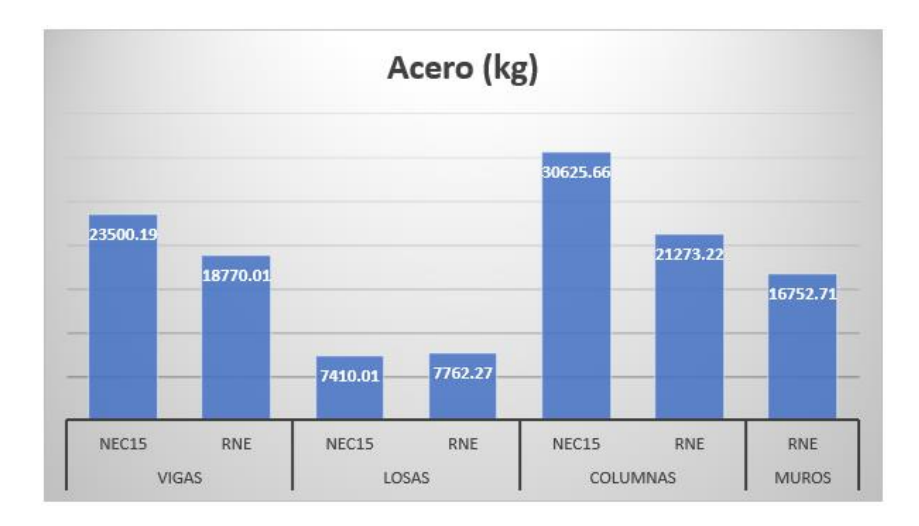

**Figura 3.6.** Comparación cantidad de acero clasificado por normativa Referencia: [Elaborado por Santiago Oleas]

Se puede observar en la figura 3.6 una mayor cantidad de acero usado en las columnas, vigas en el edificio emplazado en Ecuador, en cambio para Perú se agregó los muros, pero disminuyó la cantidad de acero para los demás rubros.

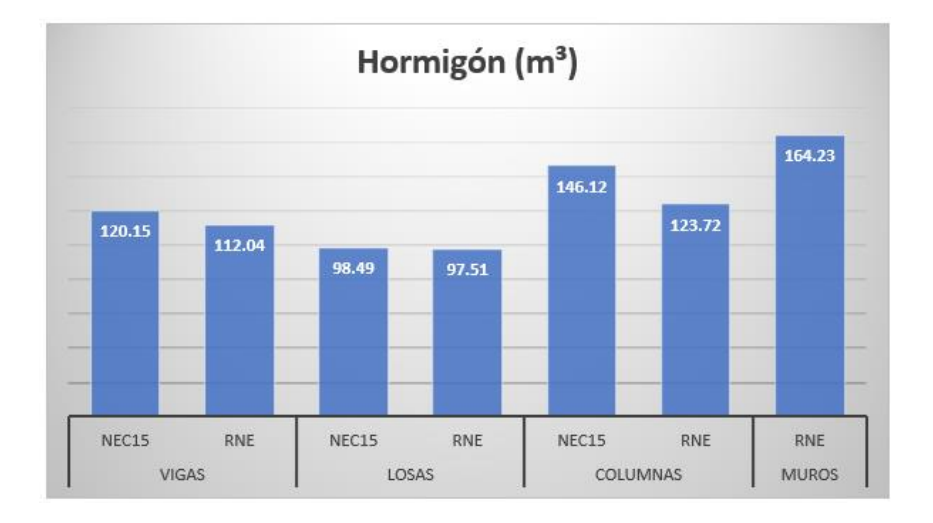

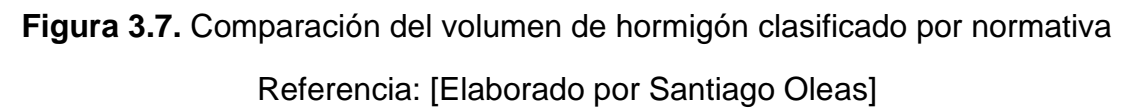

En la figura 3.7 la cantidad de hormigón destaca más el edificio construido con la normativa RNE, provocada por la colocación de un muro que causa una diferencia muy grande de volumen de hormigón para el edificio aporticado y el de muros estructurales.

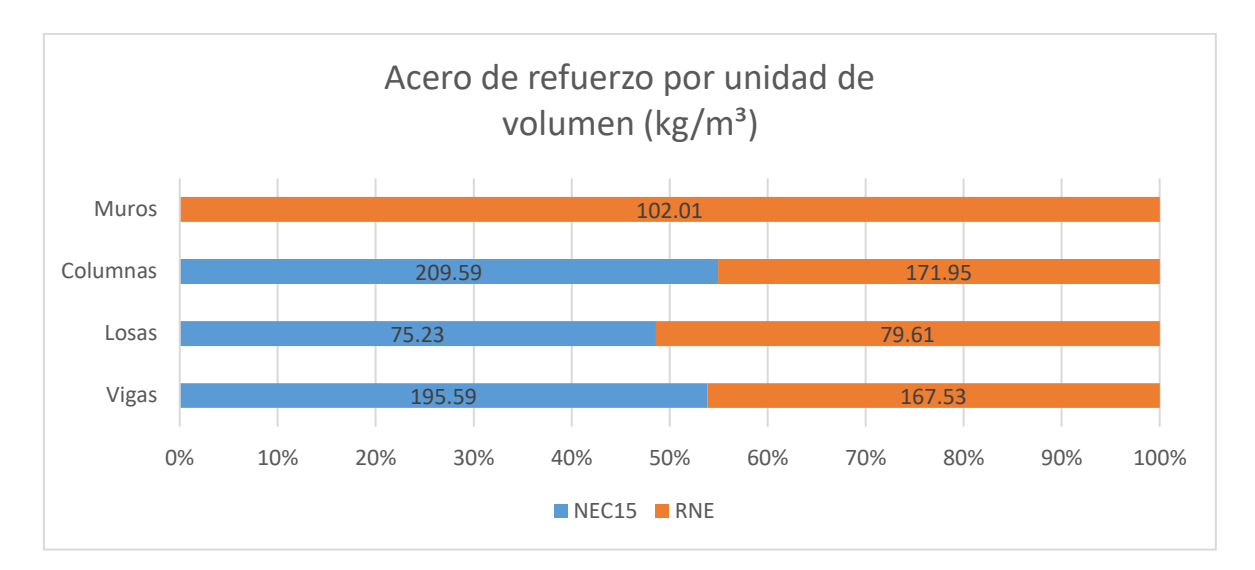

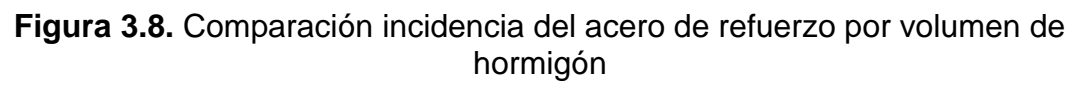

Para realizar una comparación de cuanta influencia tuvo el acero en cada uno de los elementos diseñados se comparó su incidencia a través de la figura 3.8, la cual detalla que en las columnas y vigas se necesitó de más acero de refuerzo por metro cúbico de hormigón en el edificio basado en la norma NEC15, en cambio para las losas fue necesario más acero en las losas.

# **3.1.7 Comparación de normativas**

# **3.1.7.1 Factores para el cálculo del cortante Basal**

Dentro del cálculo de cortante basal existieron diferentes factores que se van recogiendo a partir de cada norma. Se pueden considerar diferentes definiciones, algunas son muy similares y cada una afecta al valor del cortante basal.

**Tabla 3.6.** Comparación de coeficientes y cortante basal de las normativas NEC15 y RNE

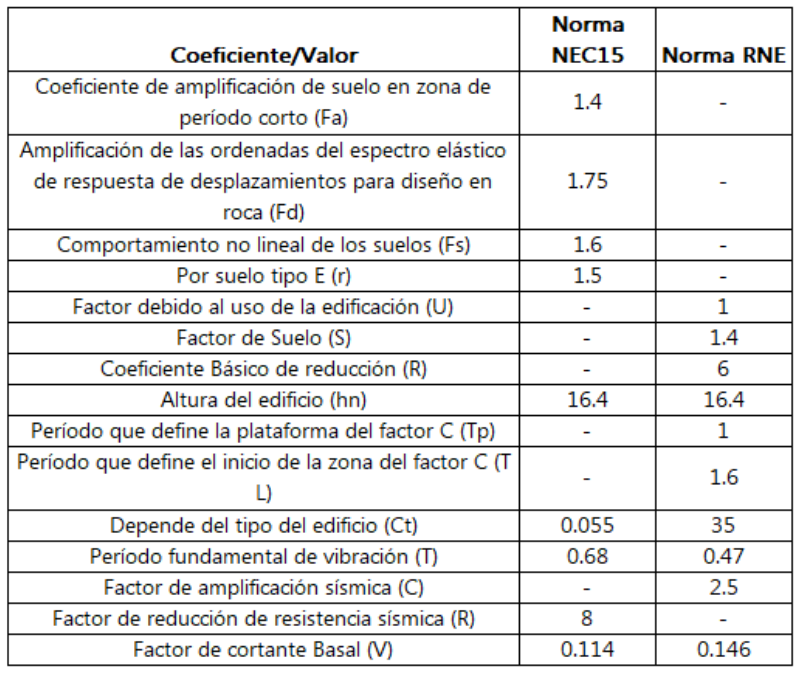

Se puede apreciar una gran diferencia entre el coeficiente de la norma RNE y de la norma NEC15.

#### **3.1.7.2 Límite de Deriva**

Para el límite de deriva se tiene una mayor restricción por parte del reglamento nacional de edificaciones que de la norma ecuatoriana de la construcción, donde se necesitó el uso de muros para poder cumplir con la misma. Se expone en la figura 3.9 los límites de cada una de las normas.

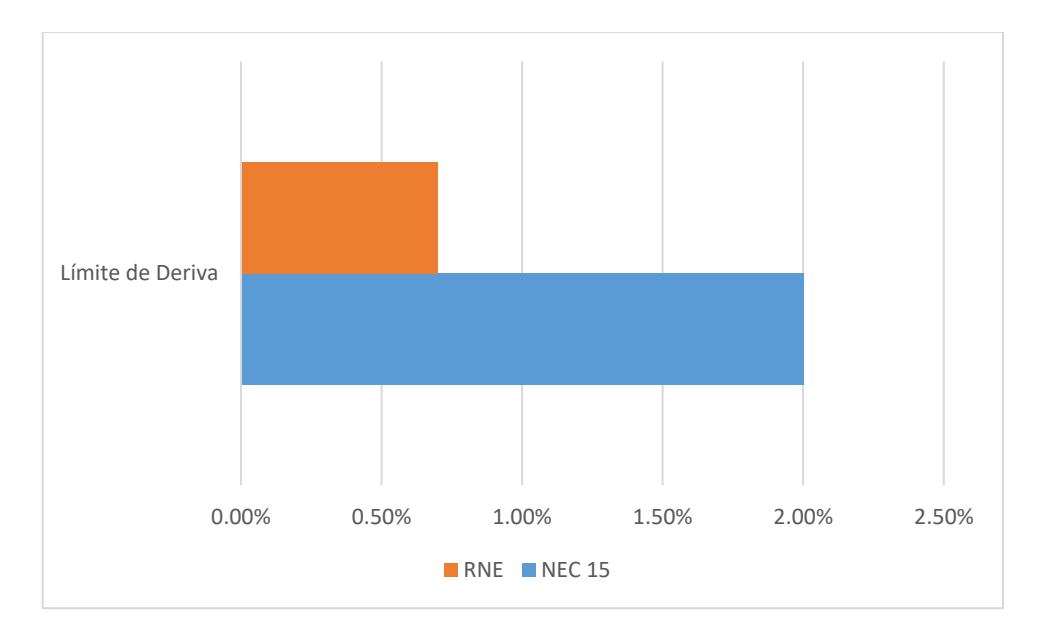

**Figura 3.9.** Límite de Deriva del RNE y NEC15 Referencia: [Elaborado por Santiago Oleas]

#### **3.1.7.3 Combinaciones de Carga**

Dentro de estas combinaciones existen diferentes consideraciones para las normas NEC15 y RNE, donde se definen coeficientes que varían en la manera de evaluar el desempeño de la estructura, siendo más críticos los del reglamento nacional de edificaciones.

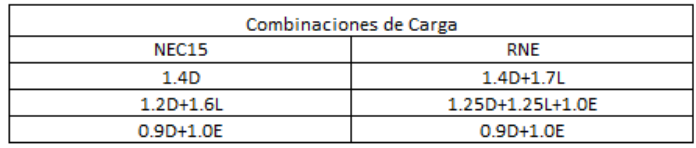

**Tabla 3.7.** Combinaciones de carga de las normas NEC15 y RNE

Referencia: [Elaborado por Santiago Oleas]

# **3.1.8 Presupuesto referencial**

El análisis de los precios calculados para ambas normas, con sus respectivas precios por país, inició por el cálculo del precio de cada uno de los rubros antes mencionados donde se puede observar una diferencia de 18.391\$ para la construcción de los edificios emplazados en los territorios ya mencionados.

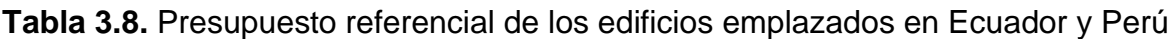

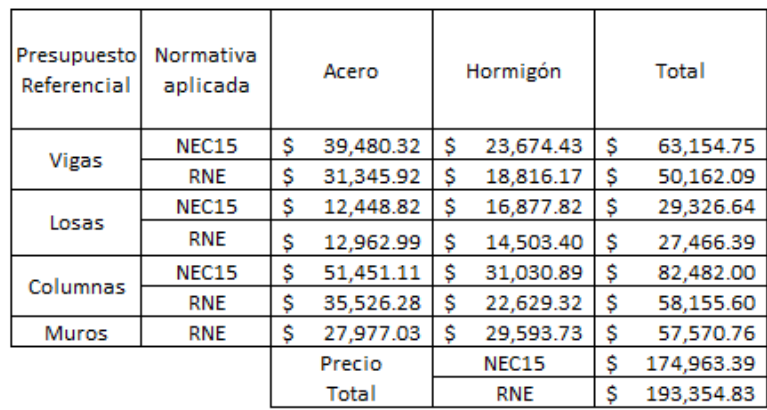

# Referencia: [Elaborado por Santiago Oleas]

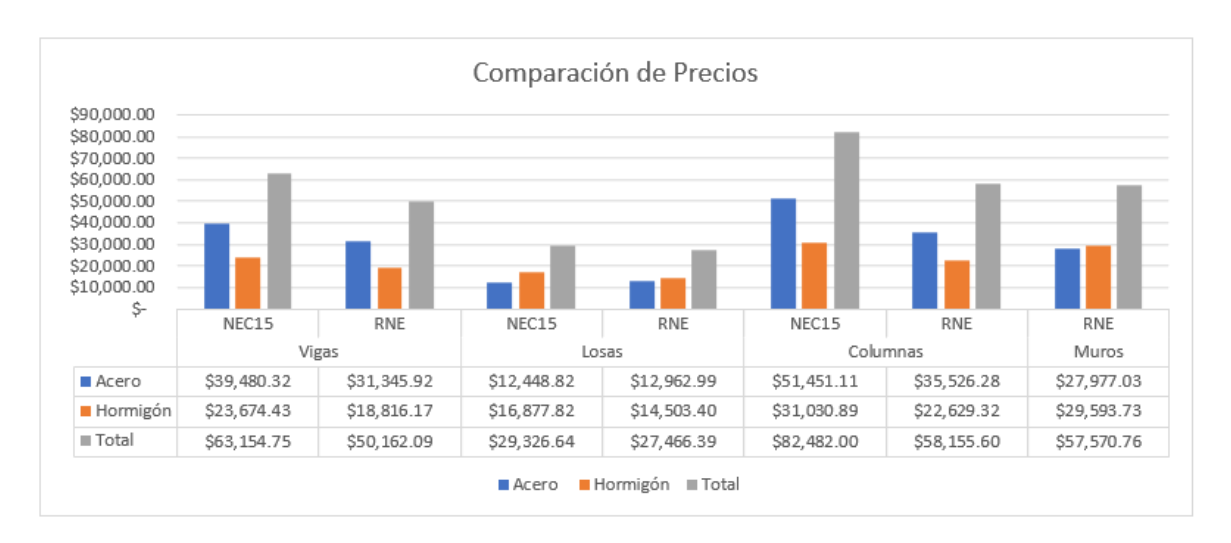

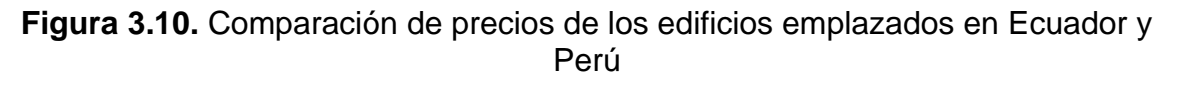

Se pueden observar diferencias de precios en la construcción de vigas, y losas siendo menos costosas en territorio ecuatoriano. Las columnas hacen la diferencia de precios encareciendo el valor total del edificio en el territorio ecuatoriano. Se indica los precios unitarios en los anexos I y II.

# **3.2 Conclusiones**

- El diseño de la estructura tipo emplazada en la provincia de Cajamarca en Perú y en la provincia de Zamora Chinchipe en Ecuador, se realizó tomando en cuenta las normas de la construcción NEC15 y RNE respectivamente, dentro de estas se estableció un análisis con los diferentes parámetros de diseño siendo estos los análisis de cortante basal, límite de derivas y combinaciones de carga.
- Para el análisis del cortante basal se requirió de diferentes parámetros que estuvieron sometidos a un tipo de suelo similar, siendo para la NEC un suelo tipo E, ubicado en la zona II en la región Oriente, de sistema aporticado. Para Perú el análisis de la ubicación de emplazamiento es en la zona 2 con un tipo de suelo S3, de sistema de muros estructurales. Ambos edificios tienen características regulares de configuración de planta y elevación, siendo edificios comunes y con una altura de 16.4 metros.
- El sistema estructural determinado por la norma RNE tiene un porcentaje mayor al 70% de la carga de corte que incide en la base de la estructura es soportada por los muros lo que lo clasifica como muro estructural.
- El factor R definido por el tipo de sistema estructural es el factor más influyente en el cálculo del cortante basal y en el período fundamental de vibración. En el contexto de la normativa NEC, un sistema aporticado se caracteriza por un valor del factor R de 6, mientras que, para la normativa RNE, un sistema de muros estructurales se asigna con un valor de factor R de 8. Estos valores ejemplifican su marcado impacto en las respuestas sísmicas y en la distribución de cargas dentro de las estructuras.
- En el proceso de elaborar el espectro de diseño sísmico, se puede observar en el gráfico 3.5 que la pseudo aceleración espectral debido a la gravedad es de 1.42g según la norma RNE. Esto difiere de la norma NEC, en la cual, para este mismo caso, comienza en 0.91g. Como resultado, se obtiene una simulación de un sismo de mayor impacto en comparación con lo establecido por la norma ecuatoriana.
- El período fundamental de vibración para el sistema aporticado es de 0.68 segundos y para el sistema de muros estructurales es de 0.25 segundos, indicando que el sistema aporticado exhibe una menor rigidez y una mayor disipación de energía, mientras que para el sistema de muros estructurales existirá una mayor rigidez, desplazamientos menos extensos y una concentración de fuerzas internas mayor a la aporticada.
- El factor de cortante basal es 11.4% de la carga reactiva para la norma NEC mientras que para la norma RNE es de 14.6%. Estos valores son determinados por las características propias de cada norma y del sistema estructural escogido para el diseño. La diferencia entre factores es grande siendo la más influyente el tipo de estructura escogido en el diseño.
- El valor W, es decir la carga reactiva, que interviene en el cálculo del cortante basal para la norma ecuatoriana es el peso del edificio mientras que para la norma peruana existe una consideración específica de añadir el 25% de la carga viva al peso del edificio. Tomando en cuenta que también existe una diferencia de combinaciones de carga, existe una mayor rigurosidad en el comportamiento de la estructura con las cargas de diseño.
- El control de derivas fue un factor crucial para el diseño de los edificios, siendo determinante para escoger el tipo de sistema estructural que debía usarse para diseñar los edificios emplazados en Ecuador y Perú. Para la norma RNE fue más crítico el límite de derivas donde se definió el uso de muros estructurales dentro del edificio debido a que el límite máximo es 0.7%, mientras que para la norma ecuatoriana un sistema aporticado fue suficiente para cumplir el 2% de límite máximo.
- Se observa que en la normativa peruana es más riguroso el comportamiento de las estructuras, teniendo una actuación más rígida durante un sismo. Para el sistema aporticado, los límites de deriva se fijaron en 1.6% en el eje X y 1.4% en el eje Y. En contraste, para el sistema de muros estructurales, se definió un límite de 0.42% en el eje X y 0.47% en el eje Y. Esta diferencia resalta la mayor rigidez exigida por el RNE, limitando movimientos y deformaciones, asegurando una mayor capacidad de resistencia.
- Durante la simulación en ETABS de los elementos para el análisis de momentos y cumplimiento de solicitaciones, se necesitó de elementos de secciones más grandes en el sistema aporticado como se puede ver en el tamaño de las columnas y en la incidencia del acero en las vigas. En cambio, la colocación de muros estructurales hace que sea necesario secciones menores y que las solicitaciones sean más bajas.
- Dentro del análisis de modos vibratorios nos podemos encontrar en lo que respecta al edificio aporticado una mayor concentración de masa para los movimientos en los modos 1 en dirección X, 2 en la dirección Y, y 3 en la rotación en Z, dando a indicar un mejor comportamiento traslacional en la estructura. Por el contrario, para el edificio de muros estructurales la concentración de movimiento baja para cada uno de los modos, mostrando un menor movimiento de este durante un sismo.
- En el análisis del volumen de obra, es posible discernir la influencia del acero por metro cúbico de hormigón en cada uno de los componentes estructurales. Notablemente, en el caso del edificio aporticado, se observa una mayor densidad de acero en las vigas y columnas, exceptuando a las losas, ya que como se utilizó el mismo diseño de alivianamientos que el de

muros estructurales en este se encuentran combinaciones de cargas más críticas, lo que generó la necesidad de colocar acero con mayor diámetro de varilla.

- En el edificio de muros estructurales se necesitó aumentar en 132.73 m<sup>3</sup> a la cantidad de hormigón necesaria para la construcción del edificio tipo de 5 pisos a la edificación de sistema aporticado provocando una diferencia considerable en el costo de la estructura en Perú. La colocación de muros aumenta las cantidades necesarias de hormigón y mantiene la incidencia del acero relativamente constante entre ambos sistemas.
- Es relevante resaltar que, si bien el costo de la mano de obra tiende a ser más bajo en este contexto y, por ende, los precios podrían ser inferiores, la notable cantidad adicional de hormigón requerida ejerció un efecto opuesto en el costo total del proyecto. Esto resultó en un encarecimiento de la obra, situando los costos por encima de los del edificio equivalente en Ecuador.
- Existe una diferencia muy grande en la rigurosidad de la norma RNE con respecto a la ecuatoriana, empezando desde el cálculo del cortante basal, pasando por el control de derivas, espectros de diseño y combinaciones de carga que influyen en gran medida en el comportamiento del edificio y cumpliendo con el objetivo fundamental de tener estructuras más seguras ante sismos. En especial en la zona altamente sísmica en la que se encuentran.

#### **3.3 Recomendaciones**

- Para que la comparación se puede observar de mejor manera y con sistemas estructurales similares se debe considerar modelar edificios de menor altura, ya que las derivas serían más bajas y no habría la necesidad de cambiar a un sistema estructural diferente.
- La norma ecuatoriana debe considerar tener derivas más estrictas y espectros de diseño con condiciones de aceleración espectral más grandes para el diseño de edificios, ya que observando el comportamiento de estos en los diseños se puede evidenciar que los realizados con la norma RNE

van a ser mucho más seguros, en cualquier parámetro considerable ya sea comportamiento, modo vibratorio o desplazamiento.

• Se profundice el estudio de los modelos estructurales utilizados en el país ya que existen altos cuestionamientos del comportamiento de las estructuras aporticadas.

# 4 **REFERENCIAS BIBLIOGRÁFICAS**

[1] A. UDIAS, *Introducción: sismicidad y sismotectónica,* Madrid: Universidad Complutense de Madrid, 1998.

[2] MIDUVI, PELIGRO SÍSMICO DISEÑO SISMO RESISTENTE, Quito: MIDUVI, 2014.

[3] Ministerio de Vivienda Construcción y Saneamiento, « Zonificación,» de *DECRETO SUPREMO QUE MODIFICA LA NORMA TÉCNICA E.030 "DISEÑO SISMORRESISTENTE" DEL REGLAMENTO NACIONAL DE EDIFICACIONES, APROBADA POR DECRETO SUPREMO N° 011-2006-VIVIENDA, MODIFICADA CON DECRETO SUPREMO N° 002-2014-VIVIENDA*, Lima, Ministro de Vivienda, Construcción y Saneamiento, 2014

[4] M. Camicon, *Cargas (No Sísmicas)*. Ecuador: Dirección de Comunicación Social, MIDUVI, 2014.

[5] M. de Vivienda Construcción y Saneamiento, *Norma E.020 (Cargas)*. Peru: EL PERUANO, 2014.

[6] C. y. S. Ministerio de Vivienda, *Norma Técnica de Edficación E.060 (Concreto Armado)*. Peru: El Peruano, 2009.

[7] M. d. T. y. O. Públicas, «CONGOPE,» [En línea]. Available: http://www.congope.gob.ec/wp-content/uploads/2020/09/Zamora-chinchipe-planvial-integral.pdf. [Último acceso: 05 12 2022].

[8] INSTITUTO NACIONAL DE ESTADÍSTICA E INFORMÁTICA, *CAJAMARCA RESULTADOS DEFINITIOS*. CAJAMARCA: INEI, 2018.

[9] American Concrete Institute, «Requisitos de Reglamento para Concreto Estructural (ACI 318-19),» American Concrete lnstitute, 2019.

[10] J. Y. S. Oleas, "INFORME 5." 09-Mar-2023.

[11] American Concrete Institute, «Requisitos de Reglamento para Concreto Estructural (ACI 318-63),» American Concrete lnstitute, 1963.

[12] R. D. L. Acosta, "ANÁLISIS ESTRUCTURAL CON ETABS, APLICANDO REGLAMENTO COLOMBIANO DE CONSTRUCCIÓN SISMO RESISTENTE (NSR-10)," UNIVERSIDAD SANTO TOMÁS, Bogotá, 2016.

[13] C. C. S. A., *SUPLEMENTO TÉCNICO*. Perú: CONSTRUCTORA CERCADO S.A., 2023.

[14] CAPECO, *Costos y Presupuestos en Edificación*. Lima: CAPECO, 2003.

[15] PALLO SANGOLUISA STEVEN PATRICIO VELARDE LABANDA KAREN ROSSANA, "ANÁLISIS COMPARATIVO ECONÓMICO – ESTRUCTURAL DE LA UTILIZACIÓN DE HORMIGÓN LIVIANO FRENTE AL HORMIGÓN NORMAL DE RESISTENCIA A LA COMPRESIÓN IGUAL A 28MPA EN UN EDIFICIO MIXTO DE HORMIGÓN Y ACERO ESTRUCTURAL FY 248MPA Y 345MPA CON PAREDES DE MAMPOSTERÍA DE BLOQUE Y GYPSUM DE 15 PISOS PARA LA CIUDAD DE QUITO," ESCUELA POLITÉCNICA NACIONAL, Quito, 2022.

[16] S. A. Reiproacero, "Malla Armex," *Reiproacero S.A.* [Online]. Available: https://reiproacero.ec/m/producto/malla-armex/. [Accessed: 22-Aug-2023].

[17] Insucons, "Análisis de precios unitarios (apu) e ítems de construcción en Ecuador," *Insucons*. [Online]. Available: https://www.insucons.com/ec/analisisprecio-unitario. [Accessed: 22-Aug-2023].

[18] L. E. A. Insúa, "CONTROL DE LA DERIVA EN LAS NORMAS DE DISEÑO SISMORRESISTENTE," PONTIFICIA UNIVERSIDAD CATÓLICA DEL PERÚ, LIMA, 2004.

[19] SUPERCON, "Alquiler de Bombas Concreteras," SUPERCON. [Online]. Available: https://www.supercon.pe/servicios/alquiler-bombas-concreteras/. [Accessed: 22-Aug-2023].

[20] A. W. Z. A. Lozano, "Columnas y muros de rigidez," Slidshare, 2015. [Online]. Available: https://es.slideshare.net/LilianYass/columnas-y-muros-de-rigidez. [Accessed: 22-Aug-2023].

[21] P. C. S. P. Arroba, "Diseño de columnas, muros estructurales y diafragmas en hormigón armado," UNIVERSIDAD DE LAS FUERZAS ARMADAS, Sangloquí, 2019.

# **ANEXOS**

# **ANEXO I**

#### ANÁLISIS DE PRECIOS UNITARIOS ECUADOR

ANÁLISIS DE PRECIOS UNITARIOS

UNIDAD:

 $m3$ 

Hormigón Normal Premezclado 210kgf/cm<sup>2</sup> columna

**EQUIPOS DESCRIPCION COSTO HORA** CANTIDAD **TARIFA** RENDIMIENTO COSTO  $D = C \times R$  $\overline{A}$  $\overline{B}$  $C = A \times B$ R lerramientas menores (5% mano de obra) 2,3347 Iomba Estacionaria 8.00000 s mon 18,0000  $1.00$ 2.2500 Vibrador (2HP)  $1.00$  $2.50000$ 2.5000 5.4250 2.2500 0,0000 0,00000 SIRTOTAL M 259597 **MANO DE OBRA DESCRIPCION** CANTIDAD JORNAL/HR **COSTO HORA** RENDIMIENTO COSTO  $\overline{A}$  $\overline{B}$  $C = A \times B$  $\overline{\mathbf{r}}$  $D = C \times R$ Albañi (Est. Ocup. D2  $1.0^{1}$ 4.09000 4.0900 2.2500 9.2025 Peón (Est. Ocup. E2) 3.00 4.04000 12.1200 2.2500 27.2700 Maestro Mayor (Est. Ocup C1)  $0.10$ 4.53000 0.4530 2.2500 1.0192 Carpintero (Est.Ocup C2)  $1.00$ 4.09000 4.0900 2.25000 9.2025 0.00000 0.00000 **SUBTOTAL N** 46.6942 **MATERIALES** DESCRIPCION UNIDAD CANTIDAD P. UNITARIO COSTO  $C = A \times B$  $\overline{\mathbf{A}}$ B 98.7400 98.7400 1,0000 iormigón Premezclado<br>:ncorradocon tablero contracnapado ()  $m3$ 32,51000  $\mathbf{u}$ 1.2600 40.9626 0.00000  $0.0000$ **SUBTOTAL O** 139,7026 **TRANSPORTE DESCRIPCION UNIDAD** CANTIDAD **TARIFA COSTO**  $\overline{\mathbf{R}}$  $C = A \times R$ **SUBTOTAL P** 0.00000 TOTAL COSTO DIRECTO (M+N+O+P) 212.3565 **INDIRECTOS %** 0.000% 0.00000 UTILIDAD<sub>%</sub> 0.000% 0.00000 COSTO TOTAL DEL RUBRO: 212.3565 **VALOR OFERTADO:** 212.36000

ESTOS PRECIOS NO INCLUYEN IVA

#### Acero de refuerzo fy=4200kg/mª

#### UNIDAD: m3

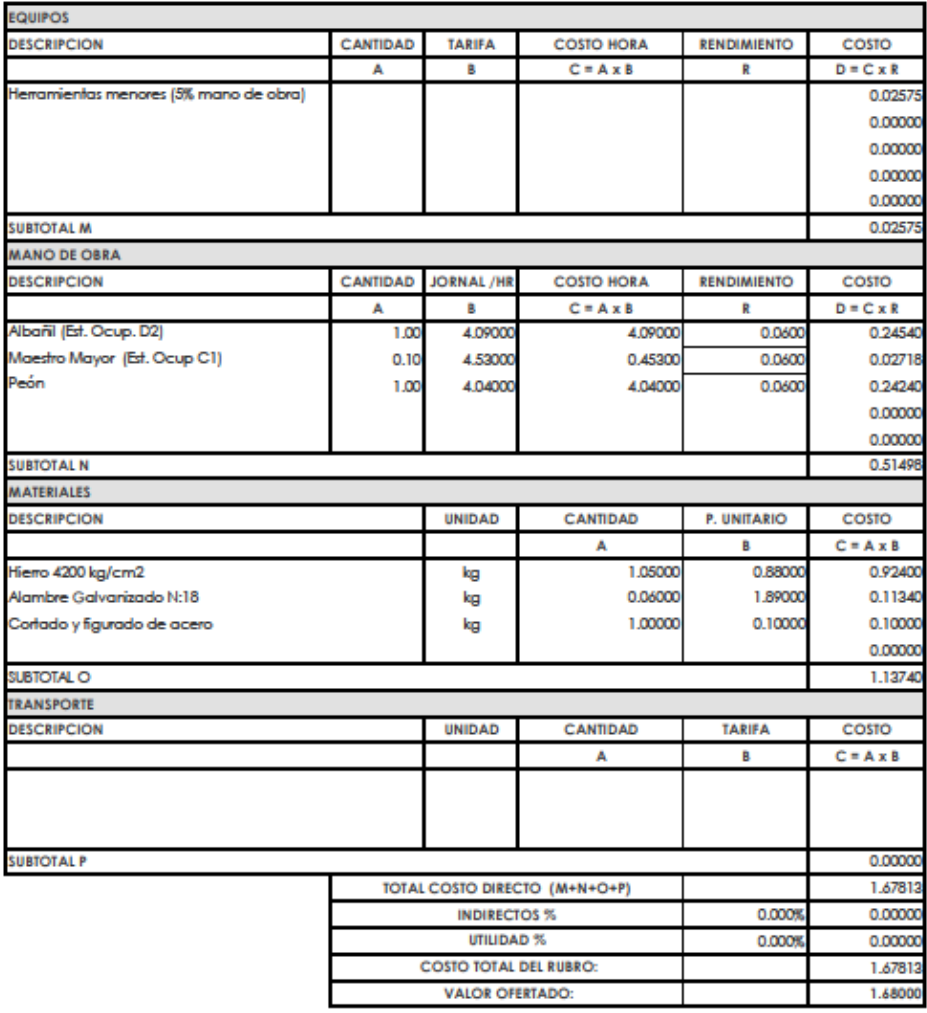

ESTOS PRECIOS NO INCLUYEN IVA

#### ANÁLISIS DE PRECIOS UNITARIOS

#### Hormigón Normal Premezclado 210kgf/cmº losa

#### **UNIDAD:**  $m<sup>2</sup>$

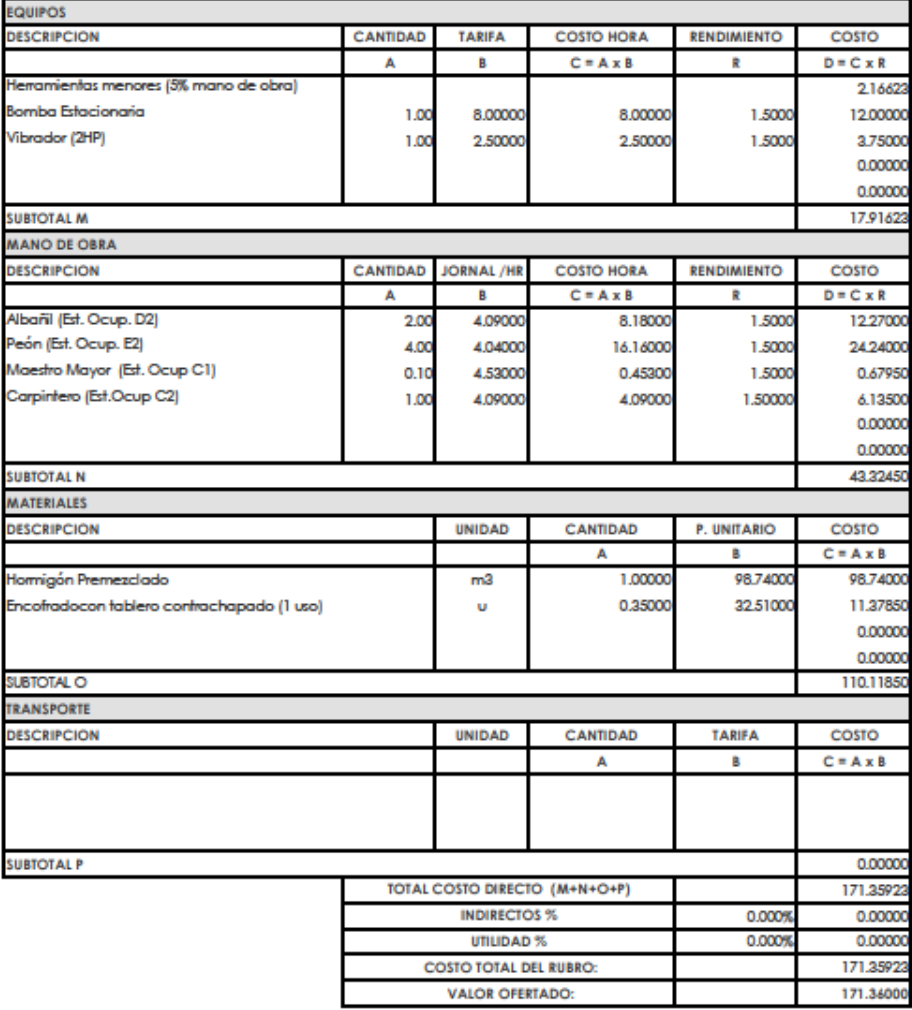

ESTOS PRECIOS NO INCLUYEN IVA
#### **Example 2018 ANÁLISIS DE PRECIOS UNITARIOS**

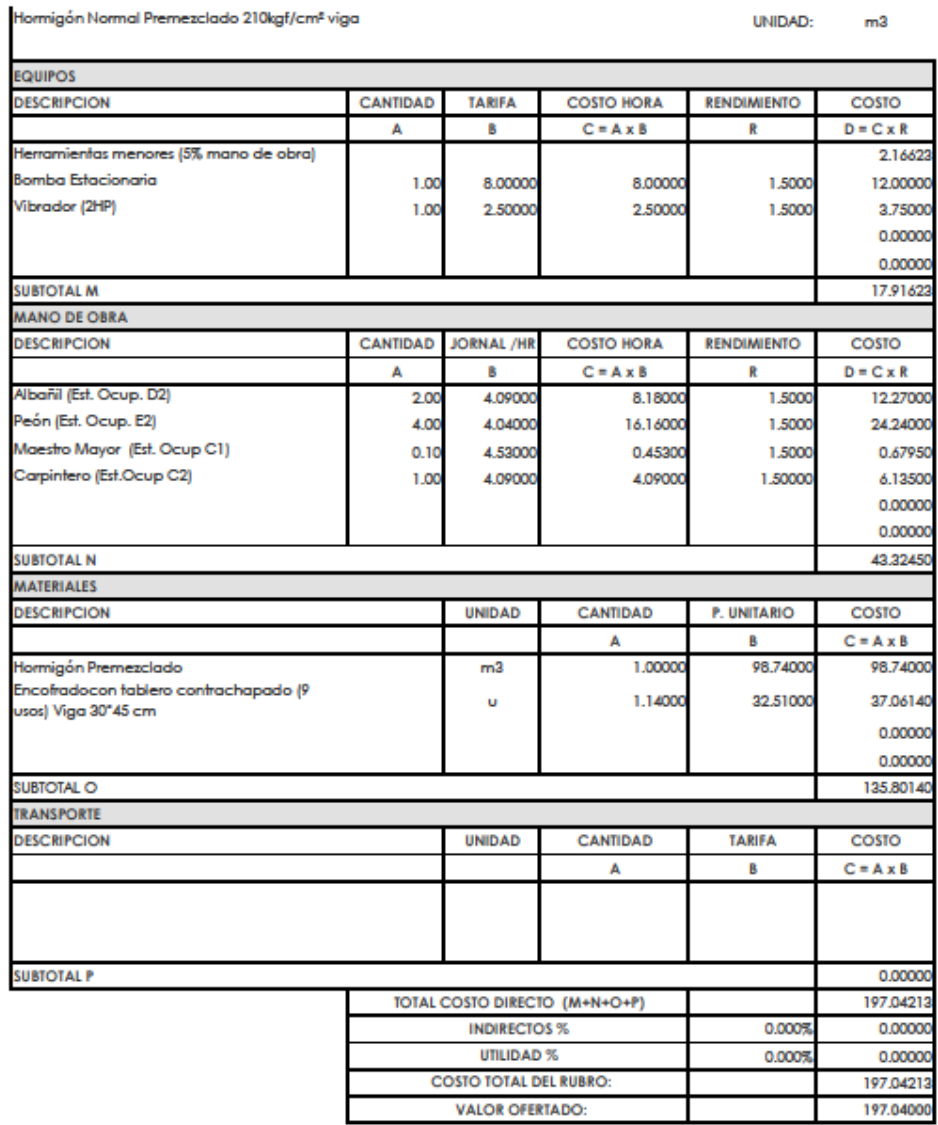

# **ANEXO II**

## ANÁLISIS DE PRECIOS UNITARIOS PERU

#### ANÁLISIS DE PRECIOS UNITARIOS

Hornigón Normal Premezclado 210kgf/cm<sup>2</sup> losa

#### UNDAD:  $m<sup>2</sup>$

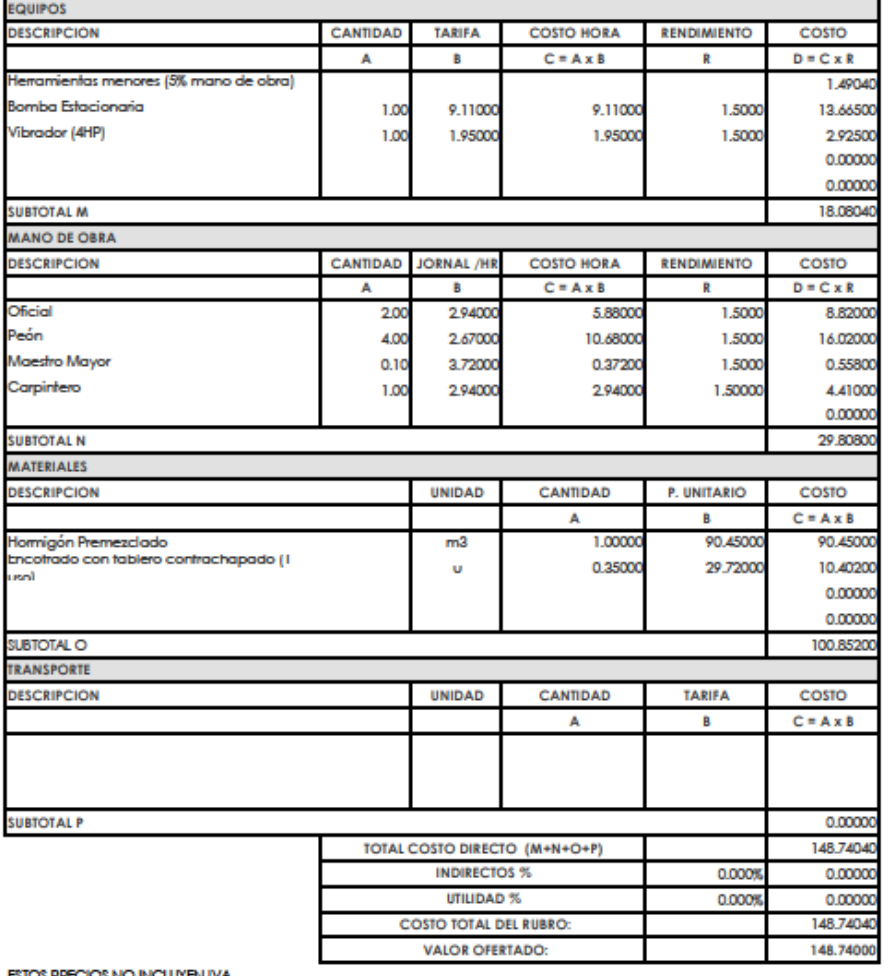

#### Hormigón Normal Premezclado 210kgf/cm<sup>2</sup> viga

#### UNDAD: m3

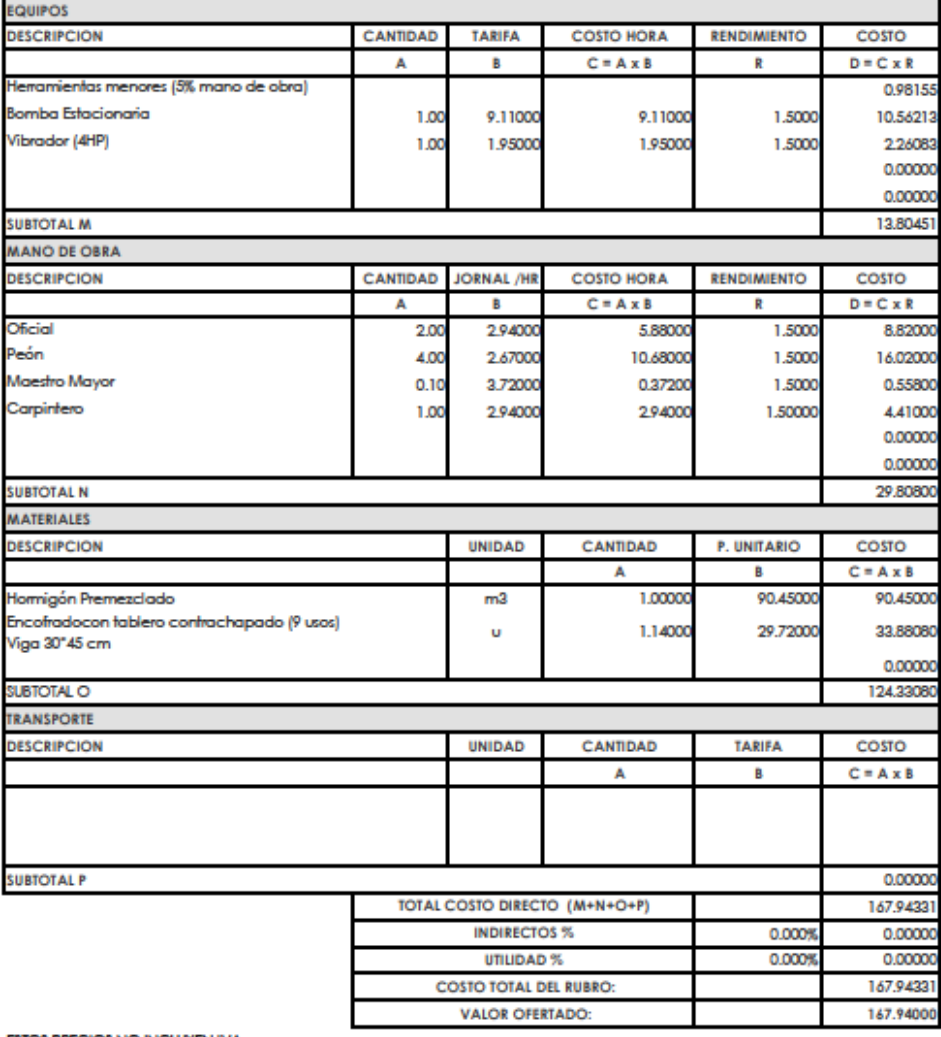

Hormigón Normal Premezclado 210kgf/cm<sup>2</sup> columna

#### UNIDAD:  $m<sup>2</sup>$

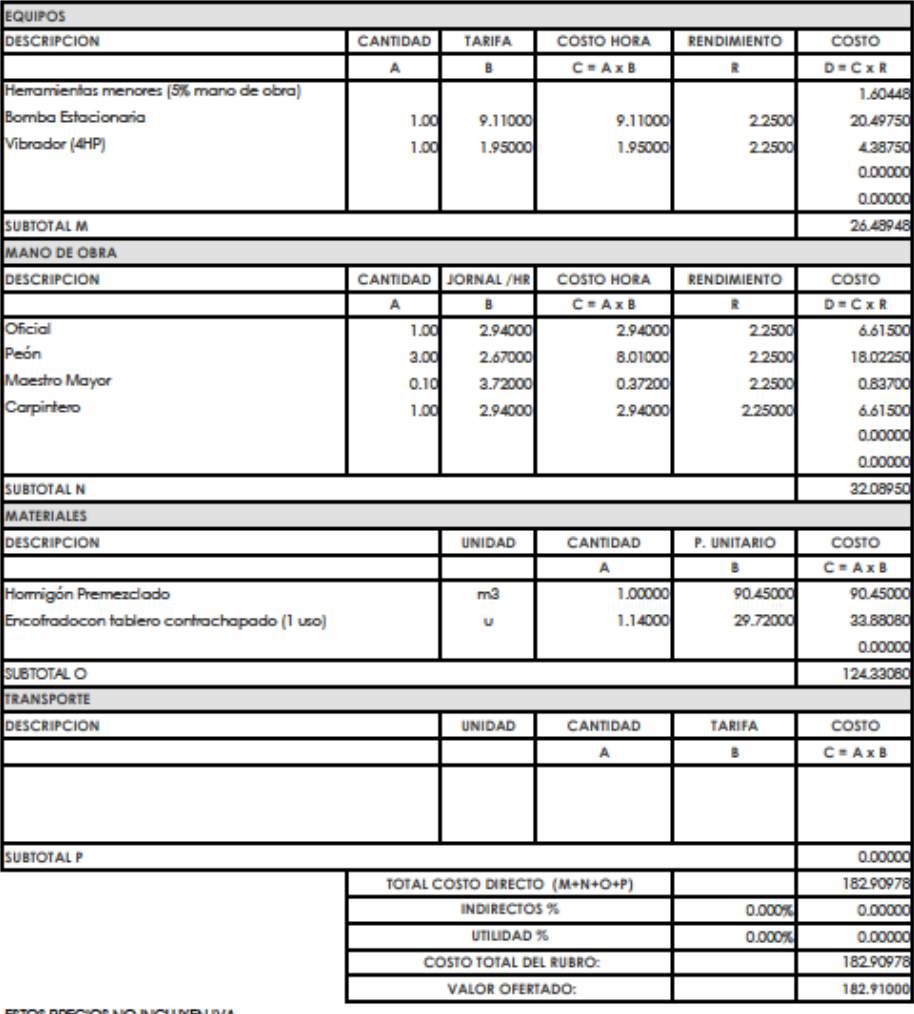

#### Acero de refuerzo 4200kg/cm<sup>2</sup>

ï

#### **UNIDAD:**  $m<sup>3</sup>$

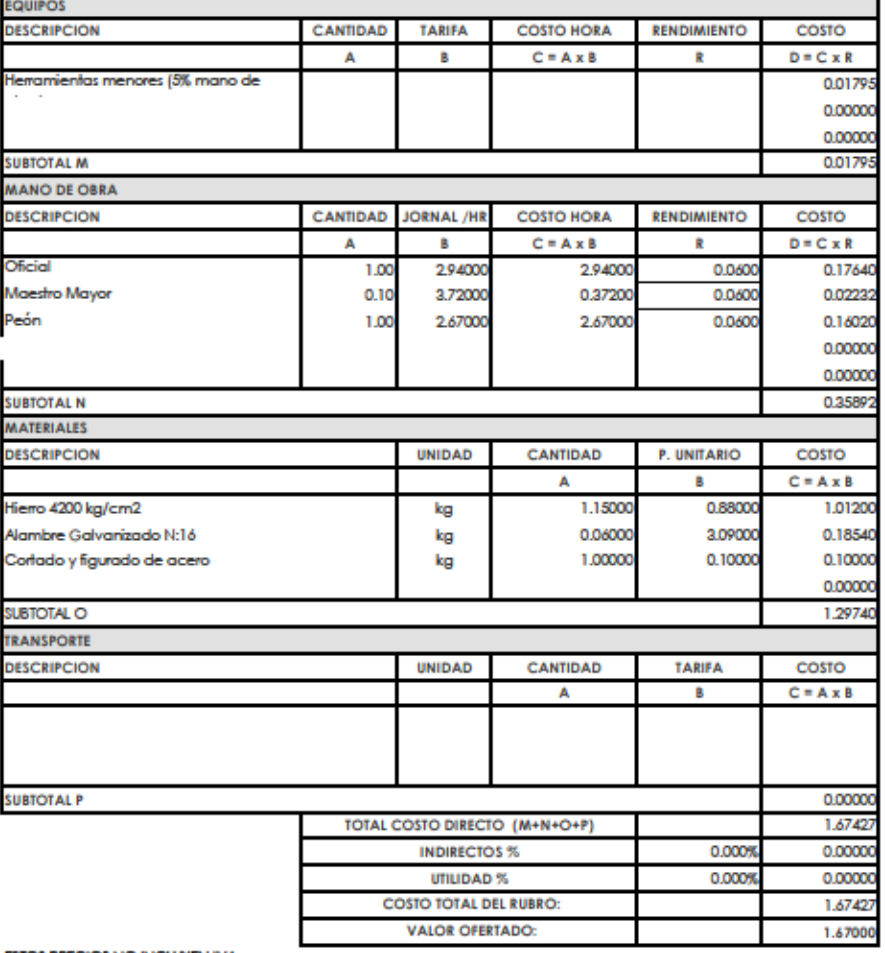

#### Hormigón Normal Premezclado 210kgf/cm<sup>2</sup> muro

#### **UNIDAD:**  $m<sup>3</sup>$

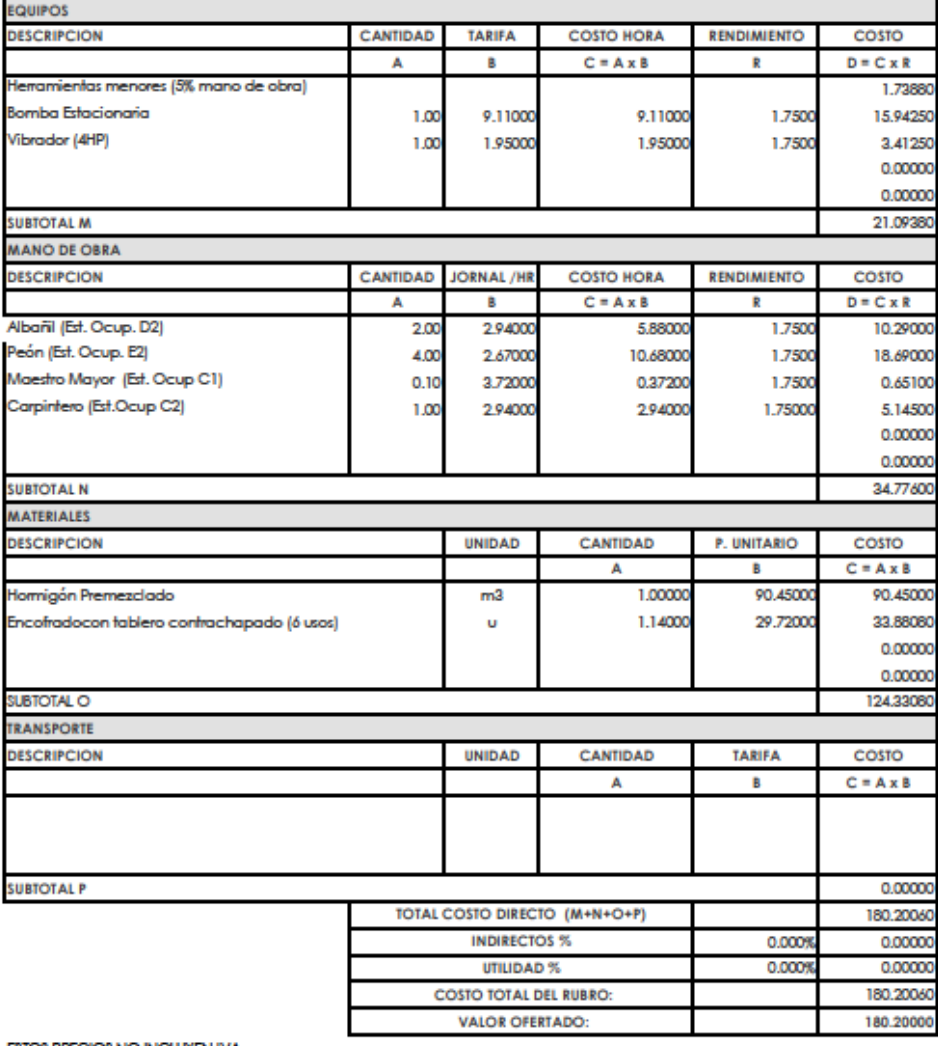

# **ANEXO III**

PLANOS ESTRUCTURALES DE LOS EDIFICIOS BASADOS EN LAS NORMAS NEC Y RNE

Piso 5

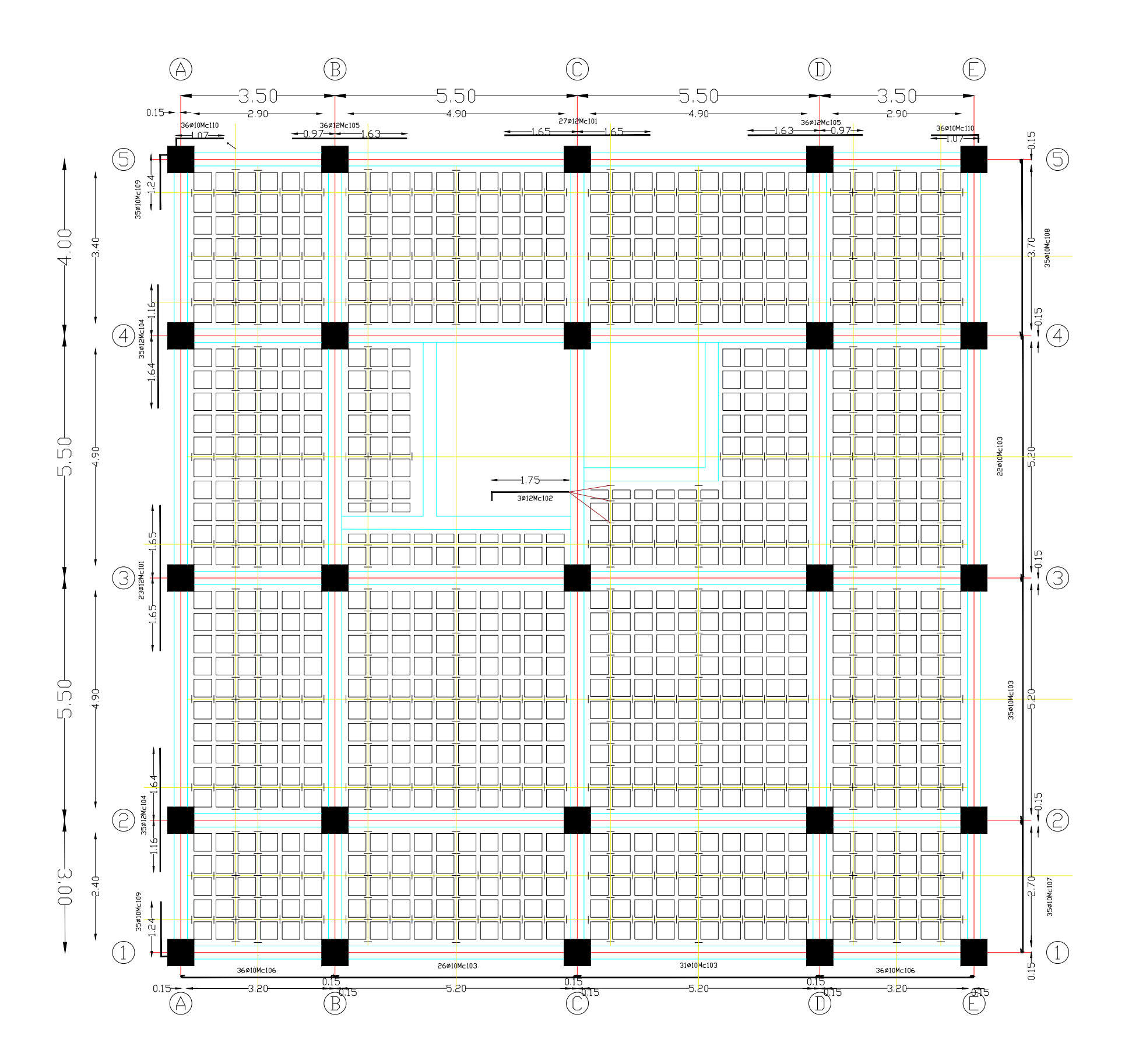

## ESCUELA POLITÉCNICA NACIONAL

## FACULTAD DE INGENIERÍA CIVIL Y AMBIENTAL

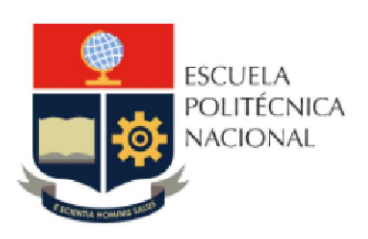

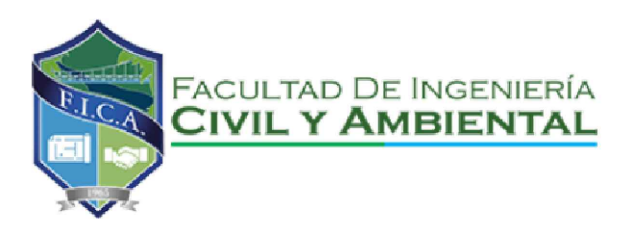

TRABAJO DE INTEGRACIÓN CURRICULAR

PROYECTO DE INTEGRACIÓN:

ELABORADO POR: SANTIAGO OLEAS

DIRECTORA: MSC. MARIA BELEN CORREA

CONTIENE: ARMADO DE LOSAS NEC15 ESCALA 1:100

 $\circledB$  $\circled{0}$  $\bigoplus$  $\bigcirc$  $\begin{array}{c} \textcircled{1} \end{array}$  $-3.50 -5.50 -5.50 -3.50 0.15$  $4.90$ 2.90-36010 Mc112 36@10Mc110  $-1.63 - -0.97 -$ 36910145110  $-0.97 - -1.63$  $-1.07 \mathfrak{g}$  $\overline{f}$  $\circledS$  $\circledS$  $-1.24$  $4.00$  $\frac{-3.76}{3500}$  $\begin{array}{c}\n\frac{\log}{\log} \\
\frac{\log}{\log} \\
\frac{\log}{\log} \\
\frac{\log}{\log} \\
\frac{\log}{\log} \\
\frac{\log}{\log} \\
\frac{\log}{\log} \\
\frac{\log}{\log} \\
\frac{\log}{\log} \\
\frac{\log}{\log} \\
\frac{\log}{\log} \\
\frac{\log}{\log} \\
\frac{\log}{\log} \\
\frac{\log}{\log} \\
\frac{\log}{\log} \\
\frac{\log}{\log} \\
\frac{\log}{\log} \\
\frac{\log}{\log} \\
\frac{\log}{\log} \\
\frac{\log}{\log} \\
\frac{\log}{\log} \\
\frac{\log}{\log} \\
\frac{\log}{\log} \\
\frac{\log}{$  $\bigoplus$ 5.5 - 8 <u>ត្ត</u>  $\Box$  $\frac{1}{15}$  3  $\bigodot$ 5.50  $35@10Me$  $\frac{1}{2}$  $\frac{1}{2}$  $\circledcirc$  $-3.00 -$ 35ø10  $rac{356}{2}$  $\bigcirc$  $\bigcirc$  $L_{\text{c1D}}$ 36@10Mc103  $\frac{1}{2} - 0.15$ 36@10Mc103  $\frac{1}{2}$   $-$  0.15  $\frac{1}{2}$  = 0.15 36@10Mc106  $\begin{array}{c}\n\hline\n0.15\n\end{array}$ ᆚ  $0.15 15 5 -5.20-$ \_s b∩– T  $\overline{\textcircled{B}}$  $\odot$  $\overline{\textcircled{D}}$ 

Piso 1,2,3 y 4

## ESCUELA POLITÉCNICA NACIONAL

## FACULTAD DE INGENIERÍA CIVIL Y AMBIENTAL

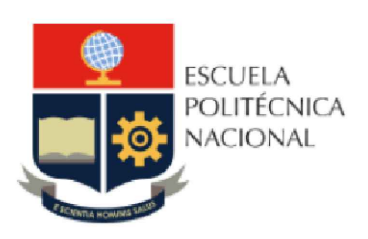

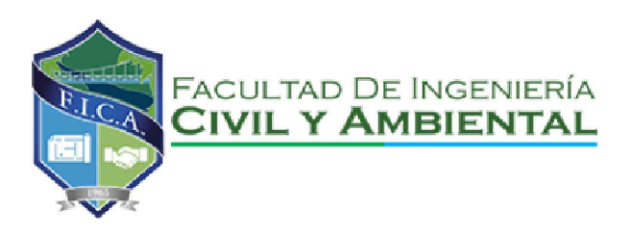

TRABAJO DE INTEGRACIÓN CURRICULAR

PROYECTO DE INTEGRACIÓN:

ELABORADO POR: SANTIAGO OLEAS

DIRECTORA: MSC. MARIA BELEN CORREA

CONTIENE: ARMADO DE LOSAS NEC15 ESCALA 1:100

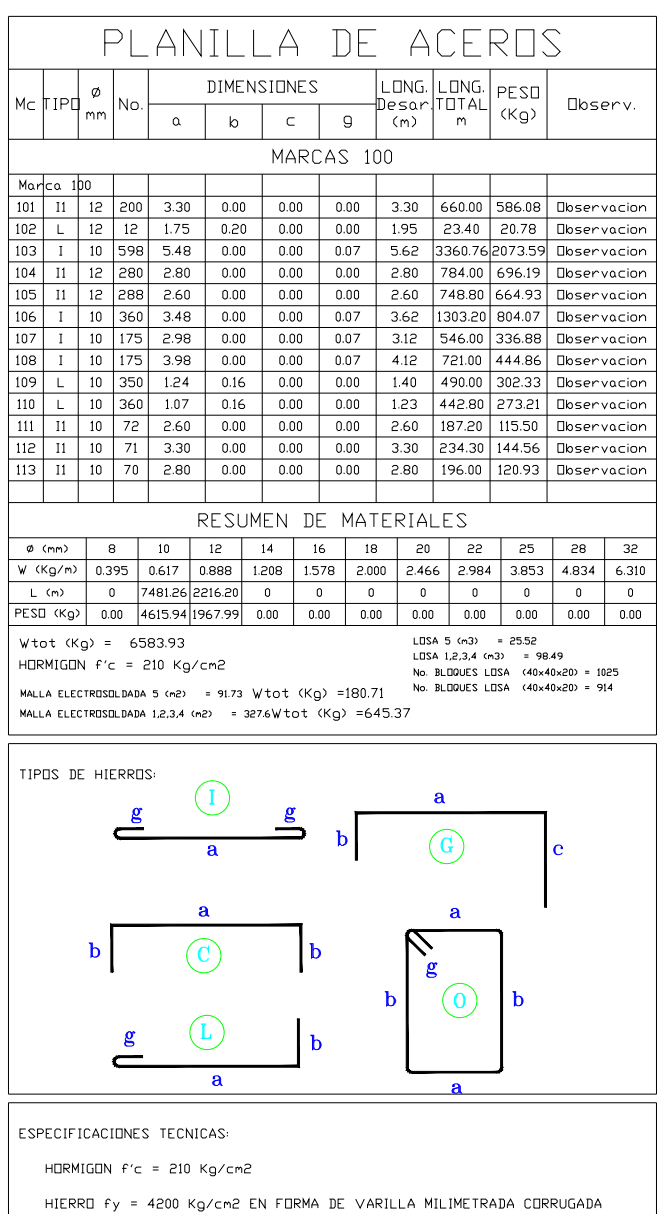

TRASLAPES MINIMOS SI NO SE INDICAN EN LOS PLANOS = 40 DIAMETROS DE LA VARILLA

# $M.F.S. 3.5Ømm@10cm$

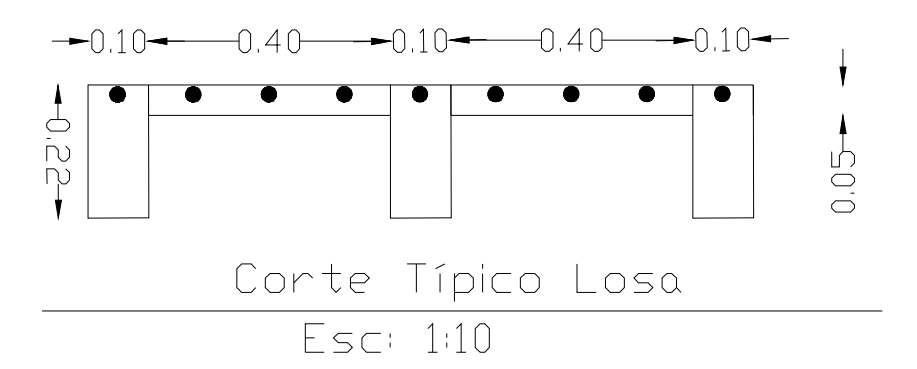

## ESCUELA POLITÉCNICA NACIONAL

## FACULTAD DE INGENIERÍA CIVIL Y AMBIENTAL

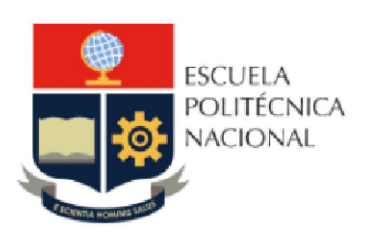

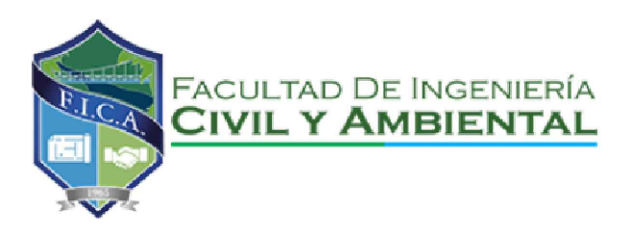

TRABAJO DE INTEGRACIÓN CURRICULAR

PROYECTO DE INTEGRACIÓN:

ELABORADO POR: SANTIAGO OLEAS

DIRECTORA: MSC. MARIA BELEN CORREA

CONTIENE: ARMADO DE LOSAS NEC15

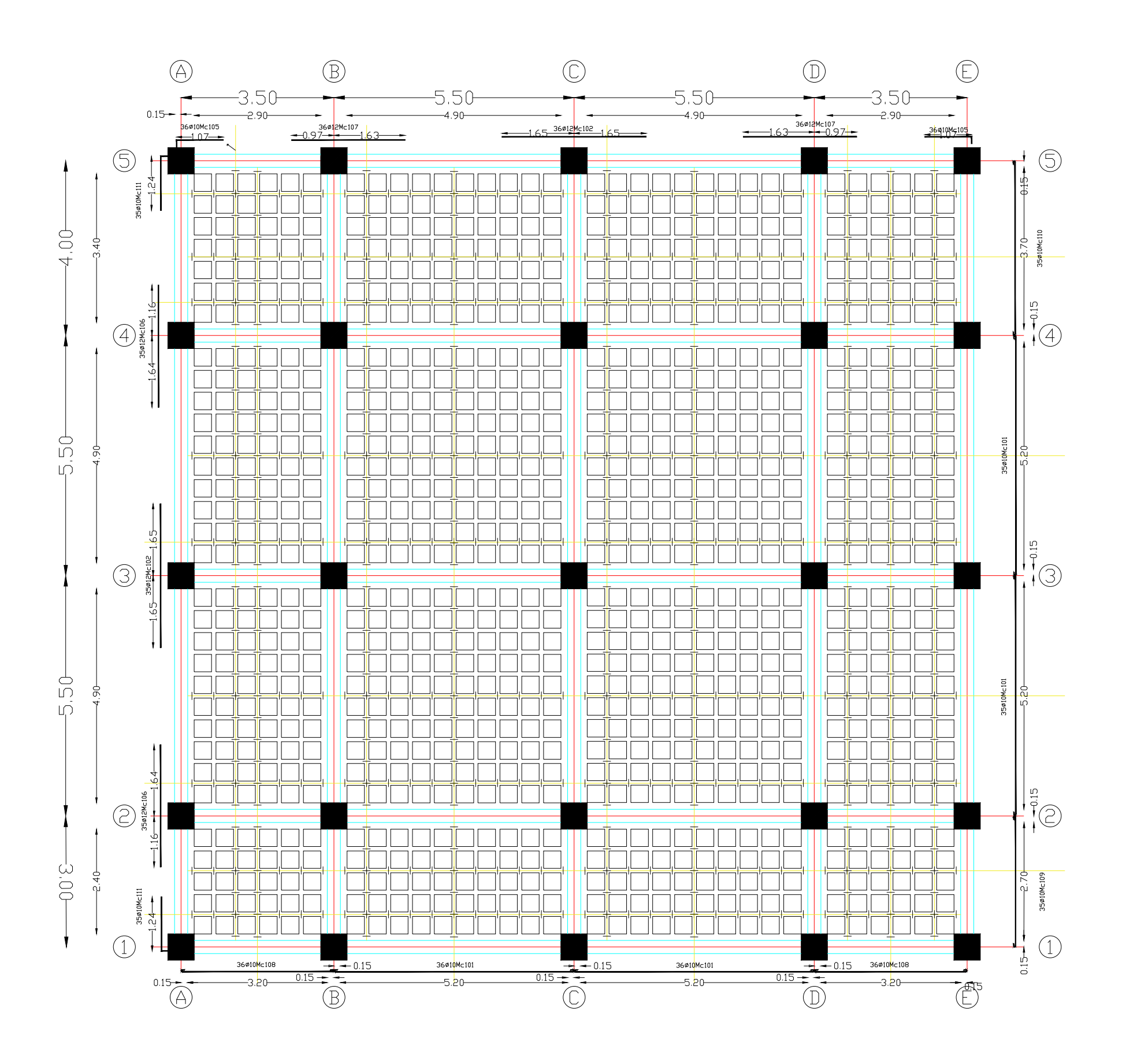

## FACULTAD DE INGENIERÍA CIVIL Y AMBIENTAL

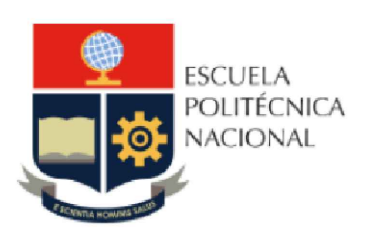

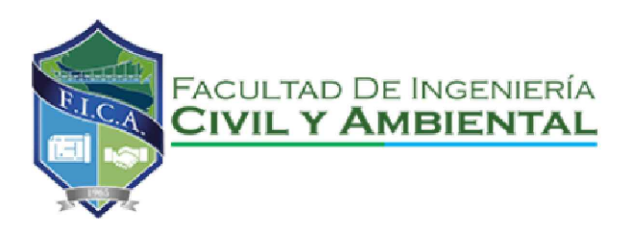

TRABAJO DE INTEGRACIÓN CURRICULAR

PROYECTO DE INTEGRACIÓN:

ELABORADO POR: SANTIAGO OLEAS

DIRECTORA: MSC. MARIA BELEN CORREA

CONTIENE: ARMADO DE LOSAS RNE ESCALA 1:100

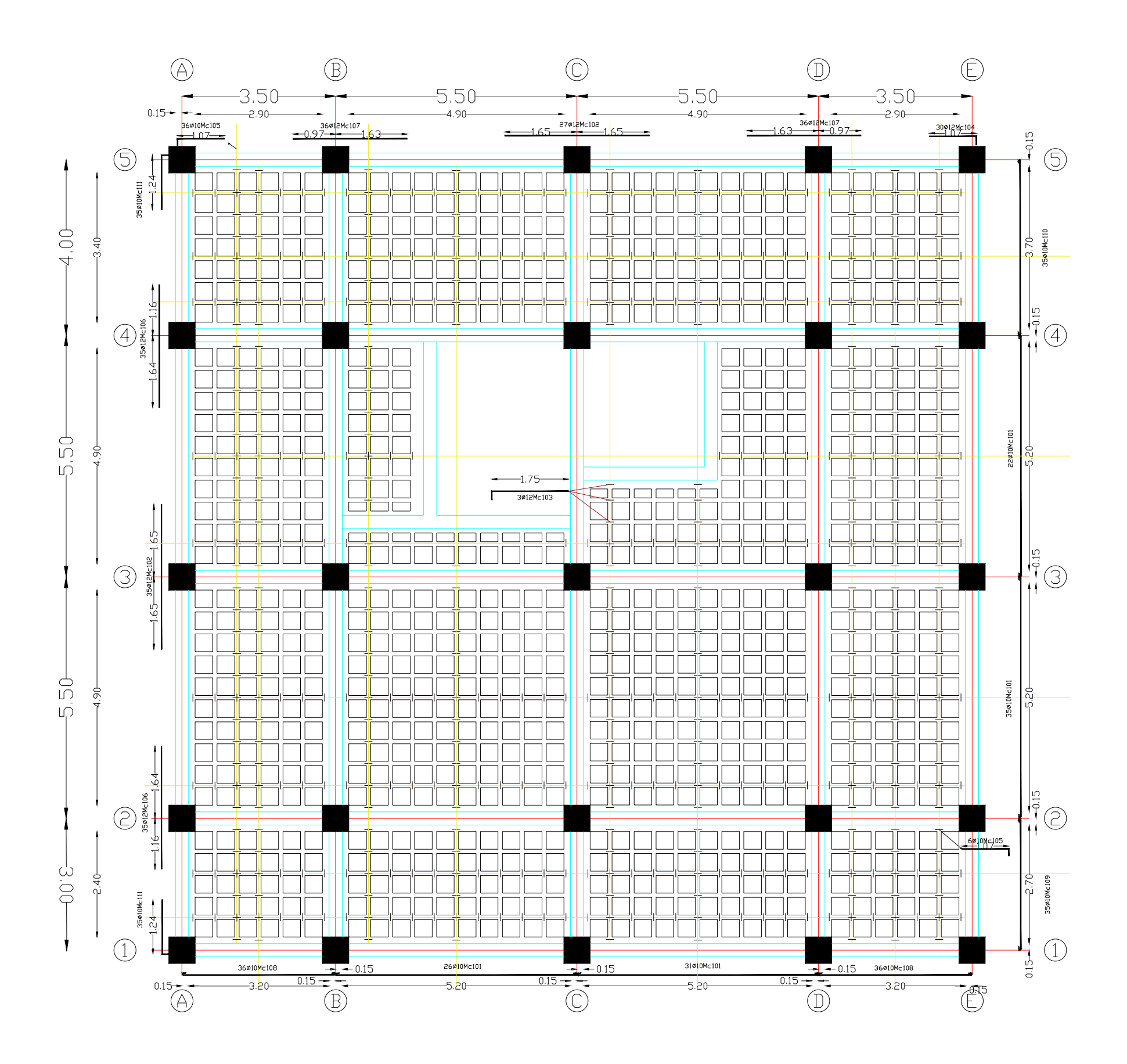

## FACULTAD DE INGENIERÍA CIVIL Y AMBIENTAL

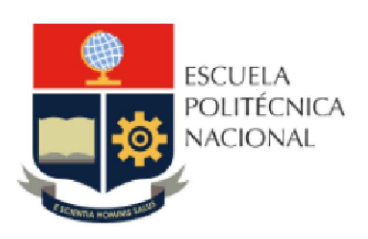

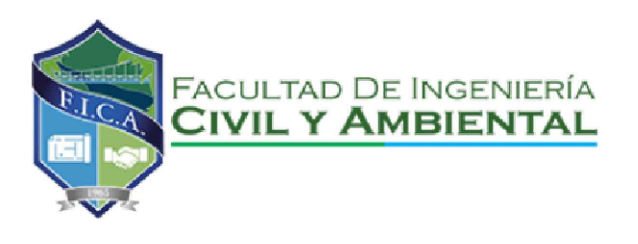

TRABAJO DE INTEGRACIÓN CURRICULAR

PROYECTO DE INTEGRACIÓN:

ELABORADO POR: SANTIAGO OLEAS

DIRECTORA: MSC. MARIA BELEN CORREA

CONTIENE: ARMADO DE LOSAS RNE ESCALA 1:100

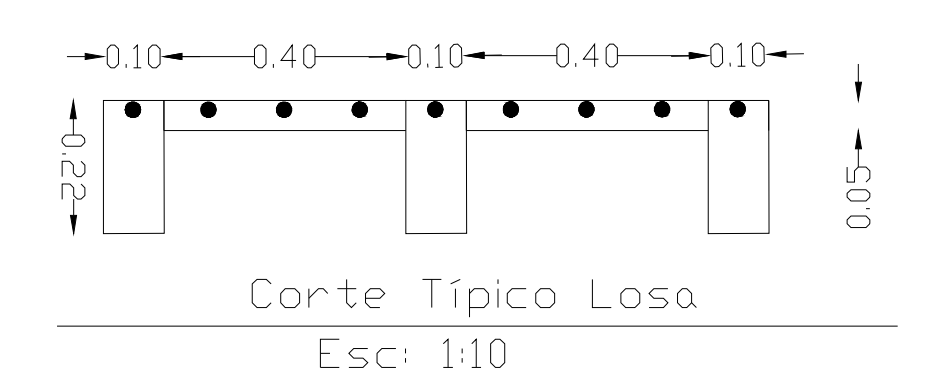

M.E.S 3.50mm@10cm

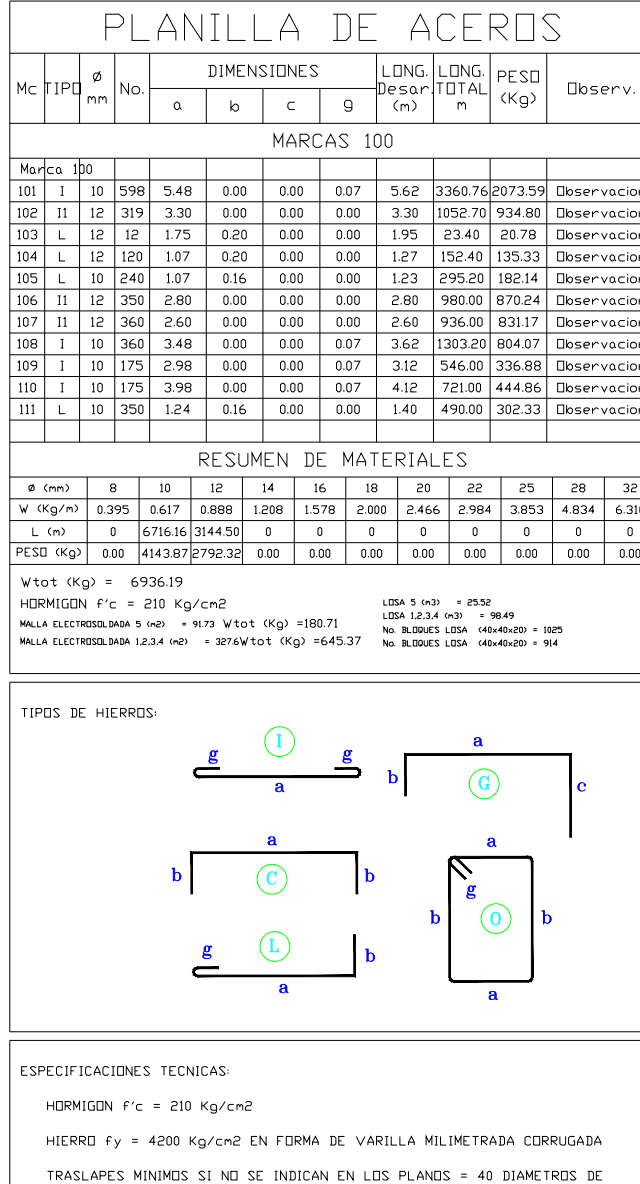

LA VARILLA

## ESCUELA POLITÉCNICA NACIONAL

## FACULTAD DE INGENIERÍA CIVIL Y AMBIENTAL

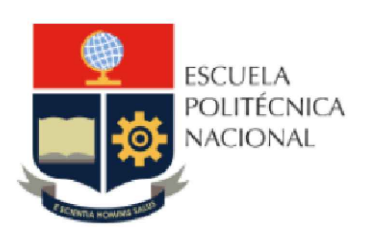

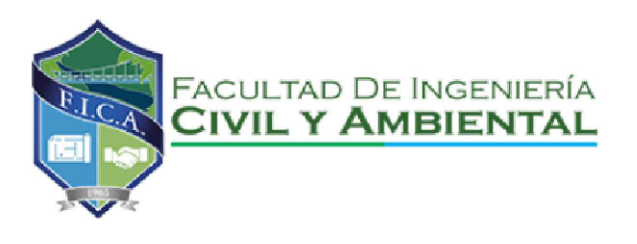

TRABAJO DE INTEGRACIÓN CURRICULAR

PROYECTO DE INTEGRACIÓN:

ELABORADO POR: SANTIAGO OLEAS

DIRECTORA: MSC. MARIA BELEN CORREA

CONTIENE: ARMADO DE LOSAS RNE

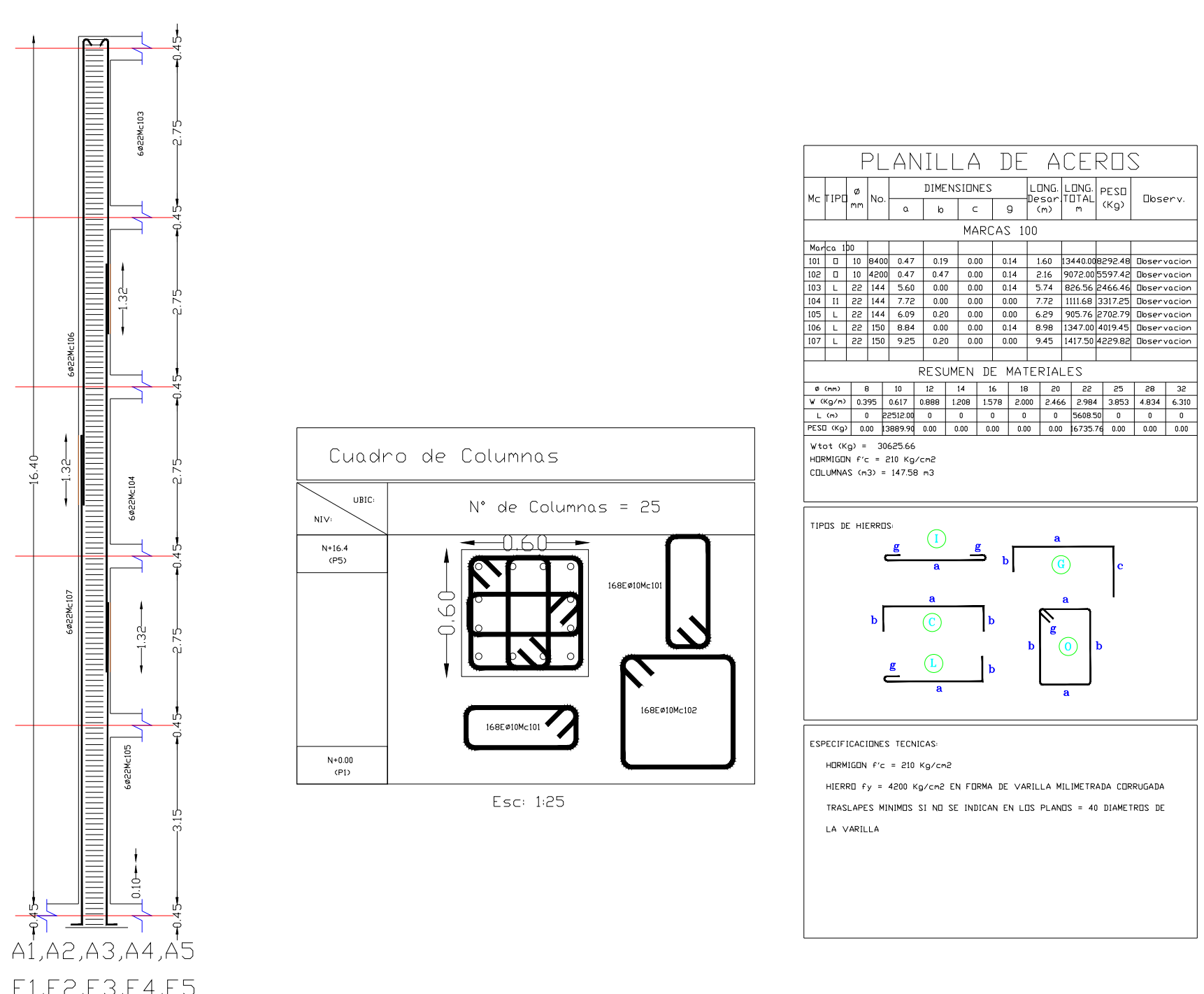

E1,E2,E3,E4,E5 B1, B2, B3, B4, B5 C1, C2, C3, C4, C5 D1, D2, D3, D4, D5

 $F55:1:100$ 

## ESCUELA POLITÉCNICA NACIONAL

## FACULTAD DE INGENIERÍA CIVIL Y AMBIENTAL

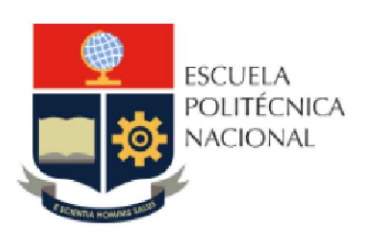

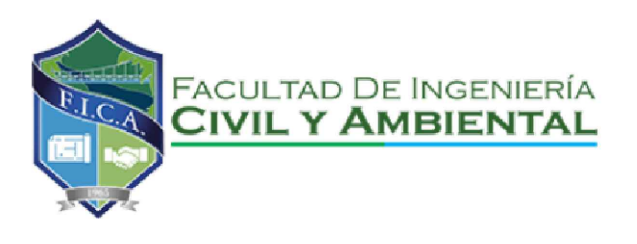

TRABAJO DE INTEGRACIÓN CURRICULAR

PROYECTO DE INTEGRACIÓN:

ELABORADO POR: SANTIAGO OLEAS

DIRECTORA: MSC. MARIA BELEN CORREA

CONTIENE: ARMADO DE COLUMNAS NEC15 ESCALA C/U

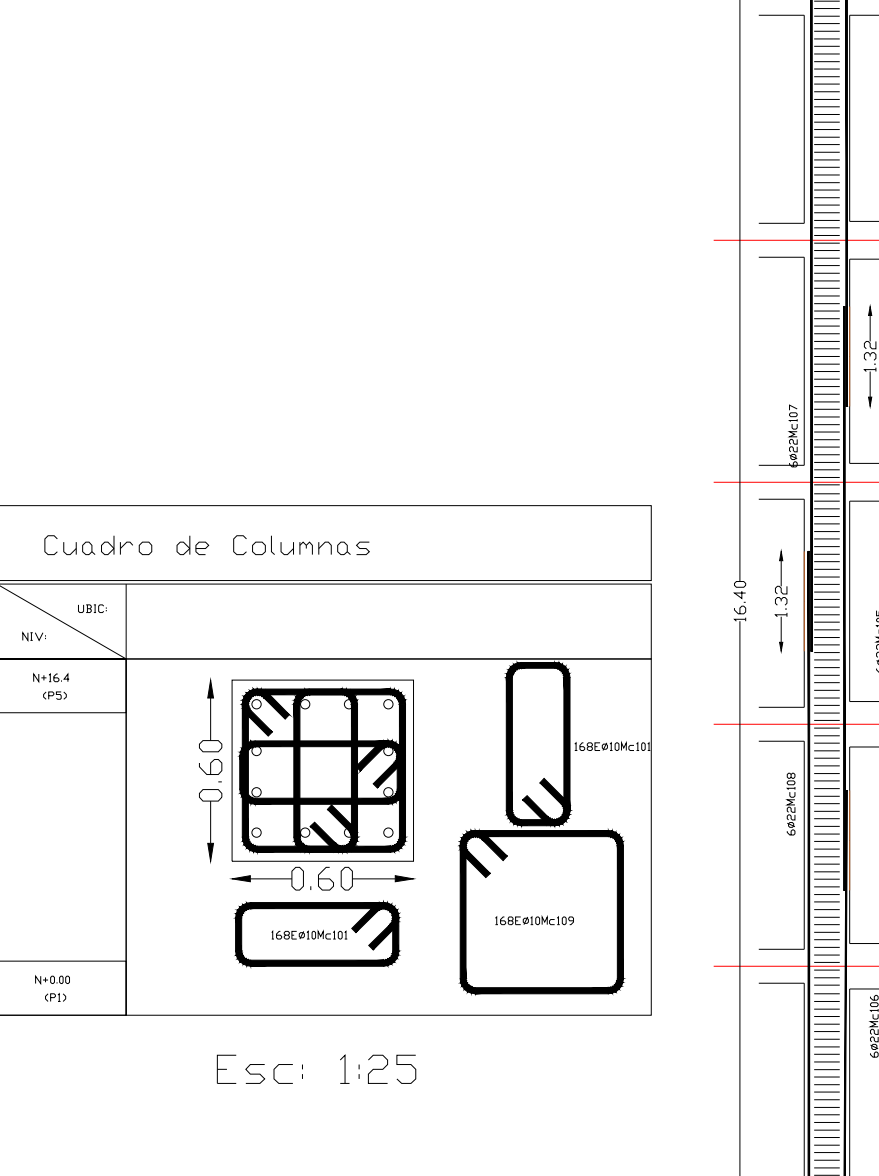

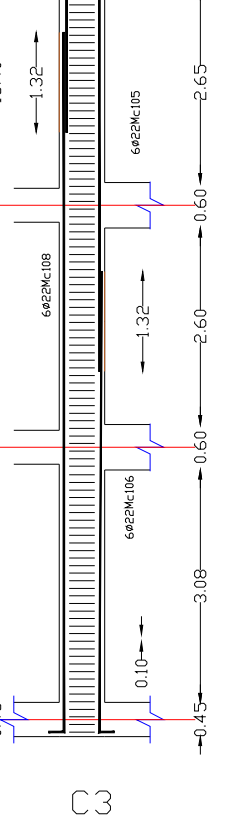

Esc: 1:100

## FACULTAD DE INGENIERÍA CIVIL Y AMBIENTAL

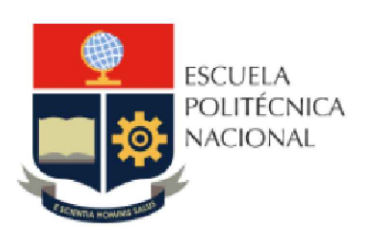

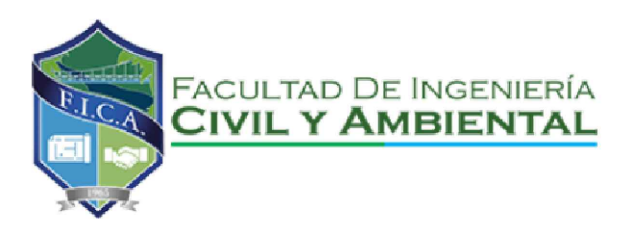

TRABAJO DE INTEGRACIÓN CURRICULAR

PROYECTO DE INTEGRACIÓN:

ELABORADO POR: SANTIAGO OLEAS

DIRECTORA: MSC. MARIA BELEN CORREA

CONTIENE: ARMADO DE COLUMNAS RNE ESCALA C/U

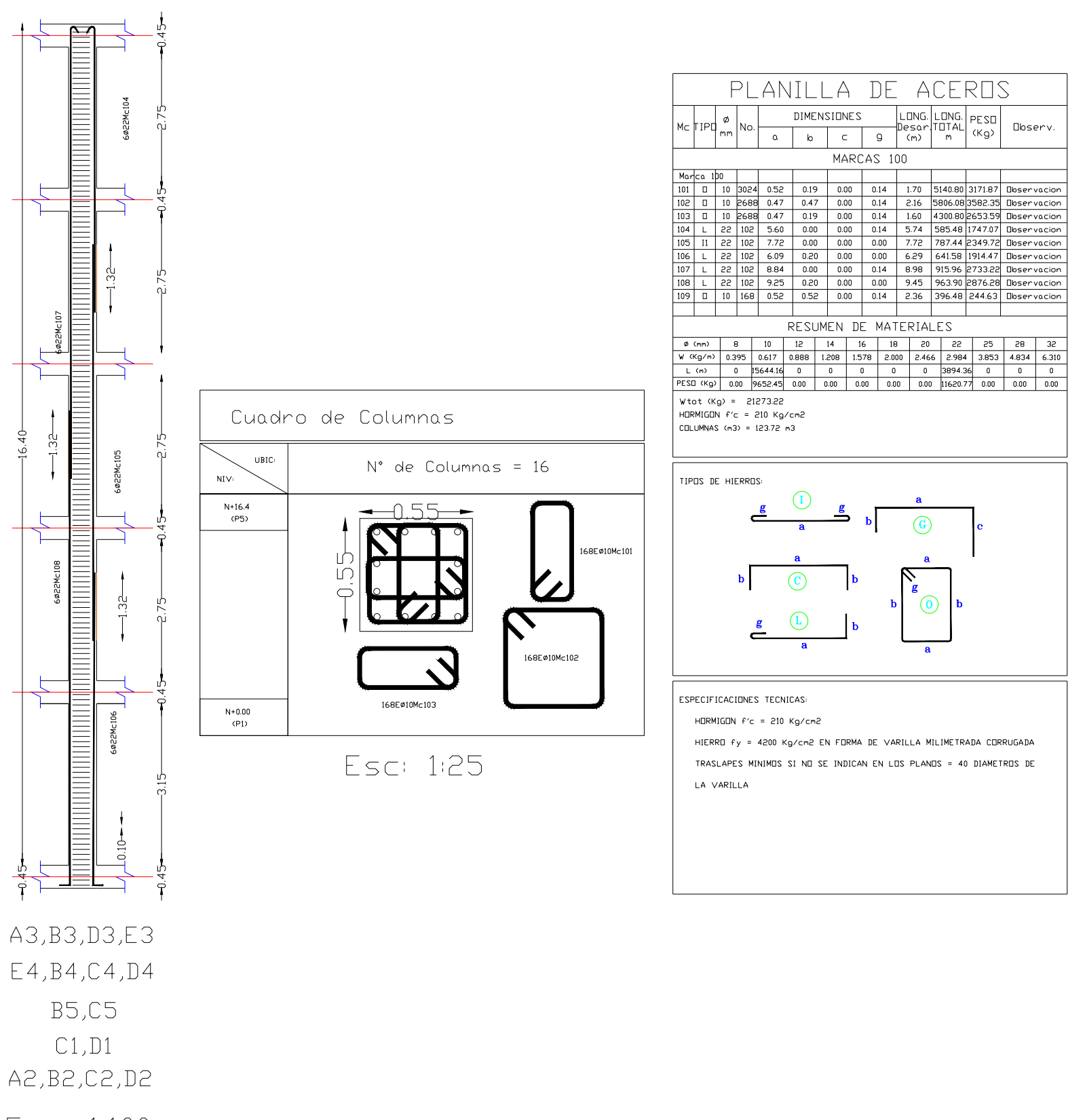

Esc: 1:100

## ESCUELA POLITÉCNICA NACIONAL

## FACULTAD DE INGENIERÍA CIVIL Y AMBIENTAL

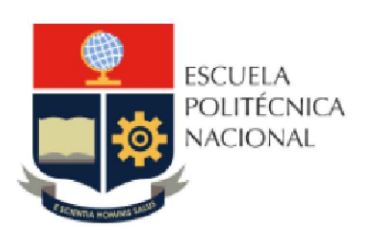

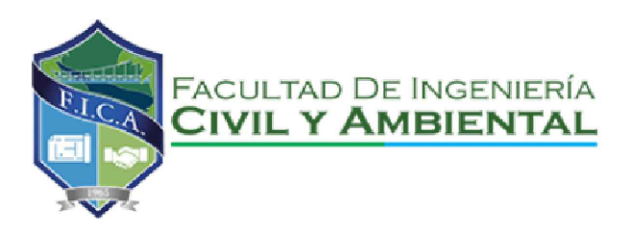

TRABAJO DE INTEGRACIÓN CURRICULAR

PROYECTO DE INTEGRACIÓN:

ELABORADO POR: SANTIAGO OLEAS

DIRECTORA: MSC. MARIA BELEN CORREA

CONTIENE: ARMADO DE COLUMNAS RNE ESCALA C/U

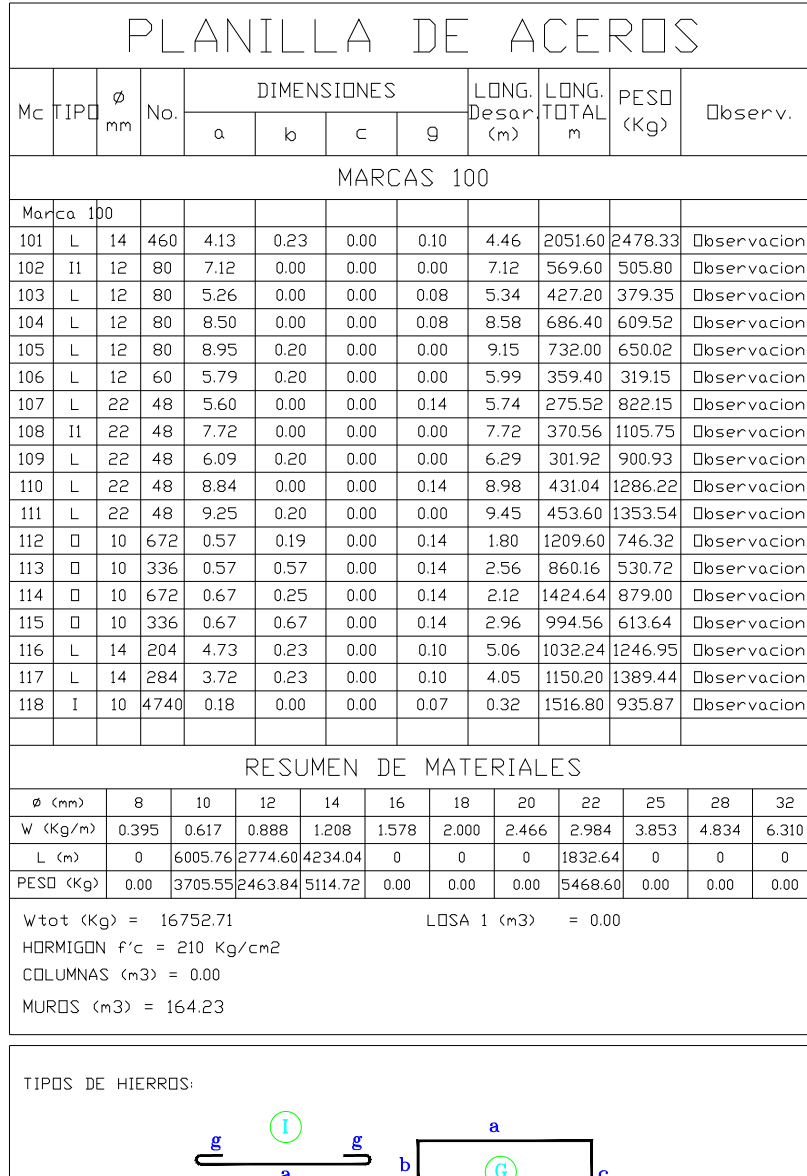

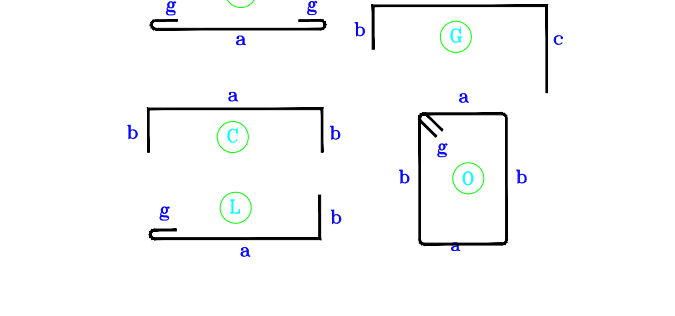

ESPECIFICACIONES TECNICAS:

 $H\Box R MIG\Box N$  f'c = 210 Kg/cm2

HIERRO fy = 4200 Kg/cm2 EN FORMA DE VARILLA MILIMETRADA CORRUGADA TRASLAPES MINIMOS SI NO SE INDICAN EN LOS PLANOS = 40 DIAMETROS DE LA VARILLA

## ESCUELA POLITÉCNICA NACIONAL

## FACULTAD DE INGENIERÍA CIVIL Y AMBIENTAL

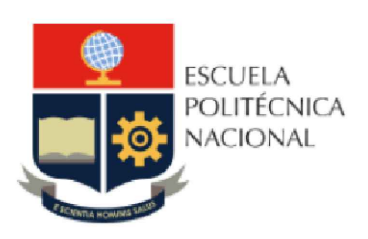

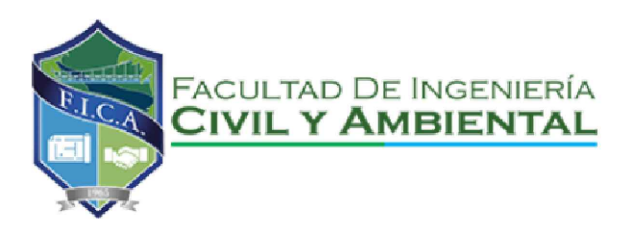

TRABAJO DE INTEGRACIÓN CURRICULAR

PROYECTO DE INTEGRACIÓN:

ELABORADO POR: SANTIAGO OLEAS

DIRECTORA: MSC. MARIA BELEN CORREA

CONTIENE: ARMADO DE COLUMNAS RNE

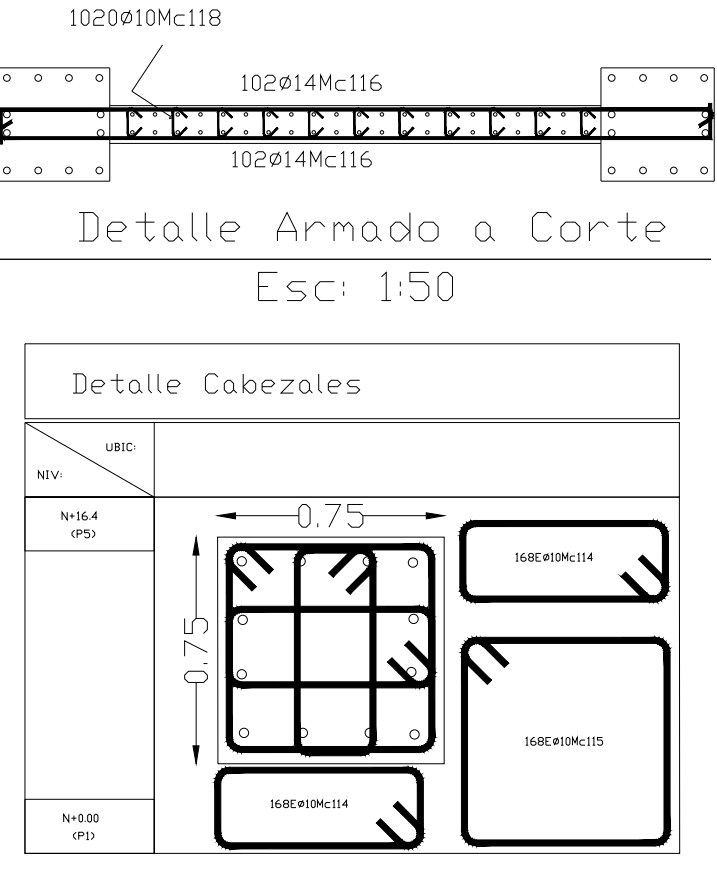

Esc: 1:25

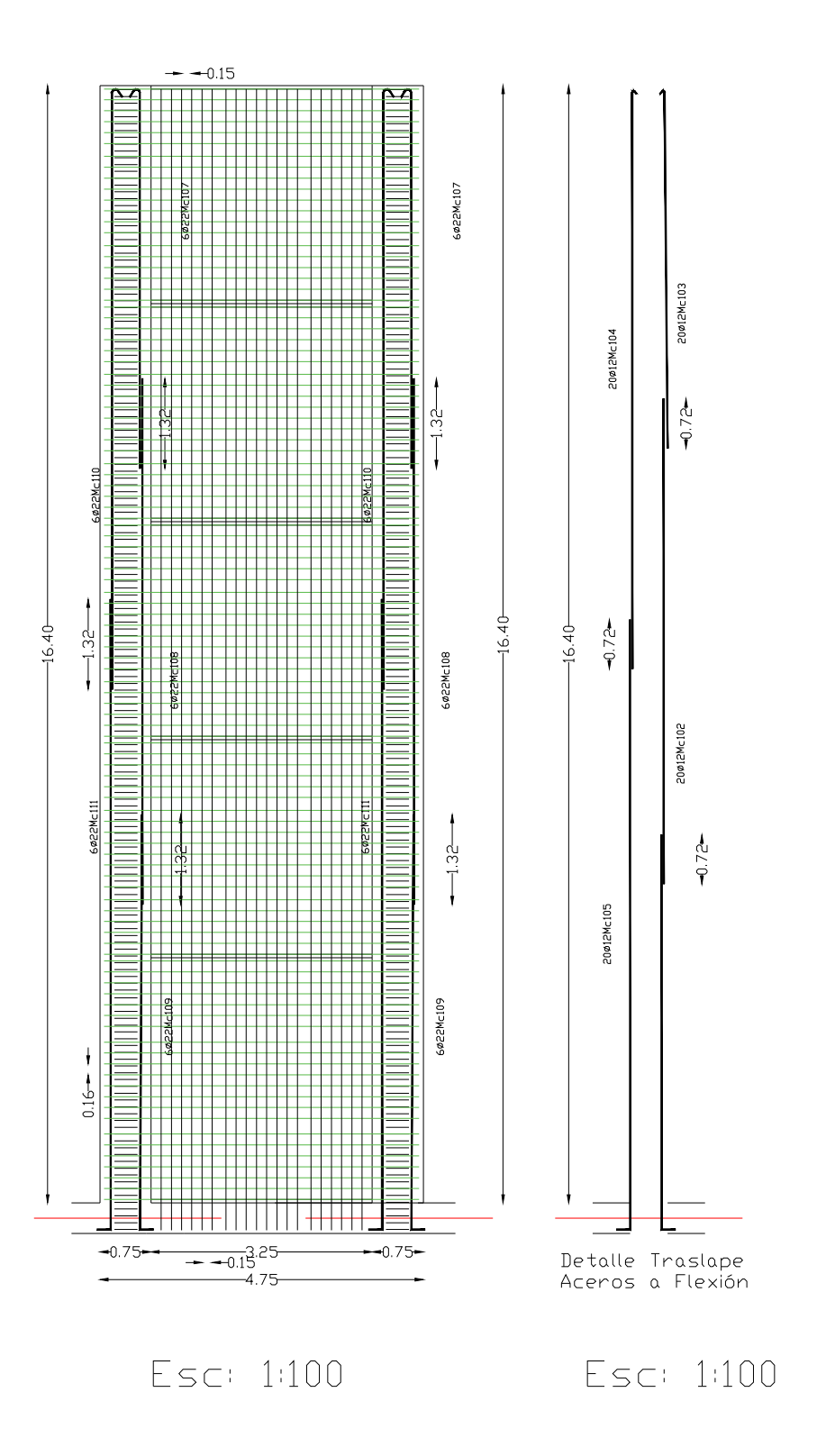

## FACULTAD DE INGENIERÍA CIVIL Y AMBIENTAL

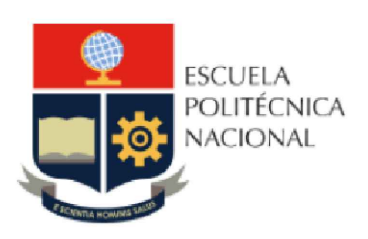

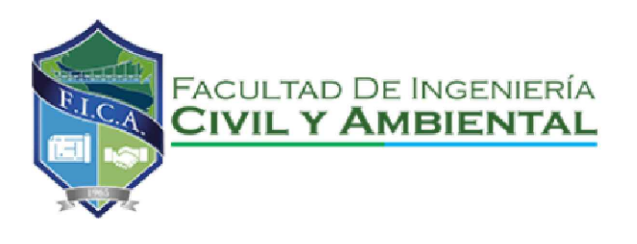

TRABAJO DE INTEGRACIÓN CURRICULAR

PROYECTO DE INTEGRACIÓN:

ELABORADO POR: SANTIAGO OLEAS

DIRECTORA: MSC. MARIA BELEN CORREA

CONTIENE: ARMADO DE COLUMNAS RNE ESCALA C/U

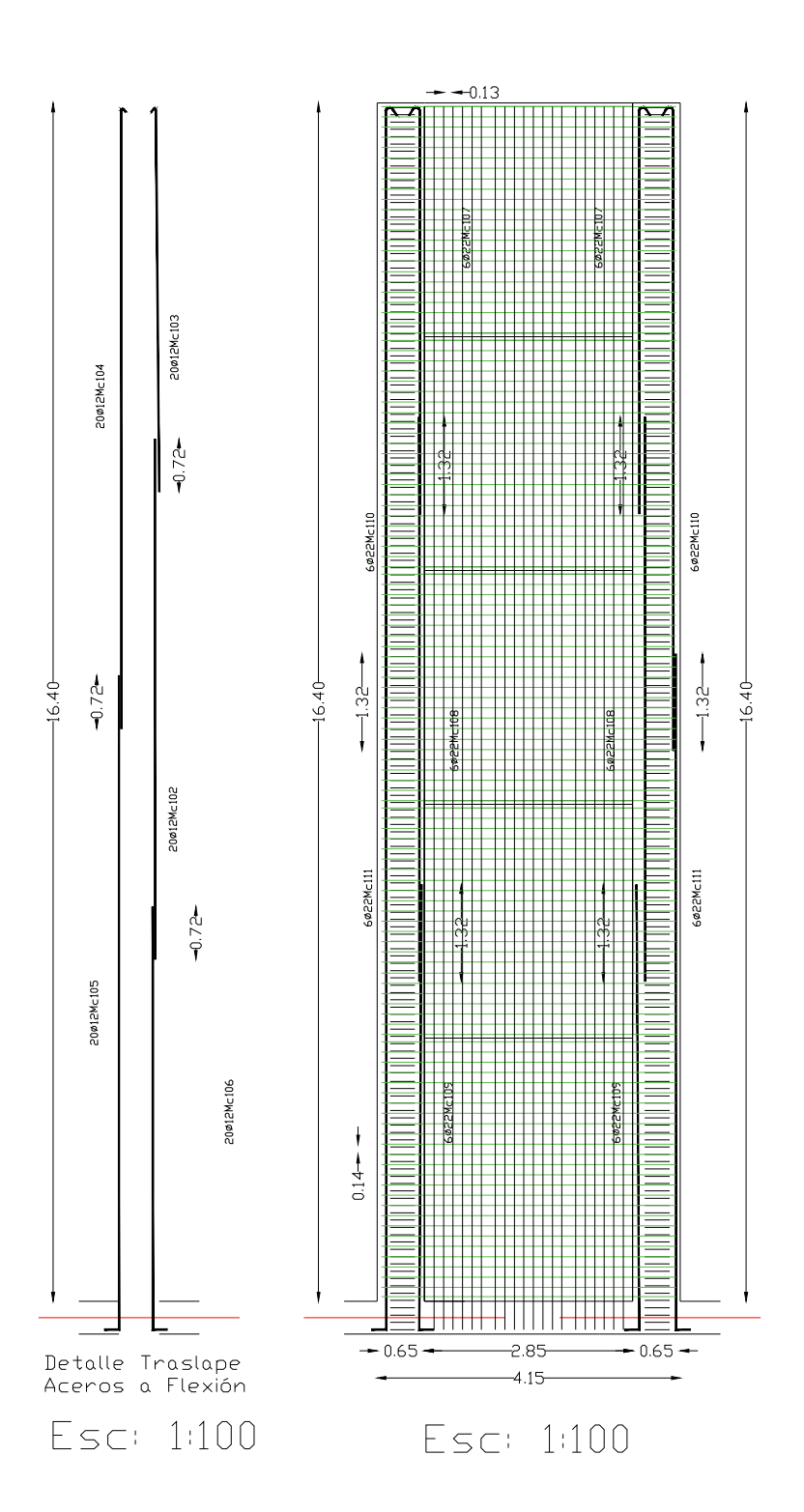

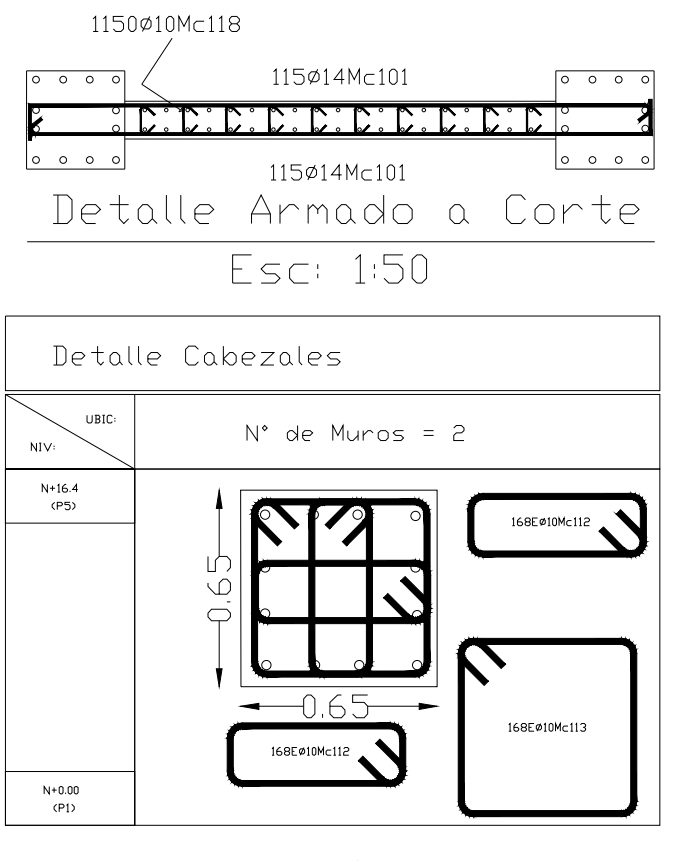

Esc: 1:25

## ESCUELA POLITÉCNICA NACIONAL

## FACULTAD DE INGENIERÍA CIVIL Y AMBIENTAL

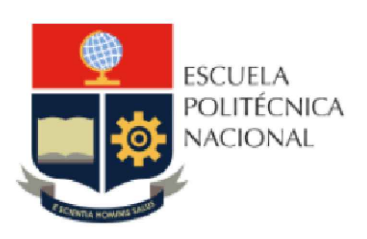

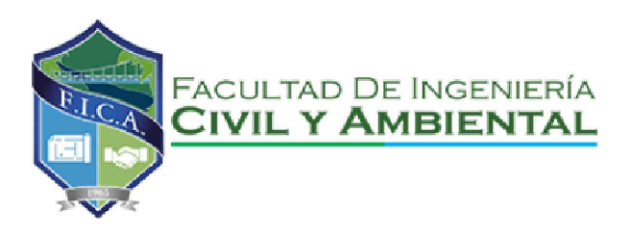

TRABAJO DE INTEGRACIÓN CURRICULAR

PROYECTO DE INTEGRACIÓN:

ELABORADO POR: SANTIAGO OLEAS

DIRECTORA: MSC. MARIA BELEN CORREA

CONTIENE: ARMADO DE MUROS RNE ESCALA C/U

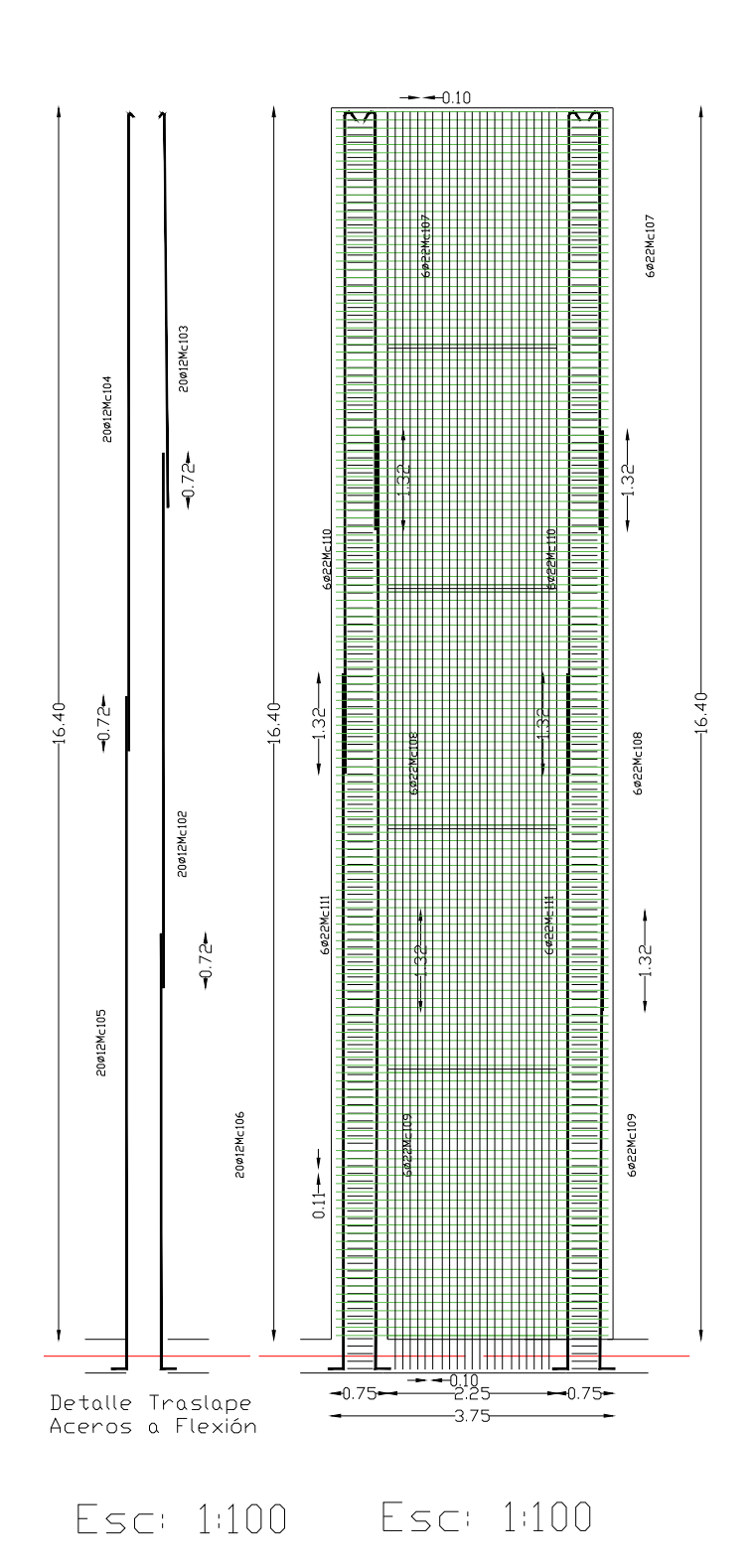

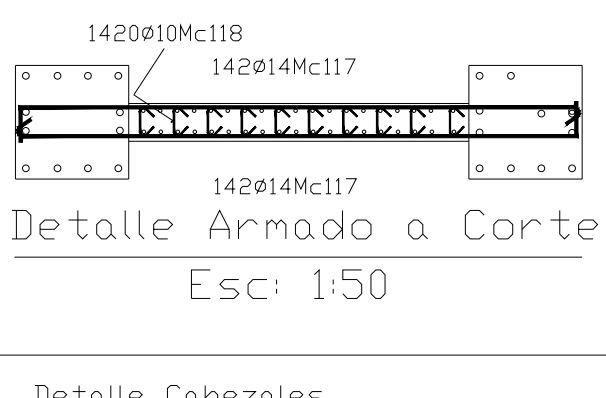

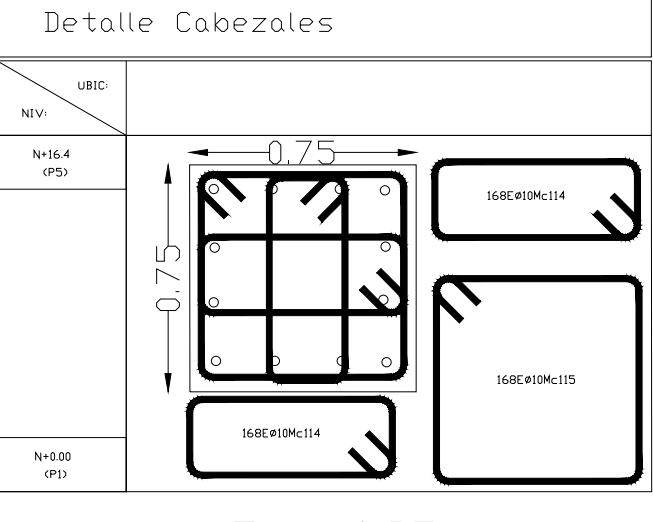

Esc: 1:25

## ESCUELA POLITÉCNICA NACIONAL

## FACULTAD DE INGENIERÍA CIVIL Y AMBIENTAL

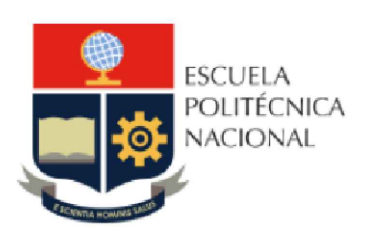

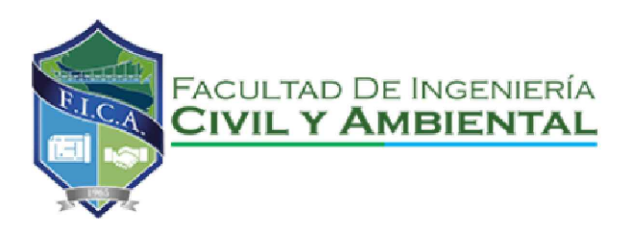

TRABAJO DE INTEGRACIÓN CURRICULAR

PROYECTO DE INTEGRACIÓN:

ELABORADO POR: SANTIAGO OLEAS

DIRECTORA: MSC. MARIA BELEN CORREA

CONTIENE: ARMADO DE COLUMNAS RNE ESCALA C/U

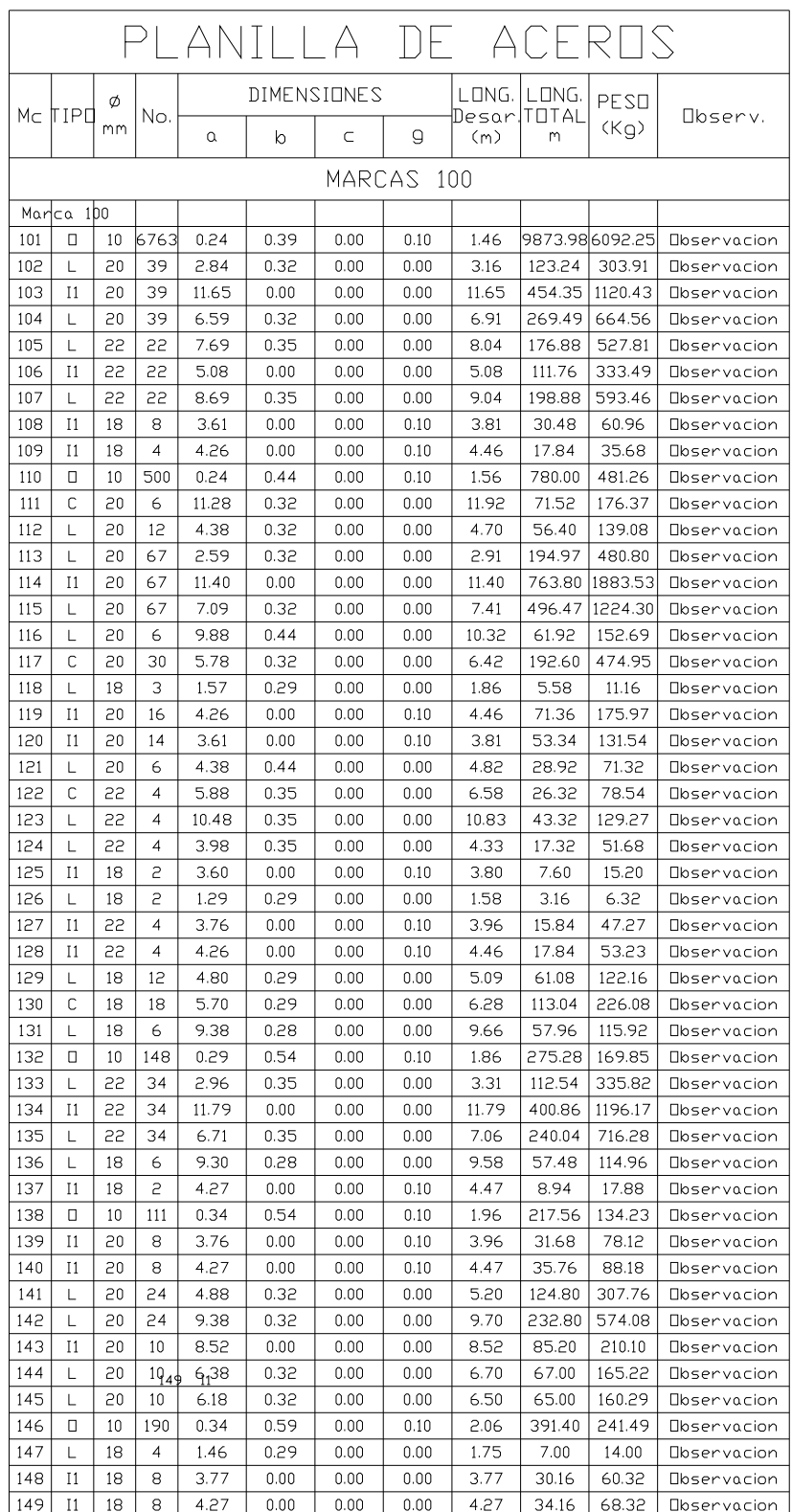

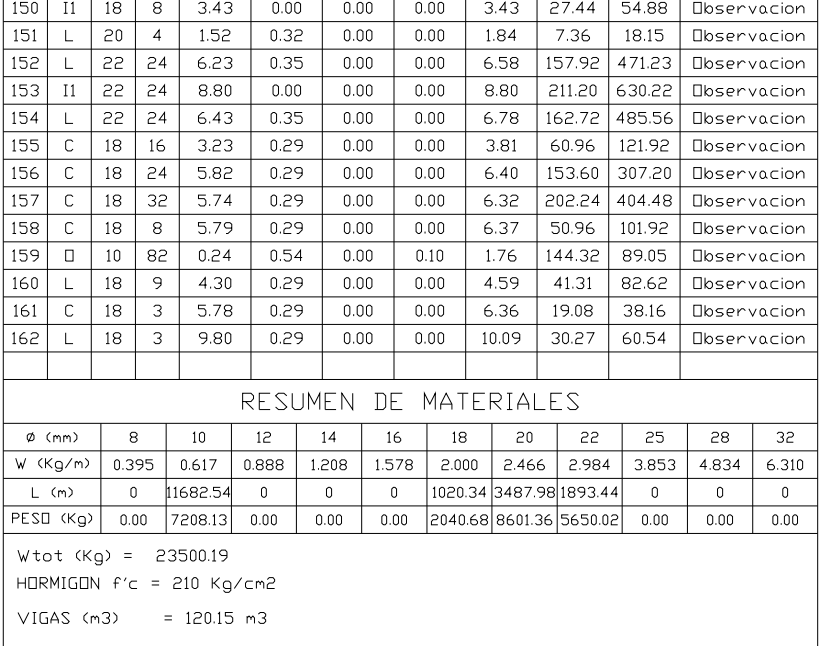

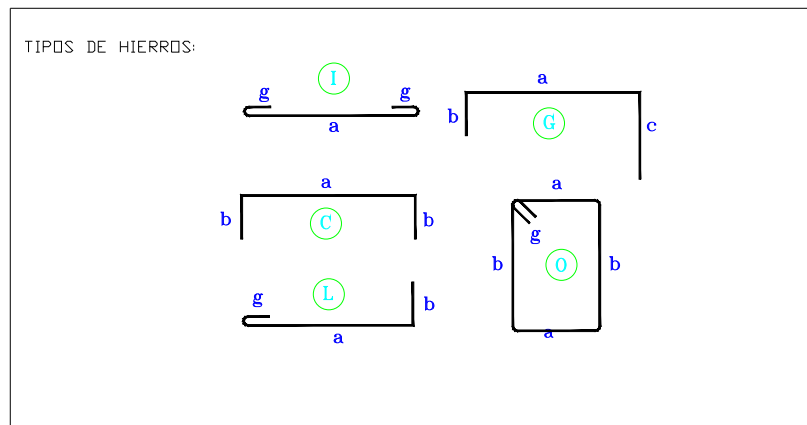

#### ESPECIFICACIONES TECNICAS:

HORMIGON  $f'c = 210$  Kg/cm2

HIERRO fy = 4200 Kg/cm2 EN FORMA DE VARILLA MILIMETRADA CORRUGADA

TRASLAPES MINIMOS SI NO SE INDICAN EN LOS PLANOS = 40 DIAMETROS DE LA VARILLA

## ESCUELA POLITÉCNICA NACIONAL

## FACULTAD DE INGENIERÍA CIVIL Y AMBIENTAL

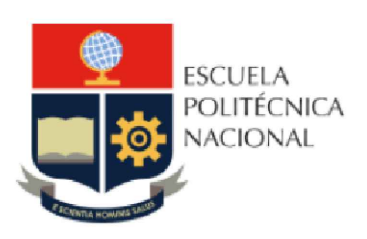

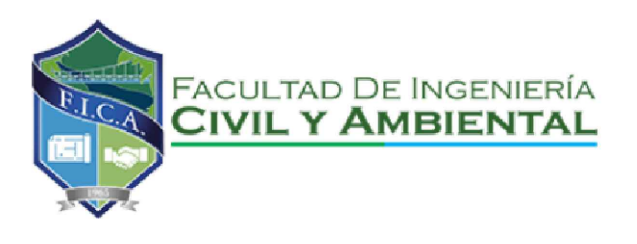

TRABAJO DE INTEGRACIÓN CURRICULAR

PROYECTO DE INTEGRACIÓN:

ELABORADO POR: SANTIAGO OLEAS

DIRECTORA: MSC. MARIA BELEN CORREA

CONTIENE: ARMADO DE VIGAS NEC15 ESCALA C/U

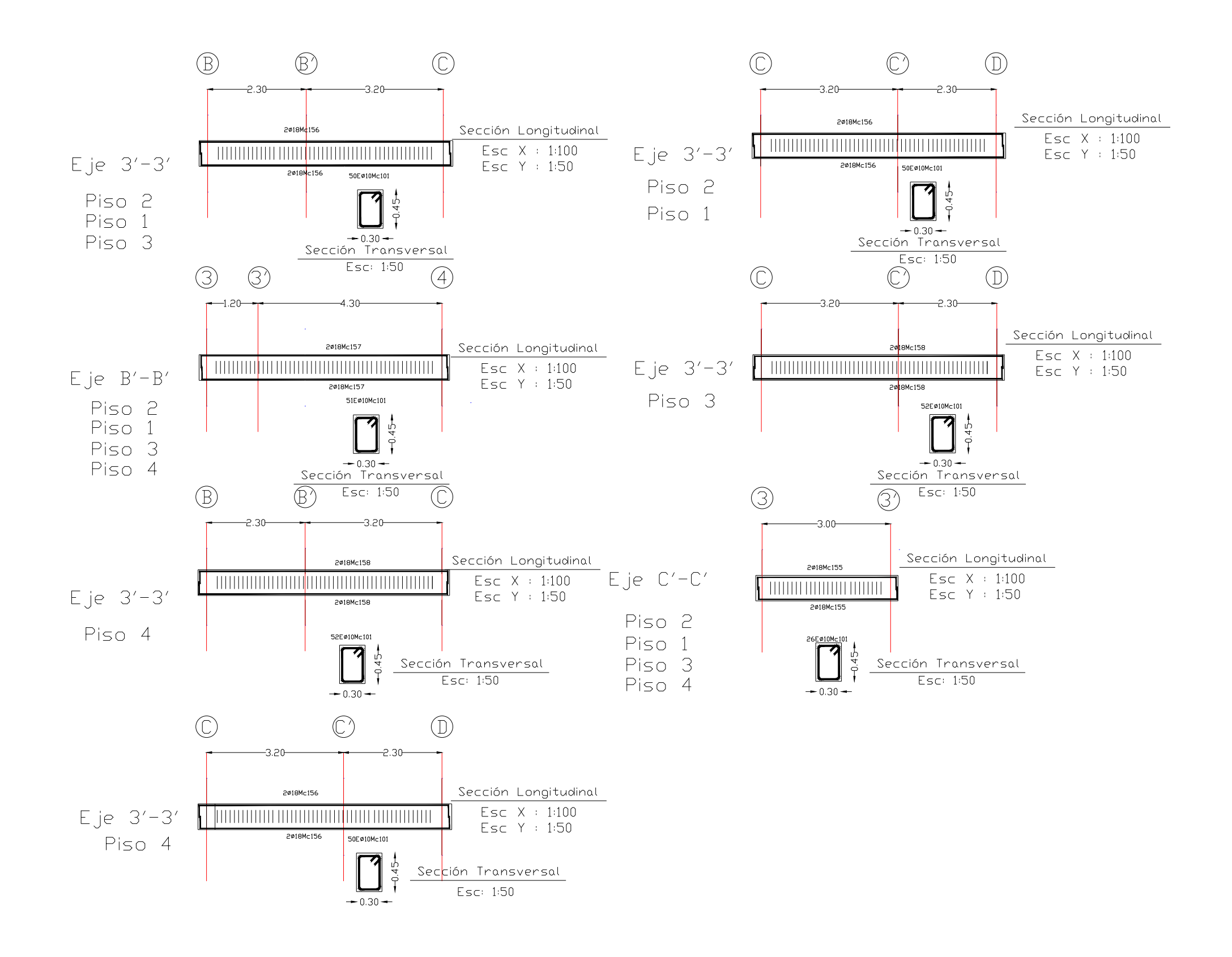

## FACULTAD DE INGENIERÍA CIVIL Y AMBIENTAL

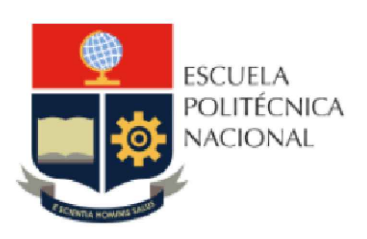

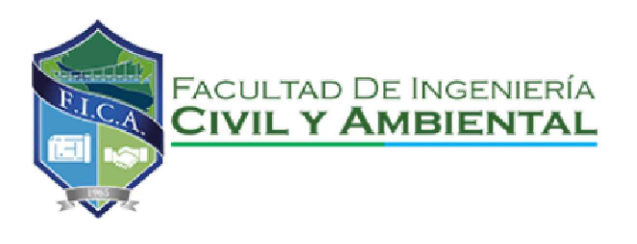

TRABAJO DE INTEGRACIÓN CURRICULAR

PROYECTO DE INTEGRACIÓN:

ELABORADO POR: SANTIAGO OLEAS

DIRECTORA: MSC. MARIA BELEN CORREA

CONTIENE: ARMADO DE VIGAS NEC15 ESCALA C/U

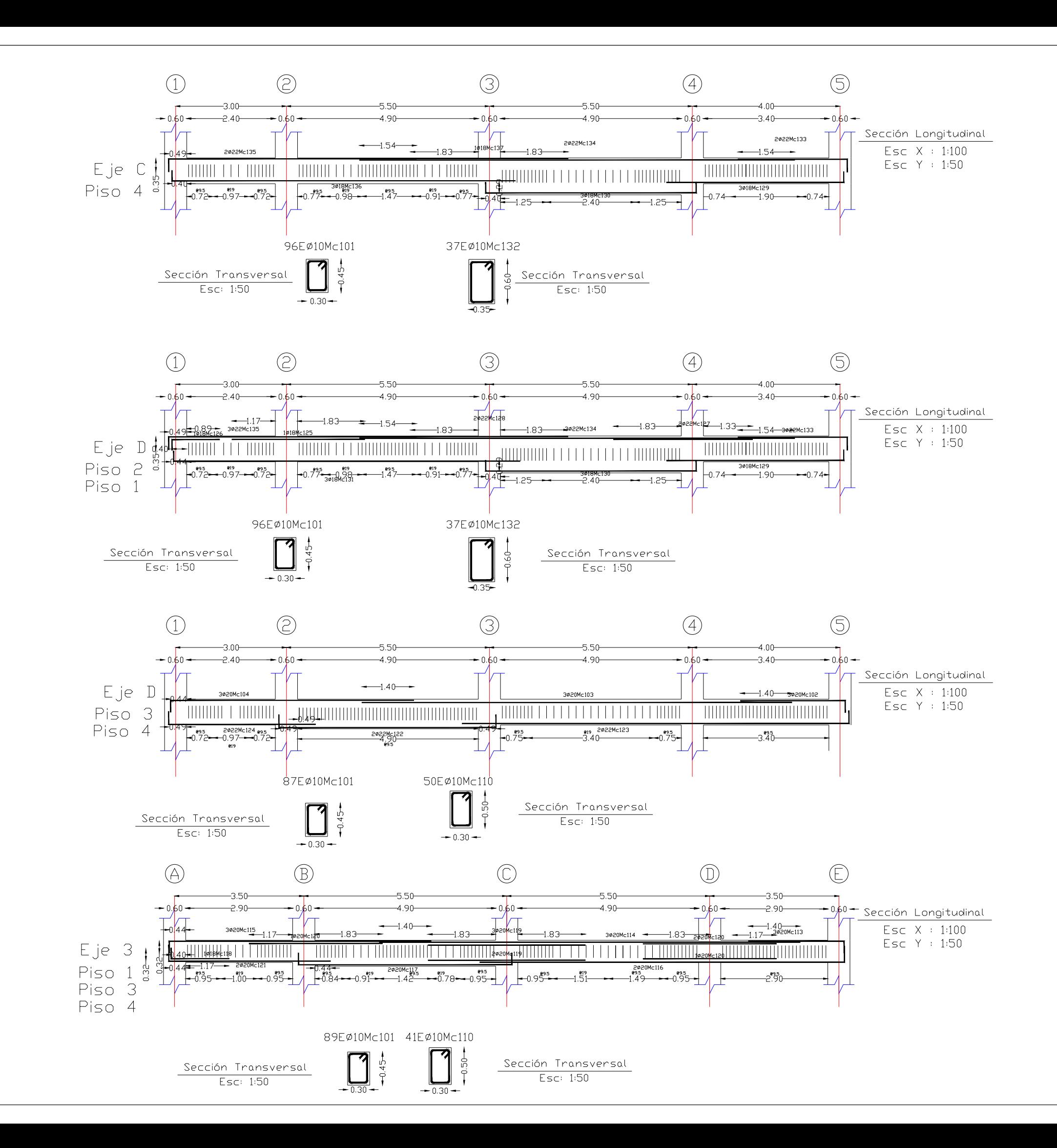

## FACULTAD DE INGENIERÍA CIVIL Y AMBIENTAL

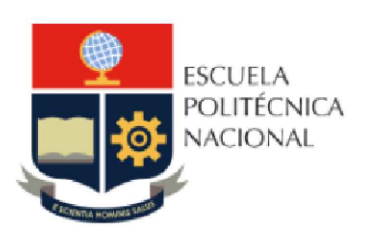

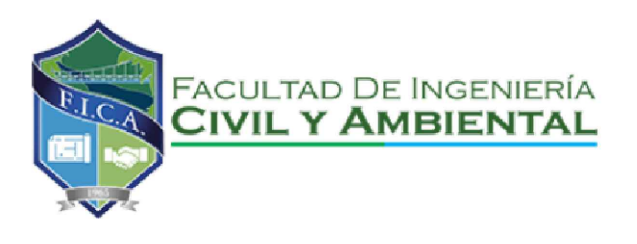

TRABAJO DE INTEGRACIÓN CURRICULAR

PROYECTO DE INTEGRACIÓN:

ELABORADO POR: SANTIAGO OLEAS

DIRECTORA: MSC. MARIA BELEN CORREA

CONTIENE: ARMADO DE VIGAS NEC15 ESCALA C/U

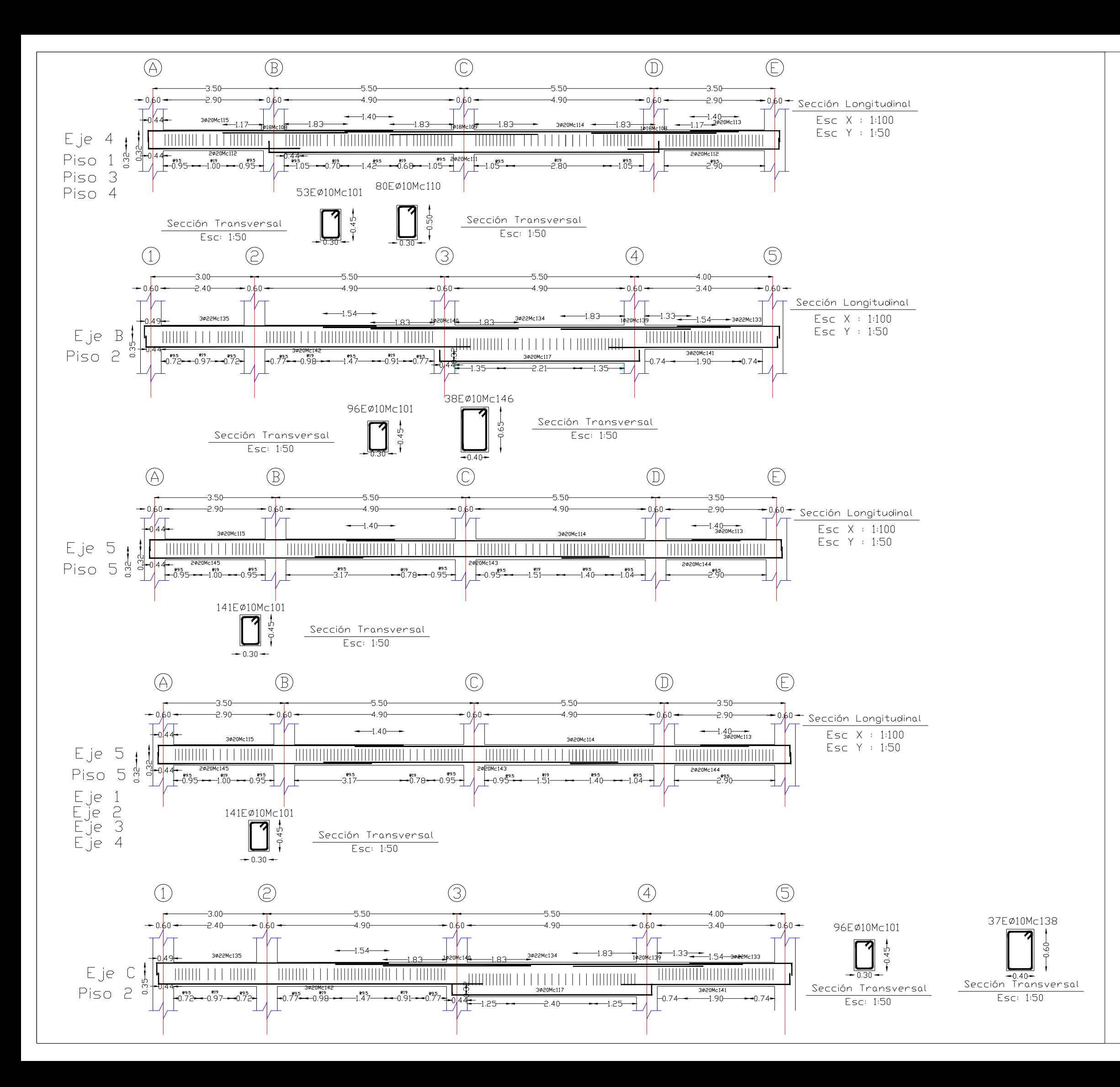

## FACULTAD DE INGENIERÍA CIVIL Y AMBIENTAL

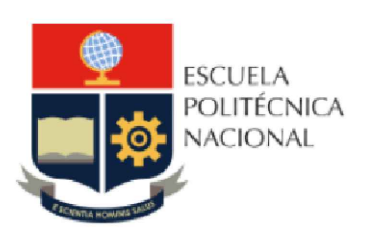

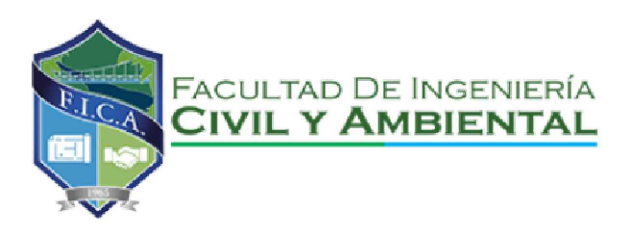

TRABAJO DE INTEGRACIÓN CURRICULAR

PROYECTO DE INTEGRACIÓN:

ELABORADO POR: SANTIAGO OLEAS

DIRECTORA: MSC. MARIA BELEN CORREA

CONTIENE: ARMADO DE VIGAS NEC15 ESCALA C/U

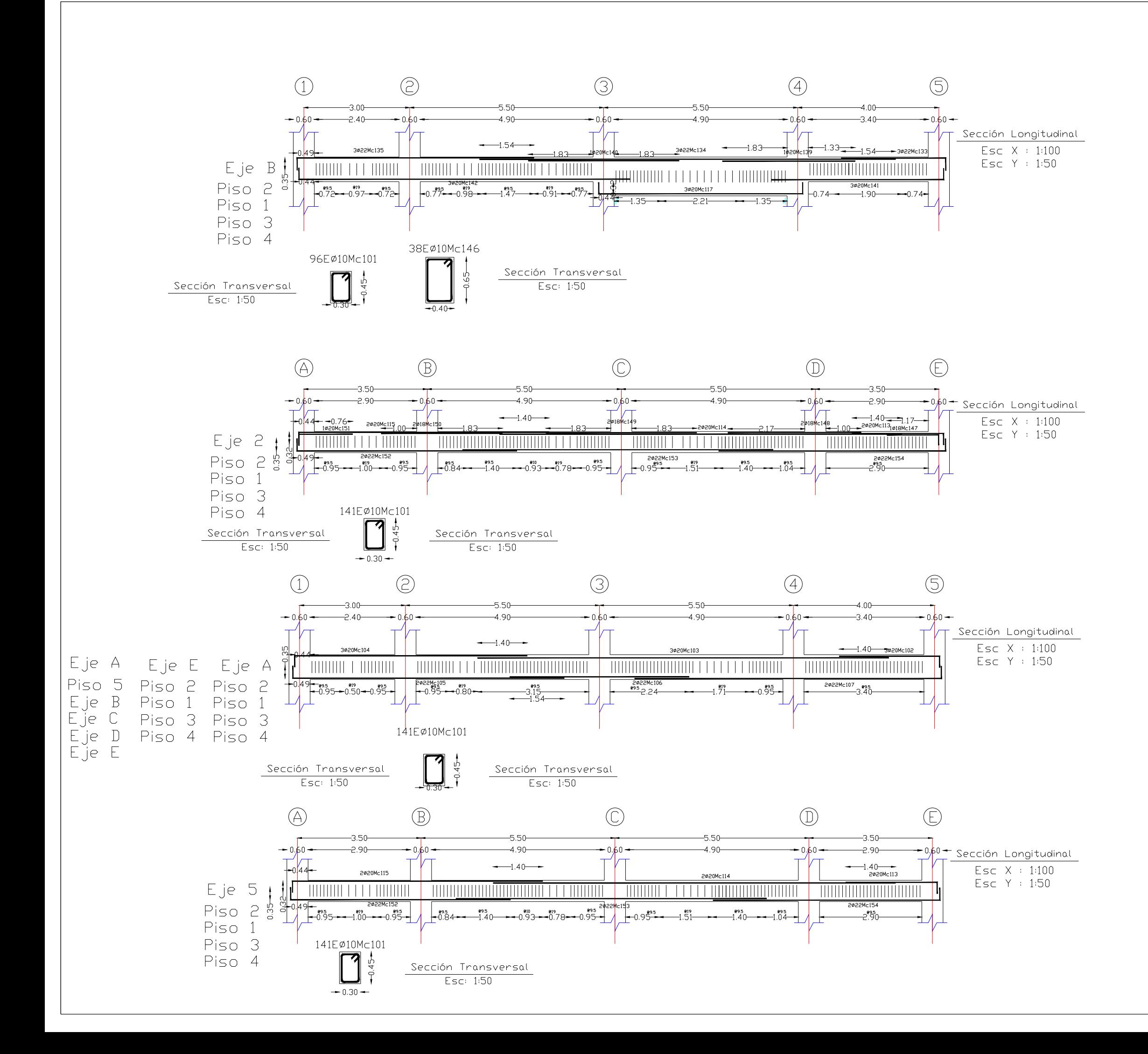

## FACULTAD DE INGENIERÍA CIVIL Y AMBIENTAL

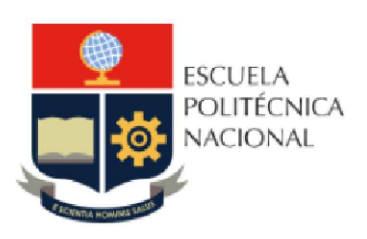

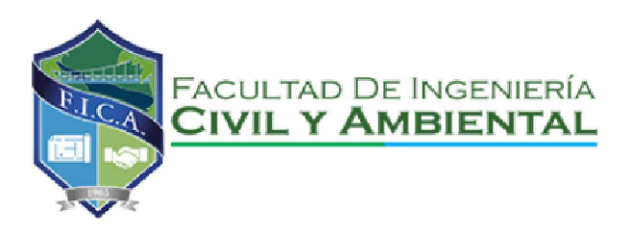

TRABAJO DE INTEGRACIÓN CURRICULAR

PROYECTO DE INTEGRACIÓN:

ELABORADO POR: SANTIAGO OLEAS

DIRECTORA: MSC. MARIA BELEN CORREA

CONTIENE: ARMADO DE VIGAS NEC15 ESCALA C/U

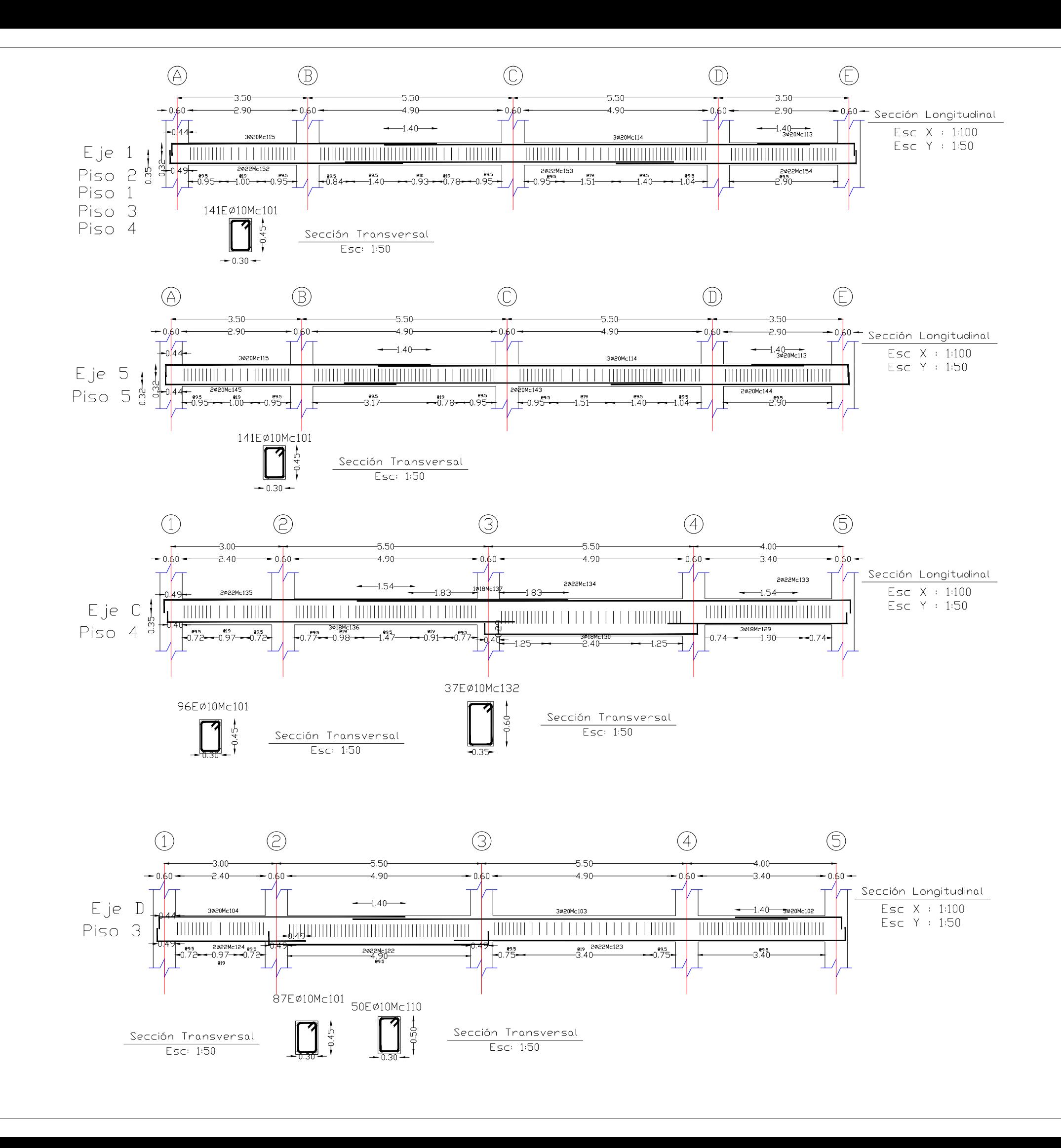

## FACULTAD DE INGENIERÍA CIVIL Y AMBIENTAL

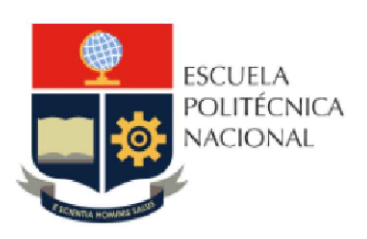

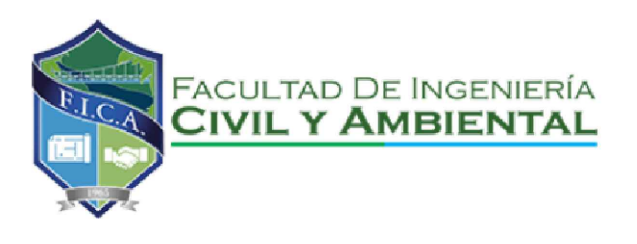

TRABAJO DE INTEGRACIÓN CURRICULAR

PROYECTO DE INTEGRACIÓN:

ELABORADO POR: SANTIAGO OLEAS

DIRECTORA: MSC. MARIA BELEN CORREA

CONTIENE: ARMADO DE VIGAS NEC15 ESCALA C/U

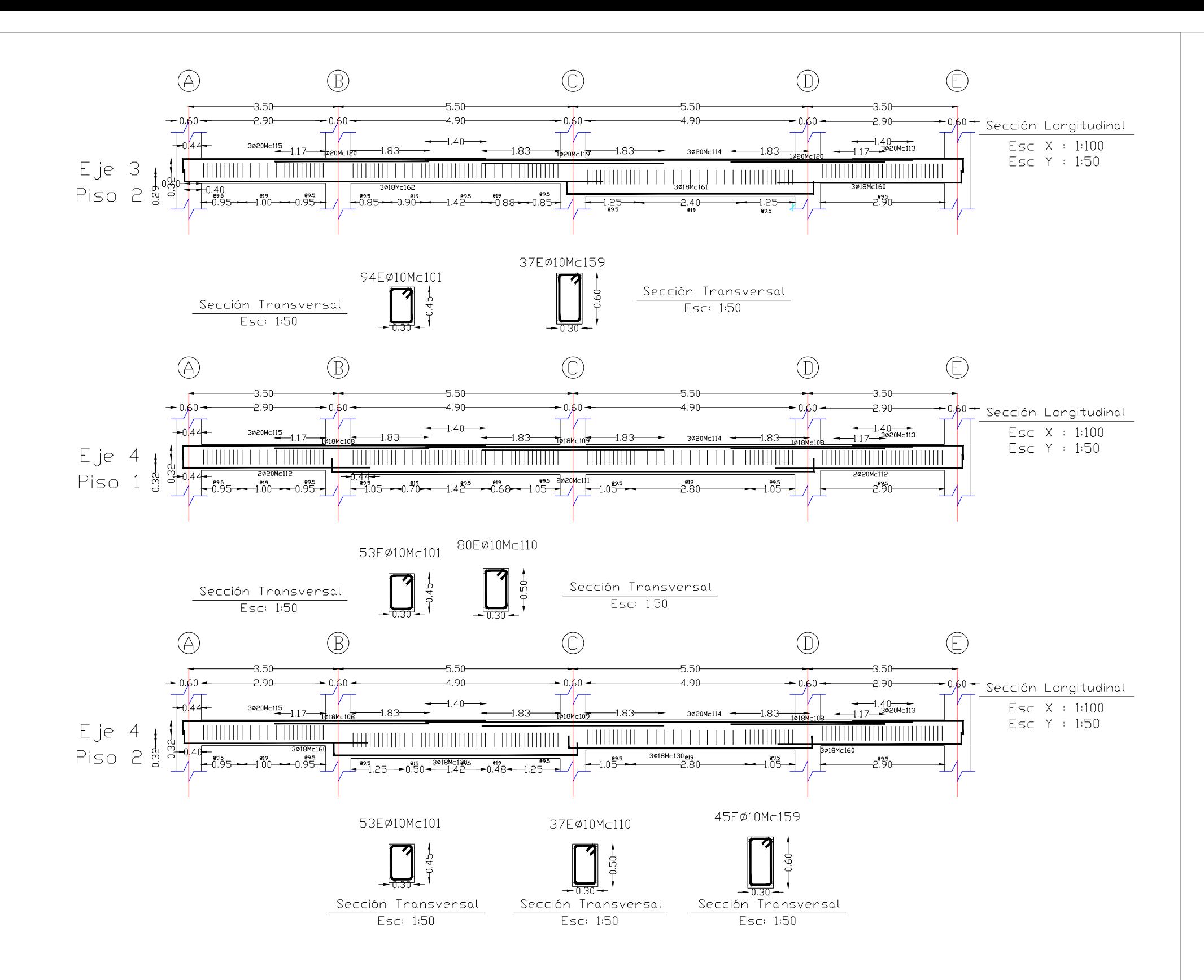

## FACULTAD DE INGENIERÍA CIVIL Y AMBIENTAL

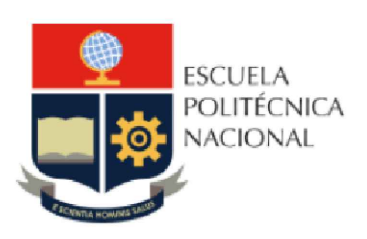

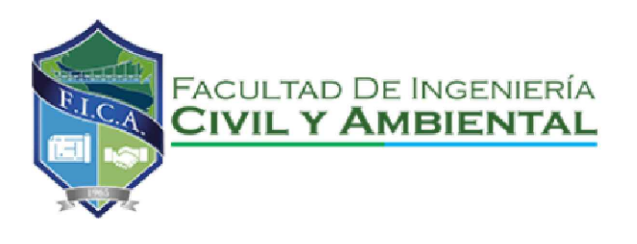

TRABAJO DE INTEGRACIÓN CURRICULAR

PROYECTO DE INTEGRACIÓN:

ELABORADO POR: SANTIAGO OLEAS

DIRECTORA: MSC. MARIA BELEN CORREA

CONTIENE: ARMADO DE VIGAS NEC15 ESCALA C/U

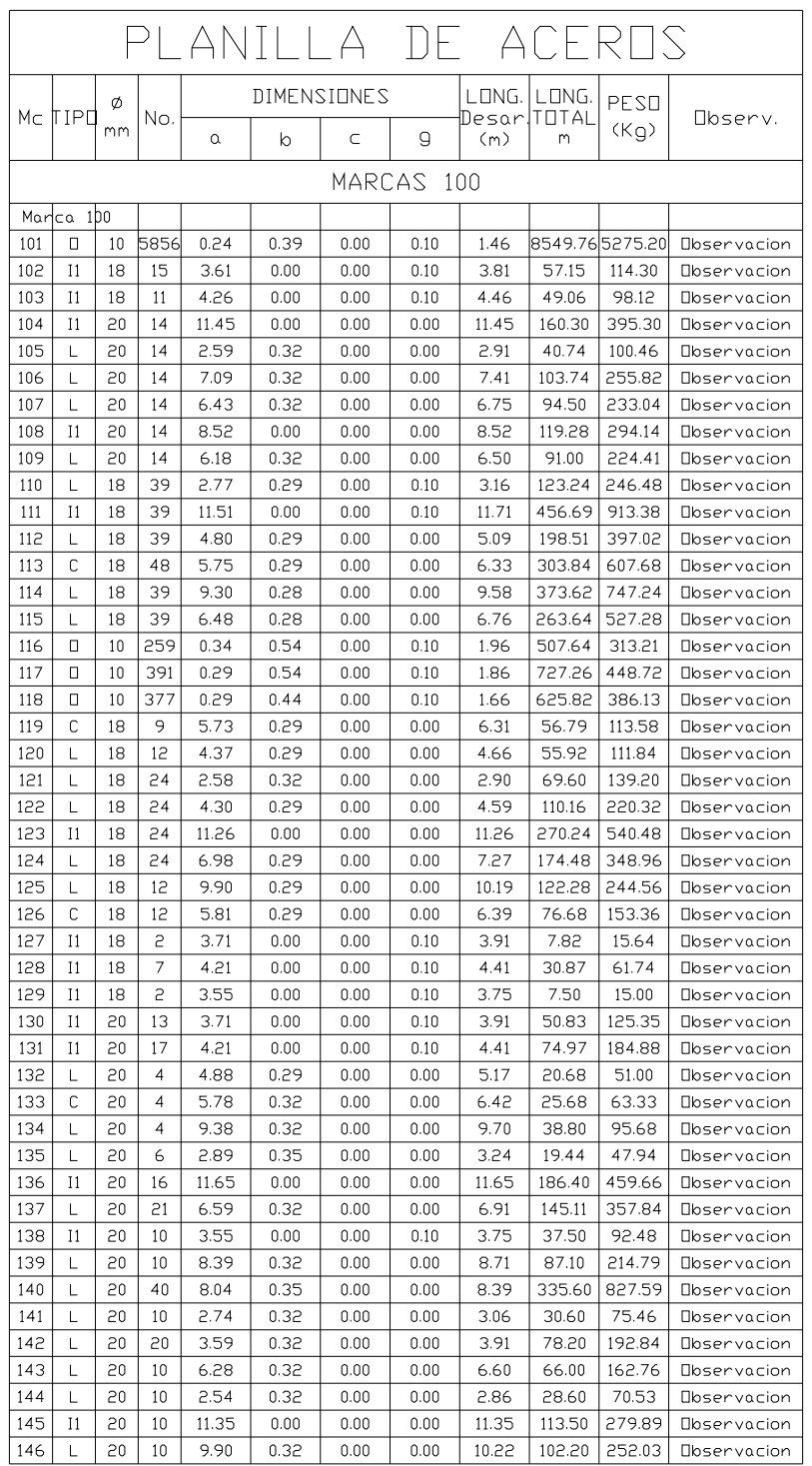

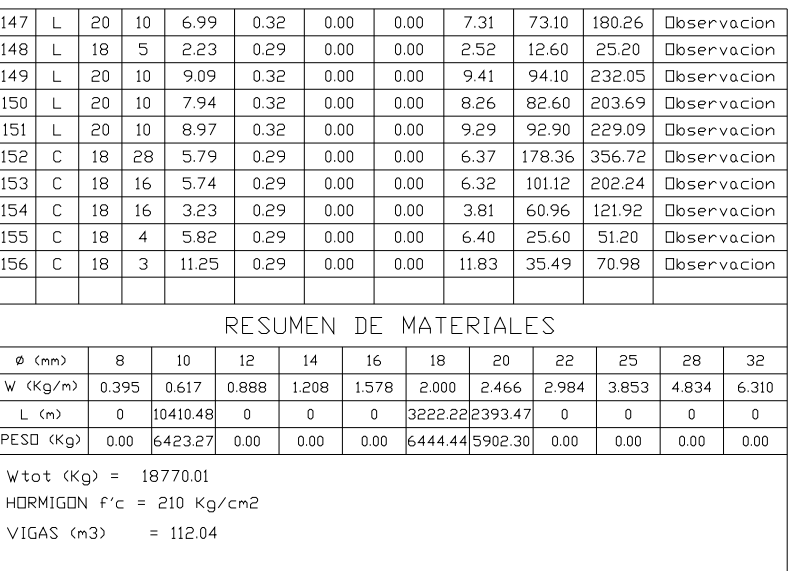

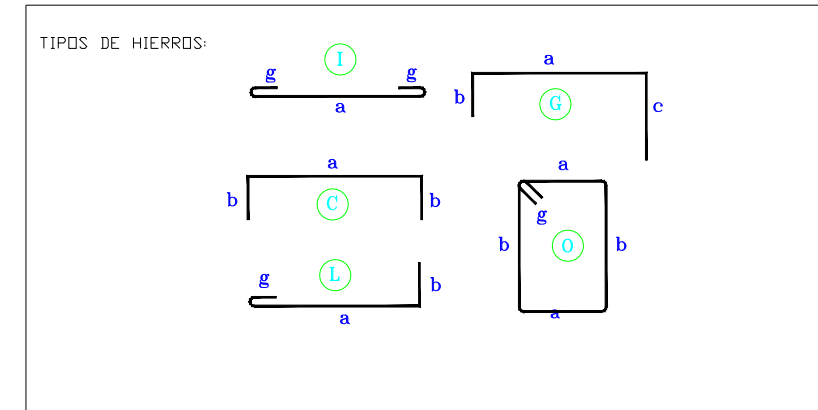

#### ESPECIFICACIONES TECNICAS:

 $HDRMIGIN$  f'c = 210 Kg/cm2

HIERRO fy = 4200 Kg/cm2 EN FORMA DE VARILLA MILIMETRADA CORRUGADA

TRASLAPES MINIMOS SI NO SE INDICAN EN LOS PLANOS = 40 DIAMETROS DE

LA VARILLA

## ESCUELA POLITÉCNICA NACIONAL

## FACULTAD DE INGENIERÍA CIVIL Y AMBIENTAL

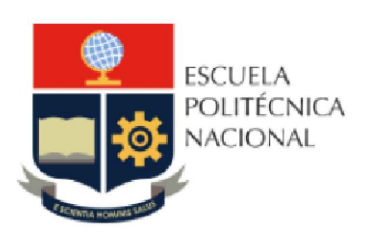

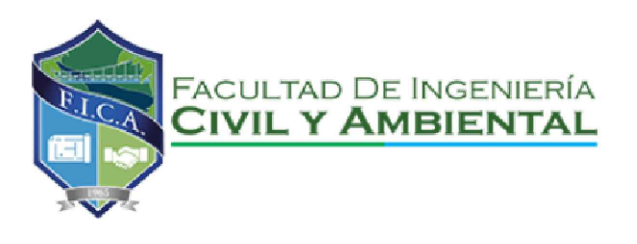

TRABAJO DE INTEGRACIÓN CURRICULAR

PROYECTO DE INTEGRACIÓN:

ELABORADO POR: SANTIAGO OLEAS

DIRECTORA: MSC. MARIA BELEN CORREA

CONTIENE: ARMADO DE VIGAS RNE

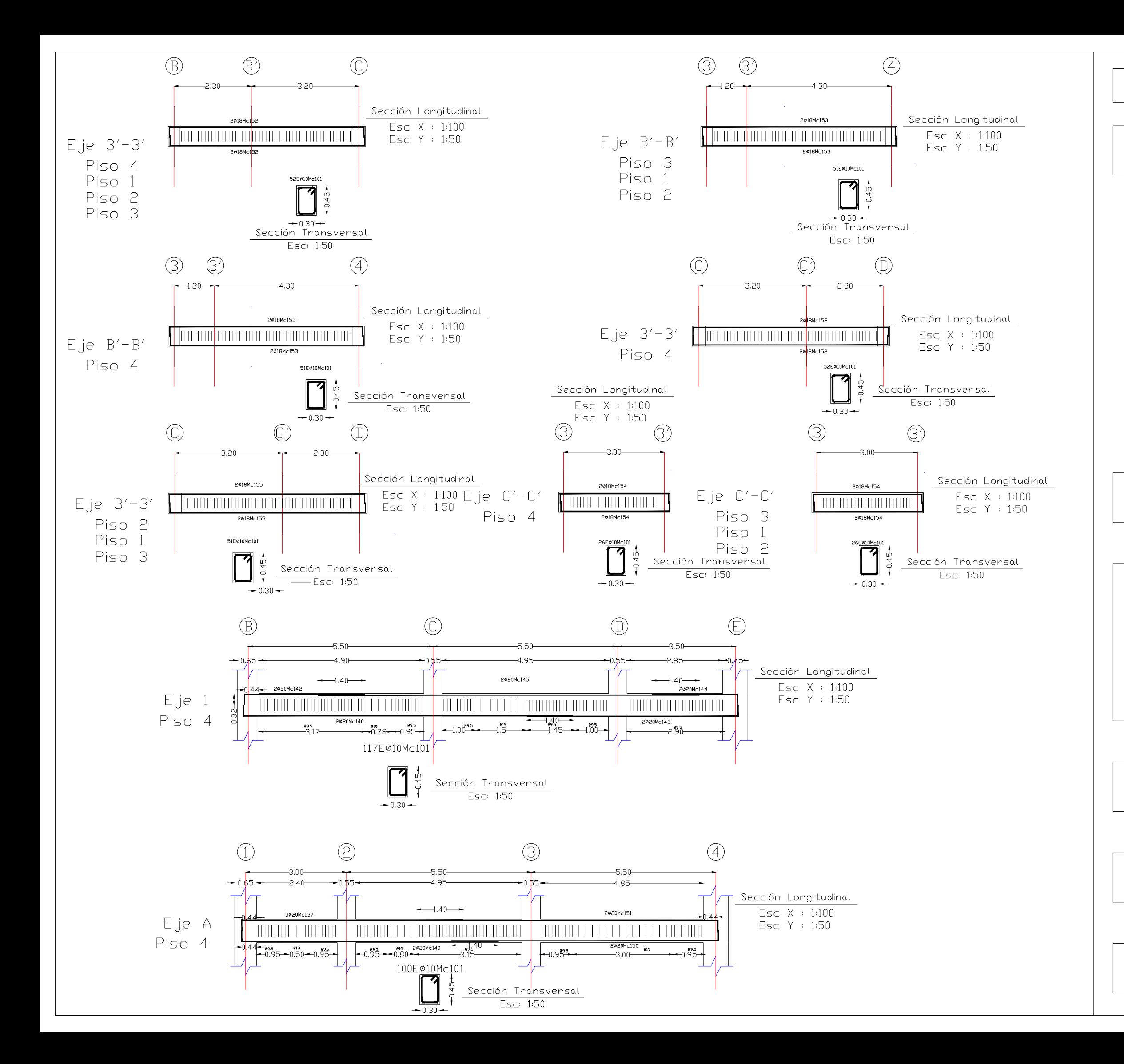

## FACULTAD DE INGENIERÍA CIVIL Y AMBIENTAL

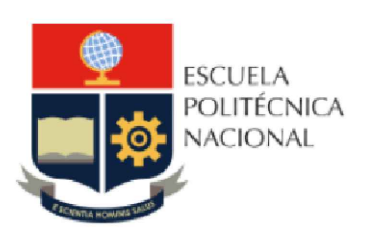

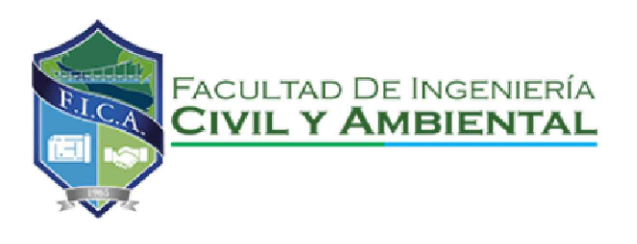

TRABAJO DE INTEGRACIÓN CURRICULAR

PROYECTO DE INTEGRACIÓN:

ELABORADO POR: SANTIAGO OLEAS

DIRECTORA: MSC. MARIA BELEN CORREA

CONTIENE: ARMADO DE VIGAS RNE ESCALA C/U

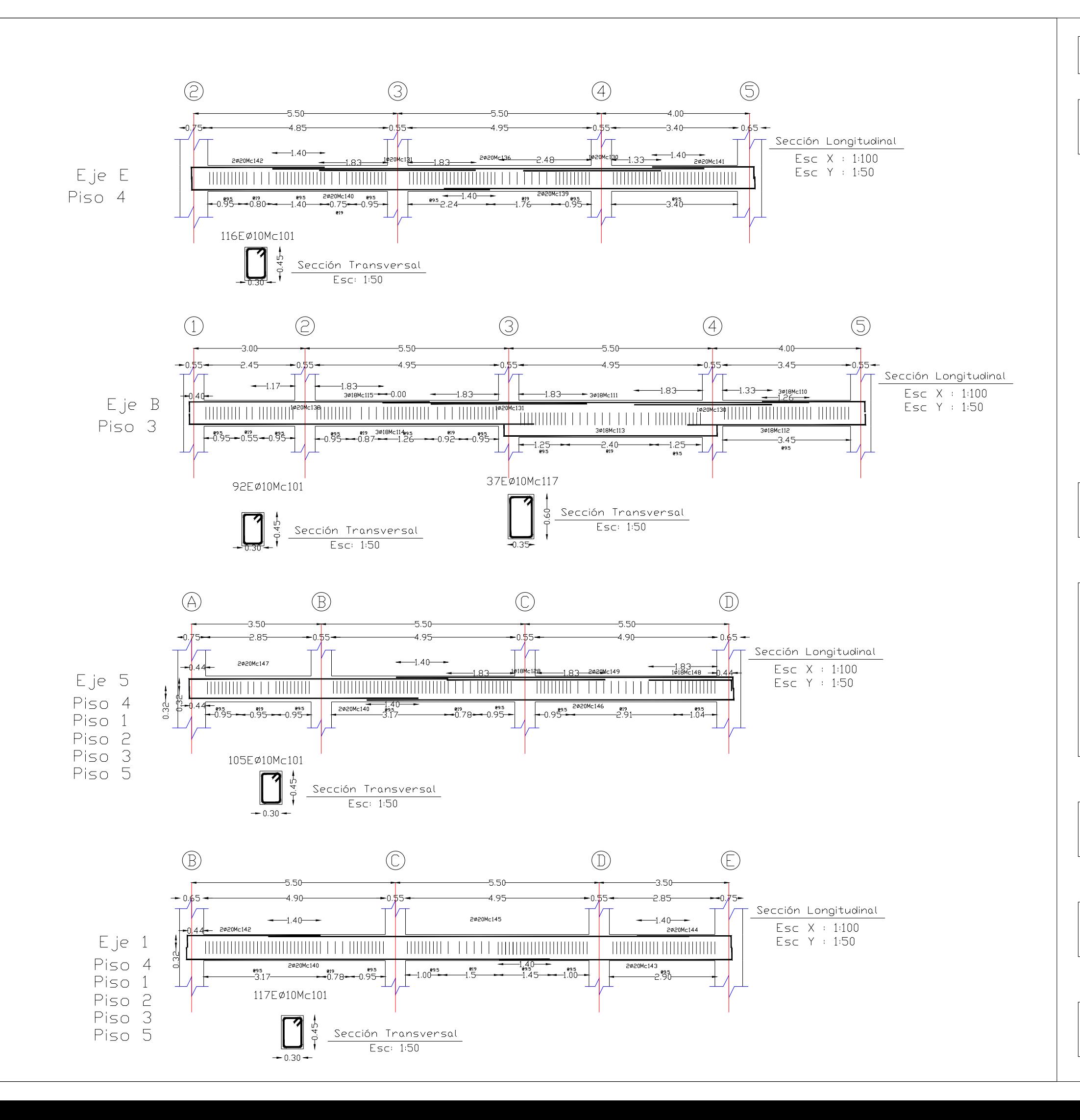

## FACULTAD DE INGENIERÍA CIVIL Y AMBIENTAL

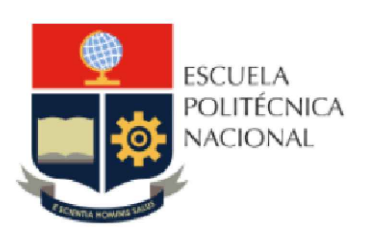

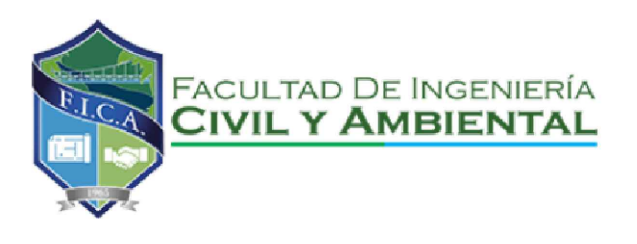

TRABAJO DE INTEGRACIÓN CURRICULAR

PROYECTO DE INTEGRACIÓN:

ELABORADO POR: SANTIAGO OLEAS

DIRECTORA: MSC. MARIA BELEN CORREA

CONTIENE: ARMADO DE VIGAS RNE ESCALA C/U

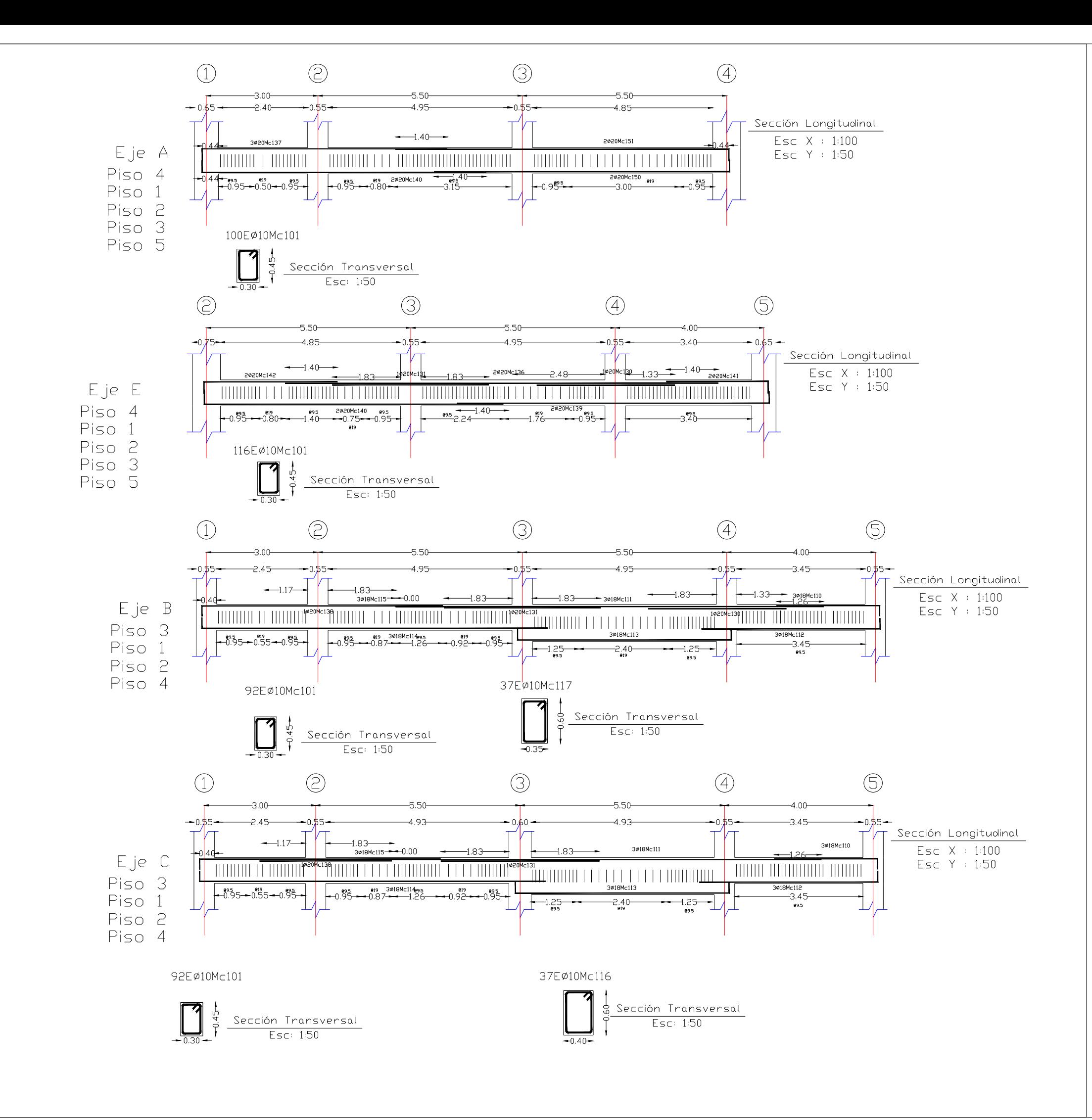

## FACULTAD DE INGENIERÍA CIVIL Y AMBIENTAL

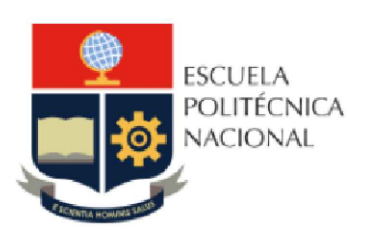

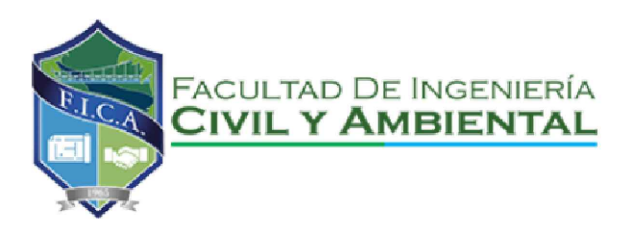

TRABAJO DE INTEGRACIÓN CURRICULAR

PROYECTO DE INTEGRACIÓN:

ELABORADO POR: SANTIAGO OLEAS

DIRECTORA: MSC. MARIA BELEN CORREA

CONTIENE: ARMADO DE VIGAS RNE ESCALA C/U

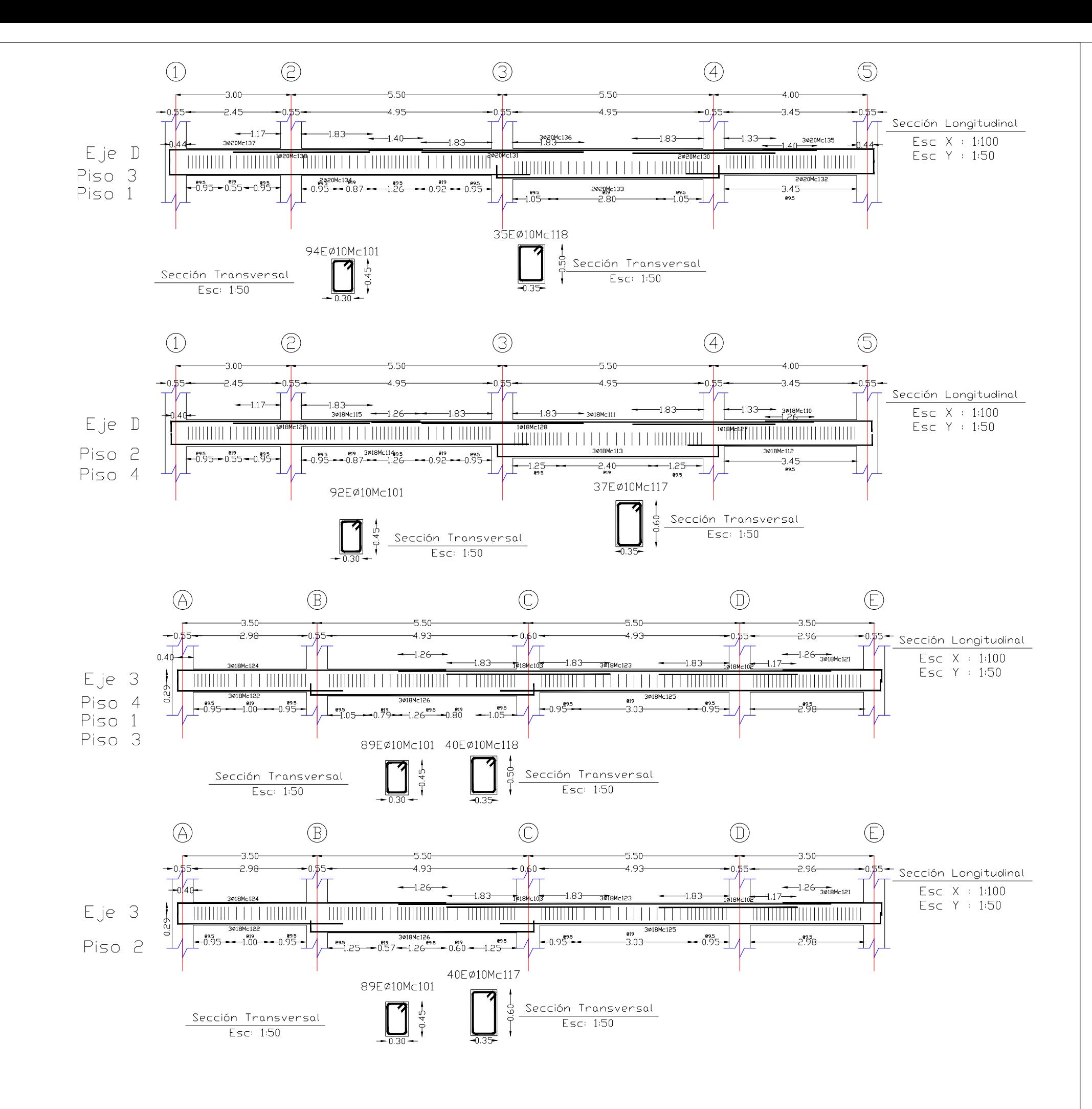

## FACULTAD DE INGENIERÍA CIVIL Y AMBIENTAL

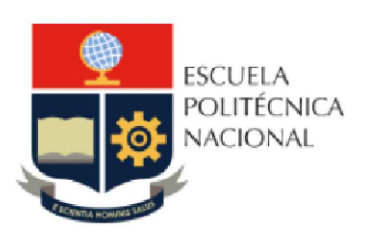

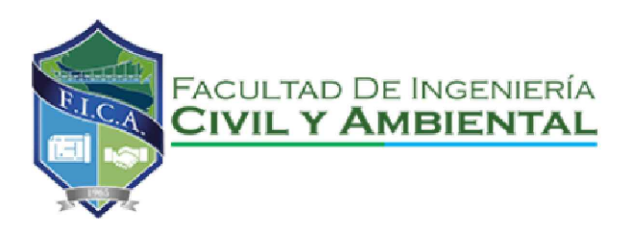

TRABAJO DE INTEGRACIÓN CURRICULAR

PROYECTO DE INTEGRACIÓN:

ELABORADO POR: SANTIAGO OLEAS

DIRECTORA: MSC. MARIA BELEN CORREA

CONTIENE: ARMADO DE VIGAS RNE ESCALA C/U

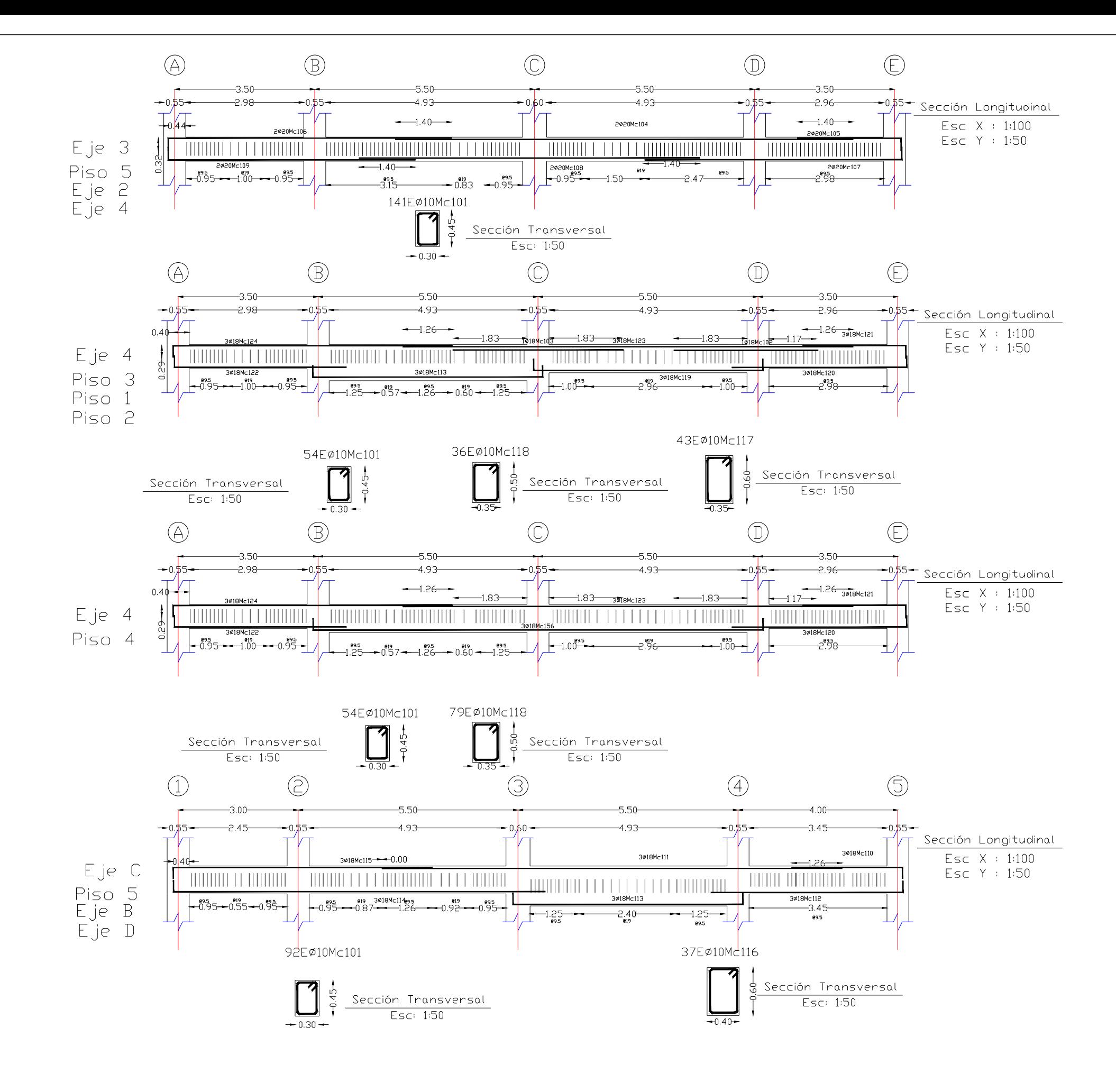

## FACULTAD DE INGENIERÍA CIVIL Y AMBIENTAL

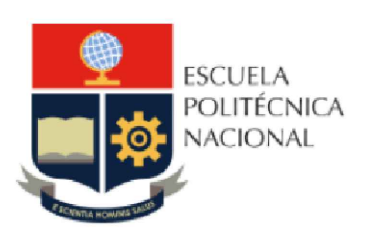

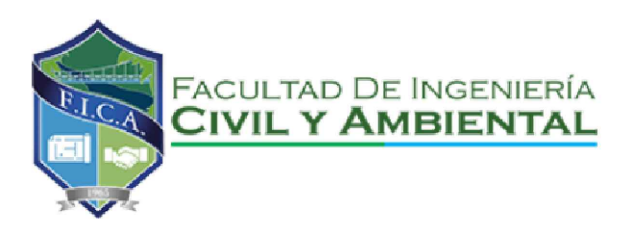

TRABAJO DE INTEGRACIÓN CURRICULAR

PROYECTO DE INTEGRACIÓN:

ELABORADO POR: SANTIAGO OLEAS

DIRECTORA: MSC. MARIA BELEN CORREA

CONTIENE: ARMADO DE VIGAS RNE ESCALA C/U

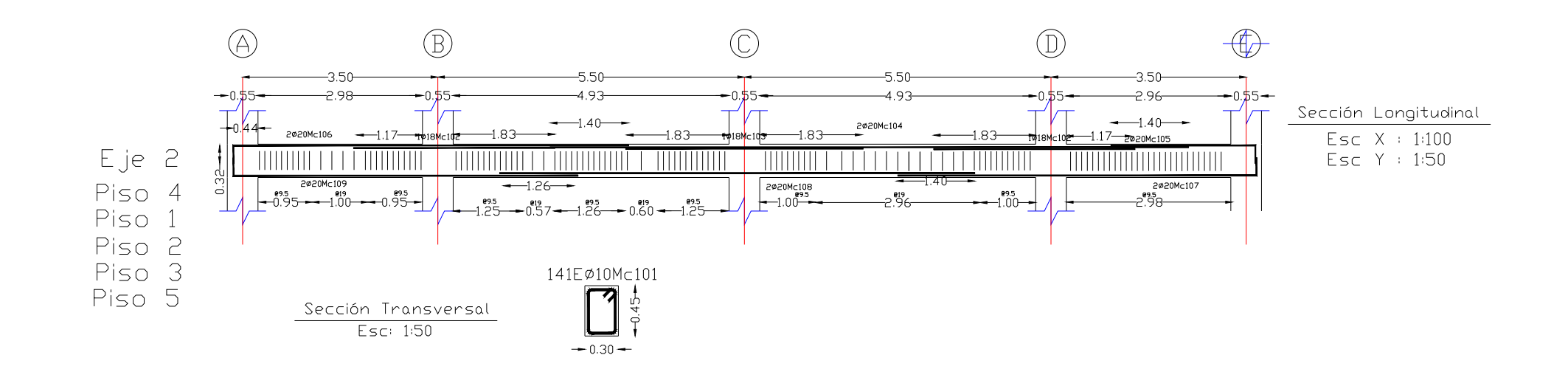

## FACULTAD DE INGENIERÍA CIVIL Y AMBIENTAL

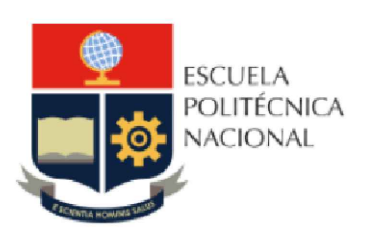

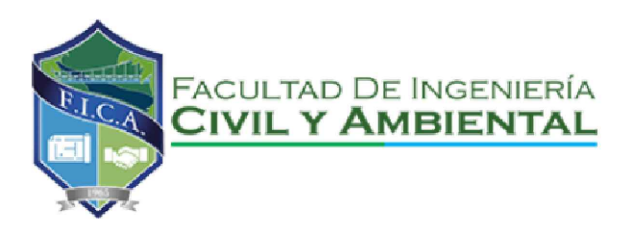

TRABAJO DE INTEGRACIÓN CURRICULAR

PROYECTO DE INTEGRACIÓN:

ELABORADO POR: SANTIAGO OLEAS

DIRECTORA: MSC. MARIA BELEN CORREA

CONTIENE: ARMADO DE VIGAS RNE ESCALA C/U